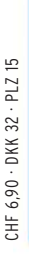

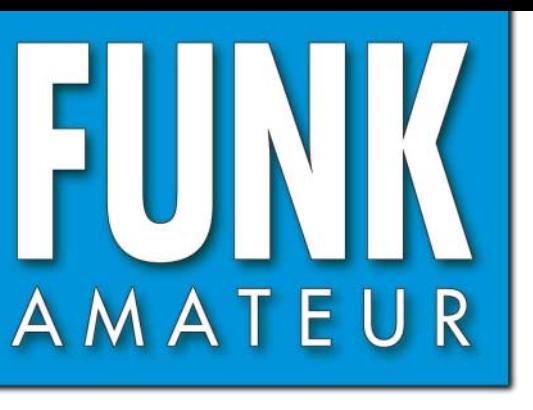

57. JAHRGANG · MAI 2008 57. JAHRGANG·MAI 2008<br>DEUTSCHLAND € 3,50·AUSLAND € 3,80 5 · 08

# Magazin für Amateurfunk<br>Elektronik · Funktechnik

**Erstaktivierung: OH2BH 480 und OH0XX als FJ/OH2AM** 

**Infrarot-Fernbedienung 496 maßgeschneidert**

**<sup>503</sup> IQ-Mischer mit AD831**

**<sup>510</sup> PC-Anschluss für FA-VA**

A FANTAS COMBE SENDER

**<sup>516</sup> Vertikal-Rundstrahler**

**<sup>521</sup> D-STAR für Einsteiger**

ACCOUNTING THE CAR

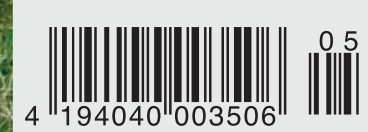

**Analog oder digital funken mit Icoms IC-E92D**

Er steht in einer Reihe mit dem FT-2000 und dem legendären FTDX9000. Er überzeugt durch überragende Empfänger-Performance. Und er wird DXer begeistern. Unser neuer Yaesu FT-950.

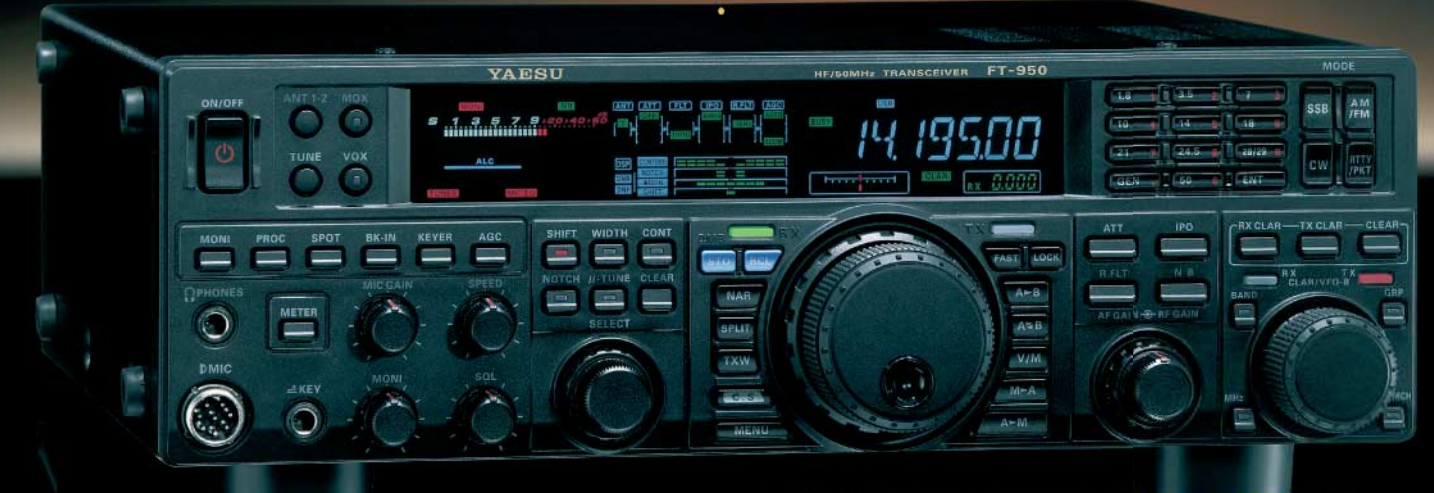

- Dreifachsuperhet-Empfänger-Design mit einer 1. ZF von 69,450 MHz
- Acht schmalbandige Bandpassfilter unterdrücken Störsignale außerhalb der Amateurfunkbänder und halten diese Störungen von den nachfolgenden Stufen fern
- Drei Roofing-Filter in der 1. ZF, davon ein schmales mit 3 kHz Bandbreite
- Eine High-Speed-DDS sorgt in Verbindung mit einer schnellen Digital-PLL für ein extrem nebenwellenarmes Oszillatorsignal
- Fortschrittlichste ZF-DSP-Technologie für komfortablen Empfang: ZF-Shift, ZF-Bandbreiteneinstellung, Contourund Notch-Filter sowie digitale Rauschminderung

#### Optional - Yaesus exklusives vollautomatisches u-Tuning-Preselektor-System

Vollautomatisch und mit extrem steilen Flanken: Die externen µ-Tuning-Preselektoren verwenden Spulen mit höchsten Güten und einem Durchmesser von 28 mm

Vor allem auf den unteren Bändern liegen hohe Pegel am Empfängereingang an, die Intermodulation verursachen können. Leise Signale sind dann oft nur noch schwer oder gar nicht aufnehmhar

Für diese Fälle haben die Yaesu-Ingenieure µ-Tuning-Filter entwickelt, die zuerst im Spitzenmodell FTDx9000 und danach auch im FT-2000 eingesetzt wurden. Dieses System steht nun auch für den FT-950 zur Verfügung. Bis zu drei optionale Module sind ohne jede Modifikation des Transceivers anschließbar: MTU-160, MTU-80/40 und MTU-30/20.

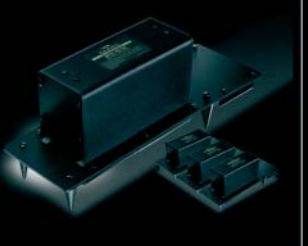

# 100-W-Transceiver für KW und 50 MHz **RTL950**

- DSP-basierte Sender-NF-Aufbereitung mit parametrischem Mikrofon-Equalizer und Sprachprozessor
- Hochstabiler TCXO eingebaut (±0,5 ppm nach 1 min.)
- Eingebauter automatischer Antennentuner mit 100 Speichern
- Viele nützliche Features für den CW-Betrieb
- Fünf Sprachspeicher (optionale DVS-6 erforderlich)
- Großes mehrfarbiges Display (Vakuumfluoreszenz)
- Data-Management-Unit DMU-2000 optional: Betriebszustände und weitere Funktionen werden auf einem optionalen Monitor angezeigt
- Betrieb mit optionalen µ-Tuning-Einheiten für 160 m, 80/40 m und 30/20 m möglich

#### Mit der optionalen externen Data-Management-Unit DMU-2000 behält man immer den Überblick

Wenn Sie eine optionale DMU-2000 an Ihren FT-950 anschließen, wird das Funken leichter. Was auf dem PC-Monitor zu sehen ist, steht dem Bedienungskomfort eines FTDx9000 oder FT-2000 in nichts nach: Bandskop, Audioskop, X-Y-Oszilloskop, Weltzeituhr und Rotorsteuerung. Außerdem werden viele Funktionen und Betriebszustände des Transceivers übersichtlich angezeigt, und sogar das Loggen der QSOs ist möglich.

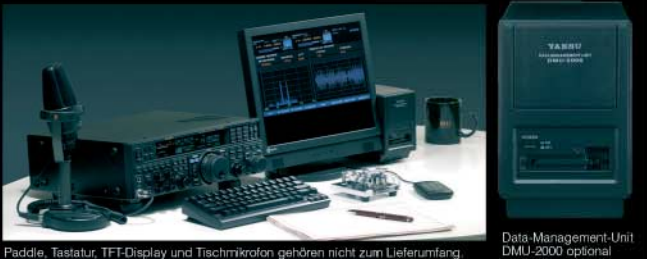

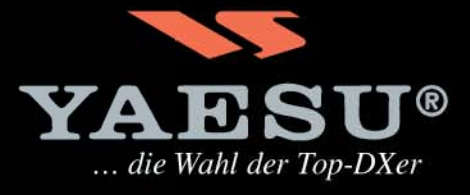

@2007 YAESU EUROPE B.V. Cessnalaan 24 P.O.Box 75525 1118 ZN Schiphol Niederlande Fax ++31-20-500-5278 E-Mail yaesu@xs4all.nl

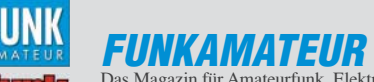

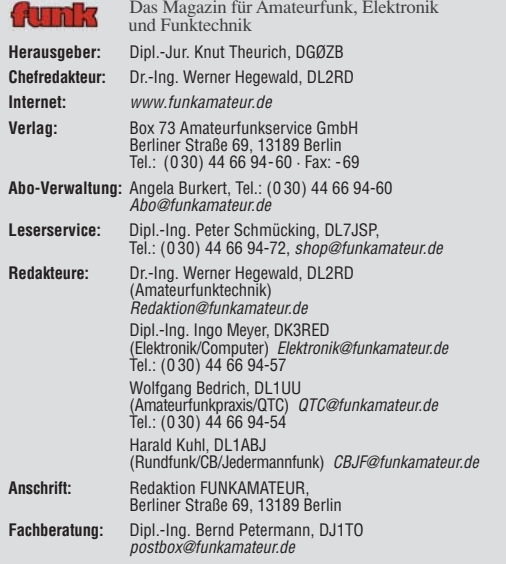

Ständige freie Mitarbeiter: Dipl.-Ing. (FH) Mario Borstel, DL5ME, IOTA-QTC;<br>Dr. M. Dornach, DL9RGF, DX-Berichte; J. Engelhardt, DL9HQH, Packet-QTC;<br>Th. Frey, HB9SKA, Sat-QTC; F. Janda, OK1HH, Ausbreitung; P. John, DL7YS,<br>U R. Thieme, DL7VEE, DX-QTC; A. Wellmann, DL7UAW, SWL-QTC; N. Wenzel, DL5KZA, QSL-Telegramm; H.-D. Zander, DJ2EV, EMV(U); P. Zenker, DL2FI, QRP-QTC

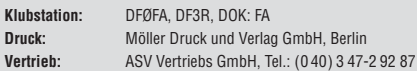

**Manuskripte:** Für unverlangt eingehende Manuskripte, Zeichnungen, Vorlagen<br>u. Ä. schließen wir jede Haftung aus. Wir bitten vor der Erarbeitung umfang-<br>reicher Beiträge um Rücksprache mit der Redaktion – am besten telefon

**Kein Teil dieser Publikation darf ohne ausdrückliche schriftliche Genehmi-gung des Verlages in irgendeiner Form reproduziert oder unter Verwendung elektronischer Systeme verarbeitet, vervielfältigt, verbreitet oder im Internet veröffentlicht werden.**

**Haftung:** Alle Beiträge, Zeichnungen, Platinen, Schaltungen sind urheberrechtlich geschützt. Außerdem können Patent- oder andere Schutzrechte vorliegen.<br>Die gewerbliche Herstellung von in der Zeitschrift veröffentlichten Leiterplatten<br>und das gewerbliche Programmieren von EPROMs usw. darf nur durch Verlag autorisierte Firmen erfolgen. Die Redaktion haftet nicht für die Richtigkeit und Funktion der veröffentlichten Schaltungen sowie technischen Beschreibungen.

Beim Herstellen, Veräußern, Erwerben und Betreiben von Funksende- und -empfangseinrichtungen sind die gesetzlichen Bestimmungen zu beachten.<br>Bei Nichtlieferung ohne Verschulden des Verlages oder infolge von Störungen des<br>Arbeitsfriedens bestehen keine Ansprüche gegen den Verlag.

**Erscheinungsweise:** FUNKAMATEUR erscheint monatlich jeweils am letzten Dienstag des Vormonats. Inlandsabonnenten erhalten ihr Heft vorher.

**Heftpreise beim Kauf im Zeitschriftenhandel: Deutschland 3,50 €,** Euro-Ausland 3,80 €, Schweiz 6,90 CHF, Dänemärk 22 DKK, Polen 15 PLZ.

**Inland-Abonnements mit uneingeschränkter Kündigungsmöglichkeit: 36,– für 12 Ausgaben (3,–/Heft)**, als PLUS-Abo 42,–. **Inland-Jahresabonnement für 12 Ausgaben 34,80 (2,90/Heft)**, als PLUS-Abo

40,80; **Schüler/Studenten** gegen Nachweis nur 29,80, als PLUS-Abo 35,80. **Jahresabonnement: Ausland für 12 Ausgaben 39,90**, als PLUS-Abo 45,90**;** nach Übersee per Luftpost **72,–**, als PLUS-Abo 78,–. Schweiz 69,– CHF, als PLUS-Abo 79,– CHF.

**PLUS-Abonnement:** 12 Ausgaben plus Jahrgangs-CD jeweils 6,– Aufschlag. Die CD wird Ende Dezember mit dem Heft 1 des Folgejahrgangs geliefert. **Kündigungen** von Jahresabonnements bitte der Box 73 Amateurfunkservice GmbH sechs Wochen vor Ablauf schriftlich anzeigen.

In den Abonnementpreisen sind sämtliche Zustell- und Portokosten enthalten. Preisänderungen müssen wir uns vorbehalten.

**Bestellungen von Abonnements** bitte an die Box 73 Amateurfunkservice GmbH oder online auf unserer Homepage www.funkamateur.de **Bankverbindung in Deutschland**: Box 73 Amateurfunkservice GmbH<br>Konto 659992108, Postbank Berlin, BLZ 10010010

**Überweisungen aus dem Euro-Ausland**: Box 73 Amateurfunkservice GmbH IBAN DE18 1001 0010 0659 9921 08, BIC (SWIFT) PBNKDEFF **Bankverbindung in der Schweiz**: Box 73 Amateurfunkservice GmbH,<br>Konto 40-767909-7, PostFinance, Währung SFr

**Private Kleinanzeigen**: Abonnenten können pro Ausgabe eine bis zu 200 Zeichen<br>lange private Kleinanzeige kostenlos veröffentlichen, wenn diese **online** über<br>*www.funkamateur.de → Abo-Service* beauftragt wird.

Schriftlich an die Box 73 Amateurfunkservice GmbH, per Fax oder online über<br>*www.funkamateur.de → Inserieren* beauftragte private Kleinanzeigen bis zu 10<br>Zeilen mit je 35 Anschlägen kosten bei Vorkasse (Bargeld bzw. Kont Bankeinzug) pauschal 5 €. Jede weitere Zeile kostet 1 € zusätzlich. Für den Inhalt der Anzeigen sind allein die Inserenten selbst verantwortlich.

**Gewerbliche Anzeigen:** Mediadaten bitte beim Verlag anfordern oder als PDF-<br>Datei von *www.funkamateur.de/imp/FA\_Media.pdf* herunterladen. Zurzeit gilt<br>die Preisliste Nr. 18 vom 1.1.2008.

#### **Vertriebs-Nr. A 1591· ISSN 0016-2833**

**Redaktionsschluss:** 15. 4. 2008 **Erstverkaufstag:** 29. 4. 2008 **Druckauflage:** 43 600

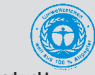

**Der FUNKAMATEUR wird weitgehend auf Recyclingpapier gedruckt. © 2008 by Box 73 Amateurfunkservice GmbH · Alle Rechte vorbehalten**

# **D-STAR und die Folgen**

*Die Digitalisierung in der HF-Technik ist nicht unumstritten. Auch ich sehe sie mit gemischten Gefühlen. Das kommt einerseits daher, dass die Technik nicht mehr so greifbar ist. Weder begreifbar noch ohne Weiteres selbst zu bauen. Andererseits werden versprochene Verbesserungen oft nicht erfüllt. Das Überall-Fernsehen DVB-T beispielsweise führt dazu, dass terrestrisches Fernsehen eben nicht mehr überall zu empfangen sein wird. Und wenn man dann einmal nichts mehr empfängt, woran liegt es? Zunehmendes Rauschen, Flattern, Störsignale – das alles ist ja nicht mehr zu hören. Die Signale sind steril, eben digital: Es geht oder es geht nicht.*

*Nun also D-STAR. Und schon brechen neue Freund-Feind-Debatten aus. "Fortschritt", sagen die einen, "Unfug" die anderen. Als ich das erste Testgerät erhalten hatte, wusste ich noch nicht, was mich da erwartet. Doch bald begann ich es zu ahnen: D-STAR ist eine Chance, und zwar eine riesengroße. Erstmals kann man bei einem Funkgerät wie dem IC-E92D zwischen analoger und digitaler Übertragung auswählen.* 

*D-STAR bietet viele halbautomatische Funktionen, funktioniert oft genug, ohne dass man zunächst weiß warum. Um das zu ändern, finden Sie in dieser Ausgabe einen Grundlagenbeitrag auf S. 521. Nach wie vor muss – oder darf – man selbst die Frequenz aussuchen, kann direkt bzw. über Relaisfunkstellen oder gar mittels Gateway und Internet interkontinentale Verbindungen aus der hohlen Hand aufbauen, und zwar rauschfrei, weil digital. Manchmal geht das auch nicht, und dann muss man eben herausfinden, warum.*

*Es ist ein spannendes Betätigungsfeld. Und es fordert von allen Beteiligten Ham-Spirit, gerade auch von den OMs, die mir bei meinen Tests geholfen haben oder vielleicht sogar von Experimenten genervt waren. Da ist zum Beispiel DL8NCE, der dank D-STAR nun weiter reichende UHF-Verbindungen schafft als mit analogem FM-Funk. Mit ihm ging ein rauschfreies QSO über 65 km durch HF-mäßig eher widrige Mittelgebirgslandschaft störfrei vonstatten, während das FM-Signal schon massiv verrauscht war. Andererseits ist gerade in einem solchen Gelände analoger Funkbetrieb oft vorteilhafter – Experimentieren somit angesagt!*

*D-STAR bedeutet nicht einfach nur die Anschaffung eines neuen Funkgeräts, sondern eine ganz neue Technologie. Und um damit Erfahrungen und Kenntnisse zu sammeln, um sie begreifen zu können, braucht es unbedingt ein Miteinander. Der bisweilen etwas dröge UKW-Funk gewinnt wieder an Spannung und Lebendigkeit.*

*Erinnern Sie sich noch an Ihre allererste Funkverbindung? An diese Aufregung, ob es funktioniert und ob man ja alles richtig macht? D-STAR lässt solche Gefühle wieder aufleben, zumindest mir geht es so.*

*Wenn aufgrund der Verfügbarkeit von Technologien wie D-STAR und der Internetkopplung analoger Funkbetrieb und die Kurzwellenbänder, weil überflüssig, abgeschafft würden, wäre das tatsächlich ein unerträglicher Verlust. Mancher fürchtet solche Entwicklungen, zudem es ganz klar kommerzielle Begehrlichkeiten für die knappe Ressource Funkfrequenzen gibt.* 

*D-STAR indes löst den analogen Funk mit Sicherheit nicht ab und ist eine Bereicherung, die sicher langfristig ihre Nische finden und noch manch weitere Entwicklung anstoßen wird – in friedlicher Koexistenz mit den analogen Funkbetriebsarten.*

Hechtner

*Ulrich Flechtner, DG1NEJ*

# **Amateurfunk**

Amateurfunktagung 2008: drinnen und kostenlos! 474

DXCC-Gebiet Nummer 338: Erstaktivität von Saint Barthélemy

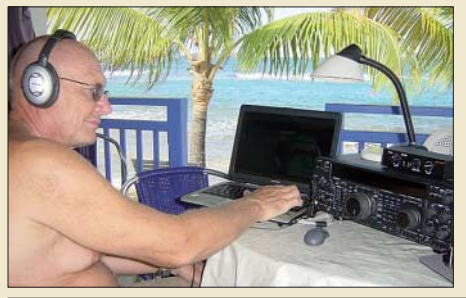

*Zwei "DX-Veteranen", Martti, OH2BH, und Olli, OH0XX (im Bild), packten die Gelegenheit beim Schopfe und waren als erste DXpeditionäre vor Ort, um das neu ausgerufene DXCC-Gebiet Nr. 338, Saint Barthélemy (FJ), im Dezember 2007 zu aktivieren. Sie betätigten sich in bewährter Tradition als finnische Weihnachtsmänner und beglückten mehr als 11 000 Funkamateure mit einem "New One". Foto: FJ/OH2AM*

Funkaktivität aus Brunei: Betrieb als V8FWU, V8FDM und V8FWP 482 Analog und digital in einer Hand: Icoms Dualbander IC-E92D 484 Transceiver-IQ-Mischer mit AD831

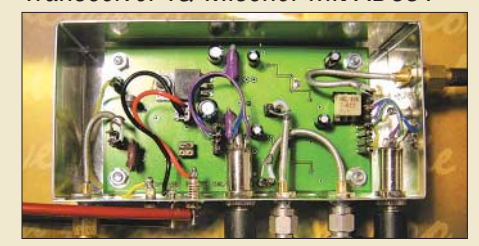

*Mit zwei Analogmischern AD831 lässt sich mit wenig Aufwand eine transceive-fähige Mischerbaugruppe aufbauen, die zur Verarbeitung von IQ-Signalen geeignet ist. Die Baugruppe arbeitet auch noch im 2-m-Band und ist demnächst als Bausatz erhältlich. Foto: DL7IY*

400-W-Transistor-Endstufe für 160 m bis 6 m (2) 506

FA-Antennenanalysator – jetzt mit PC-Anschluss (1)

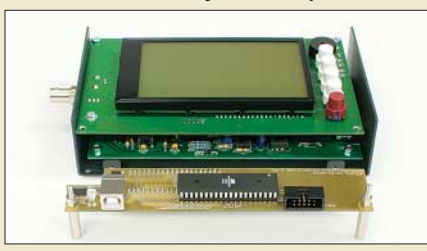

*Mit dieser kleinen Zusatzplatine wird der vektoriell arbeitende Antennenanalysator um eine USB-Schnittstelle erweitert, wodurch die Ausgabe und Speicherung der Messdaten auf einem PC möglich ist. Gleichzeitig erhielt die Firmware des Analysators einige zusätzliche Features.*

510 *Foto: Red. FA*

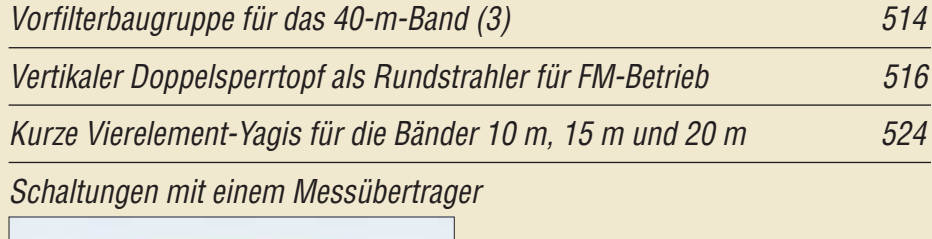

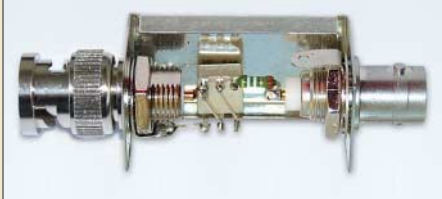

*Spulen wickeln, besonders für Breitbandübertrager, ist nicht jedermanns Sache. Daher zeigen wir hier, wie sich auf der Basis eines fertig bewickelt erhältlichen Übertragers mit drei Wicklungen nützliche Messhilfsmittel anfertigen lassen. Foto: DJ1UGA*

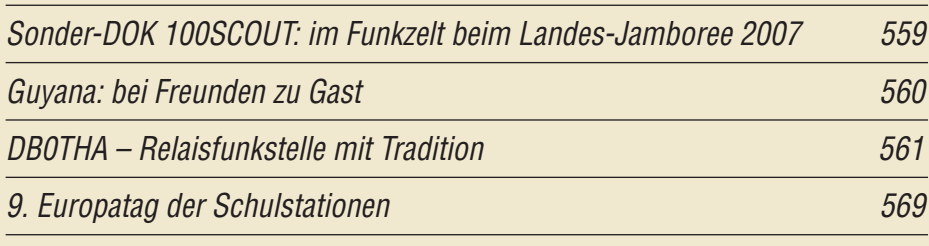

# **Aktuell**

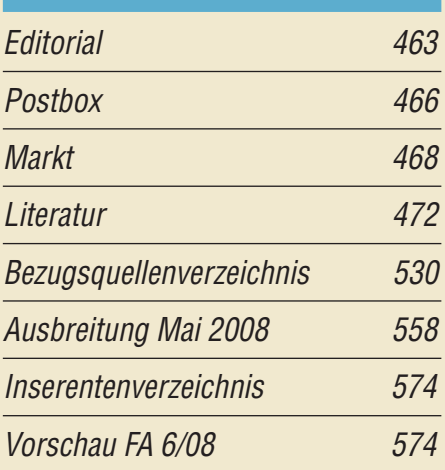

# **QTCs**

480

503

527

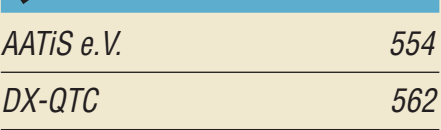

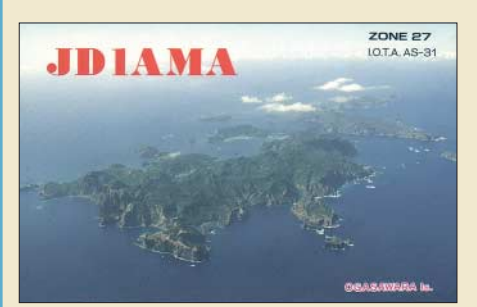

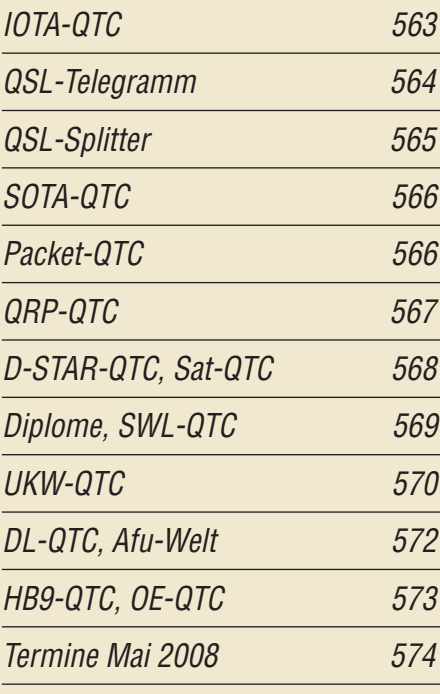

# **Typenblatt**  $ID-1$  519

# **Unser Titelbild**

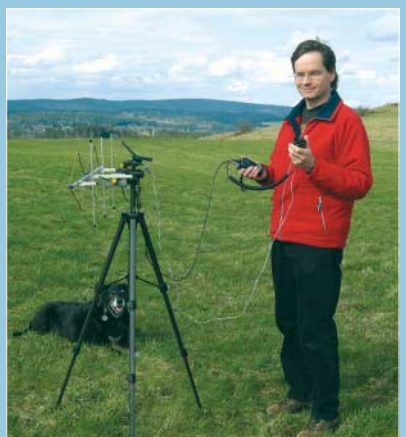

*Gleich zwei Beiträge zu D-STAR in dieser Ausgabe waren der Redaktion Anlass, FA-Autor Ulrich Flechtner, DG1NEJ, beim Testen des D-STAR-fähigen Handfunkgeräts IC-E92D auf dem Titelbild zu zeigen. Näheres zu den interessanten Funktionen des neuen Icom-Dualbanders lesen Sie ab*  $Foto: DG1NEJ$ 

Kurzwelle in Deutsch 556

BC-DX-Informationen 557

lusvas ideas. Musva programación. Nusvo portal

今

J'I e

**Wissenswertes**

*von RAE drei Inlandsprogramme.* 

**Geschichtliches**

Immer noch interessant:

**Bauelemente**

Farbcode: Farbcodierungen

Breitband-Internet via Satellit (2) 476

*Radio Nacional Buenos Aires testet Sendungen per Internet und überträgt unter www.radio nacional.gov.ar neben dem Auslandsprogramm*

das Audion and 488

der Adern in Kabeln (1) 517

**BC-DX**

**RNA** 

# **Funk**

Mobilfunk mit TalkSafe

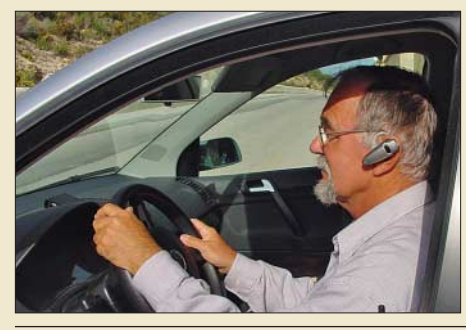

CB- und Jedermannfunk 555

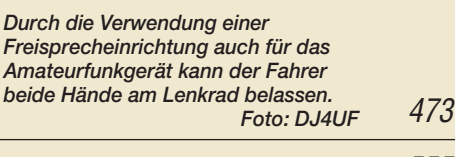

**Elektronik**

Hektor 128 – Sprachverschlüsseler nach Transpositionsverfahren (2) 490

Gleichstromverbraucher fast verlustlos steuern

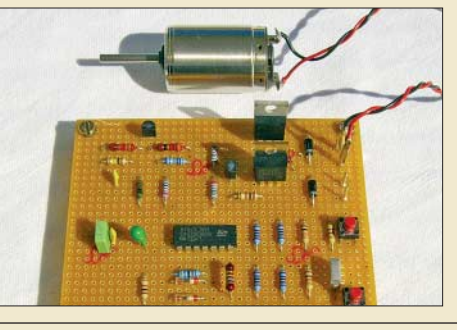

*Soll die Leistung von Gleichstromverbrauchern gesteuert werden, sind Gleichspannungssteller einsetzbar. Greift man jedoch auf die Pulsweitenmodulation zurück, ist die Steuerung fast verlustlos möglich und die erforderliche Baugruppe wird kleiner.*

```
494
Foto: DO6GM
```
IRF – maßgeschneiderte Infrarot-Fernbedienung 496

Tasten mit verschleißfreier, kapazitiver Betätigung

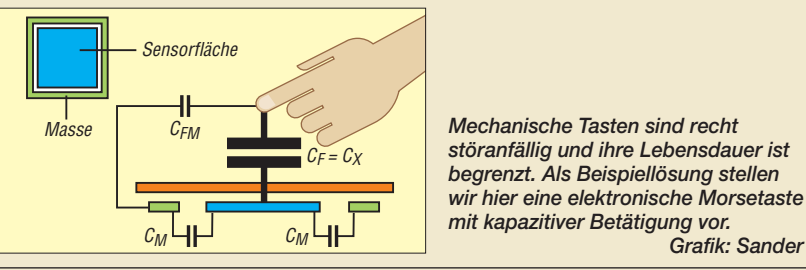

*Mechanische Tasten sind recht störanfällig und ihre Lebensdauer ist begrenzt. Als Beispiellösung stellen wir hier eine elektronische Morsetaste mit kapazitiver Betätigung vor.*

500

# **Einsteiger**

Sprech- und Datenfunk mit D-STAR in der Praxis (1)

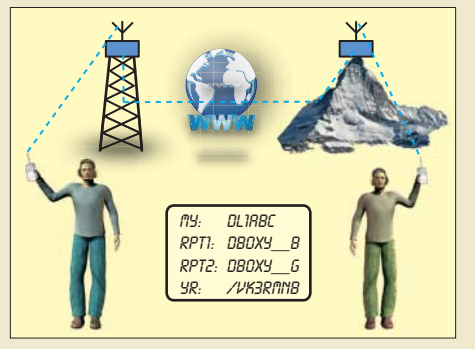

*Der digitale Amateurfunkstandard D-STAR ist dank verfügbarer Gerätetechnik in Deutschland im Kommen. Daher wird es Zeit für einen Grundlagenbeitrag, der in den Umgang mit den ungewohnten Funktionen einführt.*

521

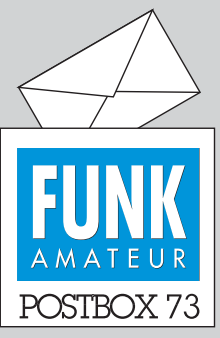

Redaktion FUNKAMATEUR Postfach 73, 10122 Berlin postbox@funkamateur.de

#### **Meist unter Dach oder als Draht am Haus**

**An der jüngst abgeschlossenen Umfrage des Funkportals,** *www. funkportal.de***, zum Montageort von Amateurfunkantennen beteiligten sich 1290 Funkamateure. Von ihnen haben sie 18,5 % auf dem Hausdach, 31,9 % unter Dach, 14,4 % auf einem Mast im Garten, 28,9 % als Drahtantenne im Garten und 6,3 % funken nur mobil oder portabel.**

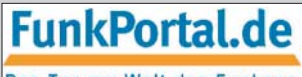

#### Das Tor zur Welt des Funkens

**Die aktuelle Umfrage, an der Sie sich auch noch beteiligen** können, lautet: "Mit welcher Art **Zugang gehen Sie ins Internet?" Beim Zwischenergebnis ist interessant, dass wohl etwa die Hälfte der Beteiligten vorwiegend bei der Arbeitsstelle bzw. Ausbildungsstätte ins Internet gehen, denn wer verfügt schon privat über eine Standleitung mit fester IP-Adresse? Oder sollte es sich um ein Missverständnis handeln und viele eine ständige DSL-Verbindung mit Flatrate als Standleitung ansehen? Das ist, schon wegen der regelmäßigen Zwangstrennung und der wechselnden IP-Adressen bestenfalls eine Quasi-Standleitung.**

#### **Fuse-Bits wichtig**

*Ein Hinweis zum Beitrag "Musik mit Mikrocontrollern – mehr als nur eine Spielerei" (FA 2/08, S. 154): Bitte unbedingt die Fuse-Bits richtig setzen (siehe www. mikrokid.de), sonst sucht man ewig nach den richtigen Tönen. Thomas Marek, DL1ASA*

#### **April, April!**

*Ich habe gerade den neuen FA 4/08 erhalten. Der Aprilscherz auf Seite 363, "Geruchs-Chip kommt" ist nicht ganz neu, aber gut. Die technischen Daten Imax 10,4 A bei 1,4 V sprechen für Rauchzeichen und "Gleich-riecht-er"-Odour. In der Zeitschrift Elektor Juli/August 1986, Seite 56, Applikation Nr. 46, wurde der Chip als CD4711 bezeichnet. Der Hersteller war demnach eine recht bekannte Firma in Köln. Nette Idee! Oder hat jemand in der FA-Redaktion in alten Elektor-Zeitschriften gekramt? Habe mich köstlich amüsiert, weiter so! Der FA ist einfach Klasse!*

#### **Peter Menges, DB3IQ**

*"Überwachung von Dosentelefonen" (FA 4/08, S. 390) mittels erprobter Infrarot-Spionagegeräte ist ein netter Scherz, denn das Anpeilen der beweglichen Verbindungsschnüre dürfte das Hauptproblem sein, noch dazu müssen sie irgendwie reflektieren. Hübsch, das Ganze aber als Einführung in die Licht-Nachrichtenübertragung und nicht zuletzt als Rezept gegen das Abhören von Gesprächen via Fensterscheiben durch "Störsender der besonderen Art" auszugeben …* **Waldemar Herrmann**

Kein Aprilscherz, das geht wirklich; wir wollten die Leser nur etwas vom eigentlichen Aprilscherz ablenken. Das Verfahren ergibt verständlicherweise keine so gute Qualität wie bei Fensterscheiben. Und obwohl viele behaupten, dass man auch für Fensterscheiben

#### **Des CWisten Leidenschaft(en)**

Das Bild der Liebsten an der Wand, die Morsetaste in der Hand, sind Dinge die sehr wohl verwandt. Denn wenn man zärtlich sie berührt, man innen drinnen deutlich spürt, dass außen draußen jemand ruft, der sehnsuchtsvoll Verbindung sucht. © Manfred Maday, DC9ZP, frei nach J.W. von Goethe

Hightech braucht, beweist das Video *www.metacafe. com/watch/767822/laser\_espionage\_microphone\_how \_to*, dass dafür ein einfacher Fotowiderstand, eine Soundkarte und ein Laserpointer genügen. Es ist verblüffend, dass das Prinzip funktioniert. Mit einem Laserpointer kann man jedem noch so billigen Bindfaden eine Reflexion entlocken. Er sollte wegen des bequemeren Anpeilens nur nicht zu dünn sein. Dann lässt er sich bequem auf der Fotodiode abbilden. Man sollte jedoch nicht direkt senkrecht auf den Faden zielen, weil dann die Reflexion einer eventuellen Rückwand mit abgebildet wird. Bei einem Fenster ist das wesentlich einfacher. **Dr. Klaus Sander**

#### **Verlustfaktor entscheidend**

*Zum Beitrag "Die etwas andere Röhrenendstufe" (FA 2/08, S. 186) schreibt der Autor: "Bakelit … [ist] un-*

#### **Aus unserer Serie Gegensätze: tags und abends**

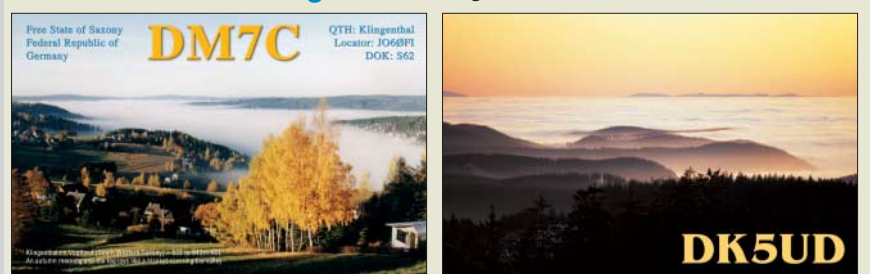

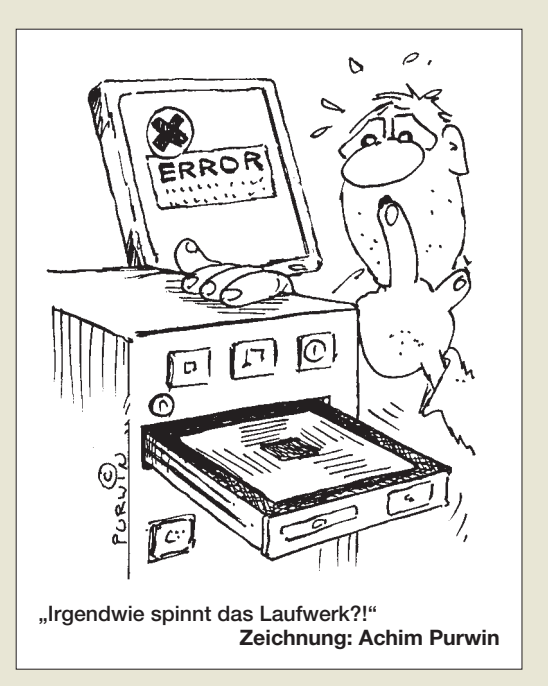

*geeignet – das wird regelrecht weichgekocht. … Wer Zugriff auf Teflon hat, kann dieses verwenden." Es gilt jedoch zu bedenken, dass laut dem für dessen Herstellung verliehenen Patent (US Pat. No. 942,809) Bakelit bis zu 300 °C verwendbar ist; Teflon (PTFE, Polytetrafluorethylen) zersetzt sich allerdings auch bereits ab 300 °C, der Verwendbarkeitsbereich wird bis 260 °C angegeben (Lexikon der Chemie, Spektrum Verlag). Besonders bedenklich ist, dass hier bei der Zersetzung zum Teil sehr giftige Abbauprodukte (wie z. B. Fluorphosgen COF2) entstehen!* **Manuel Presnitz, DO1MPY**

Das ist bezüglich der Temperatur richtig, doch geht es hier nur sekundär um die Temperatur. Entscheidend ist der elektrische Verlustfaktor, durch den die HF den Isolierstoff erwärmt und ggf. Überhitzung bewirkt. Teflon hat einen sehr viel geringeren Verlustfaktor als Bakelit oder PVC: Dadurch erwärmt es sich ganz einfach viel weniger!

#### **Fortschritt und Toleranz**

*Es freut mich, dass Ihr Euch immer wieder auch ideell für unser Hobby einsetzt und die moralische Seite ansprecht (Editorial 4/08). Ich meine, das ist in den letzten Jahren zumindest in Deutschland viel zu kurz gekommen. Bezüglich der mangelnden Toleranz bei Nichtinteresse hat das Editorial ein großes, wucherndes Problem sehr gut und treffend dargestellt. Mangels Auslastung, allgemeiner Unzufriedenheit (Wohlstandserscheinung) und Profilierungssucht wird sich heute über Dinge aufgeregt, die einen eigentlich gar nicht tangieren. Wir haben ein schönes Hobby, warum sich ärgern? Auch tut es oft weh, wenn OMs angegangen werden, sei es auf den Bändern oder in Leserbriefen in unserer Klubzeitschrift. Ich habe Ham-Spirit immer so zu definieren versucht: Höflichkeit – Rücksichtnahme – Hilfsbereitschaft.* **Martin Pfaff, DL9FCL**

#### **PIC-Programmierungsproblem: Hex-Files unter Linux**

*Nach dem ich den "PIC-Brenner V 1.2 – einer für fast alles" (FA 4/06, S. 414) gebaut hatte, wollte ich das Gerät nun endlich für mich in Betrieb nehmen. Ich*

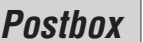

**Funk, Netzwerkkabel und Glasfaser statt PLC!**

**Fortschritt statt vermüllter Äther!**

*verwendete einen PIC16F628. Der Brenner erkannte den Baustein, doch beim Versuch, die Hex-Datei zu laden, erschien nur die Fehlermeldung "Fehler bei Bereichsprüfung".* 

*Von der Sprut-Seite, www.sprut.de, habe ich Hilfe erhalten: "Das Hex-File verwendet Zeilenumbrüche, wie sie z. B. in Linux üblich sind. Damit haben einige Programme Probleme. Um es umzuformatieren, öffne man es mit einem Texteditor wie WordPad und speichere es als Textdokument MS-DOS-Format. Danach ist die Endung des Files wieder von txt auf hex zu ändern. Danach sollte alles funktionieren." Das hat dann geholfen, danke.* **Hans Niemann**

#### **Wo NRD-525 überholen lassen?**

*Gibt es eine Firma in Deutschland, die meinen NRD-525 überholen würde?*

#### **Michael Dahm**

Der NRD-525 wurde seinerzeit von der Fa. stabo vertrieben. Das wäre sicher die erste Wahl: stabo Elektronik GmbH, Münchewiese 16, 31137 Hildesheim, *www.stabo.de*. Außerdem sollte jeder autorisierte Amateurfunk-Fachhändler eine solche Reparatur vornehmen können. Uns bekannte Kompetenzträger sind z. B. Elektronik-Service Dathe, Gartenstraße 2 c, 04651 Bad Lausick, *www.funktechnik-dathe.de*, Haro-electronic-Vertrieb e.K., Peter-Henlein-Straße 5, 89331 Burgau, E-Mail: *info@haro-electronic.de* oder Funktechnik Seipelt, 15366 Hoppegarten, Ulmenstraße 30 a, *www.funk technik-seipelt.de*.

**Ist doch unsere Rede!**

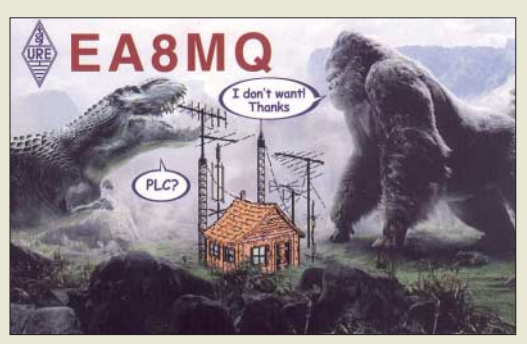

#### **CW-Skimmer**

*Vielen Dank für den Beitrag über den CW-Skimmer (FA 4/08, S. 400). Skimmer funktioniert sehr gut und scheint eines der besten Telegrafie-Decoderprogramme zu sein. Sonst muss man ja immer CW können, um zu entscheiden, ob das Programm richtig decodiert hat. CAT und Decodierung im SSB-Kanal funktionieren perfekt. Gestern habe ich mir das Pile-Up auf 3504 kHz um 0X0R angehört, und das ging prima.* 

*Gestattet seien mir nur zwei Anmerkungen: Das Programm ist Shareware und kostet nach den 30 Tagen Testzeit 75 \$ (im Moment entsprechend um die 50 €). Solch ein Hinweis sollte generell spätestens am Ende eines Beitrags erscheinen. Oder noch besser, es wäre kostenlos.*

*Außerdem habe ich es nicht fertiggebracht, den Sende-VFO bei Splitbetrieb auf eine angeklickte Frequenz zu setzen und dabei den Empfänger-VFO stehen zu lassen. Es wäre der absolute Kick, wenn man ein 599 gesehen hat und der seltene Fogel tatsächlich dort weiterhört. Problemlos ist es, einen Bereich zu beobachten, sich eine Station zu suchen, sie in das CW-Fenster zu holen, dann anzurufen und das CW-Filter* *des Programms, z. B. bei Contesten, zur Nahselektion zu verwenden.*

**Eike Barthels, DM3ML**

#### **Rückbesinnung auf diskrete Schaltungstechnik**

Bei der Sternchen-Preisfrage vom FA 3/08 ging es darum, welchen Zweck die Diode D1 im "Sternchen"-Stromlaufplan, der in derselben Ausgabe auf Seite 260 abgedruckt ist, erfüllt. Diese etwas nostalgische und auch etwas verzwickte Preisfrage hat ungewöhnlich viele Einsender auf den Plan gerufen – aber längst nicht alle fanden die richtige Lösung.

Vom Demodulator mit D2 gelangt der Gleichspannungsanteil des demodulierten Signals über R6 an die Basis des ersten ZF-Transistors T2. Diese positive Spannung verringert die negative Basisspannung des pnp-Transistors, damit seinen Kollektorstrom und gleichzeitig seine Verstärkung (Abwärtsregelung). Da nur dieser eine Transistor geregelt wird, genügt das bei starken Empfangssignalen nicht, um eine ausreichende Schwundregelung (AGC) zu bewirken; erhebliche Verzerrungen wären die Folge.

Wegen des Spannungsabfalls an R8 ist die Kollektorspannung von T2 positiver als die von T1; D1 wird in Sperrrichtung vorgespannt. **Bei stärkerem Signal** und somit steigender Regelspannung **sinken** der Kollektorstrom von T2, damit der von ihm bewirkte Spannungsabfall an R8 sowie die **Sperrspannung an D1**: Sie gelangt in den Bereich um 0 V, wo Germanium-Spitzendioden einen differenziellen Widerstand in der Größenordnung unter 20 kΩ besitzen, damit den Schwingkreis L5/C5 merklich bedämpfen und so den **Regelumfang verbessern**.

Gleichlaufend vergrößert sich die Bandbreite des ZF-Kanals, bei starken Sendern durchaus erwünscht, weil es die Höhenwiedergabe verbessert, ohne dass man sich damit Nachbarkanalstörungen einhandelt, denn der Nutzsender ist ja besonders stark.

Wer sich weitergehend für das "Sternchen" interessiert, dem sei noch *www.tonko.homepage.t-online.de/stern chen.html* empfohlen.

Übrigens beschreibt lt. DJ3VY das Telefunken Laborbuch in Grün, Band 3 von 1966, auf Seite 284, die Funktion der fraglichen Diode.

Die 3 × 25 € für eine richtige Antwort erhalten:

**Joachim Günther, DD1YU Olaf Hentschel, DL7VHF Horst Siegismund, DL1XR**

Herzlichen Glückwunsch!

#### **Blitz-Preisfrage**

Um wie viel erhöht sich die Temperatur eines Kupfer-Blitzableiters von 16 mm<sup>2</sup> Querschnitt. wenn er für 250 µs von einem Blitzstrom von 10 000 A durchflossen wird? (Anmerkung: Temperaturdifferenzen werden nicht in °C, sondern in  $K =$  Kelvin angegeben.)

Unter den Lesern mit richtiger Antwort verlosen wir

#### **3** × **25 €**

Einsendeschluss ist der 31.5. 08 (Poststempel oder E-Mail-Absendedatum). Die Gewinner werden in der Redaktion unter Ausschluss des Rechtsweges ermittelt. Wenn Sie die Lösung per E-Mail übersenden (an *quiz@funkamateur.de*), bitte nicht vergessen, auch die "bürgerliche" Adresse anzugeben, sonst ist Ihre Chance dahin.

Auch an der Brücken-Preisfrage vom FA 4/08 können Sie sich noch bis zum 30.4.08 versuchen.

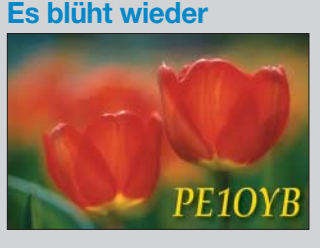

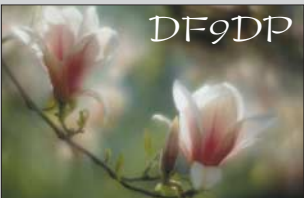

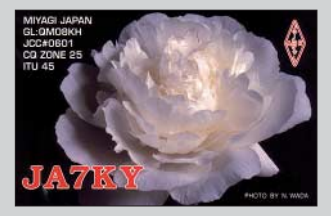

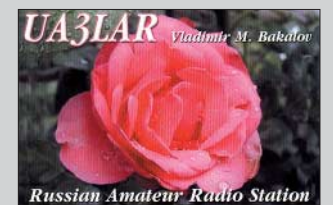

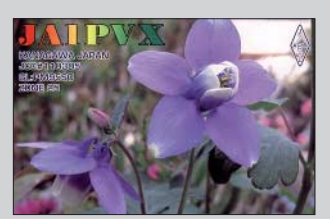

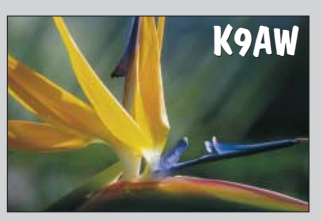

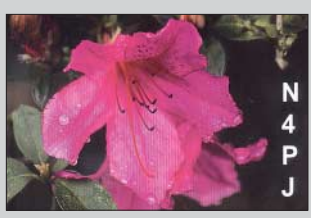

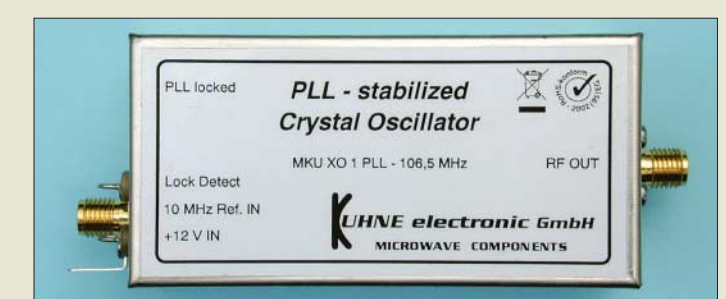

**Diese frequenzstabile Signalquelle für Transvertermodule ist als Ersatz für einen OCXO einsetzbar.**

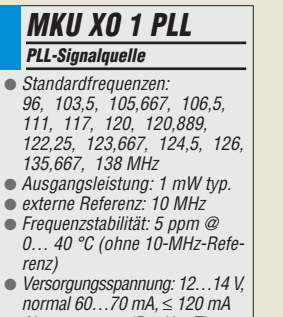

normal 60…70 mA, ≤ 120 mA ● Abmessungen (B × <sup>H</sup> × T): 74 mm $\times$  37 mm $\times$  30 mm

- $\bullet$  Buchsen: SMA, 50  $\Omega$
- Preis: 220 *€*

#### **Das Ferrit-Empfangsmodul arbeitet jetzt mit Doppel-Empfangssystem VM-A zusammen.**

#### **LFM-DCF77**

- **LW-Ferrit-Empfangsmodul**  $\bullet$  Frequenzbereich:
- 55-80 kHz (abstimmbar mit VM-A oder VM/DX-B) ● Anschluss:
- 6,3-mm-Klinkenverbindung ● Material: Ferrite hoher Permeabilität, CuL, Kunststoff (PE), PUR-Schaum, Epoxidharz
- Preis: 159,40 *€*

#### **kurz und knapp Blitzschutz online**

Der Nürnberger Hersteller von Blitz- und Überspannungsschutz-Produkten Dehn + Söhne informiert in Newslettern online über neue Produkte sowie Praxislösungen und Anwendungshilfen. *www.dehn.de/newsletter/ nl\_archiv.html*

#### **VHF-/UHF-Vorverstärker**

Die rauscharmen, großsignalfesten Vorverstärker von SHF-Elektronik für 2 m bis 13 cm sind ab sofort auch bei Difona in Offenbach erhältlich. Die Vorverstärker im wetterfesten ABS-Gehäuse sind direkt am Mast zu montieren und über HF-Vox oder PTT steuerbar. *www.difona.de www.shf-elektronik.de*

# **Transverter frequenzstabilisiert**

Der PLL-Festfrequenzoszillator *MKU XO 1* **PLL** ist anstelle eines OCXOs für Transvertermodule der G- und G2-Serie sowie für 12- GHz-LO-Module von *Kuhne electronic* verwendbar. Die Transverter- und LO-Module müssen dazu einen Eingang für einen externen Oszillator (*Option 01*, externer OCXO) besitzen; diese Option ist auch nachrüstbar. Die PLL wird automatisch aktiviert, sobald ein (externes) 10-MHz-Referenzsignal anliegt.

Dadurch ist im UHF- und SHF-Bereich die Nutzung der hohen Genauigkeit von 10-MHz-Referenzquellen möglich.

*Kuhne electronic GmbH, Scheibenacker 3, 95180 Berg; Tel. (09293) 800939, E-Mail: info@kuhne-electronic.de; www.db6nt.de* 

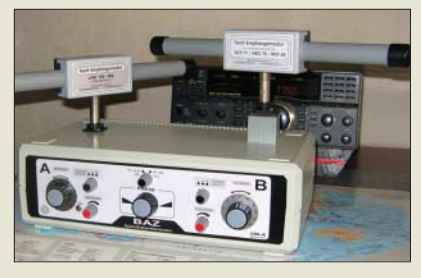

## **Zeichen der Zeit**

Das speziell für den Empfang von europäischen Langwellen-Zeitzeichensendern DCF 77 (Mainfingen, D, 77,5 kHz), HBG 75 (Prangins, CH) und MSF 60 (Rugby, GB) entwickelte *Ferrit-Empfangsmodul* wurde in seinen technischen Parametern weiter verbessert und so modifiziert, dass der Einsatz auf dem neuen Doppel-Empfangssystem mit integriertem Phaser (*VM-A*) möglich ist.

Durch den Einsatz von zwei Ferrit-Emfangsmodulen auf dem VM-A ist somit eine Signalverstärkung, eine Signalausblendung bzw. Minimierung und eine Unterdrückung von unerwünschten Sendern mittels Phasing möglich. Das Ferritmodul hat eine hohe Spannungsinduktion, die dank Bündelung von mehr als 20 Einzelferritstäben sowie einer speziellen Wickeltechnik erreicht wird. Durch Verguss der Ferrite mit Epoxidharz sowie Einbettung in PUR-Schaum gewährleistet *BAZ Spezialantennen* eine hohe mechanische Stabilität. *BAZ Spezialantennen, Lessingstr. 21 d, 76887 Bad Bergzabern; Tel. (0 63 43) 61 07 73, Fax (0 72 11) 51 58 79 10; www.spezialantennen.com; E-Mail: info@spezialantennen.de*

## **Spieth-Antennen aus Herxheim**

Walter Spieth, DK9SQ, hat sich nach über 30 Jahren *Spieth Funktechnik* zur Ruhe gesetzt. Seine bekannten Produkte *Fiberglas Teleskop Tower* und die beiden dazu passenden Portabelantennen sind weiterhin lieferbar – *WiMo* führt die Produktion fort. Der 10 m hohe Mast wird unverändert gefertigt und zum bisherigen Preis von 85,70 € angeboten.

Die nur 1 kg schwere *SQ Vertikal* für 80 bis 10 m wurde inzwischen verbessert und verfügt u. a. über Erdspieß sowie auf 1,2 m verlängertes Abstimmteleskop. Sie kostet 79 €.

**SQ Loop** ist eine Portabel-Quad für 10 bis 40 m, die auf dem Tower montiert in 5 min aufgestellt ist. Mit 8 m Schleifendurchmesser ist sie für Urlaub oder Fieldday geeignet, sie wirkt zudem auch als Breitband-Vertikal für 80 (160) bis 10 m. Inklusive Balun ist sie für 99 € zu haben. Die Bandumschaltung erfolgt bei beiden Antennen mit in die Antennenlitze integrierten Steckverbindern.

*Bezug: WiMo GmbH, Am Gäxwald 14, 76863 Herxheim, Tel. (07276) 96680, Fax 966811, www.wimo.com; E-Mail: info@wimo.com*

## **Perseus auf Fachmessen**

*Perseus* und *Winradio* sind die Attraktionen am *SSB-Electronic*-Stand auf der diesjährigen Ham Radio in Friedrichshafen. Inzwischen hat der *Perseus* weltweit Aufsehen erregt. *SSB-Electronic*, bisher zuständig für den Vertrieb in DL, OE, CH, koordiniert nun auch den Vertrieb in den USA. Der Start erfolgt am 16. Mai auf der Hamvention in Dayton, Ohio, wo mehr als 20 000 internationale Fachbesucher erwartet werden. *SSB-Electronic, Handwerkerstr. 19, 58638 Iserlohn; Tel. (0 23 71) 95 90 -0, Fax -20, E-Mail: info@ssb.de, www.ssb-amateur.de*

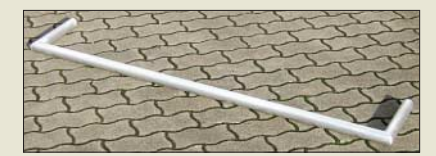

## **Doppelt ausgelegt**

Neu bei *UKW-Berichte* gibt es einen leichten, großen Doppelausleger *DAL 170/50* mit beidseitigen Winkeln. Er hat eine Länge von 1,7 m, jeweils eine Schenkelhöhe von 30 cm und ist aus dünnwandigem 50er Aluminium-Rundrohr gefertigt. Die Masse liegt bei nur 1,9 kg ohne Mastklemme.

Der Doppelausleger ist geeignet, zwei leichte Rundstrahl-Antennen oder leichte Yagis an einem Mast mit ausreichend Abstand zu befestigen und kostet ohne Mastklemme 56 €; eine geeignete Mastschelle ist je nach Standrohrdurchmesser separat zu bestellen.

*UKWBerichte, Jahnstraße 7, 91083 Baiersdorf, Tel. (09133) 7798-0, Fax -33; E-Mail: info@ukwberichte.com; www.ukw-berichte.de*

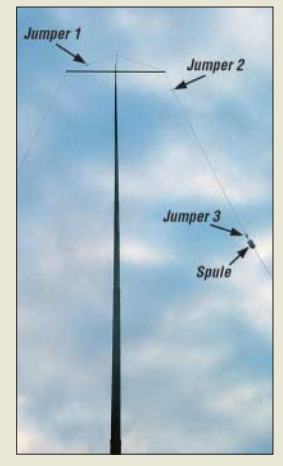

**Die bereits im FA 11/07, S. 1204 f., vorgestellte SQ Vertikal lässt sich durch Jumper und einen Teleskopstab von 10 bis 80 m ohne Antennenkoppler in Resonanz bringen.**

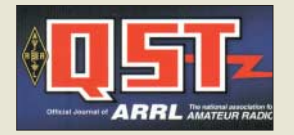

**QST günstig wie nie! Dank des schwachen US-Dollars kann man die ARRL-Monatszeitschrift QST jetzt besonders günstig abonnieren. Eine 3-Jahres-Mitgliedschaft in der ARRL kostet für Europäer 167 US-\$ (weniger als 36 € pro Jahr) und kann auf www.arrl.org online beantragt werden. Dadurch erlangt man außerdem Zugang zum umfangreichen Mitgliederbereich der Website.**

**Gut geeignet zur Montage zweier leichter Rundstrahler oder Yagi-Antennen an einem Mast: Doppelausleger DAL 170/50**

### **Markt-Infos**

Die Marktseiten sollen über neue bzw. für die Leserschaft interessante Produkte informieren und beruhen auf von der Redaktion nicht immer nachprüfbaren Angaben von Herstellern bzw. Händlern. Die angegebenen Bezugsquellen bedeuten keine Exklusivität, d. h., vorgestellte Produkte können auch bei anderen Händlern und/oder zu anderen Preisen erhältlich sein. *Red. FA*

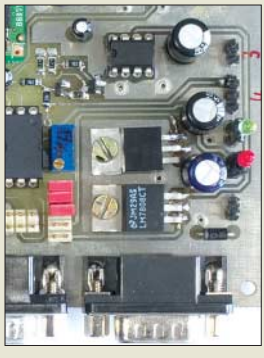

**Ein Nachrüstmodul für D-STAR wird demnächst als Bausatz lieferbar sein.**

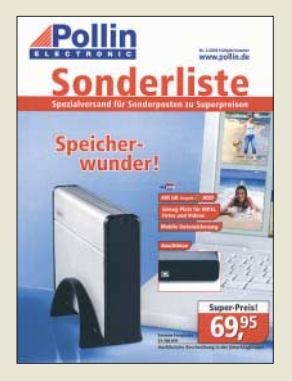

**Pollin offeriert in der neuen Liste wieder zahlreiche Sonderposten zu Schnäppchenpreisen.**

## **D-STAR-Modem als Bausatz**

Der *FA-Leserservice* arbeitet an einem preisgünstigen *D-STAR-Modem* als Nachrüstmöglichkeit für 9k6-fähige Funkgeräte. Der Prototyp der Platine befindet sich zurzeit in Erprobung. Diese Lösung wird in einer der nächsten FA-Ausgaben vorgestellt. Der *FA* wird den Liefereinsatz rechtzeitig bekanntgeben.

*FA-Leserservice, Berliner Str. 69, 13189 Berlin, Tel. (030) 44 66 94-72, Fax -69; E-Mail: shop@funkamateur.de; www.funkamateur.de* 

## **0,175** *€* **pro Gigabyte!**

In der *Sonderliste 2-2008* bietet *Pollin* u. a. ab 69,95 € eine externe Festplatte mit 400 GB Speicherkapazität an, die es auch in einer netzwerkfähigen Ausführung gibt (99,95 €). Für Portabelfunker kann ferner eine Fahrrad-Handyhalterung für 2,95 € von Interesse sein, ein Schaltnetzteil 12 V/3,3 A ist für 4,95 € zu haben. Erwähnenswert erscheint zudem das True-RMS-Tischmultimeter *M9803R* für Batterie- und Netzbetrieb zum Preis von 79,95 €.

*Pollin Electronic GmbH, Max-Pollin-Str. 1, 85104 Pförring, Tel. (0 84 03) 92 0-9 20, Fax -123, www.pollin.de*

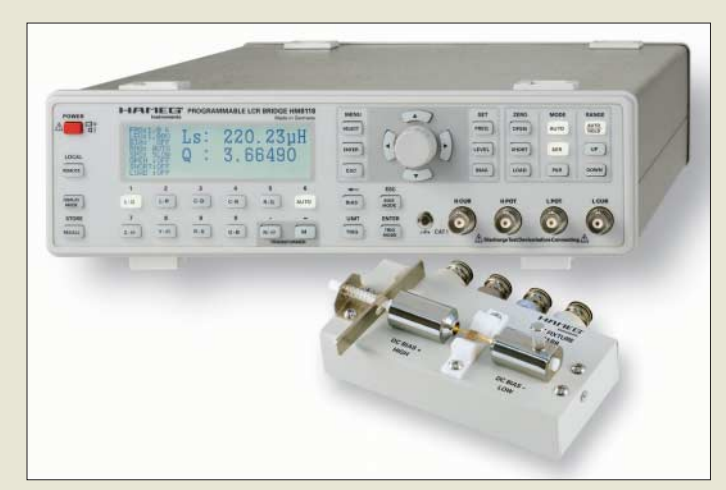

**Durch die mitgelieferte SMD-Test-Fixture lassen sich selbst kleine Bauteile sicher und fehlerfrei kontaktieren.**

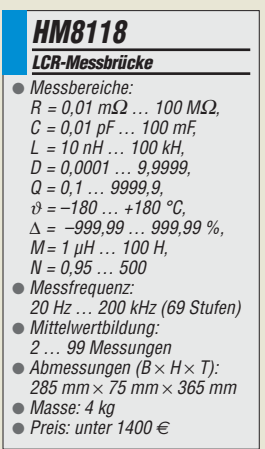

## **LCR-Messbrücke**

Mit der *HM8118* stellt *Hameg* eine LCR-Messbrücke vor, die mit einer Genauigkeit von 0,05 % neue Maßstäbe setzt. Sie arbeitet mit einer Messfrequenz von 20 kHz bis 200 kHz. Neben der variablen Messspannung von 0,1 bis 1,5 V sind als Offset Gleichströme von bis zu 200 mA sowie Gleichspannungen von bis zu 5 V (bis zu 40 V extern) einstellbar.

Durch die Multislope-Wandlertechnologie und die aufwändige Messsignalerzeugung sind stabile Messungen bis in den Femtofarad- bzw. Subnanohenry-Bereich möglich. Im Lieferumfang sind eine galvanisch getrennte USB/RS232-Schnittstelle, SMD-Test-Fixture und ein Vierdraht-Messkabel enthalten.

*Hameg Instruments GmbH, www.hameg.com; Bezug: Fachhandel*

## **Aktuelles vom Leserservice**

Das im FA2/08 vorgestellte schaltbare *Dämpfungsglied* ist jetzt als Bausatz (*BX-150*) für 69 € über den *FA-Leserservice* verfügbar. Seine Anwendung ist nicht auf die Kopplung mit dem FA-NWT01 beschränkt. Die Auslieferung beginnt Ende April.

Die Entwicklung eines Bausatzes *BX-151* für einen zweiten *Messdetektor* zum *FA-NWT01* ist weitgehend abgeschlossen und die Beschreibung für die kommende FA-Ausgabe vorgesehen. Wenn die Vorserientests zufriedenstellend verlaufen, könnte die Auslieferung noch vor der Ham Radio 2008 in Friedrichshafen beginnen.

Ab sofort sind die Weißblech-*Filtergehäuse* FG1B, FG2B und FG3B der Schubert GmbH zusammen mit je einem 50-Ω-BNC-Einbaustecker und einer entsprechenden Einbaubuchse (hochwertige Ausführung, Fabrikat *Rosenberger*) lieferbar. Bestell-Nr.: FG1B-S bis FG3B-S, Preise zwischen  $7.50 \text{ } \in$  und  $8.50 \text{ } \in$ . *FA-Leserservice, Berliner Str. 69, 13189 Berlin, Tel. (030) 44 66 94-72, Fax -69; E-Mail: shop@funkamateur.de; www.funkamateur.de*

## **Der Neue ist da!**

Mit diesem Slogan bewirbt der norddeutsche Elektronik-Versender *Reichelt* den jetzt verfügbaren 988 Seiten starken *Katalog 5/2008*. Ein neues, markantes Design und jede Menge neuer Produkte quer durch die 14 Produktbereiche versprechen dem ambitionierten Techniker jede Menge Highlights.

Was vor 40 Jahren ganz klein mit dem Versand von Antennenverstärkern begann, hat sich mittlerweile zu einem renommierten Direktanbieter in den Kernbereichen Elektronik und IT entwickelt, der mehr als 30 000 Artikel im 24 h-Versand anbietet, wobei Geschäftskunden maßgeschneiderte Angebote erhalten können. Im Messgerätebereich steht nun beispielsweise mit dem *S2405* für unter 300 € ein Zweikanal-Digitaloszilloskop zur Verfügung, das mit 5 MHz Bandbreite, einer Abtastrate von 50 MS/s und einem 10-MHz-Frequenzzähler aufwartet.

*Bezug: Reichelt Elektronik e.Kfr., Elektronikring 1, 26452 Sande, (0 44 22) 95 5-3 33, Fax -1 11, www.reichelt.de*

# **Ferrite stets erhältlich**

*Tridelta* bietet in ihrem Geschäftsbereich Weichferrite weiterhin die u. a. von Funkamateuren heiß begehrten Ferrite in diversen Formen und Größen an. So lassen sich im Produktsortiment z. B. auch Manifer-Ringkerne finden. Der Online-Shop ist von jedermann nutzbar.

*Hersteller: Tridelta GmbH, Marie-Curie-Str. 7, 07629 Hermsdorf, Tel. (03 66 01) 6 36 12, Fax 6 36 50; info@tridelta-hermsdorf.de, www.tridelta.de*

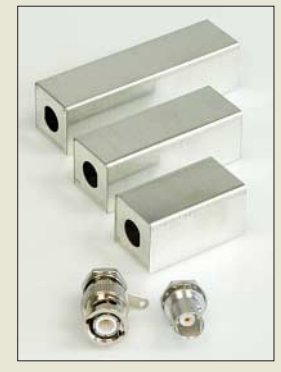

**Die Gehäuse sind in drei Längen jeweils mit Buchse und Stecker verfügbar.**

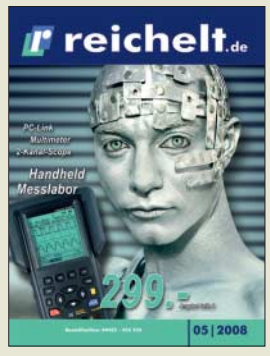

**Der Katalog wird auf Anforderung kostenlos zugesandt. Er ist aber auch über** *www.reichelt.de* **als so genannter Blätterkatalog einsehbar.**

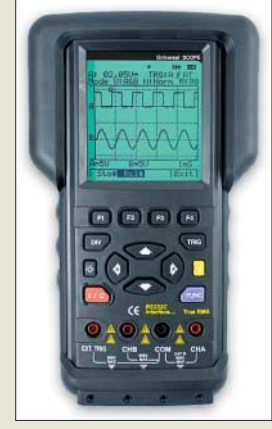

**Handliches Digitaloszilloskop mit Frequenzzähler**

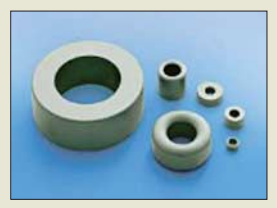

**Ringkerne und andere Bauformen aus Manifer sind über den Online-Shop von Tridelta erhältlich.**

# **Markt**

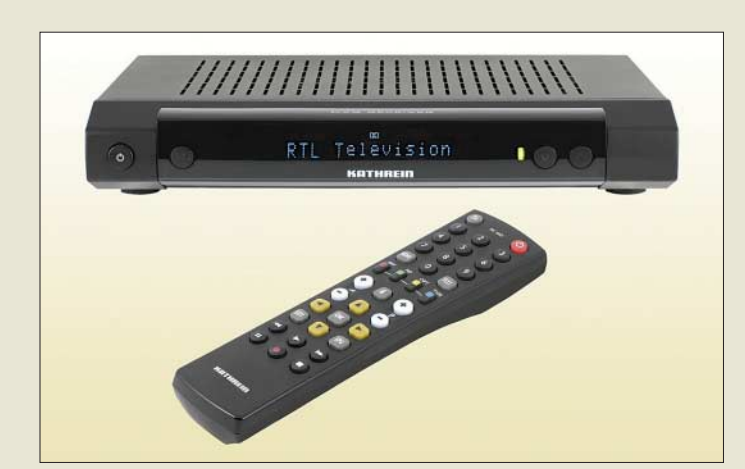

**Der UFS 790 ist für den Empfang von DVB-T und DVB-S gleichermaßen geeignet.**

#### **UFS 790**

#### **DVB-T/S-Receiver**  $\epsilon$  Empfangsbereich: 950 2150 MHz (DVB-S), 174 … 230 MHz und 470 … 862 MHz

- (DVB-T) ● Videoauflösung: CCIR 601 (720 × 576 Zeilen), 576p,
- 720p, 1080i  $\bullet$  2 × Scart, 1 × HDMI, 2 × Cinch (Audio elektrisch), SPDIF (Audio optisch), RJ45 (Daten), Common Interface
- $\bullet$  Netzspannung: 230 V ±10 %/  $50 H<sub>z</sub>$
- Leistungsaufnahme: Betrieb  $<$  22 W, Stand-by  $<$  8 W
- $\bullet$  Abmessungen ( $B \times H \times T$ ): 280 mm $\times$  45 mm $\times$  185 mm
- $\n **Masse**: < 2 kg\n$   $\n **Preis**: 170  $\in$  UVP$

**Mit dem PS-100 wird zumindest bei der Fehlerdiagnose der Weg zur Kfz-Werkstatt unnötig.**

#### **PS-100 Kfz-Diagnose**

- Protokolle: ISO9141-2, ISO14230 (KWP2000), KWP2000 slow init, KWP2000 fast init, ISO15765-4 (CAN), CAN 11 Bit/250 kB, CAN 11 Bit/500 kB, CAN 29 Bit/250 kB, CAN 29 Bit/500 kB ● Anschlüsse: OBD-2, USB
- Spannungsversorgung: 12-V-Bordnetz
- Lieferung: PS-100, Messkoffer, OBD-2-Kabel, USB-Kabel; Software für Updates, Archivierung und Druck ● Preis: 199 *€*

**Kombiniert empfangen**

Mit dem Kombi-Receiver *UFS 790* präsentiert *Kathrein* auf der Fachmesse für Kabel, Breitband & Satellit Agna Cable vom 27. bis 29. Mai 2008 in Köln einen Digitalempfänger, der TV- und Radioprogramme sowohl über Satellit als auch über terrestrische Antenne empfangen kann, wobei das Entschlüsselungssystem für Conax bereits integriert ist. Zusätzlich wartet der Receiver unter anderem mit einem Common Interface für ein CA-Modul, einer HDMI-Schnittstelle, Dolby-Digital-Ausgang und Videotextspeicher für 800 Seiten auf.

*Kathrein-Werke KG, www.kathrein.de Bezug: Fachhandel*

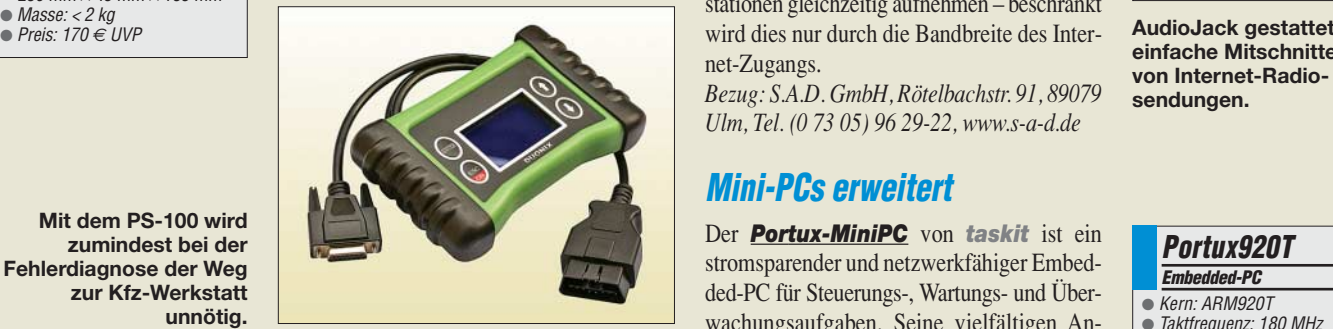

# **Selbstdiagnose möglich**

Mit dem *PS-100* wurde von *Duonix* ein universelles und handliches Diagnosesystem für alle Kraftfahrzeuge und die derzeit genutzten Übertragungsprotokolle konzipiert. Es bietet trotz seiner geringen Größe eine große Funktionsvielfalt bei benutzerfreundlicher Bedienungsoberfläche. Alle Funktionen und Einstellungen lassen sich durch ein überschaubares Menü über weniger Drucktasten und ein großes LC-Display einfach steuern. Das Gerät ist für die schnelle und direkte Datenübertragung zum PC mit einer modernen USB-Schnittstelle ausgestattet. Eine umfangreiche und aktualisierbare Fehlercode-Datenbank im OBD-2-Tester erleichtert die Identifikation der ausgelesenen Fehlercodes. *Duonix GmbH, Lehrter Str. 46, 10557 Berlin, Tel. (030) 6920457-11, Fax -19; E-Mail: info @duonix.de, www.duonix.de*

# **Wetterdaten zum PC funken**

*WX-2008* ist eine aufwändig ausgestattete Wetterstation zu einem mit 129 € recht attraktiven Preis. Die Außeneinheit verfügt über ein Anemometer mit Windfahne, Regenmesser sowie Druck-, Feuchte- und Temperatursensoren. Sie wird drahtlos betrieben und kommuniziert über 868-MHz-Funk mit der Inneneinheit. Letztere besitzt ein großes, beleuchtbares LC-Display, das gleichzeitig als Tastbildschirm fungiert, DCF-Funkuhr für den Zeitstempel sowie Sensoren für Innendruck, -feuchte und

-temperatur. Gewonnene Daten werden in der Inneneinheit gespeichert und können über einen USB-Anschluss an einen PC übertragen werden – Software für Windows 2000, WinNT oder XP auf CD-ROM im Lieferumfang. *Bezug: WiMo GmbH, Am Gäxwald 14, 76863 Herxheim, Tel. (07276) 96680, Fax 966811,*

*www.wimo.com; E-Mail: info@wimo.com*

# **Legale Musikdownloads**

*AudioJack* war das erste Software-Paket im Handel, das MP3-Musik aus Internet-Radiosendungen aufnehmen und sauber geschnitten auf Festplatte ablegen konnte. In der dritten, für 29,99 € erhältlichen Version hat *S.A.D.* den Web-Kassettenrecorder noch einmal mit neuen Features, wie Bluetooth-Übertragung und Export in die iTunes-Datenbank, versehen. Außerdem lassen sich beliebig viele Radiostationen gleichzeitig aufnehmen – beschränkt net-Zugangs.

*Bezug: S.A.D. GmbH, Rötelbachstr. 91, 89079 Ulm, Tel. (0 73 05) 96 29-22, www.s-a-d.de*

# **Mini-PCs erweitert**

Der *Portux-MiniPC* von *taskit* ist ein stromsparender und netzwerkfähiger Embedded-PC für Steuerungs-, Wartungs- und Überwachungsaufgaben. Seine vielfältigen Anschlussmöglichkeiten prädestinieren ihn für die verschiedensten Anwendungen. Neben Ethernet, RS232-Schnittstellen und USB 2.0 ist jetzt auch der Zugriff auf ein integriertes Modem möglich. Das Analog- oder ISDN-Modem ermöglicht eine einfache Verbindung via Telefon entweder in das Internet oder zu einem anderen Computer.

*Bezug: taskit GmbH, Seelenbinder Str. 33, 12555 Berlin, Tel. (0 30) 61 12 95-0, E-Mail: info@taskit.de, www.taskit.de*

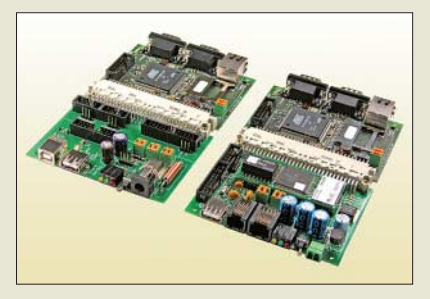

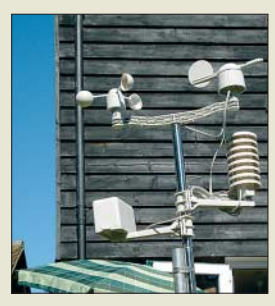

**Die Wetterstation WX-2008, hier die Außeneinheit, ist auch ohne PC über den Tastbildschirm der Inneneinheit bedienbar.**

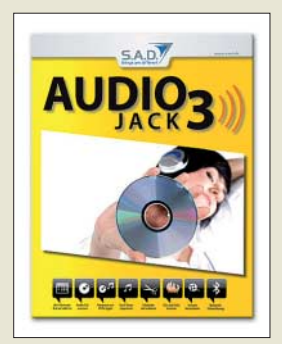

**einfache Mitschnitte von Internet-Radiosendungen.**

#### **Portux920T Embedded-PC**

- $\bullet$  Kern: ARM920T
- $\bullet$  Taktfrequenz: 180 MHz ● Speicher: 64 MB SDRAM, 16 MB Flash, erweiterbar über
- MMC-/SD-Karteneinschub ● Betriebssystem: Linux 2.6<br>● Schnittstellen: Ethernet
- **Schnittstellen: Ethernet,** 96-polige VG-Leiste mit TWI, SPI, USB und 32 einzeln pro-
- grammierbaren I/O-Adressen Starterkit: Portux920T EU, PXB-USB (USB-Erweiterung), DBGU-Adapter, Netzteil, diverse Kabel, Dokumentation, Software auf CD-ROM (Linux, U-Boot, GNU-Tools)
- $\bullet$  Abmessungen (B  $\times$  H  $\times$  T):  $100$  mm  $\times$  16 mm  $\times$  71 mm
	- Masse: 145 g ● Preise: Portux920T EU 199 *€*
	- Starterkit ab 329 *€* USB-Erweiterung 49 *€* Analog-Modem 175 *€* ISDN-Modem 185 *€*

**Der Portux-Mini-PC ist jetzt auch mit Analogoder ISDN-Modem verfügbar.**

# T'reichelt.de

**Bestellhotline: 04422-955 333**<br>Tagespreise! - Preisstand: 17.04.2008

Anzeigenforum: www.explore.reichelt.de

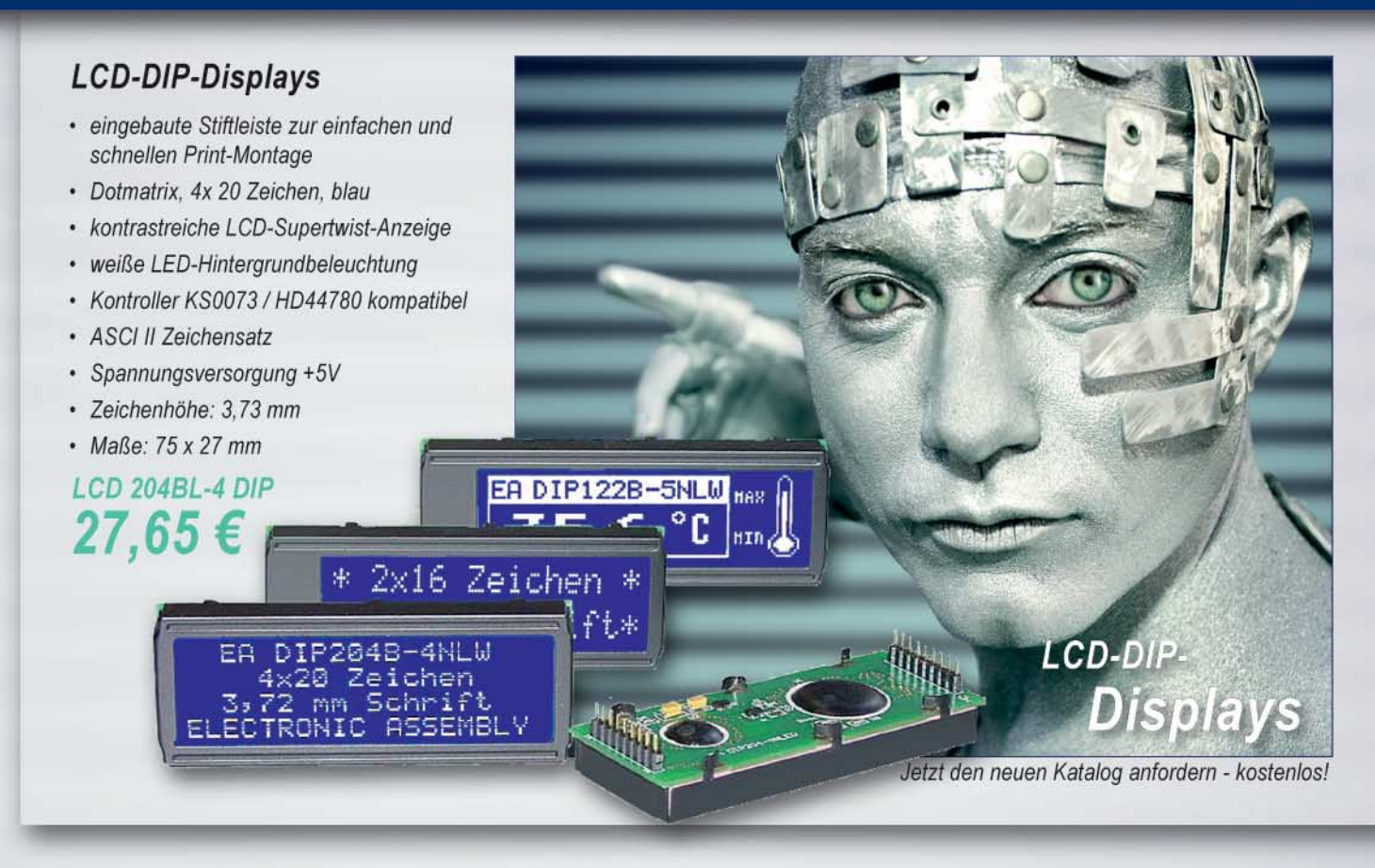

## Punktmatrix-LCD-Modul

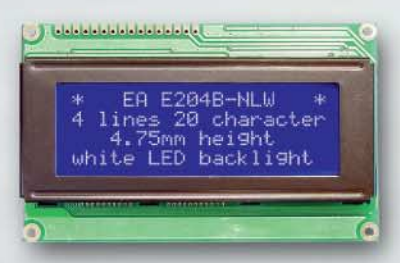

- $\cdot$  4 x 20 Zeichen
- · Punktgröße: 4,75 mm
- weiße LED-Hintergrundbeleuchtung  $\bullet$
- Ultra-Low-Power von 15...60 mA
- · Seamenttreiber KS0063 oder kompatibel
- Controller LSI KS0076B
- Modul: 98 x 60 mm (sichtbar: 77 x 25 mm)

### **LCD-Grafik-Modul**

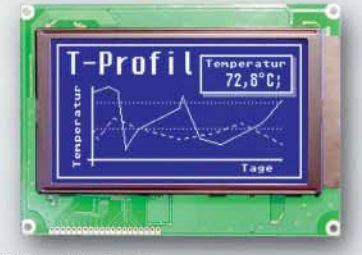

- · 240 x 128 Punkte
- kompletter Zeichensatz integriert
- · blau mit weißer LED-Beleuchtung
- · Anschluss direkt am 8-bit-Datenbus
- · Spannungsversorgung: +5 V
- Controller T6863C
- Modul: 144 x 104 mm

# **Farbige Bedieneinheit**

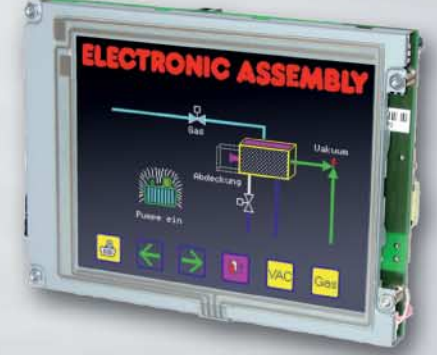

- komplette grafische Bedieneinheit
- 320 x 240 Pixel
- · farbig in 1/4 VGA
- · analoges Touch-Panel (variables Raster)

#### LCD 204B BL

30,70€

## LCD 240X128 BL

132,35 € LCD КІТЗ20F-8

545,90€

Optoelektronik: Mehr als 1.700 Artikel im 24h-Versand! Markenqualität, Top-Service, günstige Preise!

lten ausschließlich unsere AGB (unter www.reichelt.de/agb, im Katalog oder auf Anforderung), Zwischenverkauf vorbehalten. Alle Produktnamen und Logos sind Eigentum<br>rsteller. Abbildungen ähnlich. Drückfehler, Intümer und Pr

## **Literatur**

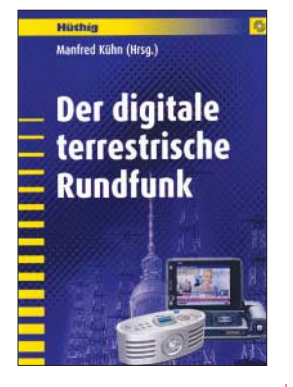

#### **Kühn, M. (Hrsg.): Der digitale terrestrische Rundfunk**

DRM, DAB, DMB, DVB-T, DVB-H: Der terrestrische Rundfunk wechselt von der analogen zur digitalen Übertragungstechnik und jeder Frequenzbereich hat sein eigenes Verfahren. Die Autoren dieses Buches portraitieren sie anhand ihres jeweiligen technischen Standards und beleuchten dabei auch Aspekte aus der Praxis.

Nach einem kurzen rundfunkhistorischen Exkurs behandeln mehrere Kapitel zentrale Themen des digitalen Rundfunks, darunter die internationale und nationale Planung von Rundfunkfrequenzen, die Übertragungseigenschaften der verschiedenen Wellenbereiche sowie die Digitalisierung von Audio- und Videosignalen. Dazu gehört auch ein kompakter Überblick der aktuellen Codierverfahren.

Anschließend widmen sich die Autoren den Grundlagen der digitalen Übertragung (Modulation, Fehlerschutz) und dem Aufbau von Rundfunksendernetzen.

Die zweite Hälfte des Buches beschreibt detailliert die eingangs genannten Übertragungsverfahren, beginnend mit DRM. Der Theorie, eng mit der Praxis verknüpft, gelingt ein kompetenter Blick auf dieses für Lang-, Mittel- und Kurzwelle konzipierte System. Dabei kommen auch Erfahrungen aus dem Sendebetrieb zur Sprache.

**-abj**

**Hüthig Verlag Heidelberg 2008 392 Seiten, 46 € ISBN 978-3-7785-4008-4**

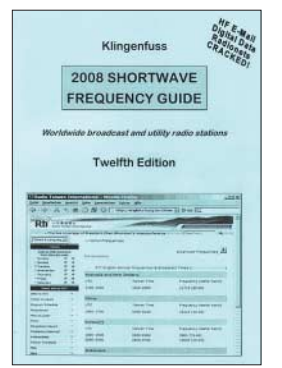

#### **Klingenfuss, J.: 2008 Shortwave Frequency Guide**

Dieses jährlich komplett überarbeitete Werk bündelt die zum Empfang zentralen Informationen der auf Kurzwelle aktiven Profifunkdienste und Hörfunkstationen in einem Buch. Nach Frequenzen geordnet stehen im Funkdienstteil hinter jedem Eintrag das Rufzeichen, der Stationsname, der ITU-Landeskenner, die Modulationsart sowie ergänzende Details wie die Duplexfrequenz oder das verwendete Fernschreibverfahren. Die Frequenzliste im Hörfunkteil berücksichtigt alle Ausstrahlungen von internationalen Auslandssendern, Inlandsdiensten und Oppositionssendern zwischen 2310 und 26 045 kHz. Sie nennt nach der Frequenz und dem Stationsnamen den jeweiligen Senderstandort inklusive ITU-Landeskenner, den Sendestart und Sendeschluss in UTC, die Programmsprache sowie das Zielgebiet. Im ergänzen-<br>den Länderverzeichnis Länderverzeichnis lassen sich alle Stationen samt Frequenzen schnell finden. Sämtliche Daten sind zu-

dem auf einer CD-ROM veröffentlicht: Die Super Frequency List (30  $\epsilon$ ) hat eine englische sowie eine deutsche Bedienoberfläche mit komfortablen Suchund Sortierfunktionen zur Erstellung individueller Frequenzlisten oder Programmpläne in der gesuchten Sprache. **-abj**

**Klingenfuss Verlag Tübingen 2006 453 S., Englisch, 40 € ISBN 978-3-924509-09-5**

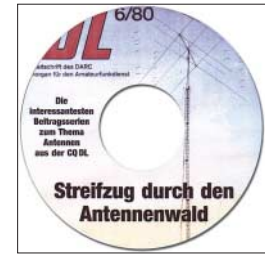

**Brendel, Th., DL9YDH; Pfaff, M., DL9FCL (Hrsg.): Streifzug durch den Antennenwald**

Anliegen dieses Werkes ist es, überwiegend bereits vor Jahrzehnten gedrucktes Grundlagen- und Spezialwissen zu KW- und UKW-Antennen in zusammengefasster der Nachwelt zu erhalten. Dies erlangt aus gegebenem traurigen Anlass, dem Ableben von Hauptautor Dipl.-Ing. Günter Schwarzbeck, besondere Aktualität.

In seinen von 1978 bis 1986 im CQDL erschienenen "Streifzügen durch den Antennenwald" ging es in erster Linie um Drehrichtstrahler verschiedener Hersteller sowie die nähere, kritische Betrachtung der Herstellerangaben. Ein weiteres, sehr interessantes Thema war der vertikale Abstrahlwinkel, für dessen Messung extra ein dafür geeignetes Testgelände ausgesucht wurde. Außerdem vermittelten die Beiträge stets Hintergrundwissen auf kurzweilige Art. Noch heute liest sich die Serie sehr spannend. Die Beitragsreihe aus der CQDL wurde von den Herausgebern der CD-ROM um Beiträge anderer Autoren, z. T. auch aus der QRV, urheberrechtlich sauber ergänzt.

"... Herzlichen Dank für die CD mit den Antennenartikeln aus CQDL. Da habt ihr eine gigantische Arbeit konsequent zum Abschluss gebracht". (DL1BU) **-rd**

**Eigenverlag Marburg 2006 1 CD-ROM 700 Seiten PDF, 5 € Bezug: DARC-Verlag oder über www.antennenwald.net, Tel. (06421) 304671 (dort auch als Ausdruck erhältlich)**

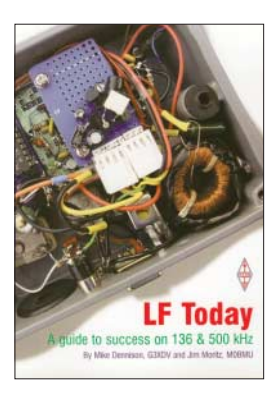

**Dennison, M., G3XDV; Moritz, J., M0BMU: LF Today – A guide to success on 136 & 500 kHz**

Die niederfrequenten Bänder sind erst seit relativ kurzer Zeit für Funkamateure nutzbar. Das nun in der zweiten Auflage vorliegende englischsprachige Buch zielt wiederum darauf ab, Unterstützung beim Aufbau einer Station für diesen Frequenzbereich zu geben, wobei diesmal neben dem 136-kHz-Band auch der Bereich um 500 kHz betrachtet wird.

Ausgehend von den Möglichkeiten, die diese Bänder in Hinblick auf die hör- und erreichbaren Stationen bieten, gelangen die beiden Autoren schnell zur technischen Realisierung.

Am Anfang werden daher einige kommerzielle und selbst aufzubauende Empfänger vorgestellt, denen die notwendigen Antennen mit ihren Anpassungen folgen.

Doch da auf einem der LF-Bänder auch Sendebetrieb gestattet ist, folgen Tipps, Hinweise und Schaltungen zur Generierung eines 136-kHz-Signals. Nach ihnen werden einige der von britischen Funkamateuren aufgebauten Sender mit Ausgangsleistungen bis zu 1 kW vorgestellt, die im D-Betrieb arbeiten.

Abgerundet wird das Buch durch Messmittel, Berechnungen, Ausbreitungsbedingungen und die angebrachte Betriebsweise für<br>heide Bänder<br>**Fed** beide Bänder.

#### **RSGB**

**Potters Bar 2007 160 Seiten, 19,50 € FA-Leserservice R-6368**

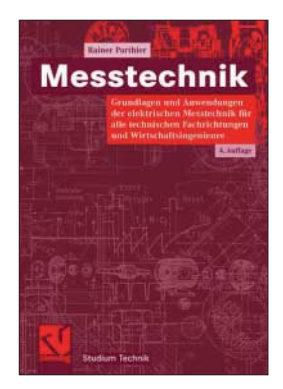

#### **Parthier, R.: Messtechnik**

Messen heißt auch für Funkamateure und Hobbyelektroniker "Wissen". Dabei muss man sich ebenso über die richtige Vorgehensweise wie auch die zu erwartenden Abweichungen im Klaren sein. Dazu lohnt es schon, einen Blick in ein Hochschullehrbuch zu werfen, welches sich ja nicht nur an Studierende, sondern auch an Praktiker wendet.

Ausgehend von den Grundbegriffen der Messtechnik beschreibt Parthier, selbst Professor an der Hochschule Mittweida, Prinzipien und Verfahren zur Ermittlung von Messwerten. Entsprechend ihrer Bedeutung ist ein angemessener Teil des Buches der Sensorik und der rechnergesteuerten Messtechnik, einschließlich der Visualisierung von Messwerten, gewidmet. Breiten Raum nimmt die Messung elektrischer Größen ein, doch auch die Messung nichtelektrischer, physikalischer Größen kommt nicht zu kurz. Kapitel zur Bewertung von Messergebnissen und zu Fehlertypen dienen vor allem zur Diskussion der Verlässlichkeit von erhaltenen Messwerten.

Nach dem Durcharbeiten des vorliegenden Buches ist der Leser in der Lage, die Bedeutung der Messtechnik in seinen Arbeitsgebieten einzuschätzen. Die neue Auflage wurde sprachlich überarbeitet und die Bildqualität verbessert. **-rd**

**Vieweg Verlag 4. verbess. Aufl. Wiesbaden 2008 208 Seiten, 22,90 € ISBN 978-3-8348-0336-8**

#### **Funk**

# **Mobilfunk mit TalkSafe**

#### *ECKART MOLTRECHT – DJ4UF*

*Gehören Sie auch zu denjenigen, die sich auf der morgendlichen Fahrtstrecke zur Arbeit gern die Zeit verkürzen, indem Sie sich per Mobilfunk auf dem lokalen Relais melden? Dann ist es Ihnen sicher auch schon passiert, dass Sie beim Erkennen eines Polizei-Streifenwagens schnell das Mikrofon nach unten gehalten haben. Das muss nicht mehr sein.*

Sicher wissen Sie, dass für uns Funkamateure das Handyverbot nach §23 der Straßenverkehrsordnung nicht gilt. Aber natürlich möchten Sie nicht gern von der Polizei gestoppt werden und dann erklären müssen, dass das Handyverbot nach §23 StVO für Sie nicht gilt. Sollte es aber doch einmal passieren, haben Sie am besten eine Kopie dieses Absatzes aus dem Telekommunikationsgesetz (siehe Kasten!) dabei.

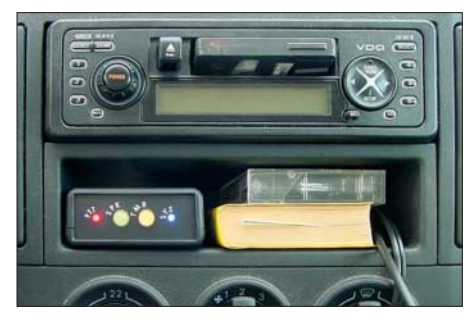

**Bild 1: Das neue Gerät TalkSafe der englischen Firma RPF Communications stellt die drahtlose Verbindung zwischen dem Headset und dem Funkgerät her.**

Diese Unannehmlichkeit lässt sich vermeiden, indem Sie eine "Freisprecheinrichtung" für Ihr Mobilfunkgerät verwenden. Für Handys gibt es preiswerte drahtlos arbeitende Kopfhörer-Mikrofon-Kombinationen (*Headsets*). Moderne Geräte werden einfach über ein Ohr gehängt.

Damit kann man beide Hände am Lenkrad belassen, was sicher auch für Funkamateure die Sicherheit im Straßenverkehr erhöht. Haben Sie nicht auch schon einmal bei einem plötzlichen Bremsmanöver das Mikrofon losgelassen, um mit beiden Händen das Lenkrad festzuhalten? Anschließend musste man das Mikrofon an

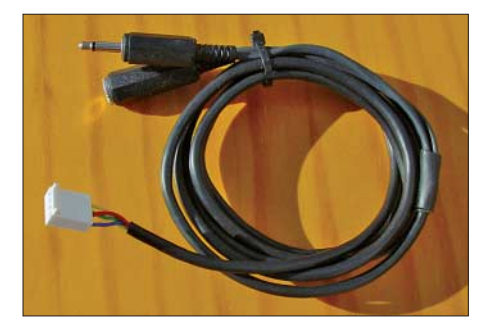

**Bild 2: Es gibt fertig konfektionierte Verbindungskabel für den Anschluss des TalkSafe** an das Funkgerät.

der Schnur mühsam wieder heraufziehen. Haben Sie für Ihr Handy schon solch ein Drahtlos-Headset? Sicher arbeitet es nach dem "Bluetooth-Prinzip" mit dem Handy zusammen. Mobilfunkgeräte haben bisher keine Bluetooth-Einrichtung. Nun gibt es von der englischen Firma *RPF Communications* ein patentiertes Gerät *TalkSafe*, das zwischen ein vorhandenes Bluetooth-Headset und das Mobilfunkgerät geschaltet wird und die Drahtlosverbindung herstellt. TalkSafe übernimmt den Empfang des Mikrofonsignals und gibt das Signal an den Mikrofoneingang des Funkgerätes. Es übernimmt das Ausgangssignal (Lautsprecher) des Funkgerätes und sendet es an den Ohrhörer. Das für Funkgeräte Besondere: Durch Antippen der Multifunktionstaste (Call-Taster) des Headsets wird PTT des Funkgerätes ein- oder ausgeschaltet. Man muss also nur kurz zum Umschalten eine Hand vom Lenkrad loslassen.

#### ■ **Installation**

Das vom Verfasser getestete Gerät wurde mit einem Spezialkabel geliefert, um die Verbindungen zum Funkgerät herzustellen. Das mitgelieferte Kabel mit einem vierpoligen Stecker für Mikrofoneingang, Lautsprecherausgang und PTT wird im TalkSafe in die passende Stiftleiste eingerastet. Die Mikrofonkabel haben einen achtpoligen Stecker. Informationen zum Anschluss werden zusammen mit verschiedenen Mikrofonkabeln geliefert.

Für den "Einbau" des Gerätes wird ein selbstklebendes Klettband mitgeliefert. Damit kann man es auf der Ablage unter der Frontscheibe sehr einfach befestigen und hat es im Sichtbereich. Farbige Kontrollleuchten zeigen den jeweiligen Betriebszustand an. Es wird mit dem im Lieferumfang enthaltenen 12-V-Kabel für die Zigarettenanzünder-Steckdose an die Bordversorgung angeschlossen.

Die Inbetriebnahme ist nach mitgelieferter deutscher Bedienungsanleitung sehr einfach. Als Erstes muss das Gerät mit dem Bluetooth-Headset "gepaart" werden. Hierzu folgt man der Bedienungsanleitung des vorhandenen Headsets. Anschließend müssen die beiden Regler für Mikrofonund Headset-Pegel auf die gewünschte Lautstärke eingestellt werden. Für die Ein-

#### **Zur Vorlage bei einer Kontrolle**

Nichtanwendbarkeit des Handyverbots nach StVO §23 Abs. 1a auf lizenzierte Funkamateure:

Die StVO §23 Abs. 1a (Verbot der Handybenutzung während der Fahrt ohne Freisprecheinrichtung) bezieht sich nur auf Mobilfunkbenutzer und auf öffentliche Netze. Gemäß aktuellen deutschen Telekommunikationsgesetzen zählen Benutzer von Betriebsfunksystemen wie auch Funkamateure nicht zu diesem Personenkreis. Die StVO §23 Abs. 1a ist somit nicht auf Amateurfunkgeräte anwendbar.

stellung des Mikrofonpegels bei FM-Funkgeräten sollte man eine Testsendung durchführen und den Funkpartner die Lautstärke oder eine eventuelle Übersteuerung beurteilen lassen. Bei SSB-Funkgeräten kann man die Aussteuerung des Senders selbst beurteilen.

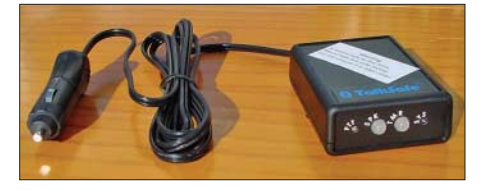

**Bild 3: TalkSafe wird mittels mitgelieferten 12-V-Kabels für die Zigarettenanzündersteckdose an die Bordversorgung angeschlossen.**

Eine Besonderheit des TalkSafe ist die zeitgesteuerte Rückschaltung der PTT. TalkSafe hat eine Funktion zur "Sprechzeitbegrenzung (TMR)", damit das System nicht versehentlich dauersendet. Die Sprechzeitbegrenzung kann durch einen vierpoligen Schalter auf Werte zwischen 20 s und 4 min eingestellt werden.

**Bild 4: Bei Verwendung von TalkSafe beim Mobilfunk über Echolink fehlen einem leider die Funktionen für "Connect" und "Disconnect", die man bei Verwendung eines Multifunktionsmikrofons mit Zahlentastatur zur Verfügung hätte.**

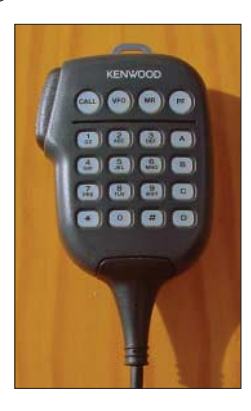

#### ■ **Zusammenfassung**

Für den normalen Mobilbetrieb ist das Gerät eine sehr praktische Freisprecheinrichtung. Vielleicht wird es eines Tages auch Funkgeräte mit Bluetooth geben. Aber bis dahin ist TalkSafe die einzige Möglichkeit, diese Drahtlosverbindung mit PTT-Steuerung zu realisieren.

Hinweis: OMs, die beim Mobilbetrieb vorwiegend Echolink mit einem Multifunktionsmikrofon zur Verbindungssteuerung verwenden, können das Gerät nicht gebrauchen, weil das Mikrofon gegen die TalkSafe-Anlage ausgetauscht wird.

*www.dj4uf.de*

# **Amateurfunktagung 2008: drinnen und kostenlos!**

#### *Dipl.-Ing. WOLF-DIETER ROTH – DL2MCD*

*In der Tradition der VHF-UHF-Tagung München versammelten sich am 8. und 9. 3. 2008 wieder die Funkamateure in der Münchner Hochschule an der Lothstraße. Wer die Veranstaltung verpasst hat, kann immer noch den lesenswerten Tagungsband erwerben.*

Die VHF-UHF-Tagung, zuletzt VHF-UHF-SHF-Tagung, in der Münchner Fachhochschule gibt es schon seit vielen Jahrzehnten: neben der UKW-Tagung Weinheim und der Gigahertz-Tagung Dorsten ein traditioneller Treffpunkt aller an Frequenzen oberhalb der Kurzwelle Interessierten. Diese waren einst noch etwas Exotisches, während heute VHF, UHF und auch SHF längst zum Standard geworden sind und hochempfindliche Empfangsgeräte für 10 GHz, die Pionierfrequenz von vor 30 Jahren, heute über das Satellitenfernsehen in fast jedem Haushalt zu finden sind, in dem kein Antennenverbot besteht und freie Sicht nach Süden herrscht.

zenzklasse finden, wurde vor vier Jahren die VHF-UHF-SHF-Tagung mit der einige Jahre zuvor am selben Standort eingeführten KW-Tagung zusammengelegt, findet nun regelmäßig alle zwei Jahre statt und hört auf den schlichten Namen "Amateurfunktagung" [1].

Und da wir gerade bei Namensänderungen sind: Die Fachhochschule München, einst Oskar-von-Miller-Polytechnikum, hat nun das "Fach" aus ihrem Kurznamen gestrichen und firmiert fortan unter "Hochschule München" [2]. Einen Flohmarkt wie in Weinheim oder Friedrichshafen findet man an der Hochschule München nicht: Dafür waren die bisherigen Räume nicht groß ge-

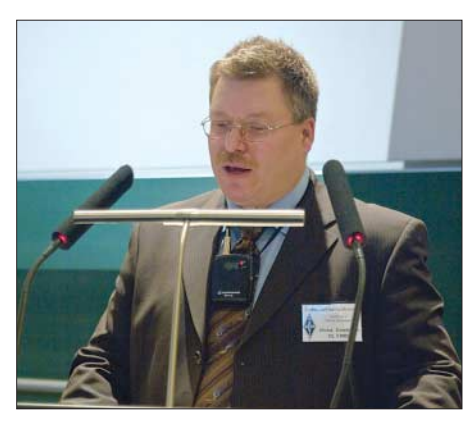

**Christian Entsfellner, DL3MBG, hatte die Amateurfunktagung 2008 organisiert und eröffnet.**

Auf der Amateurfunktagung 2008 waren dies die Firmen Bausch-Gall, Eisch-Kafka-Electronic, Entner, ID-Elektronik, Kuhne Electronic, Rößle-Elektronik und UKW-Berichte, die Ortsverbände C03 Garmisch-Partenkirchen, C12 München-Nord, C18 München-Süd, die ATV-Gruppe München, der Bavarian Contest Club BCC, der Förderverein Amateurfunkmuseum e. V. [3], das Jugendreferat des DARC-Distrikts Bayern und das Zugspitzreferat, vertreten durch den Sysop der Zugspitzrelais, Peter

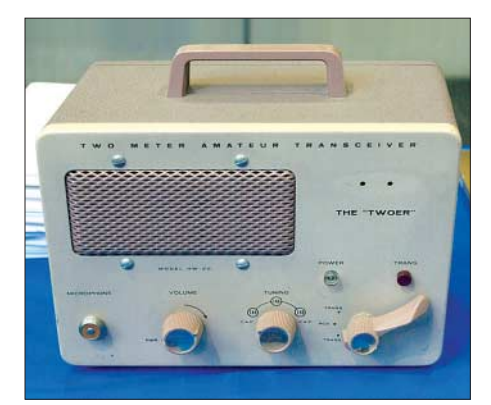

**Heathkit-2-m-Sender von 1965: eines der unzähligen Exponate des Amateurfunkmuseums**

Nachdem auch umgekehrt die Abwertung der hohen Frequenzen durch die für die Kurzwelle notwendigen höheren Lizenzklassen heute fast verschwunden ist und sich lediglich noch Unterschiede in den zugelassenen Sendeleistungen je nach Li-

**Konrad Hupfer, DJ1EE, zeigt in seinen "Betrachtungen zu Leistungsverstärkerstufen" das klassische Smith-Diagramm für die Bestimmung von Impedanztransformationen als immer noch interessante Alternative zu Computerberechnungen.**

nug. Nun allerdings wurde die Veranstaltung – sehr zur Freude aller Teilnehmer – von den früheren Räumlichkeiten an der Dachauer Straße in die neu errichteten Hochschulgebäude in der Lothstraße 64 hinter der Blindenschule verlegt, weshalb sich zukünftig mehr Aussteller unterbringen lassen.

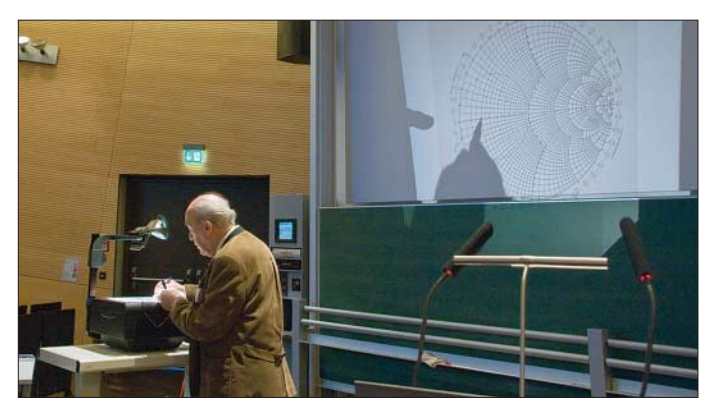

Baier, DJ3YB. Eine eigene Gruppe für digitale Betriebsarten, so wie einst die Ampack Bayern e. V. oder Nord><Link, gibt es dagegen längst nicht mehr.

Darüber hinaus gab es noch zusätzliche Veranstaltungen vor Ort, wie die Selbstbauwettbewerbe für Groß (siehe Tabelle) und Klein, die von Mitch Wolfson, DJ0QN,

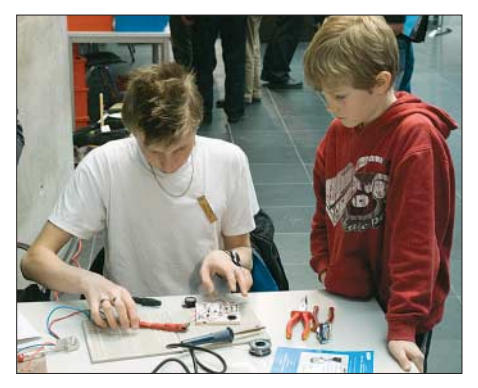

**Die Jüngsten konnten eine Schubladen-Alarmanlage zusammenlöten.**

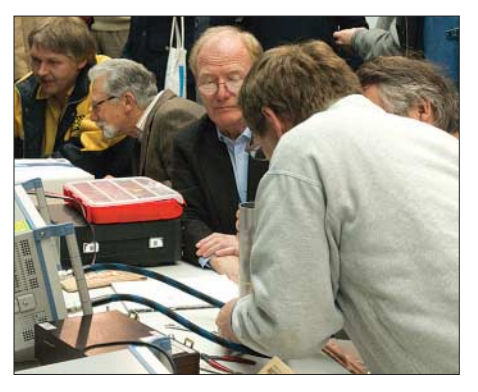

**Das kann der Letzte sein: Blick in einen 3,45- GHz-Feed für EME.**

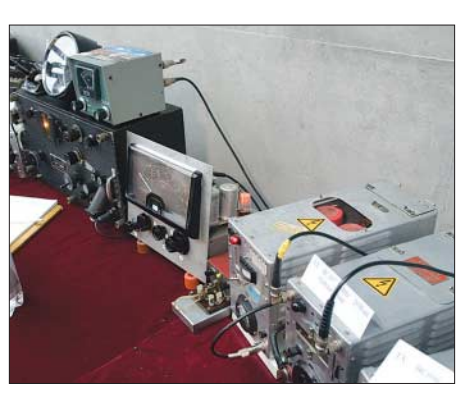

**Historische, doch funktionstüchtige Amateurfunkanlage**

## **Amateurfunk**

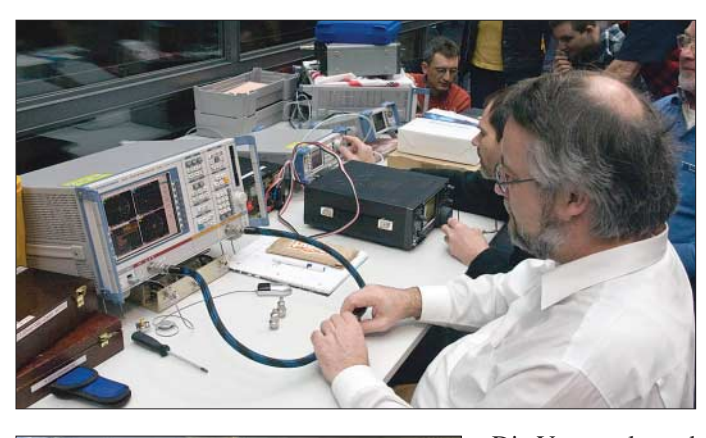

**Messplätze auf der Amateurfunktagung München 2008: Dipl.-Ing. Manfred Malkus von Rohde & Schwarz misst einen von einem Besucher mitgebrachten Verbindungssatz aus.**

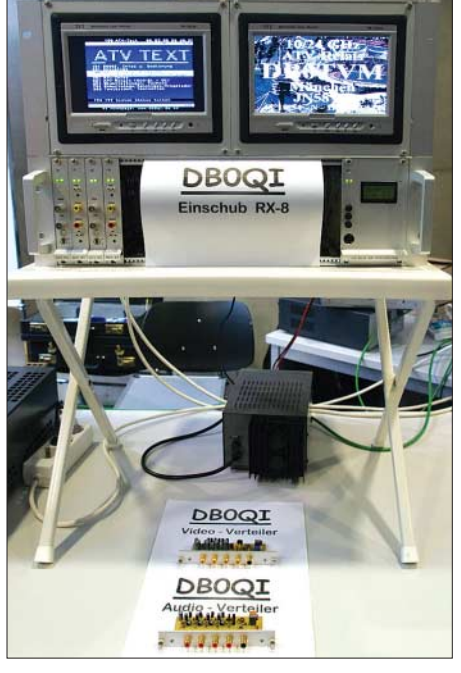

organisierte Abnahme der amerikanischen Amateurfunkprüfung, die von Mitarbeitern von Rohde & Schwarz am Wochenende in ihrer Freizeit betreuten professionellen Messplätze und insgesamt zwölf technische Vorträge.

Interessant, dass selbst der bayerische Ministerpräsident Günther Beckstein ein Grußwort zur Veranstaltung beisteuerte, das von großer technischer Kenntnis geprägt war – der Minister hat offensichtlich gut informierte Redenschreiber. Auch der Münchner Oberbürgermeister Christian Ude dachte an die Funkamateure.

Die Veranstaltung kostete jedoch trotz der hochwertigen Vorträge keinen Eintritt, weil die Vortragenden als Funkamateure kein Honorar verlangten. Die restlichen anfallenden Kosten wurden über den Verkauf der Tagungsbände abgedeckt, die ihre 12 € daher auf jeden Fall wert sind, auch und gerade für die, die die Veranstaltung selbst nicht wahrnehmen konnten. Sie können ebenso wie die Tagungsbände vergangener Jahre nachbestellt werden [1].

Einige der Vortragenden sind bislang praktisch jedes Mal angetreten, wie Konrad

**ATV-Anlage von DB0QI (links)**

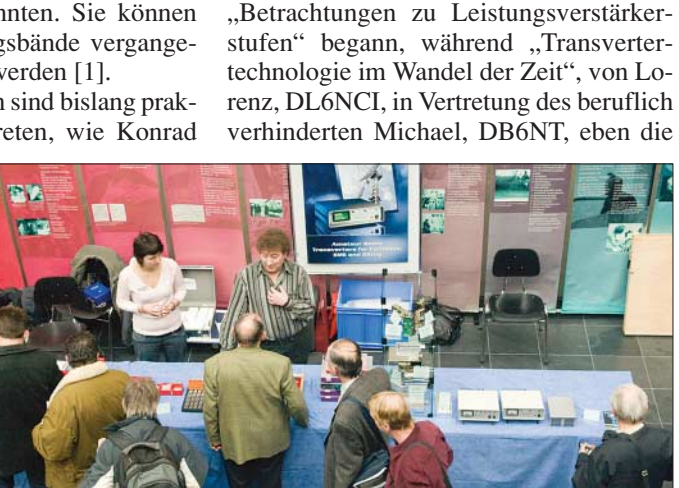

10-GHz-Entwicklung der letzten 30 Jahre aufzeigte, beginnend von den Gunn-Oszillatoren der VHF-UHF-Tagung 1976 bis zum heutigen Stand mit automatenbestückten SMD-Streifenleiterbaugruppen. Der Organisator, Christian Entsfellner, DL3MBG, hielt einen Vortrag über "OMA, QN, SMP und andere neue Koaxialsteckerstandards", doch nicht alles war Highend-Wissen für Spezialisten: Basiswissen zu Antennen wurde beispielsweise im Vortrag "Vom Nahfeld zum Fernfeld" von Ralf Rudersdorfer, OE3RAA, vermittelt. Die Veranstaltung hatte in diesem Jahr an beiden Tagen jeweils etwa 650 Besucher. Die nächste Tagung findet am 13. und 14 . 3. 2010 statt. *dl2mcd@gmx.net*

Hupfer, DJ1EE, der mit seinem Vortrag

**Ergebnisse des Selbstbauwettbewerbs Kategorie 1: Funktechnik/Antennen bis 30 MHz** 1. Platz: Klaus Haber, OE2KHM:

SSB-Kurzwellenstation für alle Bänder 2. Platz: Hans-Otto Modler, OE5SMU: Bastelkisten-Transceiver

**Kategorie 2 u. 3:Funktechnik/Antennen**

1. Platz: Henning Christof Weddig, DK3LV:

**Kategorie 5: Digitaltechnik und Software**

**Kategorie 6: Zubehör und sonstige Geräte**

leider kein Teilnehmer

AGC-Testschalter

"Drehstands"

**Kategorie 4: Messtechnik**

1. Platz: Theresa Thoma: C28-Uhr

1. Platz: Günter Köllner, DL4MEA: Modernisierung eines Rohde & Schwarz-

**bis bzw. oberhalb 3 GHz**

#### **Literatur und URLs**

- [1] Amateurfunktagung: *www.amateurfunktagung.de* Tagungsheft auch gegen Voreinsendung von 16 € als Scheck oder in gängigen Briefmarken (europäisches Ausland 20 €, weltweit 26 €) an Heinz Riedel, DL2QT, Eichenstr. 20 a, 81375 München
- [2] Hochschule München: *www.hm.edu*
- [3] Förderverein Amateurfunkmuseum e. V.: *www.amateurfunkmuseum.de*

**Vom Vortrag zurück an den Stand von Kuhne Electronic: Lorenz, DL6NCI**

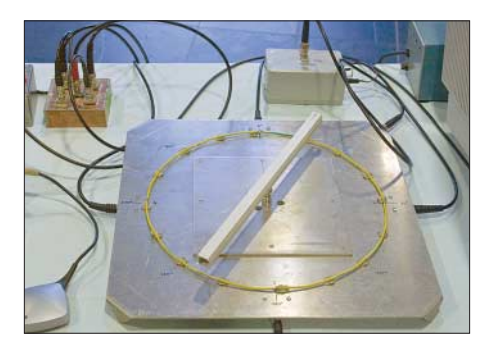

**Die amerikanische Amateurfunkprüfung konnte von Interessenten gleich vor Ort auf der Tagung abgelegt werden.**

**Doppler-Peiler von Peter Baier, DJ3YB**

**(oben)**

**Fotos: DL2MCD**

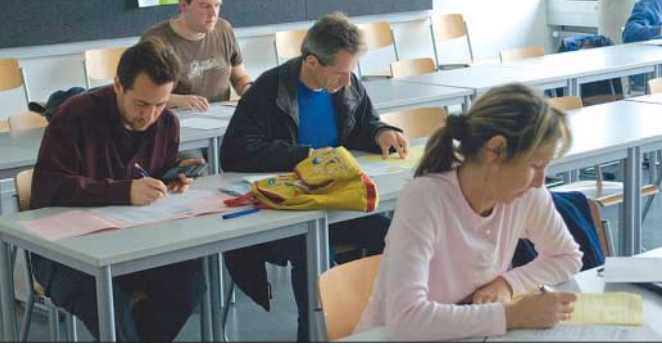

# **Breitband-Internet via Satellit (2)**

#### *NIELS GRÜNDEL*

*Ein schneller Zugang zum Internet via Satellit ist inzwischen über viele unterschiedliche Anbieter möglich, von denen im ersten Teil des Berichts noch längst nicht alle vorgestellt werden konnten. Teil 2 enthält darüber hinaus einen Hard- und Software-Test für die Ein-Weg-Lösung von Strato, dessen Produkt in vielen Ländern auch außerhalb Deutschlands unter dem Namen skyDSL vermarktet wird.*

Welche Bedeutung die Satellitenbetreiber der allgemein zugänglichen Breitbandanbindung via Satellit beimessen, lässt sich daran ermessen, dass *Eutelsat Communications* das Unternehmen *EADS Astrium* mit dem Bau des ersten Satelliten beauftragt hat, der ausschließlich mit Ka-Band-Frequenzen arbeitet. Der unter dem Namen KA-SAT projektierte Satellit soll im 3. Quartal 2010 startklar sein. Er wird mit über 80 Spotbeams bestückt sein und soll weltweit der fortschrittlichste jemals konsnem Breitbandanschluss zu versorgen. Abseits der terrestrischen Breitbandnetze erfolgt die Versorgung nun via Satellit. Der Dienst wird über den Swisscom Internet-Service-Provider *Bluewin* bereitgestellt. In den letzten Jahren war der Breitband-Markt für Internet via Satellit sehr beständig. Nun aber strömen vermehrt neue Anbieter auf den Markt, bestehende bieten bessere Angebote. So auch die Internetagentur *Schott*, deren Angebot im ersten Teil vorgestellt wurde. Inzwischen hat es

**Bild 4:** 

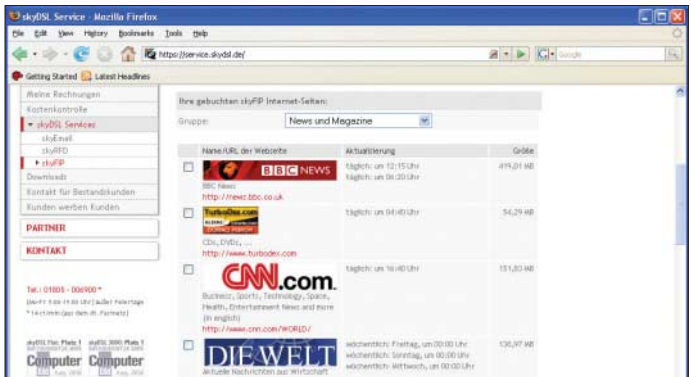

truierte Multispot-Satellit sein. Ein integraler Bestandteil der neuen Infrastruktur ist ein Netz aus acht von *Eutelsat* betriebenen Gateways, die den Zugang zum KA-SAT und das Bereitstellen einer Vielzahl an Diensten für Verbraucher ermöglichen. Der neue Satellit wird auf 13° Ost positioniert, worüber derzeit drei leistungsstarke HotBird-Ku-Band-Fernsehsatelliten zu empfangen sind. Verbraucher können so künftig neben Fernsehprogrammen im Ku-Band zahlreiche neue Mediendienste im Ka-Band über eine einzige Dual-Frequenz-Satellitenantenne empfangen. Bis es soweit ist, werden für den recht verbreiteten Tooway-Dienst Kapazitäten auf dem HotBird-6-Satelliten genutzt.

Jüngster Neuzugang bei den Kunden für den Tooway-Dienst ist die eidgenössische *Swisscom*. Das in der Schweiz führende Telekommunikationsunternehmen will den Satellitendienst in der gesamten Alpenrepublik anbieten. Die *Swisscom* hatte eine öffentliche Ausschreibung des Schweizer Ministeriums für Telekommunikation gewonnen, ab Januar 2008 alle Bürger in der Schweiz ungeachtet des Standortes mit ei-

**Bild 5: Die Auswahl ist groß. Je nach Umfang der abonnierten skyFIP-Seiten muss daher der dafür vorgesehene Cache angepasst werden, damit der Speicherplatz ausreicht.**

**Über den eigenen Account können via skyFIP komplette Internetseiten, hier News und Magazine, bezogen werden, die zu bestimmten Uhrzeiten auf den heimischen Rechner überspielt werden, ohne dass ein Rückkanal benötigt wird.**

sehr faires Angebot für ein Ein-Weg-System. Man kann es auf Wunsch sogar lediglich für nur einen Monat nutzen oder ohne jede Verpflichtung als "Satellit by Call". Die Satelliten-Anlage muss einen digitalen Universal-LNB besitzen und auf Astra 23,5° Ost ausgerichtet sein.

Es müssen jedoch bestimmte Hardware-Voraussetzungen bestehen oder geschaffen werden. Benötigt wird eine DVB-S-Empfangskarte oder eine DVB-S-USB-Box, die gegebenenfalls im Fachhandel zu kaufen ist. Als Betriebssystem kann Windows 98SE, Windows ME, Windows 2000 Pro SP2 oder Windows XP zum Einsatz kommen. Die zusätzlich benötigte NGI-Software unterstützt begrenzt verfügbare Hardware: TechniSat SkyStar2 PCI, Satelco USB-Box (DVB-S), Sciworx/ Sican DVBox 300 USB Satellite Modem, Pinnacle PCTV Sat PCI, Hauppauge WinTV NOVA USB/Hauppauge WinTV NOVA PCI und KNC ONE TV-Station DVB-S PCI.

Benötigt wird zudem eine ISDN-Leitung oder ein analoger Anschluss für den Hinkanal, durch den weitere Kosten entstehen. Bei der Wahl des Providers ist man jedoch frei.

*NGI* bietet sogar einen "Satellit by Call"-Tarif an, dessen Nutzungspreis pro Minute 4,99 Cent beträgt, inklusive Kosten für den Rückkanal. Abgerechnet wird über die Telefonrechnung der Deutschen Telekom AG im Minutentakt. Voraussetzung dafür ist, dass man kein Preselection-Kunde eines

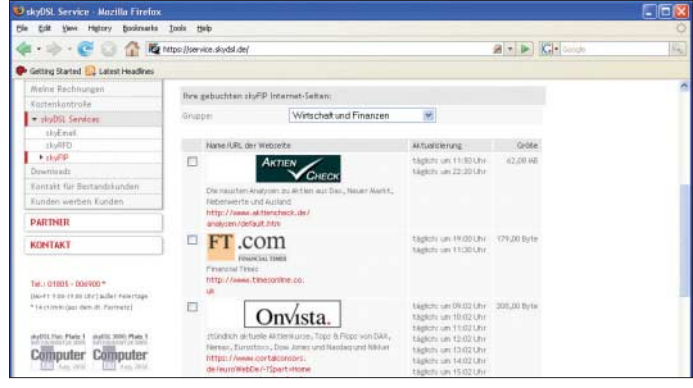

in Bezug auf DSL2u eine grundlegende Änderung gegeben. Die Nutzung des neuen "Power Tarif" kostet in der Grundvariante sat2000 bei einem Upload von 156 kBit/s und einem Download von 2048 kBit/s 39,90 €. Die Up- und Downloadgeschwindigkeiten lassen sich gegen Aufpreis noch weiter erhöhen. Zusätzlich möglich ist bei Nutzung einer VoIP-Flatrate neuerdings auch die Buchung einer Ortsnetzrufnummer für 19,90 € einmalig.

#### ■ **NGI mit Satellit**

Der Anbieter *NGI Next Generation Internet* [7] aus Hamburg hat ein vielfältiges und anderen Telefonanbieters ist. Eine Laufzeit, eine Grundgebühr oder die Verpflichtung zu einer Anmeldung besteht nicht. Die notwendige Zusatzsoftware gibt es kostenlos bei NGI zum Download, sodass man ohne Anmeldung sofort lossurfen kann.

#### ■ **Teles mit skyDSL**

Der skyDSL-Dienst über Satellit wird bereits seit 1999 europaweit angeboten; die *Teles AG* ist damit nach eigenen Angaben Marktführer in diesem Bereich.

Im vergangenen Jahr hatte der Mutterkonzern der Gesellschaft Verhandlungen für

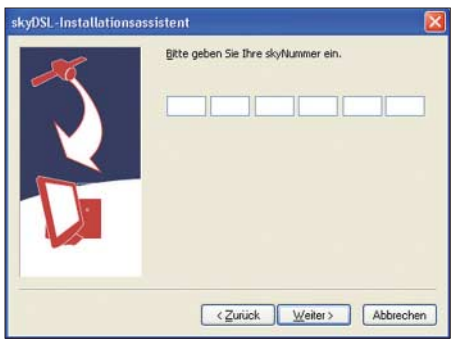

**Bild 6: Der skyDSL-Installationsassistent verlangt die Eingabe der mit der Lieferung** erhaltenen ..skvNummer".

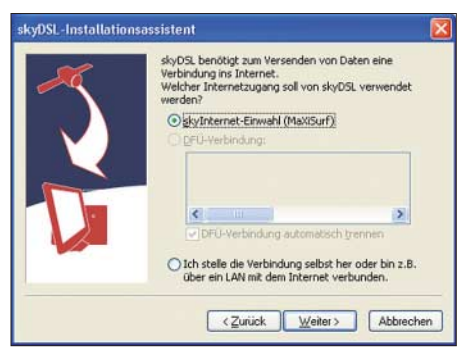

**Bild 7: Angegeben werden muss während der Installation auch, welcher Rückkanal genutzt werden soll.**

einen Verkauf seines Angebotes an einen Investor begonnen. Ganz still und heimlich ging das nicht vonstatten, sodass widersprüchliche Meldungen sogar über eine vollständige Einstellung des Angebotes die Runde machten. Mit mehr als 20 000 Kunden war das zwar eher unwahrscheinlich, doch *Filiago* kümmerte das wenig. Von dort versuchte man den betroffenen skyDSL-Kunden "eine Art Übernahme-Angebot" zu unterbreiten.

Die Strategie dürfte kaum aufgegangen sein, denn auch zu Jahresbeginn war die Versorgung der skyDSL-Kunden durch die *Teles AG* sichergestellt. Und inzwischen hat die schweizerische Beteiligungsgesellschaft *Mountain Super Angel AG* 80 % des Unternehmens übernommen. Die Berliner *Teles AG* bleibt mit 20 % ebenfalls am skyDSL-Geschäft beteiligt. Für Kunden und Partner von skyDSL haben sich nach der Übernahme keine Änderungen ergeben. Tarife und Hardwareangebote stehen unverändert zur Verfügung. Auch intern arbeitet skyDSL mit dem gleichen Team weiter.

"Der Breitbandausbau in Deutschland ist nach wie vor lückenhaft. Über eine Million

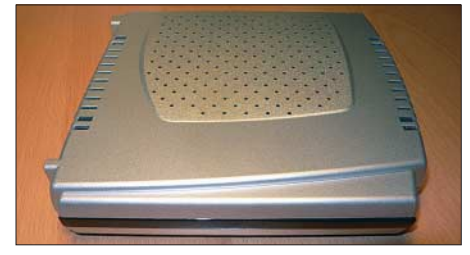

Haushalte sind auf Alternativen wie skyDSL angewiesen, um schnelles Internet zu bekommen. Auch in weiteren europäischen Märkten wie Frankreich, Italien, Spanien und im osteuropäischen Markt – hier vor allen Dingen Russland – sehe ich ein großes Potenzial für skyDSL. skyDSL wird somit seine Marktführerschaft im neuen Jahr weiter ausbauen können", so der alte und neue Geschäftsführer Andreas Krüger. Im Jahr 2007 wurde die Nutzung von skyDSL [8] ausschließlich auf Flatrates für den Datenempfang umgestellt. Auswählen kann der Kunde dabei aus drei Bandbreitenpaketen im Ein-Weg-Verfahren. Die Bandbreiten sind frei kombinierbar mit einem Rückkanal und einer Vertragslaufzeit.

Zusätzliche – ohne jeden Aufpreis nutzbare Offline-Dienste – hören auf die Namen skyEmail, skyRFD und skyFIP. Dahinter verbergen sich Technologien, dank derer man kontinuierlich Daten erhält, ohne diese jedoch explizit über den Rückkanal abrufen zu müssen. Der PC muss jedoch in allen Fällen eingeschaltet sein.

Mit skyEmail gelangen E-Mails quasi offline auf den eigenen Rechner. Praktisch richtet man sich dazu ein eigenes skyDSL-Postfach ein, von dem aus eingehende E-Mails via Satellit sofort auf den eigenen PC geschickt werden. Für bereits bestehende Postfächer bei anderen Anbietern kann man sich eine E-Mail-Weiterleitung einrichten.

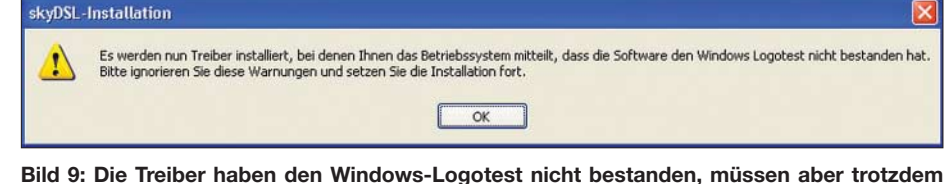

**installiert werden.**

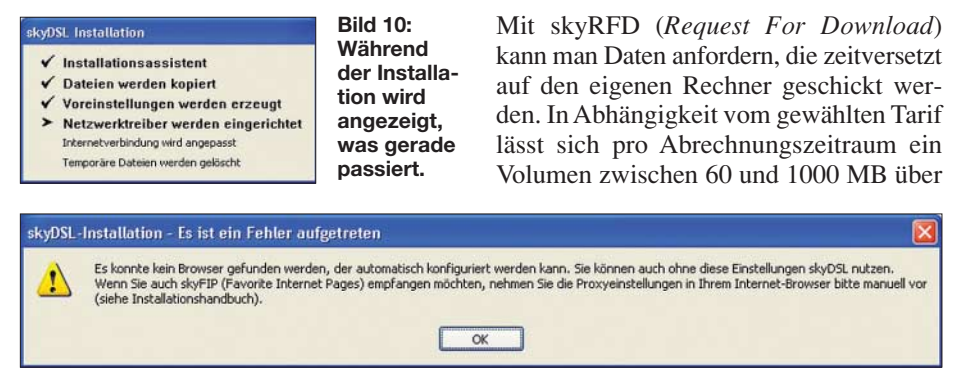

**Bild 11: Kann der Browser nicht automatisch konfiguriert werden, sind Proxyeinstellungen gegebenenfalls manuell vorzunehmen.**

Die Preise für skyDSL beinhalten immer die Bandbreite je nach gewähltem Tarif. Der Datenempfang ist unbegrenzt. Egal in welchem Tarif man sich befindet, kann man für 1,5 Cent pro Minute einen Gang zulegen und die Bandbreite verdoppeln. Im 4000er-Tarif besteht für einen Zuschlag von 9,90 € die Möglichkeit, die Download-Rate auf sagenhafte 24 MBit/s anzuheben. 5 € sparen pro Monat kann dagegen, wer sich für einen Vertrag mit 24 Monaten Laufzeit entscheidet. Dabei ist es egal, welche Datenrate gewählt wird; die Ermäßigung gilt in allen Tarifpaketen.

Im Hardwarepaket sind bereits eine PCI-Karte oder USB-Box sowie eine Satellitenantenne inklusive Montagezubehör (Wandhalterung) enthalten. Kosten für das Hardwarepaket fallen lediglich an, wenn man auf eine Vertragsbindung (unter zwölf Monaten) verzichten möchte. Alternativ steht gegen Aufpreis die All-in-one skyDSL-Box zur Verfügung. Bei einem Laufzeitvertrag kostet sie 99 € extra, ansonsten sogar 199 €. **Bild 8: skyDSL-USB-Box von TechnoTrend** sonsten sogar 199 €. bination mit E-Plus zurückgreifen. Die

den skyRFD-Dienst kostenlos empfangen. Und mittels skyFIP können Internet-Adressen quasi abonniert werden (Bilder 4 und 5). Sie werden einem dann regelmäßig offline zur Verfügung gestellt, sodass man auch hierbei auf einen Rückkanal verzichten kann.

Die Dienste skyRFD und skyFIP sind bei Einsatz der ansonsten komfortablen skyDSL-Box zurzeit jedoch nicht verfügbar, und skyMail lässt sich lediglich bei bestehendem Rückkanal nutzen.

Der Rückkanal kann über den bisherigen Provider genutzt werden; alternativ lassen sich die hauseigenen "MaXiSurf"-Angebote (inklusive 20 h oder Call-by-Call) von skyDSL oder auch eine der Flatrates – ISDN über *Arcor* oder mobil über *E-Plus* – einsetzen.

Insbesondere Privathaushalte, die überlegen, ihren Festnetzanschluss aufzugeben, aber keine Möglichkeit besitzen, sich über UMTS schnell im Internet zu bewegen, können auf eine skyDSL-Lösung in Kom-

## **Internet**

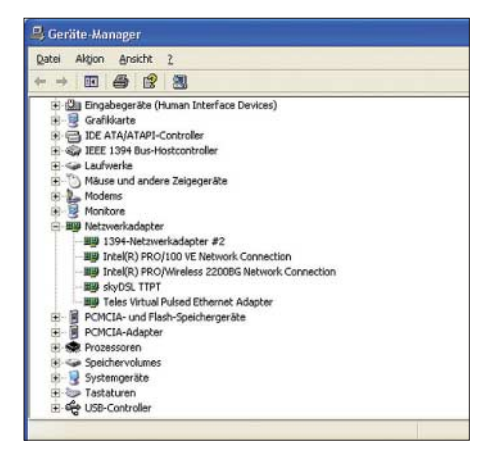

**Bild 12: Nach erfolgreicher Installation erscheinen im Windows-Gerätemanager zwei neue Netzwerkadapter.**

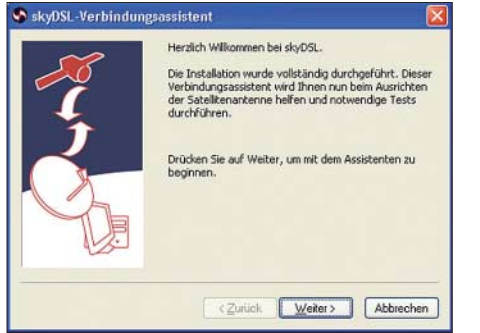

**Bild 13: Wurde die Installation erfolgreich durchgeführt, muss noch die Satellitenanlage aufgestellt und exakt ausgerichtet werden.**

Kombinationslösung über den Mobilfunkanbieter mit dem grünen Kreuz funktioniert bereits bei einer GPRS-Verbindung und damit praktisch überall, wo eine Verbindung zum Provider hergestellt werden kann.

Mit der skyDSL-Flatrate inklusive mobilem E-Plus-Rückkanal trägt man der Entwicklung Rechnung, dass immer mehr Haushalte auf einen Festnetzanschluss verzichten.

Zusatzkosten fallen je nach gewählter Zahlungsart an, die als Bankgebühren zwischen 0 und 80 Cent pro Zahlungsvorgang in Rechnung gestellt werden. Sie werden während des Bestellprozesses genau dargestellt. Versandkosten betragen grundsätzlich 5,40 €, beim Versand von Hardware 13,60 €.

skyDSL ist in vielen europäischen Ländern verfügbar, darunter auch in Österreich.

Die Ein-Weg-Lösung soll 2008 um eine Zwei-Wege-Variante ergänzt werden. Genutzt wird dazu das neue Tooway-System von *Eutelsat Communications*. Damit steht neben dem unidirektionalen Breitbanddienst, bei dem für den Versand von Datenpaketen in das Internet noch ein Rückkanal via Telefonleitung oder Mobilfunk benötigt wird, ein bidirektionaler Dienst zur Verfügung, mit dem man, völlig unabhängig von einer bestehenden terrestrischen oder mobilen Telefonverbindung, im Internet unterwegs sein kann. Das komplette Hardwarepaket kostet beim Anbieter 549 € oder 9,90 € bei Monatsmiete. Der Zwei-Wege-Dienst wird in zwei Tarifpaketen angeboten werden: skyDSL 1000 wird eine Bandbreite von bis zu 1024 kBit/s für den Datendownload und bis zu 128 kBit/s für den Upload besitzen. Die monatliche Grundgebühr für eine Datenflatrate wird bei einem Preis von 54,80 € bei Vertragslaufzeiten von einem oder zwölf Monaten liegen. Das zweite Paket – skyDSL 2000 – wird eine Bandbreite von bis zu 2048 kBit/s für den Download und 156 kBit/s für den Upload bieten. Hier wird sich die monatliche Grundgebühr auf 94,80 € belaufen, ebenfalls bei einer Vertragslaufzeit von einem Monat oder 12 Monaten; bei 24-Monats-Verträgen gibt es auch hier 5 € Nachlass.

#### ■ **Ein-Weg-Test**

Getestet wurde skyDSL 2000 mit einer Anbindung per USB-Box an einem Notebook mit Windows XP (Service Pack 2); für den PC erhält man standardmäßig eine PCI-Karte. Die unscheinbare silberfarbene Hardware stammt von *TechnoTrend* und hört auf den Namen TT-connect S-1200 (Bild 8). Über das externe Steckernetzteil bediente sie sich während des Testzeitraums mit durchschnittlich gerade einmal 4 Wh. Dass die Box aktiv ist, lässt sich an einer rechts liegenden Status-LED ablesen. Weitere Anzeigeoptionen besitzt sie nicht.

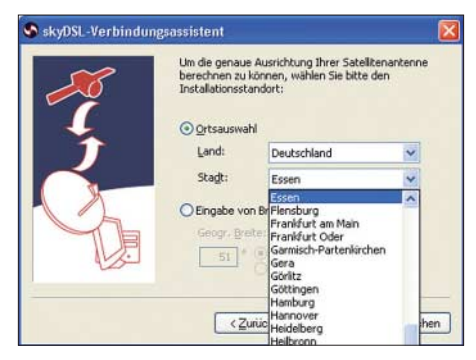

**Bild 14: Zur Berechnung der genauen Ausrichtung muss der nächstgelegene Ort ausgewählt werden.**

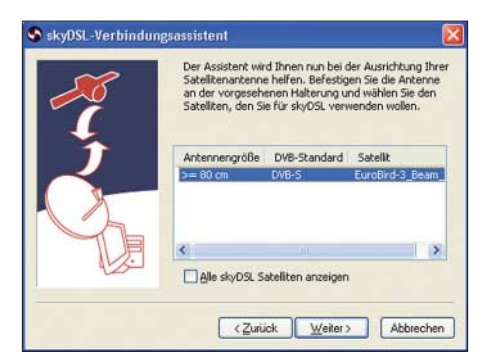

**Bild 15: Vorgeschlagen wird vom Assistenten der bestgeeignete Satellit.**

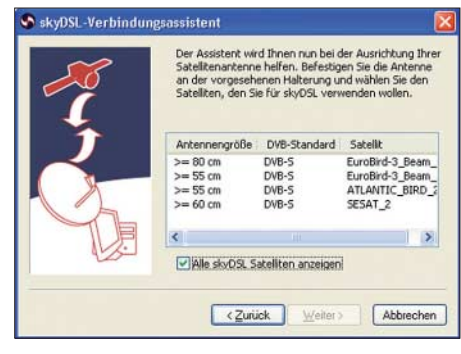

**Bild 16: Alternativ können auch alle Satelliten angezeigt werden, über die skyDSL angebunden werden kann.**

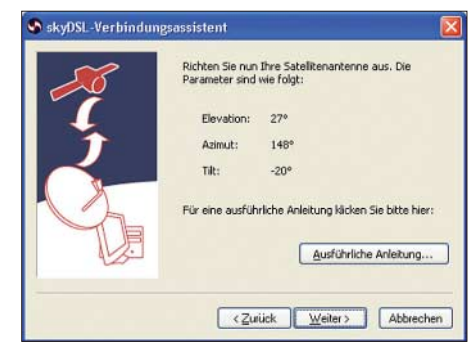

**Bild 17: Die errechneten Daten für die Ausrichtung am lokalen Ort werden angezeigt.** 

Bei der USB-Box gilt es nun, sie an das Notebook anzuschließen und die Treiber zu installieren. Das erwies sich bei dem eingesetzten Sony Vaio aus der Serie VGN zunächst als schwierig. Nach mehreren Anläufen klappte es schließlich. Als problematisch bekannt sind laut skyDSL-Support durchaus einige HP-Notebooks, ansonsten sollte es auf Anhieb funktionieren.

Wer sich mit einem Notebook und der USB-Box via Satellit im Internet bedienen möchte, sollte zur Sicherheit im Vorfeld beim skyDSL-Support anfragen oder den Einsatz der skyDSL-Box erwägen, die ohnehin weitere Vorteile besitzt.

Mit der aufpreispflichtigen skyDSL-Box kann man unmittelbar per "plug & play" in den Echtbetrieb starten. Alle benötigte Software ist bereits auf der Box vorinstalliert, sodass keine weiteren Treiber auf dem eigenen Rechner installiert werden müssen. Auch die Konfiguration erfolgt wie gewohnt über den Internet-Browser. Dadurch besteht keine Beschränkung auf Windows-Systeme; MacOS- und Linux-Anhänger kommen ebenso zum Zuge. Zudem erlaubt die skyDSL-Box die Integration in ein Netzwerk, egal ob zu Hause oder in einem Unternehmen.

Die skyDSL-Box ist für USB-Anschlussplätze für Speichermedien und andere USB-Geräte vorgesehen, die in der aktuellen Firmware-Version jedoch noch ohne Funktion sind. Über ein Softwareupdate soll man als Kunde künftig diese Hardware-Ressourcen nutzen können. Im Lieferumfang enthalten sind bereits alle notwendigen Anschlusskabel.

#### Ausrichtung auf den Satelliten EuroBird-3\_Beam\_A für Essen

#### Drehung des LNBs (Tilt)

Edit yew Higtory Bookmarks  $* \cdot * \cdot \mathcal{C} \odot \mathcal{L} \boxdot$ Getting Started E.J. Latest Headines

Das LNB ist so in den Halter einzusetzen, dass die Mitte der Markerung (ersspricht einem<br>Tilt von 0") serkrecht nach ober zeigt. In Abhängigkeit von dem verwendeten. DAB inden Si<br>Skalen mit und chrie Zahlenangaben. Die Ein

$$
\begin{array}{c|c|c|c} & | & | & | & | & | & | & | & | \\ \hline 30^\pm & 0^\circ & 30^\circ \end{array}
$$

Stellen Sie sich bitte vor die montierte Satellitenanterne und drehen Sie run das LNB um 2<br>im Uhrzeigersinn. Damit haben Sie die Voraussetzungen für den optimalen Signalempfang<br>am LNB geschaffen.

#### Grobausrichtung des Höhenwinkels (Elevation) der Satellitenantenne

tellen Sie den Höhenwinkel (Elevation) durch Kippen der Satellitenantenne nach oben ode Several Services (Marine Marine Christophory ou con Freigeart Service Christophory and 277 ein (der Spiegel der Safettenantienne steht dann fast seriencht, eventuell ist expansion of the Spiegel der Safettenantienne behind

#### **Bild 18: Während der Installation werden die genauen Daten für die Ausrichtung der Satellitenantenne berechnet. Dafür wird ein Internetzugang benötigt.**

Doch zurück zum Test und der USB-Box: Auf die Treiber folgt die skyDSL-Software. Sie benötigt als Betriebssystem Windows 2000 mit Service Pack 4 oder Windows XP mit Service Pack 2. Während der Installation muss die 24-stellige "skyNummer" eingegeben und der Rückkanal ausgewählt werden (Bild 6). Nach einem Neustart erscheint der Verbindungsassistent (Bild 13). Er fragt nach dem Aufstellungsort (Bild 14), stellt eine Verbindung zum skyDSL-Server her und errechnet dann die genauen Daten für die Aufstellung der Satellitenanlage: Höhenwinkel (Elevation), Seitenwinkel (Azimut) und Tilt, die Drehung des LNB um die Längsachse (Bild 18).

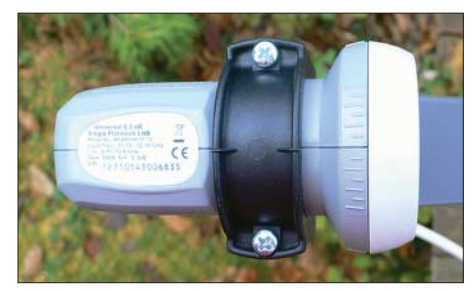

**Bild 19: Der montierte LNB im Feedhalter; für Anfänger schwierig: Der LNB hat zwar eine Gradeinteilung, aber ohne Beschriftung. Fotos und Screenshots: Autor (16), Ericsson (1)** 

Wer das Komplettpaket bestellt, bekommt auch eine 85-cm-Schüssel mit LNB, samt 10 m Antennenkabel sowie einer Wandhalterung geliefert. Der Aufbau der Satellitenschüssel ist dank der mitgelieferten und leicht verständlichen Anleitung auch für Ungeübte leicht möglich. Wer nicht lesen möchte, kann auf das mitgelieferte Video ausweichen.

Bei Temperaturen um den Gefrierpunkt folgt der unangenehmste Teil: Die Aufstellung im Außenbereich. Denn zuerst muss die Satellitenschüssel grob auf die vom Verbindungsassistenten errechneten

Werte eingestellt werden. Ein einfacher Kompass gehört mit zum Lieferumfang, sodass zumindest die Aufstellung Richtung Süden kein Problem bereitet.

Ideal ist es, wenn sich der Rechner samt USB-Box während der Aufstellung möglichst nah an der Satellitenschüssel befindet, damit die Signalstärke direkt ausgewertet werden kann. Dann kann die Feinjustierung mithilfe einer besonderen Datenapplikation der PCI-Karte und USB-Box sogar allein vorgenommen werden. Die Software benötigt zwar bei jeder Neuausrichtung der Schüssel stets einige Sekunden für die Datenauswertung, aber über eine akustische Signalisierung redet sie und teilt beständig mit, wie gut die eintreffenden Daten sind, die sich bei der millimeterweisen Annäherung ständig verbessern sollten: ... Null ... vierzig ... siebzig ... achtzig – für einen dauerhaft guten Empfang sollte eine Signalqualität von 100 % und eine Signalstärke oberhalb 50 % erreicht werden. Ist das geschafft, steht dem Breitbandangebot nichts mehr im Wege, das sich gegenüber dem gewohnten erdgebundenen DSL bei der täglichen Arbeit in nichts unterscheidet.

#### ■ Yato mit Triple Play

Noch in den Startlöchern befinden sich die Angebote der im eidgenössischen Zug gegründeten *Yato AG* [9]. Das neue Unternehmen will die Astra2Connect-Technologie, die auch von *Filiago* genutzt wird, an Endkunden in ganz Europa vertreiben. Die deutsche Tochtergesellschaft des Unternehmens hat ihren Sitz in Köln und Deutschland ist auch der erste Schritt, den das Unternehmen in Europa bewältigen will.

Die neuen Paket-Angebote sind auf der Internetseite verfügbar und können auch dort gebucht werden: Der Einsteigertarif yato DSL 256 bietet Downloads von bis zu 256 kBit/s und Uploads bis 64 kBit/s inklusive DSL-Flatrate, Orts-Telefonnummer und Digital-TV für 29,80 €. Wer direkt für 24 Monate bucht und bezahlt, zahlt letztlich nur 19,80 €.

Für 39,80 € erhält man das Paket yato DSL512 mit Downloads bis 512 kBit/s und Uploads bis 96 kBit/s. Das dritte Paket yatoDSL 1024 kostet 49,80 € und beinhaltet Downloads bis 1024 kBit/s und Uploads bis 128 kBit/s. Für den professionellen Einsatz ist ein weiteres Paket mit 2048 kBit/s für den Download und 128 kBit/s für den Upload in Planung.

Die Hardware, eine Astra2Connect-Satellitenanlage mit -modem und LNB-Sende-/ Empfangsmodul für DSL, gibt es je nach Ausführung für 9 € oder 11 € pro Monat bei einer Laufzeit von 36 Monaten oder zum Kauf für einmalig 295 € oder 365 €.

#### **Indien: Breitbandversorgung auf dem Land**

Für die Versorgung von ländlichen Gebieten mit breitbandigen Internetdiensten gibt es ganz unterschiedliche Varianten. *Ericsson* hat vor kurzem eine Initiative zur Versorgung ländlicher Gebiete in Indien gestartet – über WCDMA/ HSPA. Das Gramjyoti Rural Broadband-Projekt [10] soll erstmals ländlichen Gemeinden den schnellen Zugang zum Internet ermöglichen

Gestartet wurde das Versuchsprojekt Anfang September 2007. Durch den Aufbau eines stabilen Funknetzes will *Ericsson* 18 Dörfer und 15 Städte in der Nähe von Chennai im Staat Tamil Nadu mit Hochgeschwindigkeits-Internetzugängen versorgen.

Die Region für das Pilotprojekt wurde ausgewählt, weil sie die typischen Verhältnisse in ländlichen Regionen Indiens widerspiegelt. Dort haben viele Familien nur eingeschränkten oder gar keinen Zugang zu einem Festnetztelefon, verfügen jedoch oft über ein Mobiltelefon.

Geplant ist die Inanspruchnahme einer breiten Palette neuer Dienste, etwa Angebote wie Telemedizin, Aus- und Weiterbildung oder ein elektronischer Zugang zu Behörden, lokale Online-Informationen, Sprach- und Videotelefonie, aber auch Fernsehen und Unterhaltung.

Die Initiative soll der Entwicklungsregion einen sozialen und wirtschaftlichen Aufstieg ermöglichen; zudem soll der digitale Graben geschlossen werden.

Im Zentrum der Bemühungen stehen die Gemeinden und Schulen. Über 3000 High-School-Studenten in diesen Gemeinden werden einen Hochgeschwindigkeitszugang zum Internet erhalten und darüber an E-Learning-Kursen teilnehmen können. Sie haben so zum ersten Mal Zugang zu neuen Informationsund Ausbildungsquellen. Die Gemeinden sollen zu Gesundheitsdiensten wie interaktiven Untersuchungen per Telemedizin kommen.

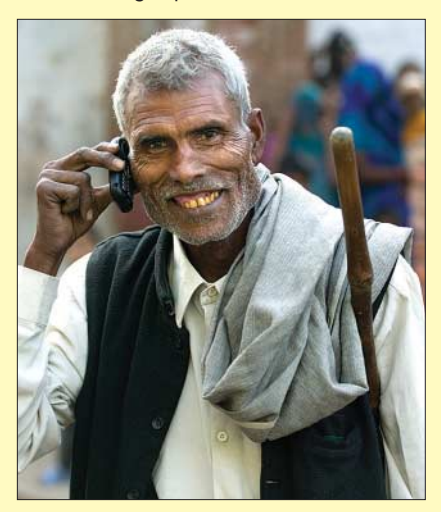

**Bild 20: Das ländliche Indien soll in einem Pilotprojekt fortschrittlicher angebunden werden als manche ländliche Region in Deutschland.**

#### **Literatur und URLs**

- [7] NGI Next Generation Internet, Homepage: *www.ngi-net.de/ngi-satellit/*
- [8] skyDSL, Homepage: *www.skydsl.de*
- [9] Yato, Homepage: *www.yato.ch*
- [10] Gramjyoti Rural Broadband, Homepage: *www.gramjyoti.in/index\_eng.htm*

# **DXCC-Gebiet Nummer 338: Erstaktivität von Saint Barthélemy**

#### *MARTTI LAINE – OH2BH*

*Die beiden DX-Veteranen Martti, OH2BH, und Olli, OH0XX, waren die ersten DXpeditionäre, die das neue DXCC-Gebiet Saint Barthélemy im Dezember 2007 aktivierten. Weniger als 36 Stunden nach der politischen "Geburt" des neuen DX-Landes Nr. 338 waren sie zur Stelle, betätigten sich in bester Tradition als finnische Weihnachtsmänner und beschenkten mehr als 11 000 DXer mit einem "New One". Martti sandte uns kürzlich seine Geschichte von FJ/OH2AM 2007.*

Diejenigen Funkamateure, die sich als DXer an der schwierigen Jagd auf DXCC-Gebiete beteiligen, wurden vergangene Weihnachten mit einem neuen Funkland beschert, das sie stolz ihrer mehr oder weniger umfangreichen Sammlung hinzufügen können. In der Tat haben weltweit mehr als 1000 DXer sämtliche DXCC-Gebiete dieser Welt bestätigt, jedoch wartet regelmäßig eine noch viel größere Anzahl neue DXCC-Gebiete zu schaffen. Die entsprechenden Ereignisse und deren Auswirkungen werden vom amerikanischen Außenministerium verifiziert und können im Internet unter [1] eingesehen werden. Die Insel Swains, ein Gebiet, das bereits auf dieser Liste des US-Außenministeriums stand, qualifizierte sich aufgrund der Änderung der DXCC-Regeln damit umgehend als neues DXCC-Gebiet. Noch viel

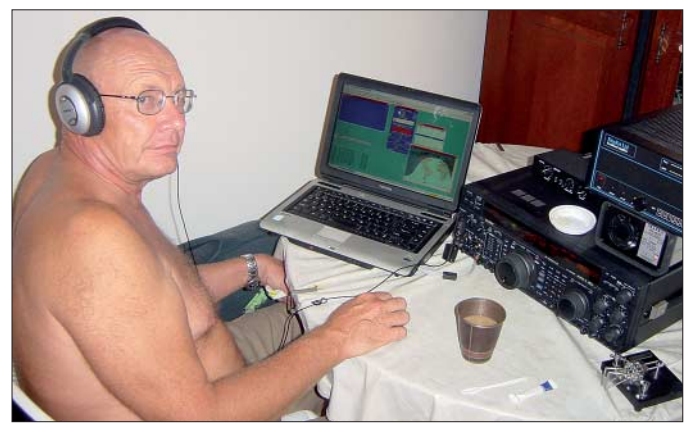

von Funkamateuren darauf, dass ein neues Gebiet in der Länderliste des DXCC-Diploms auftaucht. Es ist noch nicht lange her, dass das fürs DXCC-Programm zuständige Gremium des amerikanischen Amateurfunkverbandes ARRL die Regeln überarbeitete, um Möglichkeiten für das Entstehen neuer DXCC-Länder zu schaffen; sowohl zum Wohle derer, die zu Hause am Abstimmknopf drehen, als auch für diejenigen, die in meist weit entfernte Länder und Inseln reisen, um Funkaktivitäten zu unternehmen.

Zusätzlich zu den traditionellen, von den Vereinten Nationen anerkannten Staaten und der von der ITU (International Telecommunication Union) herausgegebenen Präfixliste, wurde für Zwecke der DXCC-Anerkennung eines bestimmten Gebiets die Liste des US-Außenministeriums mit "Dependancen und Gebieten mit spezieller Souveränität" hinzugenommen. Die Hinzufügung dieser Liste soll es ermöglichen, auf künftige politische Veränderungen und Ereignisse zu reagieren, um

**Olli, OH0XX, während der Erstaktivierung von Saint Barthélemy unter dem Rufzeichen FJ/OH2AM.**

interessanter ist jedoch, dass sogar relativ kleine Veränderungen im Verwaltungsstatus eines bestimmten Gebietes zu einem neuen Land im Sinne der DXCC-Länderliste führen können. DXer und DXpeditionäre gleichermaßen stehen einer neuen Herausforderung gegenüber – dem stetigen Wahrnehmen politischer Veränderungen oder aber von Änderungen in der Verwaltung eines bestimmten Gebietes sowie der nachfolgenden Veröffentlichung auf oben erwähnter Internetseite. Falls sich Derartiges tut, sollte man das Funkgerät am besten gleich eingeschaltet lassen oder aber eiligst zu jenen neuen DXCC-Gebieten reisen, die auf der Liste auftauchen. Schnell und flexibel muss man halt sein; wie im DX-Geschäft sonst eben auch.

#### ■ Saint Barthélemy oder **St. Barts in der Karibik**

Am 21. 2. 07 wurde in Frankreich das Gesetz 2007-224 erlassen. Dieses Gesetz führte dazu, dass die Insel Saint Barthélemy [2], die bislang politisch zur Inselgrup-

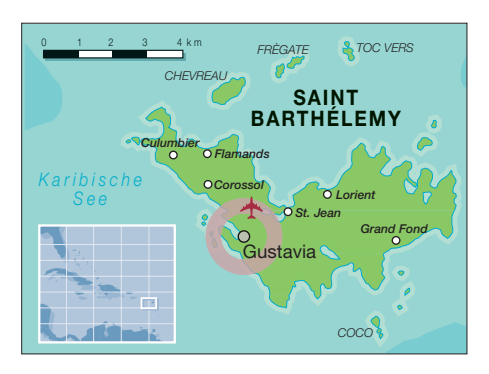

pe St. Martin (FS) gehörte, einen neuen Status erlangte und  $i$ hr – als "überseeische Gebietskörperschaft" – derselbe Status zuerkannt wurde wie St. Martin. Zwar reagierte das US-Außenministerium am 2. 7. 07 auf diese Veränderung, aber nach den Regeln des DXCC-Programms würde erst die Publizierung der geänderten Liste durch das US-Außenministerium die Geburt des neuen Funklandes auslösen. Das geschah am 14. 12. 07.

Das Beobachten der Webseite von Juli bis Dezember konnte schon recht ermüdend sein, obwohl jene, die das durchziehen, in den Besitz eines echten "Schatzes" kommen können. Doch der Zeitpunkt der Veröffentlichung war denkbar ungünstig: Die geänderte Liste wurde nämlich erst kurz vor Weihnachten bekannt, und nur wenige unserer DX-Gruppe waren in der Lage, ihre Familien während der Feiertage alleine zu Hause zu lassen. Andererseits war zu bedenken, dass bislang noch kein DXpeditionär die weltweite DX-Gemeinde mit einem neuen Funkland als Weihnachtspräsent beschenken konnte.

Aus diesem Grund begaben sich Olli, OH0XX (HP1WW), der in Panama lebt, und ich in Finnland zu unseren angetrauten Ehefrauen. Sie hatten, wie sich herausstellte, nichts gegen unseren Ausflug. Die endgültige Zusage von Olli bekam ich zum Abendessen, und wir beschlossen, uns bereits am Nachmittag des nächsten Tages in Sint Maarten, PJ7, zu treffen. Höchste Eile war angesagt!

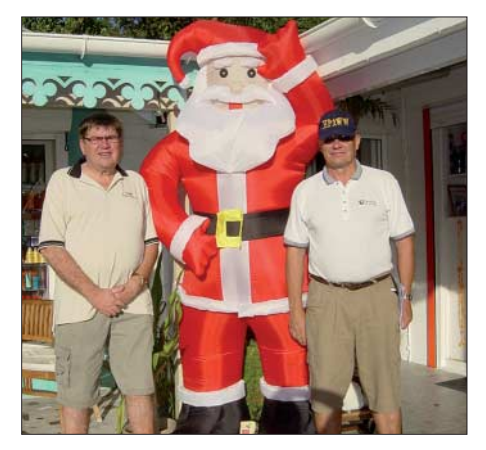

**Der Weihnachtsmann mit seinen "Kollegen" Martti und Olli.**

Das Organisieren einer DXpedition in ein neues Funkland binnen nur weniger Stunden gleicht logistisch fast einem Zauberkunststück. Da aber sowohl Olli als auch ich aus der "Produktion" kommen, haben wir einen Teil unserer Ausrüstung ständig gepackt. Und Flugtickets lassen sich heutzutage bequem über das Internet buchen. Dann warfen wir noch einen Blick in das DX-Cluster, das uns zeigte, dass während der vergangenen zwölf Monate niemand mehr von St. Barts aus Funkbetrieb gemacht hatte. Und schon waren wir auf dem Weg zu einem relativ unbekannten Ziel. Weniger als 36 Stunden nach Bekanntwerden der geänderten Länderliste des US-Außenministeriums standen wir schon auf dem festen Boden von DXCC-Gebiet Nummer 338.

Von der Schönheit der Insel Saint Barthélemy waren wir schlicht überwältigt. Es wirkte fast, als ob wir bereits im Himmel angekommen wären. Keine großen Hotelkomplexe oder Casinos, sondern eine gut erhaltene, natürliche Schönheit der Landschaft mit wundervollen Stränden und sich durch die Insel schlängelnden kleinen Straßen. Unbestreitbar haben DXpeditionäre in vielen Fällen regelmäßig nicht die Zeit, um die Schönheit der von ihnen besuchten Orte genauer zu erkunden. An diese Regel hielten wir uns in diesem Fall jedoch gerade nicht.

Einen ganzen Tag lang erforschten wir jeden Stein und genossen jeden Ausblick, besonders auf der Nordseite der Insel. Nein, wir hatten kein Tauchgerät bei uns, sondern einen Kompass! Wir wollten einen Standort mit freier Sicht auf das Meer, und zwar mit Blickrichtung Norden, am allerbesten mit freiem Blick von Nordwesten bis Nordosten.

Es stand fest, dass aufgrund der Bodenverluste viel HF-Energie verloren ginge, wenn wir vom Landesinneren aus funken würden. Ein Standort direkt am Salzwasser würde etwa 10 dB zusätzlich bringen; der Aufbau der Funkantennen am Ufer ist unserer Erfahrung nach dem Einsatz einer weiteren Endstufe gleichzusetzen.

Schließlich konnten wir einen schönen Strand und freundliche Leute finden, die uns beherbergten. Zugegeben, der Kostenfaktor auf St. Barts ist astronomisch und unsere Bleibe machte da keine Ausnahme, aber wir hatten bekommen, was wir wollten: ein nettes Haus am Meer, einen Privatstrand und eine drahtlose Internetanbindung. Schnell stellten wir unsere Angelruten in einer gut durchgeplanten Anordnung auf. Die Funkbänder, auf denen wir Betrieb machen würden, waren limitiert, da wir weltweit einer maximalen Anzahl von Funkamateuren zu einem neuen Funkland verhelfen wollten.

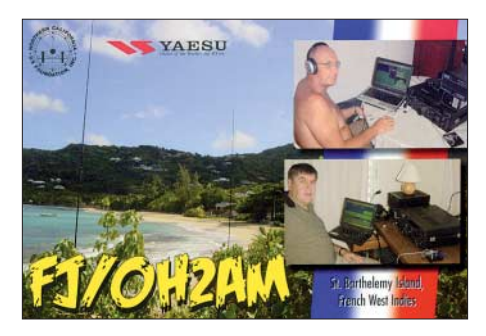

Ein neuer Auftrag für den Weihnachtsmann aus dem finnischen Lappland!

#### ■ **FJ/OH2AM** macht Funkbetrieb

Wir entschieden uns, einen Yaesu FT-2000 zusammen mit einer nachgeschalteten FinnFet-Transistorendstufe sieben Tage lang rund um die Uhr zu betreiben, während ein weiteres Funkgerät als Ersatzgerät und für etwas zusätzlichen 17-m-CW-

gen Ausnahme – sieben volle Tage lang. Danach standen 23 340 Funkkontakte mit 11 730 verschiedenen Stationen in unserem FJ/OH2AM-Logbuch!

Die QSO-Verteilung zwischen Nordamerika und Europa war ideal, aber es fanden auch mehr als 700 japanische Stationen den Weg in das St. Barts-Log. Weil wir in unmittelbarer geographischer Nähe zu den Vereinigten Staaten funkten, mussten wir einige schwierige strategische Entscheidungen treffen, um die Weihnachtsfreude bei wirklich allen DXern zu maximieren und den Weihnachtsfrieden in allen Familien und Nationen zu bewahren. Wir wollten vor allem vermeiden, dass die Leute uns endlos rufen oder aber stundenlang auf uns hören mussten. Wir setzten hierzu einige Betriebstechniken ein, die es dem versierten DXer jedenfalls in der Theorie erlaubten, ohne ständige Unterbrechungen

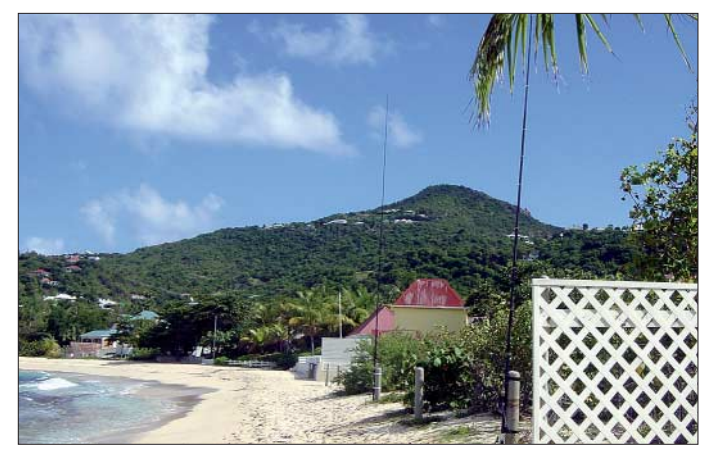

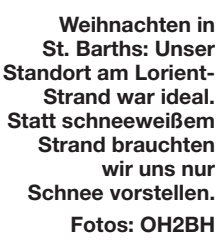

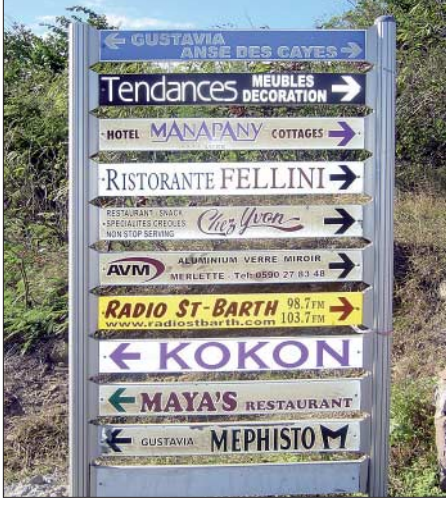

**In St. Barths war alles wohlgeordnet.**

Betrieb vorgesehen war. Von den Mönchen aus Mt. Athos habe ich gelernt, dass ein Mensch seinen Tag in drei Schichten zu je acht Stunden einteilen soll: Arbeiten, Beten und Ausruhen. Wir haben die ersten beiden Tätigkeiten einfach kombiniert und den Rest der Zeit mit gelegentlichen Nickerchen von je ein paar Stunden ausgefüllt. So machten wir es – mit einer einzium ins Shack zu laufen, den Weihnachtsbaum zu schmücken, mit den Enkelkindern zu spielen, die Christmette zu besuchen und mit den Lieben einen schönen Festtagsschmaus zu genießen.

Glücklicherweise unterschied sich aufgrund der verschiedenen Zeitzonen der jeweilige Zeitpunkt dieser Ereignisse von Kontinent zu Kontinent. Hinzu kam, um ein Beispiel zu nennen, dass der Weihnachtsgottesdienst in den USA am späten Abend des 24. 12. 07 stattfindet, hingegen in Europa erst am frühen Morgen des 25. 12. 07. Das eigentliche Weihnachtsessen findet dagegen in Europa am Heiligen Abend statt, in den Vereinigten Staaten hingegen erst am ersten Weihnachtsfeiertag. Die Rücksichtnahme auf diese unterschiedlichen Traditionen war eine angenehme Art, der DX-Gemeinde zu dienen. Als Joe, K5KT, uns außerhalb dieses Schemas anrief, um beruhigt zum Weihnachtsgottesdienst gehen zu können, schoben wir ihn auf die Warteliste und arbeiteten andere, bis sein Gottesdienst beendet war. Joe schaffte es in beiden Welten!

Am Weihnachtsabend um 19 Uhr saßen unsere Familien gemeinsam beim traditio-

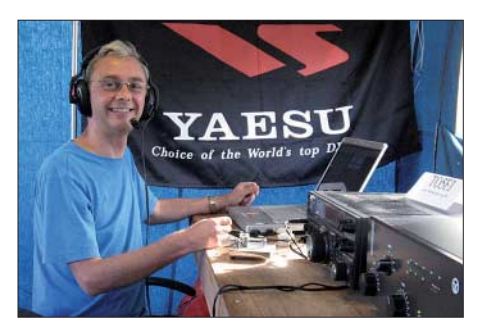

**Paul, F6EXV, machte im Januar 2008 als TO5FJ Betrieb von St. Barts. Foto: JR2KDN**

nellen Abendessen, ohne dass der Vater körperlich zu Hause anwesend war – sein Stuhl blieb leer. Nun war es höchste Zeit, den Funkbetrieb einzustellen und unter Einsatz der drahtlosen Internetanbindung mit "Voice over IP" zu Hause anzurufen. Auf diese Weise waren wir fast unmittelbar bei unseren Lieben und konnten das Weihnachtsessen segnen. Wir waren nicht

nur im Geiste, sondern auch mit unserer Stimme und unseren Gefühlen anwesend und versuchten, so gut es eben ging, am Gespräch teilzunehmen. Als ich dabei mit meinem 18 Monate alten Enkel Oskari sprach, nahm der den Unterschied kaum wahr. Wir nannten das Ganze "menschliche Technologie" zum größtmöglichen Nutzen aller DXer. Während ich damit beschäftigt war, am Weihnachtsessen in Finnland teilzunehmen, begrüßte Olli seine in Mexiko-City feiernde Familie in derselben Weise.

#### ■ Ausklang und Resümee

Unser eigenes Weihnachtsmahl nahmen wir übrigens am folgenden Tag im Yacht-Klub ein, begleitet von lauter Musik und karibischem Rum, während wir der Jugend dabei zusahen, wie sie am schneeweißen Strand in knappster Bekleidung Strandball spielte.

Wir widmen dieses ..New One" unseren lieben Ehefrauen Hilkka und Leena, die uns dabei unterstützt haben, als Teil unseres Dienstes an der DX-Gemeinschaft nach Saint Barthélemy zu reisen. Gleichzeitig mussten unsere Ehefrauen das größte Opfer bringen, da wir zum ersten Mal Weihnachten nicht zusammen mit ihnen und der Familie verbringen konnten. Wir sind Euch dafür zutiefst dankbar und lieben Euch wie verrückt – DX-mäßig eben! Und nun kleben wir schon wieder an unseren Computerbildschirmen und warten auf eine neue Veränderung in der Welt…

#### **Freie Übersetzung und Bearbeitung: Dr. Markus Dornach, DL9RCF**

#### **Literatur und URL**

- [1] Bureau of Intelligence and Research Washington (USA): *www.state.gov/s/inr/rls/10543.htm*
- [2] Dornach, M., DL9RCF: DX-aktuell: Saint Barthélemy ist DXCC-Gebiet Nr. 338. FUNKAMA-TEUR 57 (2008) H. 2, S. 215

# **Funkaktivität aus Brunei: Betrieb als V8FWU, V8FDM und V8FWP**

#### *RONALD STUY – PA3EWP*

*Die bekannten DXpeditionäre Tom, GM4FDM, Flo, F5CWU, und Ron, PA3EWP, aktivierten dieses Mal das relativ seltene DXCC-Gebiet Brunei. Der Schwerpunkt der Aktivität lag dabei auf den bekannt schwierigen niederfrequenten Bändern und dem RTTY-Betrieb. Standort der Aktivität war das neu gebaute Miet-Shack von Ambran, V85SS.*

Vom 4. bis 19. 11. 07 waren wir, Flo, F5CWU (V8FWU), Tom, GM4FDM (V8FDM), und ich, Ronald, PA3EWP (V8FWP), aus dem semi-raren DXCC-Gebiet Brunei aktiv. Die meisten DXer haben zwar Brunei auf einem oder mehreren Bändern bzw. in der einen oder anderen Sendeart bereits gearbeitet, aber nach genauerer Betrachtung bemerkten wir, dass Brunei in der vergangenen Zeit weder in RTTY noch auf den niederfrequenten Bändern hinreichend aktiviert worden war. Eine gute Gelegenheit also, das Hauptaugenmerk unserer Aktivität auf die "Lowbands" und RTTY zu legen. Tom, GM4FDM, hatte zuvor Ambran, V85SS, kontaktiert und gefragt, ob dessen zu mietende Funkstation bereits fertig gestellt sei. Ambran bejahte das, also stand unser Standort [1] fest. Zwei Wochen vor unserer Ankunft war sein Tower fertig aufgebaut und mit einem Dreielement-Fünfband-Beam von Mosley bestückt.

#### ■ **Vorbereitungen**

Dann diskutierten wir darüber, welche Antennen für die niederfrequenten Bänder in Betracht kämen. Zwar besaßen wir Titanex-Vertikalantennen für 80 und 160 m, aber der Transport nach Brunei war zunächst einfach zu teuer. Nachdem jedoch finanzielle Unterstützung für den Transport der Titanex-160E-Vertikal und Toms ACOM-1000-Endstufe vorlag, war klar, dass wir den Schwerpunkt der DXpedition auf die Aktivierung der unteren Bänder legen würden.

Um möglichst vielen Funkamateuren eine reelle Chance zu geben, uns auf 80 bzw.

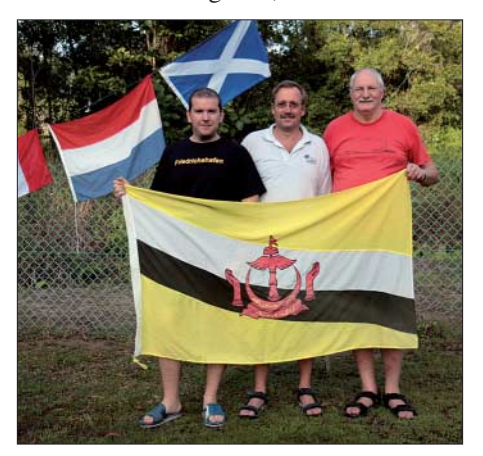

**Protagonisten auf Brunei: Flo, F5CWU, Ron, PA3EWP, und Tom, GM4FDM Fotos: PA3EWP**

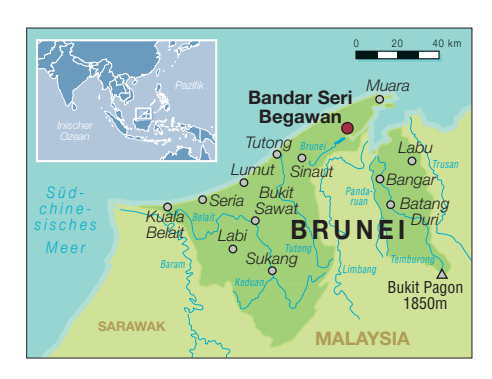

160 m und in RTTY arbeiten zu können, wählten wir ein separates Rufzeichen für den 160-m-Betrieb (V8FWP), eins für 80-m-Betrieb (V8FWU) und ein weiteres für RTTY (V8FDM). Auf den anderen Bändern/Sendearten benutzte jeder Operator seine eigene Gastlizenz. Bereits einige Tage vor unserer Ankunft wurde die vorausgeschickte Ausrüstung an Ambrans Wohnort angeliefert. Rahman, V85RH, hatte sich ebenfalls im Vorfeld bereits um unsere Gastlizenzen gekümmert. Alles war in bester Ordnung.

#### ■ **Antennenaufbau**

Unmittelbar nach unserer Ankunft begannen wir mit dem Aufbau der ersten Antennen, um für die Nacht gerüstet zu sein. Vor dem Haus stand jede Menge Platz zur Verfügung, sodass der Antennenaufbau an sich kein Problem darstellte. Am zweiten Tag bauten wir dann die Titanex-160E auf und verlegten dafür 50 Radials von je 40 m Länge. Die Hälfte der Radials lag dabei im Dschungel. Wir benötigten für den Aufbau dieser Antenne einen ganzen Tag, und ohne die Hilfe einiger Einheimischer hätten wir die Antenne auch zu dritt nicht aufstellen können.

Am dritten Tag bauten wir unsere Hörantennen in Form von Beverage-Antennen auf. Es war eine rechte Heidenarbeit, die Beverages in die richtigen Richtungen zu verlegen. Dazu benötigten wir glatt vier Stunden. Die Beverage für die Richtung Nordamerika/Japan war etwa 150 m lang und verlief genau durch den Dschungel. Die Beverage Richtung Europa überquerte zwangsläufig das Grundstück der Nachbarn von Ambran, die gerade ein neues Haus bauten. Natürlich fragten wir vor dem Aufbau höflich bei ihnen an, ob es denn möglich wäre, für etwa zwei Wochen einen Draht über ihr Grundstück zu spannen. Und wir hatten Glück, da sie positiv reagierten (wir konnten jedoch, nachdem wir unser Begehr ausgesprochen hatten, den Ausdruck "komische Fremde" auf ihren Gesichtern förmlich ablesen). Aber soweit, so gut: die Europa-Beverage war etwa 160 m lang.

Unsere komplette Antennen-Farm bestand aus folgenden Antennen: Dreielement-Fünfband-Beam von 10 bis 20 m, Dipol für 17 m, Vertikalantenne für 30 m, "Four-Square" für 40 m, Titanex-V160E-Vertikalantenne für 80 und 160 m sowie Hörantennen (Beverages) Richtung Europa und Nordamerika bzw. Japan.

Als Funkgeräte kamen zwei Elecraft K2 in der 100-W-Version zum Einsatz. Als Ersatzgerät diente ein FT-100. Weiterhin standen uns zwei Endstufen zur Verfügung, eine Acom-1000 sowie eine selbstgebaute mit 600 W Ausgangsleistung.

#### ■ **Funkbetrieb**

Fast jede Nacht funkten wir bis in den frühen Morgen auf 80 und 160 m. Wenn wir bemerkten, dass die Ausbreitungsbedingungen zu schlecht waren oder der Störpegel zu hoch war, machten wir Frequenzwechsel und versuchten unser Glück auf einem anderen Band. Aber jeden Morgen zur Zeit des Sonnenaufgangs in Brunei waren wir pünktlich zur Stelle. Übrigens stand uns fast die ganze Zeit ein Internetzugang zur Verfügung. Daher war es kein Problem, uns in den DX-Cluster und den ON4KST-, Low Band Chat" einzuloggen. Auf diese Weise ließen sich viele nützliche Informationen austauschen.

Während der elf Tage, an denen wir auf 160 m QRV waren, verzeichneten wir nur an vier Tagen gute Bandöffnungen nach Europa. Die anderen Tage gelangen uns nur etwa je 30 QSOs und keinerlei Kontakte mit Europa oder Nordamerika. Nur an einem einzigen Tag gab es eine wirklich gute Öffnung Richtung Nordamerika. An den anderen Tagen gelang es nur sporadisch, einige W6/W7-Stationen von der amerikanischen Westküste zu arbeiten. Ohne die speziell errichteten Beverage-

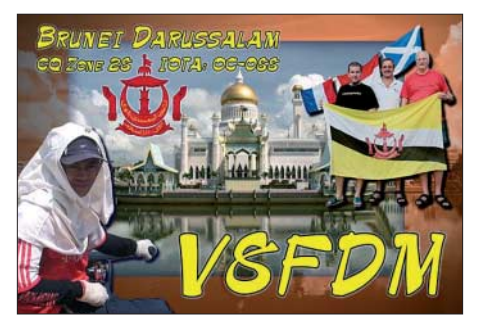

Empfangsantennen wären Europa- und Nordamerika-QSOs unmöglich gewesen. In den ersten Tagen hatten wir probeweise auch eine K9AY-Hörantenne aufgestellt, die aber in ihrer Leistungsfähigkeit hinter den Beverages zurückblieb. Insgesamt gelangen 779 Verbindungen auf 160 m, davon 363 mit Europa.

#### ■ **Betriebstechnik auf 160 m**

Der DX-Betrieb auf 160 m von Brunei aus war für mich wiederum eine recht lehrreiche Erfahrung. Eines ist jedoch bedauerlich: Es hätten noch weit mehr Stationen den Weg in unser Log finden können, wenn die Betriebstechnik entsprechend gut gewesen wäre. Besonders während unseres Sonnenaufgangs in Brunei waren die europäischen Funksignale nämlich um mindestens eine S-Stufe lauter, leider jedoch nur

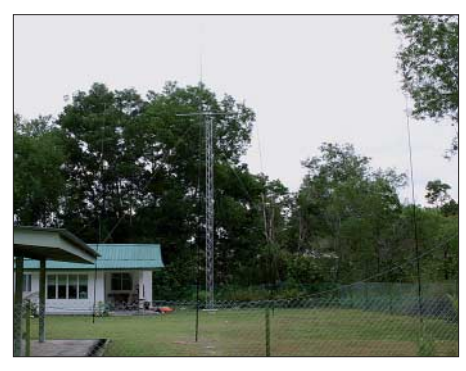

**Shack (hinten) und Teile der "Four-Square"** 

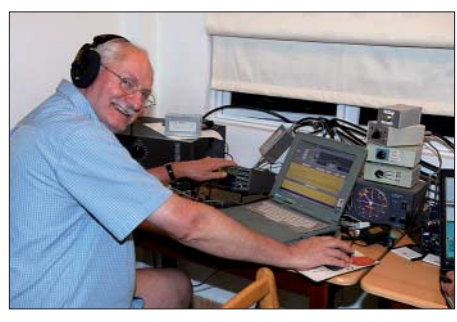

**Tom, GM4FDM, beim RTTY-Betrieb**

für eine sehr kurze Zeit. Viele Male gaben aber die Europäer – ohne dazwischen zu hören und obwohl das Rufzeichen der anrufenden Station für uns in Brunei sehr gut lesbar war – ihr Rufzeichen etwa drei- bis viermal hintereinander. Das war eindeutig zu lange, was oft dazu führte, dass bei dem eigentlichen Rapport-Austausch die anrufende Station bereits wieder im Fading verschwunden war.

Während des Tages wechselten wir oft zwischen den verschiedenen Bändern. Wir waren überrascht, dass auf 10 und 12 m einige westeuropäische Stationen mit zum Teil guten Signalen durchkamen. Andererseits waren die Bedingungen manchmal so schlecht, dass man nicht einmal auf 20 m Europäer arbeiten konnte. Tom funkte die meiste Zeit in RTTY. Die "Four-Square" für 40 m funktionierte exzellent, und so gelangen auf diesem Band 3500 QSOs. Viele Stunden waren wegen des störenden chinesischen Radars 30 und 40 m überhaupt nicht nutzbar. Das Störsignal erreichte jeweils über S9.

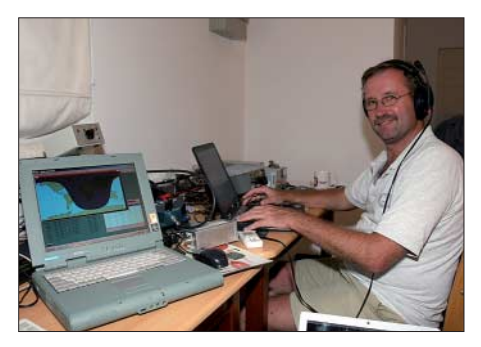

**Ron, PA3EWP, arbeitet gerade auf 160 m.**

Am Ende waren wir mit dem erzielten Ergebnis eigentlich recht zufrieden. Die mehr als 19 000 Funkkontakte sind zwar nicht ganz das, was wir erwartet hatten, aber der Hauptgrund dafür bestand darin, dass wir uns auf den schwierigen 160-m-Betrieb konzentriert hatten. Wir hoffen, dass wir vielen DXern neue Bandpunkte oder Brunei in einer neuen Sendeart verschaffen konnten. 75 % der Verbindungen gelangen in CW, 16 % in SSB und 9 % in RTTY. Zum Schluss möchten wir uns herzlich bei unseren Sponsoren bedanken, besonders bei George, W8UVZ, vom "Battle Creek Special Fund". Ohne dessen Unterstützung hätten wir auf den unteren Bändern nicht mit standesgemäßen Antennen und entsprechender Sendeleistung Funkbetrieb machen können. Spezieller Dank auch an Ambran, dessen Ehefrau und deren Tochter für die gewährte Gastfreundschaft. Während unseres Aufenthalts hat Aman, V8BSD, ein zünftiges Grillfest organisiert und Rahman, V85RH, hat uns freundlicherweise einige Sehenswürdigkeiten gezeigt. Vielen Dank für diese unvergessliche Zeit in Brunei! Weitere Informationen über unsere Aktivität finden Sie auf unserer Internetseite [2].

#### **Übersetzung und Bearbeitung: Dr. Markus Dornach, DL9RCF**

#### **URLs**

- [1] Tungku Lodge: *www.tungkulodge.blogspot.com*
- [2] Stuy, R., PA3EWP: Brunei-DXpedition. *www.v8. pa7fm.nl*

# **Analog und digital in einer Hand: Icoms Dualbander IC-E92D**

#### *ULRICH FLECHTNER – DG1NEJ*

*Das Angebot von Handfunkgeräten zeigt sich zwiegespalten: Subminiaturgeräten auf der einen Seite stehen "normal" große Geräte mit besonderen Funktionen gegenüber. Zu der zweiten Gruppe zählt unzweifelhaft Icoms neuester Wurf, das Dualband-Handfunkgerät IC-E92D mit Breitbandempfänger und dem digitalen Funkstandard D-STAR.*

So wie der Markt eine klare Trennung zeigt, gibt es auch bei allen Nutzern bestimmte Vorlieben und Abneigungen: Entweder soll es das kleine Gerät zum immer dabei haben sein, bevorzugt in der Hemdtasche, oder eben etwas "Richtiges" zum

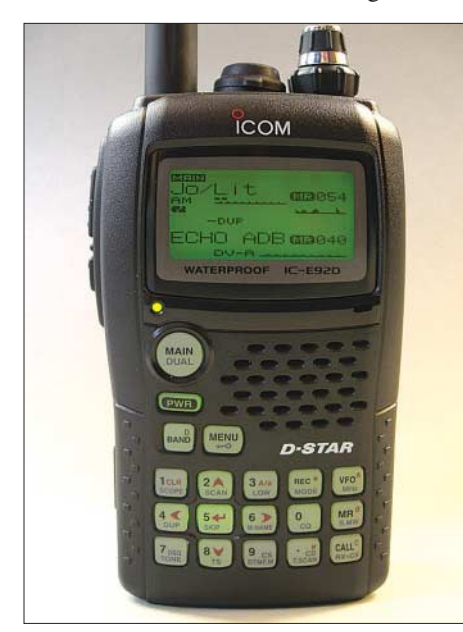

**Bild 1: Display und Tastatur des IC-E92D sind beleuchtbar. Hier mit Empfang zweier abgespeicherter Frequenzen mit Spektraldarstellung im oberen Band.**

Anfassen mit einem Gefühl von Solidität. Mit seiner Masse von 320 g im betriebsbereiten Zustand und Abmessungen von rund  $114 \times 63 \times 33$  mm<sup>3</sup> ohne Bedienteile kommt wohl niemand mehr auf den Gedanken, mit diesem Gerät seine Hemdtasche auszubeulen. Es ist vielmehr ein Gerät, zu dessen Mitnahme man sich bewusst entscheidet (Bild 1).

Dafür aber liegt es exzellent in der Hand. Es ist angenehm geformt, hat eine griffige Textur und einen ausgewogenen Schwerpunkt, durch den es auch gut auf dem Tisch stehen bleibt.

#### ■ **Neuheiten**

Es ist noch gar nicht so lange her, dass das Vorgängermodell IC-E91 erschienen ist [1]. Auf den ersten Blick sehen sich die beiden zum Verwechseln ähnlich, doch die Feinheiten stecken im Detail. So ist der Nachfolger nicht nur knapp 10 mm höher ausgefallen, sondern hat nun auch den neuen Digitalmodus D-STAR fest eingebaut, wie das unauffällige "D" in der Typenbezeichnung verkündet.

Damit nicht genug, verfügt auch der Akkumulatorpack BP-256 mit 1,6 Ah bei 7,4 V über fast ein Viertel mehr Kapazität. Dafür scheint das von manchem Anwender beklagte Phänomen einer bisweilen übermäßigen Erwärmung beseitigt zu sein. Das IC-E92D erwärmt sich zwar auch in bestimmten Situationen wie Betrieb am Netzteil mit ausdauerndem Senden, aber keinesfalls übermäßig.

Vier sinnvoll abgestufte Sendeleistungen von 0,1 über 0,5 und 2,5 bis 5 W verlängern die Betriebsdauer und erlauben Experimente mit der Reichweite. Bei zu kalter Temperatur für den Akkumulator oder Erwärmung in Verbindung mit hoher Betriebsspannung reduziert sich die Sendeleistung automatisch auf 2,5 W.

In der Bedienung wurde die GPS-Funktionalität erheblich ausgeweitet, sodass mit einem angeschlossenen GPS-Empfänger Positionsmeldungen im Digitalmodus zu anderen Funkamateuren und via D-PRS ins weltweite APRS-Netz übertragen werden können.

#### ■ **Fortschrittliche Bedienung**

Im Wesentlichen gleich geblieben sind die Bedienelemente und das Display. Sie stellen eine vorbildliche Lösung dar, was man gar nicht genügend unterstreichen kann. Die Tasten sind ausreichend groß dimensioniert, sie sind gut zu ertasten, verfügen über einen deutlich spürbaren Druckpunkt, sind leichtgängig und doch ausreichend geschützt vor versehentlicher Bedienung.

Und – das ist besonders wichtig – sie sind beleuchtet; alle ihre Funktionen sind auf ihnen selbst aufgedruckt. Rätselraten im Dunkeln gehört damit der Vergangenheit an. Die Tastatur ist dreifach belegt: Ziffern und Buchstaben (für DTMF-Codes) sind dann wirksam, wenn sie für Eingaben wie für Frequenz oder Speicherplatznummer benötigt werden. Ebenso funktionieren die Tasten zur Umschaltung zwischen VFO-

Modus, Speicherbetrieb und den Vorzugskanälen *CALL*. Ansonsten gibt es eine Zweitfunktion, die sich durch ein längeres Drücken aktiviert. Das sind häufiger benötigte Einstellungen, die außerdem zumeist auch im Menü vorhanden sind. Auf der dritten Ebene liegen genau für dieses Menü Cursor- und eine Eingabetaste auf der Tastatur.

Auch das Display ist lindgrün beleuchtbar. Die voll grafikfähige Punktmatrixanzeige hat es in sich: Wählbar ist nicht nur die Schriftgröße für Einstellungen und Meldungen, was entweder mehr Information auf einen Blick oder bessere Lesbarkeit ergibt, es verschaffen sich auch gerade aktivierte Funktionen mehr Platz zur Anzeige. Ein Beispiel: Beim Verstellen der Lautstärke verkleinert sich die Frequenzanzeige zu Gunsten eines Bargraphen, ohne jedoch ganz zu verschwinden. So ergibt sich stets ein optimaler Überblick.

Wenn es etwas zu bemängeln gibt, dann ist es angesichts der von der Anzeige nur zu oft gebotenen Fülle von Informationen die mit 5 s zu kurz bemessene Dauer der automatischen Beleuchtung, die sich bei Bedienvorgängen einschaltet. So bleibt im Zweifelsfall oft nur ihre dauerhafte Einschaltung.

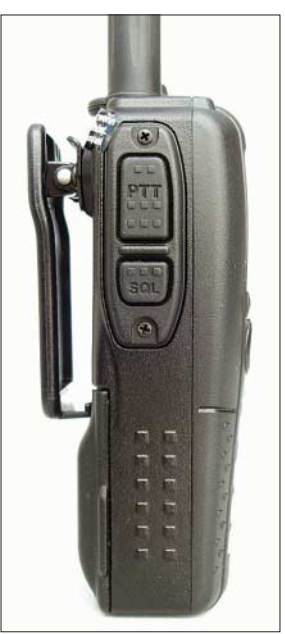

Unter der ausreichend groß dimensionierten Sendetaste liegt eine weitere zum Öffnen der Rauschsperre (Bild 2). Sie schaltet beim Empfang von Umsetzern zugleich auf deren Eingabefrequenz und erleichtert so die Entscheidung für ein Direkt-QSO. Beim Senden kann sie den 1750-Hz-Tonruf auslösen, sofern das zuvor so eingestellt worden ist. Diese Funktion verbirgt sich überraschenderweise bei den DTMF-Tönen.

**Bild 2: Blick auf die Sendetaste; der massive Clip hält das Gerät nicht nur am Gürtel**

**fest.**

Gegenüberliegend dient eine gut abgedeckte Hohlstiftbuchse zum Anschluss des Ladegeräts oder eines Netzteils (Bild 3). Auf der Oberseite finden sich der Hauptabstimmknopf und darunter ein Ring zum

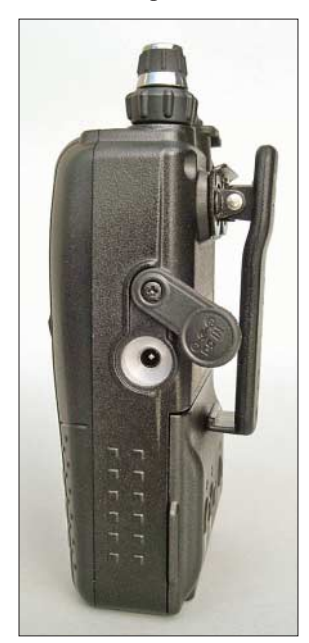

**Bild 3: Alle Buchsen verfügen über Dichtungen.**

Einstellen der Lautstärke. Beide rasten beim Drehen spürbar, ihre Funktion lässt sich per Menü tauschen.

An der SMA-Buchse für die 175 mm lange Antenne ist nichts Ungewöhnliches, wohl aber an der völlig neuartigen Mikrofonbuchse, die ebenfalls unter einer massiven Gummiabdeckung verschwindet (Bild 4).

Hierbei handelt es sich um eine zwölfpolige Buchse mit Bajonettverschluss. Sie dient auch zur Datenübertragung, sei es zum Programmieren des Geräts selbst oder für die diversen Datenfähigkeiten des D-STAR-Modus. Ohne einen geeigneten Adapter geht hier jedoch erst einmal gar nichts.

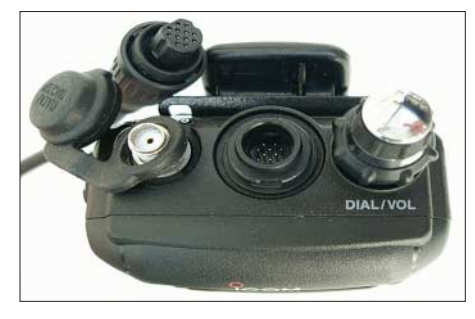

**Bild 4: Eine ganz ungewöhnliche Buchse dient zum Anschluss von Mikrofon und Datenkabel.**

Geschuldet sind diese spezielle Buchse wie auch die diversen Dichtungen – selbst die Kontakte für den Akkumulator haben nochmals eine Gummikappe – der Wasserdichtigkeit des Geräts, das nach IPX7 selbst ein Eintauchen bis zu 1 m Tiefe für 30 min schadlos überstehen soll. Die Dichtungen geben ebenso wie das massive Druckgussgehäuse ein sicheres Gefühl für den Einsatz im Freien. Dafür sorgen auch kleine Details wie der rückseitige Gürtelclip mit seiner starken Feder, der das Gerät notfalls auch an einem Brett hält.

#### ■ Bänder und Frequenzbereiche

Über der Einschalttaste liegt die besonders große Taste *MAIN*/*DUAL*. Sie wechselt zwischen den beiden im Display gezeigten Frequenzen hin und her und schaltet länger gedrückt in der Zweitfunktion eines davon aus oder wieder dazu, den frei gewordenen Platz nutzt das Display optimal aus.

Die Taste *Band* wechselt dementsprechend die Frequenzbereiche durch. Während das Band A eingeteilt in neun Bereiche 0,5 bis 1000 MHz überstreicht, bietet Band B nur eine Auswahl des VHF-/UHF-Bereichs mit vier Unterteilungen. Dafür ist Band B wiederum dasjenige, das allein den D-STAR-Modus erlaubt – dazu später mehr.

Wer zugleich auf einer überwiegend ruhigen Funkfrequenz empfangsbereit sein und zugleich Radio hören möchte, kann während des Empfangs im Hauptband das andere stumm schalten lassen. Die Einstellung der Lautstärke beeinflusst wahlweise nur das jeweilige Hauptband oder beide gleichzeitig.

Fast schon überflüssig ist die Erwähnung der Rauschsperre, die in Stellung *AUTO* in allen Bändern präzise funktioniert und so einen eigenen Drehregler überflüssig macht. Die Elektronik zählt dazu in bewährter Manier Störimpulse und öffnet nur bei Unterschreitung eines akzeptablen Werts. In schwierigen Empfangssituationen kann zudem der schaltbare Abschwächer helfen.

Eine kleine Spektrumanzeige startet auf Knopfdruck, verschafft sich Platz im Display und zeigt das Geschehen auf den Nachbarfrequenzen an.

#### ■ **Empfangsqualitäten**

Statt mit einer sonst üblichen abgemagerten Ferritantenne erfolgt der Empfang der Mittelwelle hier mindestens ebenbürtig mit der Funkantenne. Während im Haus durch Störnebel und Wände nur der Ortssender kommt, füllt sich das Band vor der Haustür. Hier scheint ein guter Vorverstärker am Werk zu sein.

So wundert es nicht, dass auch im KW-Band der Empfang einem einfachen Weltempfänger nicht nachsteht. Selbst hier verhilft die kurze Antenne zumindest zu den vielen stärker einfallenden Sendern. Ein Draht als Antenne zur Empfangsverbesserung sollte daher gar nicht viel länger als 1 bis 2 m werden. Das S-Meter verfügt über einen eingeschränkten Anzeigebereich und liefert somit nur Anhaltspunkte für die Signalstärke.

Die Wiedergabequalität ist gut, der kleine Lautsprecher klingt auch im UKW-Bereich brauchbar. Hier lohnt sich interessanterweise eine längere Antenne in jedem Fall, um schwächere Sender aufnehmen zu können. Durch die höhere Bandbreite im KW-Bereich sind Sender oft über zwei oder drei Abstimmschritte von 5 kHz zu hören, dafür in guter Qualität, sofern es direkt daneben keine anderen Stationen gibt. Entsprechend gestaltet sich der UKW-Empfang.

Der IC-E92D verfügt neben AM und Breitband-FM zur Demodulation im Band A natürlich auch über Schmalband-FM für Sprechfunk. An den notwendigen Abstimmrastern für die verschiedenen Funkdienste ist auch nicht gespart worden. Nur im Band B gibt es zusätzlich sende- und empfangsseitig auch Schmalband-FM im 12-kHz-Raster.

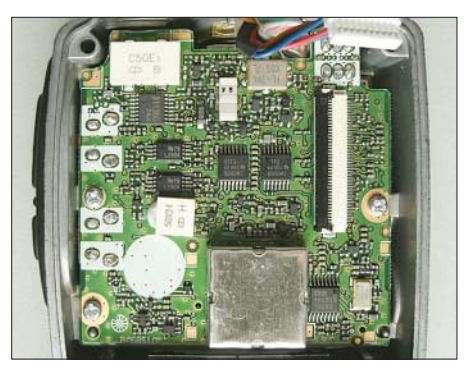

**Bild 5: Blick auf den HF-Teil des Geräts**

In den höheren UHF-Bereichen finden sich einige Spiegelfrequenzen und Intermodulationen von Fernsehsendern, was angesichts des sonst uninteressanten Bereichs nicht weiter stört. Dafür bleibt es in den anderen Frequenzbereichen weitgehend störungsfrei. Es gibt nicht einmal Eigenpfeifstellen, es sei denn in dem seltenen Fall, dass der Empfänger des zweiten Bandes gerade auf eine ungünstige Frequenz eingestellt ist.

#### ■ **DV-Modus**

Wer die digitalen Funktionen des IC-E92D nicht nutzen möchte, kann sich ganz auf das Band A konzentrieren, denn dann verbirgt sogar das Menü die dafür notwendigen Einstellungen, was der Übersichtlichkeit sehr zuträglich ist.

Ansonsten wählt man mit der Taste *MODE* aus den Modulationsarten einfach nur *DV,* das für *Digital Voice* steht.

Zur Funktion von D-STAR ist es dann an der Zeit, im Menü unter dem ersten Punkt *CALL SIGN* bei *MY* das eigene Rufzeichen abzuspeichern. Dies erfolgt mithilfe der Cursortasten und des Hauptabstimmknopfs. Beachten Sie die Taste *A/a*, die nicht nur zwischen Groß-und Kleinschreibung umschaltet, sondern auch den Zugriff

auf Zahlen und Sonderzeichen bietet. Am Ende des Feldes für das Rufzeichen steht ein Schrägstrich, an den sich noch eine Ergänzung anfügen lässt, etwa ein *P* für *portabel* oder eine Abkürzung von Standort bzw. Bezeichnung des Funkgeräts.

Relaisfunkstellen braucht es keinen Rufton, sie reagieren sofort.

Im Menü *RX CALLSIGN*, das auch über die Taste *RX-CS* aufrufbar ist, finden sich die letzten Verbindungsdaten auch von anderen zwischenzeitlich erfolgten Gesprä-

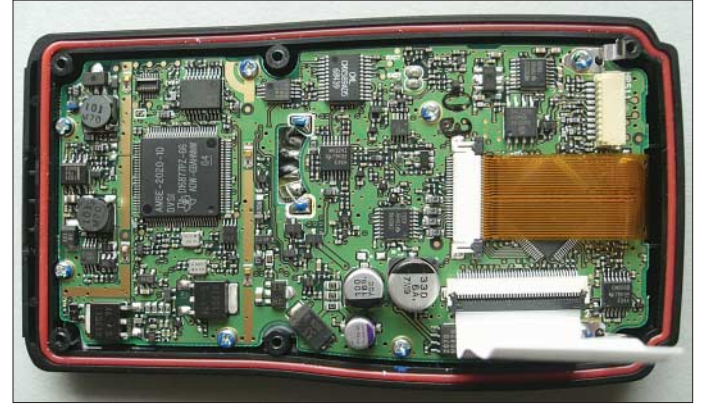

**Bild 6: Im Digitalteil wird die CPU vom Display-Kabel verdeckt. Deutlich sichtbar sind hingegen der AMBE-Sprachcodec und umliegend diverse Spannungswandler und -regler.**

Für solche Aufgaben eignet sich besser die *TX MESSAGE*, eine bis zu 20 Zeichen lange Meldung, die bei jeder Aussendung mit übertragen wird und beim Empfänger im Display erscheint. Der eigene Name, Standort und Locator sind nützliche Informationen, die hier gut aufgehoben sind. Empfangene derartige Meldungen blendet das IC-E92D als Laufschrift am unteren Rand des Displays ein. Nachträglich findet sich die letzte noch im Menü unter *RX MESSAGE*, allerdings nur bis zum Ausschalten.

D-STAR bietet verschiedene Arten der Kommunikation. Es gibt die direkte Funkverbindung, solche über Relaisfunkstellen und über Kopplungen etwa über das Internet. Ein Grundlagenartikel dazu befindet sich in dieser Ausgabe [2].

Für weitere Verbindungen über das Internet ist die Adressierung des gewünschten Relais und Gesprächspartners unerlässlich. Das System muss schließlich wissen, wohin die Übertragung erfolgen soll. Als Besonderheit merkt es sich den jeweils letzten Umsetzer, auf dem der Nutzer mit seinem Rufzeichen aktiv war und vermittelt die Gespräche dorthin. Vorzugeben ist dann aber zumindest der erste Umsetzer, über den das Gespräch laufen soll, und der erste Gateway, der die Verbindung ins Internet herstellt. Dazu dienen die Adressierungsfelder von *CALL SIGN*.

Das lokale Gespräch oder ein solches über nur einen Repeater bedarf gar keiner Adressierung. Man drückt die Sendetaste und spricht wie gewohnt. Da die digitale Übertragung eine kleine Verzögerung mit sich bringt, piepst das Funkgerät nach dem Ende des Sendens. Ebenso signalisiert es hereinkommende Meldungen. Aufgrund der Verzögerung sollte man auf Sprechpausen achten. Übrigens: Die Rauschsperre ist im DV-Modus überflüssig. Und für chen. Durch einfaches Auswählen stellt das Gerät bereits den geeigneten Antwortpfad ein, was auch bei Internet-Verbindungen funktioniert.

Noch müheloser geht es mit den Funktionen *RXCALL WRITE* und *RXRPT WRITE*, die gleich das Rufzeichen der zuletzt empfangenen Station bzw. den passenden Adresspfad einstellen und somit die sofortige Antwort ermöglichen. Aber Achtung: Erfolgte dieses letzte Gespräch über Gateways und soll das nächste nur lokal erfolgen oder über einen anderen Umsetzer, dann müssen die Daten zuvor gelöscht oder geändert werden.

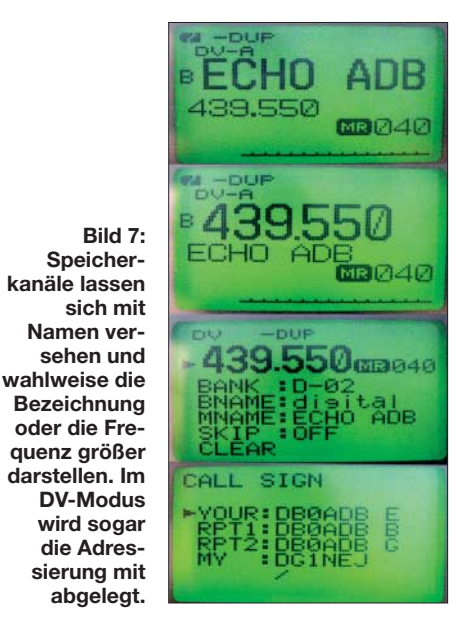

Und schließlich übernehmen sogar die Speicherplätze die Adressierungsdaten (Bild 7). Das ist die Gelegenheit, um für jede häufiger benutzte Verbindung einen eigenen Speicher zu belegen und mit einem entsprechenden Namen zu versehen. Dabei wird die Bedienung schon aufgrund der Fülle der einzugebenden Informationen spürbar komplizierter. Auch muss man letztlich darauf achten, welcher Pfad – womöglich automatisch – gerade beim Programmieren eines Speichers eingestellt ist, denn dieser wird übernommen und lässt sich nur durch erneute Abspeicherung vom VFO-Modus aus überschreiben.

#### ■ Speicher, Suchlauf **und Selektivruf**

Kürzer als über den DV-Modus lässt sich über die Speicherplätze berichten. Es gibt rund 850 im Band A und 450 im Band B, den Grund für diese Verteilung kennen wir bereits – es sind die Adressierungsdaten für D-STAR, die im B-Band unterstützt werden. Jeweils 50 dieser Speicher bilden ferner die Grenzen für 25 Suchlaufbänder. Speicherplätze enthalten Frequenz, ggf. Ablage, Namen, Selektivruffunktionen, die Abstimmschrittweite und die Sendeart.

Sie können noch zusätzlich einer von 26 Bänken A-Z zugeordnet werden, die jeweils ihrerseits bis zu 100 Speicherplätze aufnehmen. Dort lassen sie sich individuell neu durchnummerieren, sodass der Speicherkanal 450 beispielsweise den Platz Z99 in der Bank Z belegt. Der Umgang damit klingt komplizierter, als er tatsächlich ist. So verhält es sich auch mit dem Suchlauf, der wahlweise den gesamten Frequenzbereich oder ein einzelnes Band, alle Speicherplätze mit Ausnahme markierter oder nur solche in einer oder mehreren Bänken überwacht oder auch nur diejenigen mit der gleichen Sendeart.

Für Selektivruf stehen CTCSS und DTCS in den verschiedensten Varianten zur Verfügung. DTMF-Töne können gesendet werden, zehn Speicher mit bis zu 16 Tönen nehmen häufig benötigte Tonfolgen auf.

Als Spezialität gibt es im DV-Modus noch einen Rufzeichen-Squelch, der nur an einen selbst adressierte Sendungen hörbar macht. Eine Variante davon erlaubt die Vorgabe einer zweistelligen Nummer, die angesprochen werden muss. Übrigens gibt es im DV-Modus auch einen automatischen Anrufbeantworter, der entweder eine Textmeldung aussendet oder eine zuvor aufgenommene Sprachmeldung. Es gibt auch einen Sprachspeicher für bis zu drei Meldungen mit je 10 s Dauer.

#### ■ GPS mit dem Mikrofon **HM-175GPS**

Möchte man seine Positionsdaten mittels APRS im Internet bewundern können oder anderen Funkstationen zukommen lassen, bietet sich das optionale Mikrofon HM-175GPS an, das tatsächlich über einen eingebauten GPS-Empfänger verfügt wie auch über einen passenden Stecker für das IC-E92D, von dem es auch mit Strom versorgt wird.

## **Amateurfunktechnik**

Das ist zweifellos die einfachste Lösung ohne jeden Bedarf an Adaptern und Kabelsalat. Icom hat schon vor vielen Jahren einen eigenen GPS-Empfänger entwickelt, zu einer Zeit, als dies eine sehr anspruchsvolle Aufgabe war. So verwundert es nicht, dass das Mikrofon durchaus handlich ist und bis auf einen kurzen Antennenstummel kaum die darin verborgene Technik zeigt.

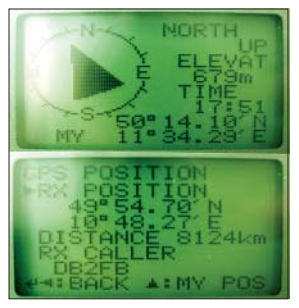

**Absolutes ODX für 70 cm im DV-Modus: angezeigte Distanz zur Gegenstation 8124 km! (tatsächliche Entfernung unter 80 km)**

**Bild 8:** 

Außer einer Sendetaste findet sich als einziges Bedienelement nur noch ein versenkter Taster auf der Oberseite. Wird er gedrückt, leuchtet er gelb auf und der Empfänger versucht die Position zu ermitteln. Sobald er diese hat, was bei freier Sicht zum Himmel nach einer ersten längeren Initialisierung ziemlich genau eine Minute dauert, zeigt dies ein Blinken des Tasters an. Die Daten werden zum Funkgerät übertragen und erscheinen dort im Menü (Bild 8).

Es gibt neben der Anzeige der aktuellen Position eine kleine Kompassrose, die auch die Bewegungsrichtung zeigt. Ferner kann die Entfernung und Richtung zu anderen Stationen mit GPS-Nutzung angezeigt werden. Für Positionen gibt es 100 Speicherplätze und zwei Alarmfunktionen, die sich bei bestimmter Annäherung melden. Davon reagiert die eine auf Unterschreitung eines in Winkelsekunden zu definierenden Abstands, was sich eher für Nautiker eignet, denn ein Kilometer entspricht hier beispielsweise etwa 33" Breite und 50" Länge. Der zweite Modus reagiert direkt auf Annäherung auf 1000 bzw. 500 m.

Das Mikrofon ist gegen eindringendes Wasser geschützt und steht damit dem Handfunkgerät in Sachen Robustheit nicht nach (Bild 9 und 10).

#### ■ **Praxis**

Zu den spannendsten Möglichkeiten, die das IC-E92D bietet, zählt der direkte Vergleich zwischen digitalem und analogem Sprechfunk. Welcher bietet die bessere Verständlichkeit, die bessere Reichweite, die optimale Bedienung? Wie so oft gibt es auch hier kein einheitliches Bild, außer dass insgesamt sowohl die Modulation als auch die Wiedergabe kräftig und ausgewogen ist.

Das DV-Signal klingt komprimiert rauer als gewohnt, ohne dass zu viel an Klangfarbe verloren geht. An das gelegentliche Auftreten von Artefakten durch Übertragungsfehler muss man sich erst gewöhnen, das sind in diesem Fall merkwürdig verwürfelt klingende Töne statt der erwarteten Sprache. Solche Artefakte treten auf, wenn das Signal zu schwach ist oder durch Mehrwegeausbreitung beschädigt wird.

Um einen Vergleich zu bekommen, bin ich im Mittelgebirge auf der vom Gesprächspartner abgewandten Seite eines Hügels herabgestiegen und habe dabei im 70-cm-Band den Empfang beobachtet. Das ist eine der schwierigsten Situationen für Funkverbindungen überhaupt, denn den direkten Weg versperrt der Hügel, es bleiben also nur unbestimmte Reflexionen in Gegenrichtung. Mit FM nahm die Zahl der Rauscheinbrüche mit dem Verlust an Höhe stetig zu. Ganz unbewusst gleicht man eine ungünstige Position aber durch anderes Halten des Handfunkgeräts entsprechend geringerem Rauschen wieder aus.

Diese Möglichkeit fehlt bei der digitalen Übertragung, denn dort gibt es kein Rauschen, dafür durch die Signalverarbeitung und Fehlerkorrektur eine Verzögerung, bis Fehler hörbar werden. Damit ist es sehr schwierig, eine Position zu finden, an der die Verbindung wieder stabil geht. Ab etwa 40 m Abstieg war es nahezu unmöglich, noch ein verständliches Signal zu übertragen, während analoger FM-Funk noch das Finden und Aufsuchen von zunehmend spärlicheren, aber doch geeigneten Stellen erlaubte.

Ganz anders die Situation, wenn die FM-Signale aufgrund nachlassender Signalstärke wegen großer Entfernung oder geringer Sendeleistung zunehmend verrau-

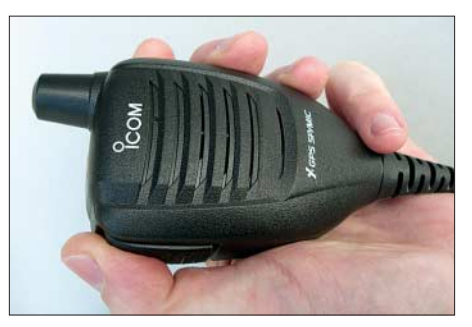

**Bild 9: Das Mikrofon HM-175GPS ist die eleganteste Methode, dem Handfunkgerät die Position mitzuteilen.**

schen und damit nur noch mühsam verständlich sind. Hier spielt D-STAR seine Fähigkeiten voll aus. Ein 70-cm-QSO mit dem Handfunkgerät über widrige Mittelgebirge und 94 km Entfernung ohne Rauschen ist durchaus eindrucksvoll, insbesondere, wenn nach dem Wechsel auf FM von einer Lesbarkeit kaum noch gesprochen werden kann.

Zwar ist im Grenzbereich das menschliche Ohr doch noch eine Spur besser. Allerschwächste Signale wertet der DV-Modus nicht mehr aus, während man sich aus den Bruchstücken im Rauschen auf FM doch noch den Sinn zusammenreimen kann. Für ein längeres Gespräch ist das keine Grundlage. Und so gibt es einige Stationen, die glücklich sind, mit D-STAR ihren alltäglichen Aktionsradius erweitert zu haben.

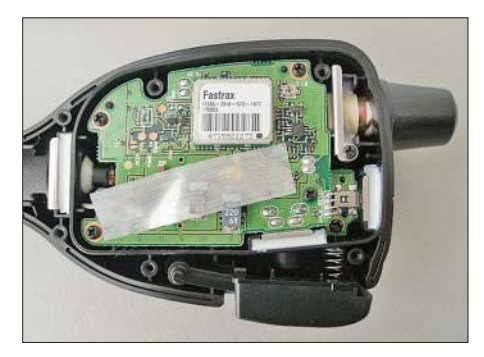

**Bild 10: Im Inneren findet sich gut abgedich**tet ein GPS-Empfänger.

#### ■ **Fazit**

Als Fan von Subminiaturgeräten hat mich das IC-E92D durch sein ausgereiftes, grundlegendes Bedienkonzept für sich eingenommen. Dazu kommen seine robuste Konstruktion und die handliche Formgebung, die einen ungewollten Falltest bisher zumindest sicher vermieden hat.

Mit seinem breiten Frequenzbereich bietet es genügend Beschäftigung. Der D-STAR-Modus eröffnet zudem eine neue Welt. Interessanter noch als mit geringem Aufwand Stationen in aller Welt zu erreichen – einen Repeater mit Gateway in der Nähe vorausgesetzt – ist es, die Vorzüge wie Nachteile des digitalen Sprechfunks gegenüber dem analogen unmittelbar zu erleben.

Das ist ein Experimentierfeld, welches viel Stoff für Debatten liefert und nur in Zusammenarbeit mit anderen Funkamateuren zu bewältigen ist. Das bedeutet jedoch weniger Arbeit als Erkenntnisgewinn und Spaß, und das einfach mit einem Handfunkgerät in der Hand. Da lohnt es sich wieder, Hügel zu erklimmen, Modulationsarten auszuprobieren, sich Szenarien zu überlegen, in denen mal die eine, mal die andere Sendeart überlegen ist. Wie wäre es mit einem Versuch aus der Tiefgarage, im Wald oder vom nächsten Hügel aus? Vielleicht hören wir uns demnächst dabei.

#### **Literatur**

- [1] Meerbusch, H.: Das mit der Chromleiste: IC-E91 für 2 m und 70 cm. FUNKAMATEUR 55 (2006) H. 12, S. 1382–1383
- [2] Flechtner, U., DG1NEJ: Sprech- und Datenfunk mit D-STAR in der Praxis (1). FUNKAMATEUR 57 (2008) H. 5, S. 521–523
- [3] FA-Typenblatt: IC-E92D, VHF-/UHF-Duoband-FM/DV-Handy. FUNKAMATEUR 57 (2008) H. 3, S. 291–292

# **Immer noch interessant: das Audion**

#### *Dr. PETER BRUMM – DL7HG*

*Keine Grundschaltung hat die Rundfunk-Empfängertechnik so sehr revolutioniert wie die des Audions. Der folgende Beitrag beschreibt dessen Funktionsweise anhand von leicht zu verstehenden Beispielen aus der Röhrentechnik, in der das Audion ursprünglich zu Hause war.*

In der Geschichte der Menschheit gab es immer wieder Momente, in der ein Gedanke oder eine Erfindung bekannt wurde, sich schnell ausbreitete und die menschliche Gesellschaft nachhaltig veränderte. Beispiele in der Technik sind die Dampfmaschine und das Flugzeug. Neben den bekannten Namen waren viele andere ebenfalls beteiligt. Man sagt mitunter: "Die Zeit war reif für eine Erfindung".

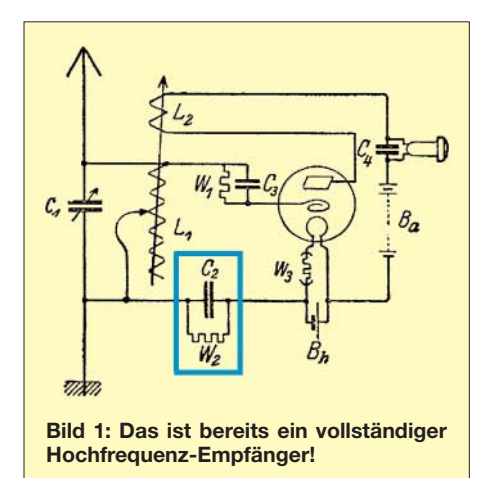

Aber nicht die Zeit, sondern engagierte Menschen haben das Neue hervorgebracht. So war es auch zu Beginn des 20. Jahrhunderts mit der Entwicklung der Funktechnik. Nachdem Hertz 1888 die Existenz der elektromagnetischen Wellen nachgewiesen hatte, versuchten viele Erfinder, diese Naturerscheinung praktisch zu nutzen, kamen aber nicht recht voran. Mit großem Aufwand schaffte es Marconi, erst den Ärmelkanal und dann 1900 den Atlantik mit Morsesignalen zu überqueren. Nur große Schiffe konnten mit der neuen Technik ausgerüstet werden, weil die mangelhafte Empfindlichkeit der Empfänger gewaltige Antennen erforderte. Aus der Vielzahl der Verbesserungsversuche ging in den Zehner/Zwanzigerjahren des vorigen Jahrhunderts die vielseitig verwendbare Elektronenröhre als Sieger hervor.

In einer Schaltung, in der eine rückgekoppelte Triode gleichzeitig verstärken und gleichrichten musste und auch als Überlagerer dienen konnte, erhöhte sie die Empfangsempfindlichkeit um viele Zehnerpotenzen. Diese Schaltung nennt man Audion. Sie sorgte für einen rasanten Aufschwung der jungen Funktechnik und führte diese aus dem Ghetto der superteuren Anlagen heraus bis zum Rundfunk für jedermann. Ihre Verwendung ist noch heute eine hochinteressante Sache für Hochfrequenzbastler.

#### ■ **Geschichte in Kurzform**

Im Nachhinein lässt sich eine Folge von Erfindungen aufzeigen, die zum Audion führten. Allerdings ist die Entwicklung durch eine Vielzahl von Patentprozessen zwischen einer ganzen Reihe von Erfindern gekennzeichnet, sodass verschiedentlich die "Ersterfindung" bis heute nicht eindeutig nachvollziehbar ist.

**Bild 2: Volksempfänger mit drei Pentoden RV12P2000 (Ersatzbau nach 1945). Sie stecken kopfüber in allseits umschließenden Bakelit-Fassungen; der Gitteranschluss ist unten. Die mittlere Röhre bildet das Audion. Der Schwingkreis, bestehend aus Drehkondensator und Spulen für MW und** LW ("Käfigspule"), ist **das größte Gebilde. Foto: DL7HG**

- 
- 1883 Edison bemerkt, dass sich ein metallischer Leiter im Vakuum in der Nähe eines glühenden Metallfadens negativ auflädt (Edison-Effekt).
- 1904 Fleming benutzt diese Diode als Detektor (Gleichrichter) für Funksignale.
- 1906 De Forest fügt eine dritte Elektrode, das Gitter, zwischen Kathode und Anode und stellt fest, dass ein kleines Signal am Gitter ein größeres an der Anode hervorbringt. Das ist eine Triode. De Forest nennt sie "Audion". Damit ist eine Verstärkung elektronischer Signale gelungen. Der Name geht auf die später entwickelte gesamte Schaltung über.
- 1910 Von Lieben verändert die Geometrie der Triode so, dass er eine proportionale Verstärkung erhält (linearer Verstärker).
- 1912 Armstrong erfindet die Rückkopplung für die Triode und steigert damit die Verstärkung um Größenordnungen.
- 1913 Meißner entwickelt eine Rückkopplungsschaltung für Hochfrequenz-Verstärker, die gleichzeitig gleichrichten können. Ähnliche Schaltungen wurden dann auch von anderen veröffentlicht. Derartige Anordnungen nennt man nun *Audion*.

Ab 1921: Die Funktechnik tritt ihren Siegeszug mithilfe des Audions als Rundfunkempfänger in Millionen Wohnzimmern an. Auch das Aussenden von Funksignalen wird nun das Hobby von Tausenden Technik-Interessierten. Sie werden seitdem *Funkamateure* genannt.

#### ■ **Schaltung des Audions**

Besonders interessant erscheint mir die Wiedergabe einer Schaltung aus der damaligen Zeit. Bild 1 ist eine Reproduktion aus der Zeitschrift *Der Radio-Amateur* von 1924, S. 292: Sie besteht im Wesentlichen aus einem Schwingkreis, einer Ver-

stärkerröhre und einem Hörer. Man beachte die amüsante Darstellung der Röhre und des Hörers.

Die Schwingkreis-Induktivität besteht aus einer Zylinderspule L1 mit verschiebbarem Abgriff. Die Rückkopplung geschieht mit einer zweiten, kleineren Spule L2 , die in ihrer Lage zu L1 verändert werden kann, wodurch die Mitkopplung bis kurz vor den Punkt der Selbsterregung getrieben wird. Dort erreicht man die höchste Verstärkung.

Vor dem Gitter liegt eine Widerstand-Kondensator-Kombination W1, C3. Sie ist das Charakteristikum eines jeden Audions. W1 hat Werte zwischen 1 und 4 MΩ; C3 liegt zwischen 100 und 300 pF.

Ein besonderes Unikum ist die zweite RC-Kombination W2, C2 in der Masseleitung. Die Schaltung wurde seinerzeit von einem Leser eingeschickt, der dabei fragte, warum die Lautstärke auf das Zehnfache anstieg, als er diese Bauteile einfügte. Damals war die Redaktion ratlos. Heute können wir sicher sagen, dass W1 oder C3 defekt war, sodass erst W2, C2 die erforderliche Audion-Kombination bildete.

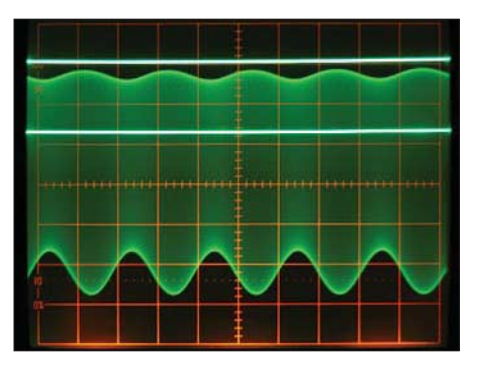

**Bild 3: Spannungsverlauf am Gitter bei einem Hochfrequenzsignal von 600 kHz, das mit 1 kHz zu ungefähr 30 % moduliert ist. Der obere Strich markiert die Nulllinie, der untere Strich gibt den Spannungswert wieder, der vom Gitteranlaufstrom am Widerstand der Audionkombination ohne Signal gebildet wird. Das grüne Band stellt das zeitlich nicht aufgelöste Hochfrequenzsignal dar.**  *x* **= 0,5 ms/Skt,** *y* **= 200 mV/Skt**

Der Vorgang zeigt uns, dass auch elektrotechnisch Ungebildete damals neugierig und bastelfreudig waren und versuchten, in das neue Wissensgebiet einzudringen. Das ist eine Haltung, die in der heutigen Zeit selten geworden ist!

In meiner Jugendzeit habe ich mehrere Empfänger mit Audion gebaut, hatte aber kaum mehr Einsicht in das Geschehen als der o. a. Leser, denn es fehlten die Mittel, um mit Messungen und Experimenten in die Geheimnisse einzudringen. Jetzt als Oldtimer wurde mir diese Lücke wieder bewusst, als mir Herr Uwe Steinweg aus Halle dankenswerter Weise Teile für einen Volksempfänger VE 301 schenkte. Dessen Herz ist ein Audion. Mit ihm konnte ich

einige Versuche zum Verständnis seiner Eigenschaften machen. Seine Schaltung entspricht im Wesentlichen der von Bild 1, lediglich die Einstellung der Rückkopplung wird mit Drehkondensator in der Rückkopplungsleitung vorgenommen, wobei beide Spulen fest zueinander angeordnet sind (Anordnung nach Meißner, siehe Bild 4). Natürlich fehlt hier die merkwürdige Kombination W2, C2.

Bild 2 zeigt das fertig aufgebaute Empfänger-Chassis. Es enthält hinter dem Audion in der Mitte (Röhre 2) noch eine weitere Röhre (3) zur NF-Verstärkung, um einen Lautsprecher statt des Hörers betreiben zu können und vor dem Audion eine Röhre (1) zur Hochfrequenzverstärkung, die aber in erster Linie als Pufferstufe dient, um bei Selbsterregung des Audions die Aussendung der Schwingungen über die Antenne zu verhindern. Das Audion kann nämlich auch senden!

#### ■ **Funktionsweise**

Das Audion ist ein Gittergleichrichter mit Verstärkung. Durch die Verstärkung ist eine Rückkopplung (exakt: Mitkopplung) auf den gitterseitigen Schwingkreis möglich. Wird die Rückkopplung bis kurz vor den Schwingungseinsatz eingestellt, so erhöhen sich Trennschärfe und Verstärkung auf erstaunliche Werte. Zumindest im MW- und LW-Bereich lässt sich leicht eine Spannungsverstärkung von 1000 erzielen. Das sind 60 dB in einer einzigen Stufe!

#### ■ **Wie funktioniert der Gittergleichrichter?**

Auf dem Gitter landen Elektronen aus dem Heizfaden (Edison-Effekt). Der Elektronenstrom erzeugt bei meiner Röhre an W1 einen Spannungsabfall von –340 mV. Das ist in Bild 3 die Differenz der beiden geraden Linien.

Gelangt nun über C3 eine Wechselspannung an das Gitter, so steuert die negative Halbwelle die Gitterspannung zu noch negativeren Werten. Hierbei verringert sich

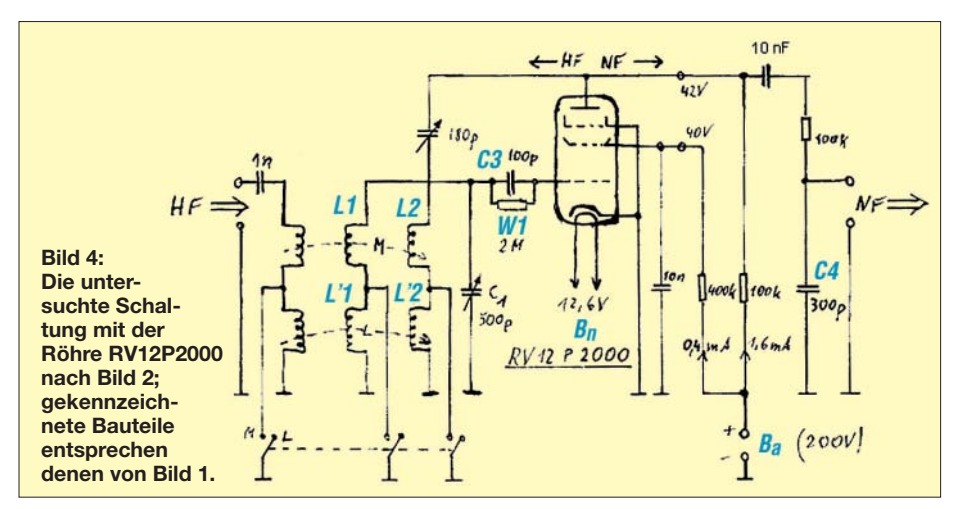

der Gitterstrom, die Gitter-Kathoden-Strecke wird hochohmiger.

Umgekehrt wird bei der positiven Halbwelle die Gitter-Kathoden-Strecke niederohmiger, weil nun mehr Elektronen vom Gitter angezogen werden. Die positiven Halbwellen oberhalb der unteren Linie sind deshalb deutlich kleiner als die negativen Halbwellen unterhalb der Linie. Das bewirkt zwar kein völliges Abschneiden der positiven Halbwelle, wie es ein idealer Gleichrichter täte, aber doch eine merkliche Verkleinerung.

#### ■ Vorgänge an der Anode

Die Differenz zwischen den Amplituden der beiden Halbwellen ist die Richtspannung (d. h., das gleichgerichtete Signal), die verstärkt an der Anode erscheint. Hier werden der HF-Zweig und der NF-Zweig getrennt (Bild 4). Das HF-Signal (600 kHz) gelangt über den einstellbaren Rückkopplungskondensator zum Schwingkreis zurück, während das NF-Signal (1 kHz) über ein Siebglied (100 kΩ, 300 pF) die Lautsprecherröhre (bzw. den Hörer) erreicht.

#### ■ **Hinweise für Experimentierfreudige**

Röhren sind, im Gegensatz zu Transistoren, erheblich tolerantere Bauteile. Bis auf die Heizung können alle Elektrodenspannungen erheblich unter- und kurzzeitig auch überschritten werden, ohne dass sie sich "verabschieden". Deshalb arbeiten sie auch klaglos mit geringeren Anodenspannungen.

Insbesondere Batterieröhren, z. B. die der D-Reihe, sind noch mit 22 V oder weniger zufrieden. Für sie genügt ein gängiges 30- V-Netzteil. Das entschärft das Gefahrenpotenzial, welches von den üblicherweise mit Spannungen im Bereich von 200 bis 300 V arbeitenden Röhrenschaltungen ausgeht, erheblich. Allerdings ist dann auch die Verstärkung geringer.

Sollte der geneigte Leser nun Lust bekommen, selbst einmal ein Audion zu bauen und dessen erstaunliche Eigenschaften zu studieren, empfiehlt es sich aus heutiger Sicht wohl eher, auf Transistorschaltungen zurückzugreifen. Einige hat z. B. Horst Siegismund, DL1XR, im FA vorgestellt [1], [2]. Durch den für [2] verfügbaren Bausatz vereinfacht sich auch die Beschaffung der Bauteile. *dr.p.brumm@gmx.de*

#### **Literatur**

- [1] Siegismund, H., DL1XR: Unkonventioneller 80 m-Empfänger. FUNKAMATEUR 54 (2005) H. 9, S. 932–935
- [2] Siegismund, H., DL1XR: Audion mit Pfiff: Lambda-Einkreiser für Mittelwelle. FUNKAMATEUR 56 (2007) H. 11, S. 1180–1183; Bausatz: *BX-121* im FA-Leserservice, Tel. (0 30) 44 66 94-72 bzw. *www.funkamateur.de* → *Online-Shop*

# *Hektor 128 – Sprachverschlüsseler nach Transpositionsverfahren (2)*

#### *JULIEN THOMAS*

*Im abschließenden zweiten Teil dieses Beitrags werden der Aufbau und die Bedienung des Sprachverschlüsselers Hektor erläutert, durch den ein Schutz vor dem Mithören von übertragenen Gesprächen möglich ist.*

#### ■ **Aufbau und Test**

Die Baugruppe lässt sich mit Amateurmitteln problemlos aufbauen, zumal ausschließlich bedrahtete und handelsübliche Bauteile zum Einsatz kommen. Lediglich die einseitige Platine stellt bereits mittlere Anforderungen an den Ätzvorgang. Mit einer unbeschichteten Lochrasterplatte ist der Aufbau zwar durchaus möglich, macht aber wirklich keinen Spaß mehr.

Überhaupt liegt die größte Herausforderung im mechanischen Zusammenbau. Machen Sie bitte nicht denselben Fehler wie ich, sondern bestellen Sie für die Zehnertastatur gleich eine passende Blende mit. Dann müssen Sie sich später nicht immer wieder über einen etwas unpräzise geschnittenen Ausbruch ärgern.

Für die verschiedenen Steckverbindungen kommen Stecksysteme im 2,54-mm-Raster zum Einsatz. Auch selbst Gebasteltes aus SIL-Sockelleisten und Heißkleber kann verwendet werden. Für die LEDs bieten sich vorkonfektionierte Stecker und Kabel aus dem PC-Bereich geradezu an.

Achten Sie beim Anschluss der Matrixtastatur auf die richtige Zuordnung des Anschlusses 1 (erste Spalte, im Stromlaufplan Leitung A1), falls Sie das Kabel auf der Tastaturseite direkt anlöten. Pin 1 liegt, wenn man die Tastatur von unten betrachtet, auf der rechten Seite.

Da es unterschiedliche Sorten von Sprechgarnituren gibt, kann ich zur verwendeten Steckverbindung keine allgemeine Empfehlung geben. Ich selbst setze preisgünstige Headsets aus dem PC-Bereich ein. Diese haben für Mikrofon und Hörer separate 3,5-mm-Klinkenstecker in den bei Soundkarten üblichen Kennfarben blassrot und blassgrün. In diesem Fall sind zwei passende Buchsen für Zentralbefestigung an das *Hektor*-Line-Interface (HLI) anzuschließen. Der Stecker für den Hörer hat die Anschlussbelegung eines normalen Stereokopfhörers.

Beim Elektret-Mikrofon liegt der Minuspol gewöhnlich auf dem Massering, die beiden anderen Anschlüsse sind zusammengeschaltet, sodass man hier ebenfalls eine Stereobuchse für den Anschluss verwenden muss – die meisten Monobuchsen verursachen einen Kurzschluss.

Vor dem ersten Test ist der AVR-Controller zu programmieren. Sie können die Firmware direkt über X2 auf der Hauptplatine einspielen, wenn Sie einen Programmieradapter mit 10-poligem ISP-Stecker zur Verfügung haben.

#### ■ **Firmware**

Das im Controller enthaltene Programm ermöglicht zu Messzwecken einen Dauertest der Interruptroutine. Dazu drücken Sie direkt nach dem Einschalten die Taste #. Die Interruptroutine geht in eine Endlosschleife, erzeugt ein kontinuierliches Blockstart-Synchronisationssignal und führt kontinuierliche Speicherzugriffe aus. Die Übertragungsrichtung ist dabei auf Emp-

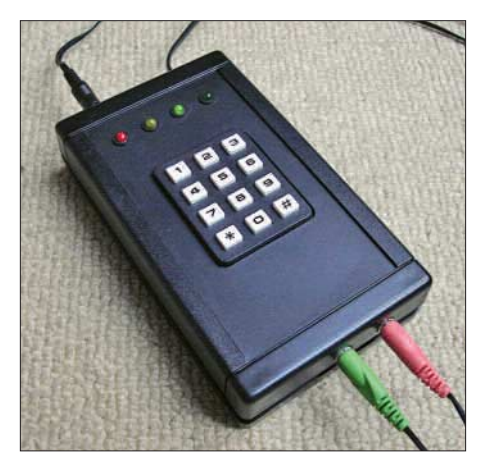

**Bild 7: Handliche Aufbauvariante des Ver** $s$ chlüsselers *Hektor* 

fang geschaltet, sodass bei einem korrekt funktionierenden HLI ein Dauerton mit dem Kopfhörer gehört werden kann. Der Ton soll weich und unverzerrt klingen und darf keinerlei Frequenzschwankungen aufweisen. Dann wissen Sie schon mal, dass der Taktoszillator des Controllers mit dem externen 10-MHz-Quarz arbeitet und Treiberverstärker sowie Signalumschaltung funktionieren.

Mit einem Oszilloskop oder Frequenzzähler an Pin 15 des Controllers (PD5, Delta-Ausgang) sollte ein TTL-Rechteck mit 1:1-Tastverhältnis und 1510 Hz zu messen sein. Am unbelasteten Audioausgang (X5, Pin 4) muss das verstärkte und geglättete Dreieckssignal mit  $U_{SS}$  ≥ 2 V anliegen. An IC1/Pin 16 und 17 (PD6/PD7) erscheinen pulsförmige Taktsignale für die Speicherzugriffe mit einer Frequenz von 12 080 Hz. Anmerkung: Die angegebenen Frequenzen beziehen sich auf die aktuelle Programmversion 1.0 b.

Das Ver- und Entschlüsseln lässt sich ohne einen zweiten Verschlüsseler testen. Sie können dazu selber eine verschlüsselte Probesendung aufnehmen und anschließend wieder in das Gerät einspielen. Die Pegelverhältnisse an den Ein- und Ausgängen sind nicht kritisch. Wenn Sie das HLI verwenden, können Sie dazu die aund b-Ader direkt auf Line-In bzw. zur Wiedergabe an Line-Out des Aufnahmegerätes anschließen und zum Besprechen bzw. Abhören ein Headset verwenden. Vergessen Sie nicht, den Verschlüsseler vor dem Wiedereinspielen der Aufnahme noch einmal zurückzusetzen und den zuvor verwendeten Zahlencode noch einmal einzugeben; ansonsten funktioniert zwar die Synchronisation, aber Sie werden sich selbst nicht wiedererkennen.

Für Testzwecke habe ich einige Audiodateien erstellt, die mit der aktuellen und nach Möglichkeit auch mit folgenden Firmware-Versionen kompatibel sind. Alle Beispielaufnahmen lassen sich mit dem Codes \*# oder \*0# entschlüsseln, sofern kein anderslautender Hinweis gegeben ist.

#### ■ **Verschlüsselte Kommunikation**

Das Gerät kennt nur fünf reguläre Betriebszustände, Tabelle 2. Zunächst stellen die Kommunikationspartner per Funk oder Telefon die Verbindung her und schalten dann ihre Verschlüsseler ein. Nach Drücken der Starttaste \* wird zunächst einmal nur die Code-Eingabe gestartet – es kann weiterhin unverschlüsselt über das normale Telefon gesprochen werden. Erst nach Eingabe des Zahlencodes und Bestätigung mit der Taste # schaltet sich der Verschlüsseler in die Leitung ein. Jetzt sollte man das Headset aufsetzen, denn beide Geräte sind betriebsbereit (Bereitschafts-LED leuchtet permanent). Wer zuerst auf PTT bzw. die 0 auf dem Tastenfeld drückt, darf auch zuerst sprechen!

Das Gerät des Kommunikationspartners geht dann automatisch in den reinen Empfangsmodus, sobald das Synchronisationssignal der Gegenstelle erkannt wurde. Seine Sendetaste ist für die Dauer des Durchgangs gesperrt. Hat man sich erst einmal daran gewöhnt, demAnderen nicht insWort fallen zu können, dann ist auf diese Weise ein recht effizientes Wechselsprechen möglich. Die Zeitverzögerung von 2,6 s hat schließlich auch einen Vorteil: Man kann nachdenken, bevor man etwas sagt.

Ich habe das Gerät kürzlich mit einigen Personen getestet, die zuvor noch nie etwas von Halbduplex oder PTT-Steuerung gehört hatten – Signalverzögerung und erforderliche Disziplin scheinen etwas gewöhnungsbedürftig, aber die Kommunikation hat trotzdem auf Anhieb funktioniert. Mit dem vorliegenden Protokoll wäre übrigens auch eine Dreierkonferenz möglich, hier sollte man sich aber auf eine Sprechreihenfolge einigen, um Kollisionen zu vermeiden.

#### ■ Schlüsselmanagement

Nun ist es zugegebenermaßen nicht jedermanns Sache, mehrere 16-stellige Zahlen im Kopf zu behalten, obwohl dies zweifelsohne die beste und sicherste Lösung wäre. Vielleicht reicht aber auch schon eine Zusammensetzung aus 8-stelliger Geheimzahl und Datum:

Geheimzahl: 12345678<br>Datum: 20070106

Datum: 20070106<br>Eingabe: \*1234567

\* 1234567820070106# Da es sich um ein symmetrisches Kryptosystem handelt, bleibt das Problem der Schlüsselvereinbarung, für die man im Vorfeld einen sicheren Kanal benötigt. Zur konspirativen Übermittlung von ein paar Zahlen gibt es im Zeitalter des Internets dank PGP und Steganografie nun wirklich einige adäquate Möglichkeiten. Danach besteht natürlich die Möglichkeit, im Laufe einer verschlüsselten Kommunikation weitere Zahlenschlüssel oder ein neues Schema zur Schlüsselerzeugung auszutauschen.

Eine Kryptografie-Hardware, die mit memorierbaren Schlüsseln arbeitet, sollte konsequenterweise gedächtnislos sein, damit sie von jedermann gefahrlos benutzt werden kann, ohne Datenspuren im Gerät zu hinterlassen. Bei Verlust oder Diebstahl besteht dann keinerlei Sicherheitsrisiko für das eigentliche Schlüsselschema.

Die *Hektor*-Firmware sieht daher keine Individualisierung der Geräte vor. Eine dauerhafte Speicherung von Schlüsselkomponenten findet nicht statt, weder im EE-PROM des Controllers noch auf externen Speicherkarten. Spätestens nach dem Abschalten der Betriebsspannung oder durch Rückkehr in die Initialisierungsroutine gehen alle flüchtigen Speicherinhalte verloren oder werden überschrieben.

#### ■ **Überlegungen zur Sicherheit**

Ein oft unterschätzter Pluspunkt aller aufwändigeren Analogverfahren liegt schon allein darin, dass das Signal nicht direkt auf digitalem Wege ausgewertet werden kann, wie etwa der Datenstrom bei einer ISDN- oder VoIP-Übertragung. Zunächst muss der potenzielle Lauscher eine auf das jeweilige System zugeschnittene Signalanalyse und Kategorisierung durchführen, bevor er Methoden der Kryptoanalyse und Statistik ansetzen kann. Die Anforderungen an diese vorgelagerte Hürde dürften noch deutlich über dem liegen, was eine

konventionelle Spracherkennung leisten muss, denn man hat bei einer Zeittransposition nur kurze Wellenzüge zur Auswertung vorliegen und einen entsprechend hohen Unsicherheitsfaktor.

Und dann wäre da noch das Problem von Mehrdeutigkeiten, die sich automatisch ergeben, wenn die Blöcke einer Zeittransposition eine gute Auswahl an Silben enthalten. Derart anspruchsvolle Lauschangriffe wären Privatpersonen sicher nicht zuzutrauen.

#### ■ **Transposition**

Die Teilung eines Blockes in 128 Positionen bedeutet, dass es rein rechnerisch 128!  $(3,86 \cdot 10^{215})$  Möglichkeiten der Vertauschung gibt. Selbst wenn man die schwächeren Transpositionen rigoros abzieht, bleibt noch eine riesige Untermenge von Schlüsseln nutzbar, die eine gute Durchmischung der Symbole im Sinne einer pseudozufälligen Gleichverteilung gewährleisten.

Die Blocklänge beträgt beim vorgeschlagenen System fast 1,3 s. Darin lassen sich bereits ganze Sätze unterbringen. Bei normaler Sprechgeschwindigkeit enthält jeder einzelne Block bis zu 50 Phoneme (bedeutungstragende Lautelemente). Falls es dem Angreifer gelingen sollte, alle vorkommenden Phoneme eindeutig zu identifizieren, dann hätte er zwar die Buchstaben gesammelt, aber es bliebe das Problem der Mehrdeutigkeit

Doch schon die Erkennung der einzelnen Phoneme ist keine triviale Angelegenheit, wenn das Signal nicht aus kontinuierlicher Sprache, sondern nur aus zusammenhanglosen kurzen Bruchstücken besteht. Alle bekannten Verfahren der Sprachanalyse beruhen auf der Auswertung der so genannten Formanten (Frequenzspektren der Vokale und Konsonanten) sowie der Hüllkurven (Amplitudenverläufe). Zur Erkennung dieser sprachlichen Einheiten benötigt das menschliche Gehirn mindestens 20 bis 50 ms (Literaturwerte). Diese Er-

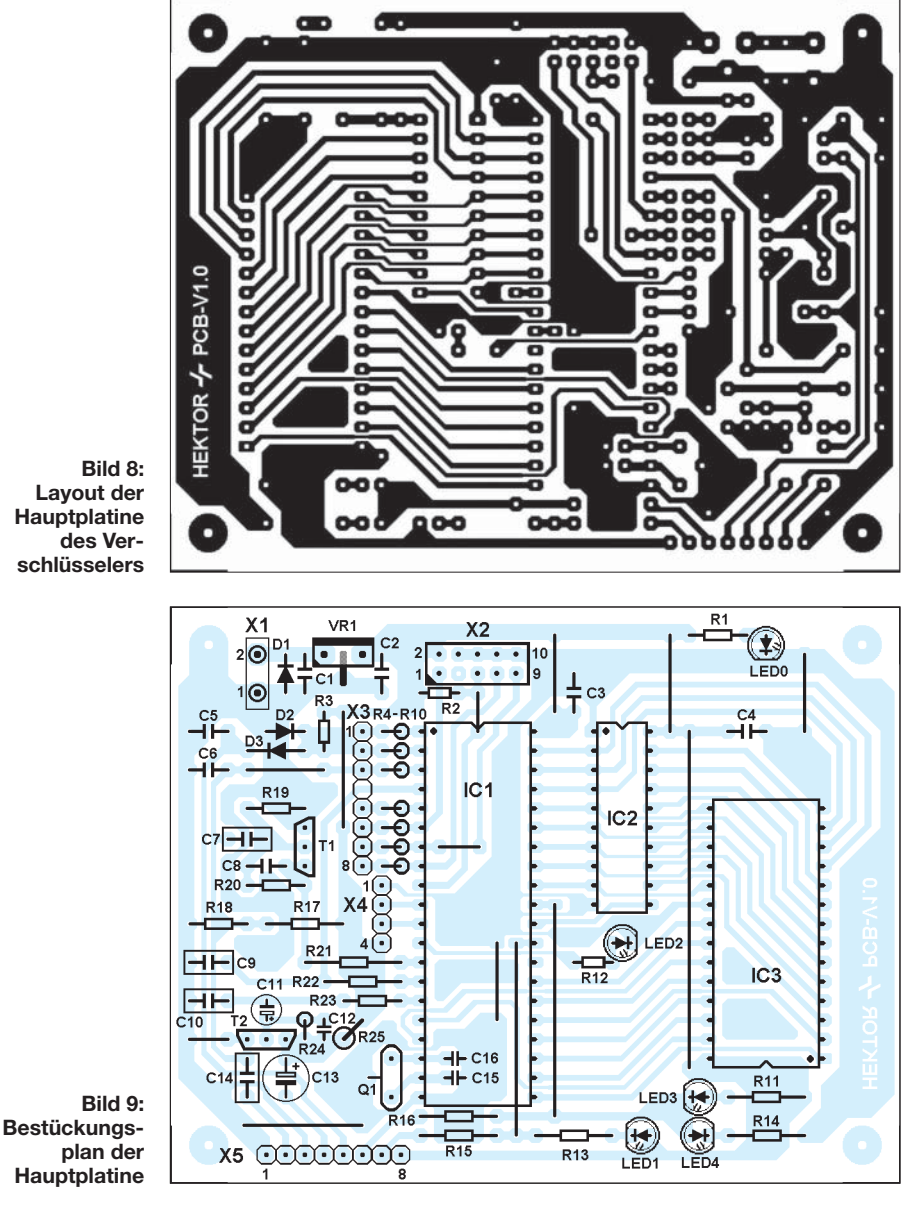

# *Praktische Elektronik*

kennungszeit ist eine physiologischen Eigenschaft der meisten Sprachen. Daher arbeiten auch viele maschinelle Analyseverfahren mit Signalproben von  $\geq 20$  ms Dauer.

Das vorgeschlagene System arbeitet mit einem Zeitraster von 5 bis 15 ms. Somit werden nicht nur einzelne Silben, sondern selbst die einzelnen Phoneme noch mehrfach zerhackt und auf 128 mögliche Positionen auf der Zeitachse verteilt. Damit sollte sich ein Angriff auf Grundlage der bekannten phonetischen Analyseverfahren erheblich erschweren lassen.

#### **Stücklisten**

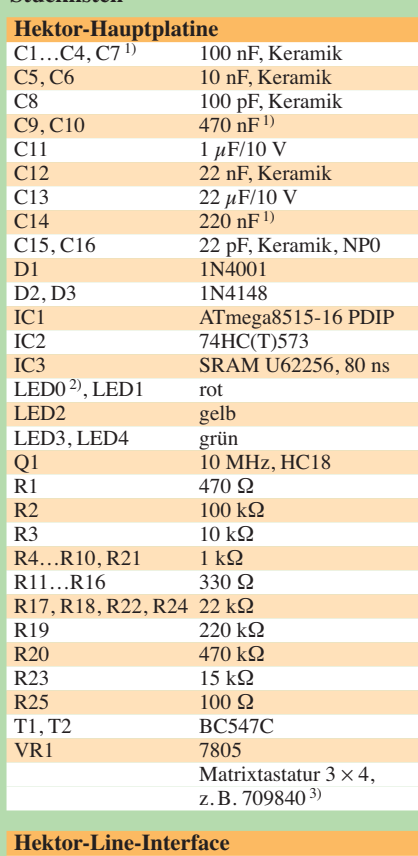

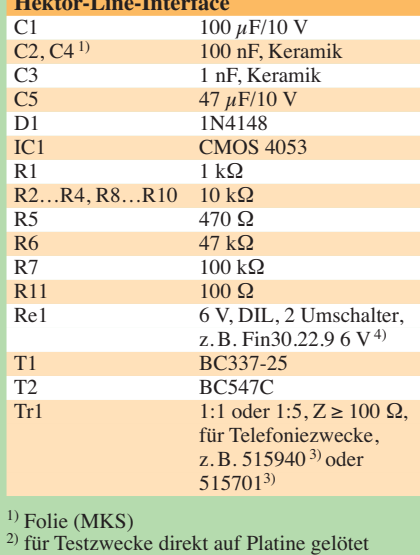

3) Conrad Electronic SE, *www.conrad.de*

4) Reichelt Elektronik e.Kfr., *www.reichelt.de*

**Bild 10: Layout der Platine des** *Hektor***-Line-Interfaces (HLI)**

> **Bild 11: Bestückungsplan des** *Hektor***-Line-Interfaces**

# **HI LPCR-V1 0** X1 00000000  $\overline{\textbf{t}}$ D<sub>1</sub>  $c_1 \left( \frac{1}{2} \right)$ وتغنيق

#### ■ **Schlüsselraum**

Die Transpositionstabellen werden auf der Basis eines Pseudozufallsalgorithmus erzeugt, für den der Benutzer eine bis zu 16 stellige Dezimalzahl (Initialschlüssel) eingeben kann. Der Schlüsselraum umfasst also 1016 mögliche Schlüssel. Dies würde im Binärsystem immerhin einem 53-Bit-Schlüssel entsprechen. Und es besteht Grund zur Annahme, dass dieser Schlüsselraum bei der vorliegenden Implementierung echt ist. Zwei unterschiedliche Schlüssel laufen faktisch nie auf dieselbe Sequenz von Transpositionstabellen hinaus, und zwei ähnliche Schlüssel, die sich in nur einer Ziffer unterscheiden, werden selbst nach längerer Laufzeit nicht dieselbe Tabellensequenz hervorbringen. Diese Aussagen lassen sich durch Tausende von Probeläufen leider immer nur stichprobenartig belegen. Hier wäre ggf. eine umfangreichere mathematische Beweisführung vonnöten.

Schlussfolgerung für Brute-Force: Wenn wir zugunsten des Lauschers annehmen, dass ein leistungsfähiger parallelisierter Suchalgorithmus bis zu einer Million Schlüssel pro Sekunde testen und den einzig richtigen Treffer mit einem genialen Analyseverfahren sicher erkennen könnte, dann würde das Durchsuchen des halben Schlüsselraumes (5 Billiarden Schlüssel) noch etwa 158 Jahre dauern.

#### ■ **Tabellengenerierung**

Der 16-stellige Zahlenschlüssel wird im BCD-Format in ein softwaremäßig realisiertes rückgekoppeltes Schieberegister (engl.: Logical Feedback Shift Register, LFSR) mit der Länge von 63 Bit übernommen. Der Ausgangsstrom dieses LFSR ist eine pseudozufällige Bitsequenz, die sich nach 263 Taktschritten zum ersten Mal wiederholen würde. Somit ist eine zusätzliche Reserve im Vergleich zum praktisch nutzbaren Schlüsselraum von nur 253 Startbedingungen vorhanden.

Auf der Basis der LFSR-Bitsequenz wird die Transpositionstabelle mit jedem Blockwechsel weiter umtransponiert – und zwar gründlich. Der dazu eingesetzte Algorithmus soll sicherstellen, dass aufeinander folgende Transpositionstabellen statistisch voneinander unabhängig sind. Sollte es dem Lauscher also gelingen, eine oder mehrere Transpositionstabellen zu extrahieren, dann könnte er damit noch keinen eindeutigen Rückschluss auf irgendeine andere Tabelle oder auf den Initialschlüssel ziehen. Zu den Details der gegenwärtigen Programmierung verweise ich auf den kommentierten Quelltext.

#### ■ **Frequenzvariation**

Die reine Zeittransposition lässt einige charakteristische Frequenzkomponenten der Sprecherstimmen unverändert durchkommen. Diese Informationen könnten zur Identifizierung und für eine mögliche Rekombination der ursprünglich zusammengehörigen Laute genutzt werden. Als Gegenmaßnahme wird anstelle eines starren Zeitrasters ein variables verwendet und die Abtastrate dynamisch verändert. Das hierfür angewandte Pseudozufallsschema ist ebenfalls eine Tabelle aus 128 gleichverteilten Zufallswerten, die statistisch von den Transpositionstabellen unabhängig sind. Auf diese Weise kann die Tonhöhe der stimmhaften Laute im verschlüsselten Signal um ±50 % variieren, was etwa dem Tonumfang einer Oktave entspricht. Für das menschliche Ohr wird es unter diesen

#### **Tabelle 1: Anschlüsse auf der Hektor-Hauptplatine**

- X1 Spannungsversorgung 6 … 9 V, unstabilisiert, belastbar mit 250 mA; sauberes Netzteil oder Akkumulator
- X2 ISP, Belegung wie 10-polige serielle
- Programmieradapter nach Atmel
- X3 Matrixtastatur
- X4 RXD/TXD, Masse und 5 V für RS232- TTL-Umsetzer (z. B. [7]) zur Ausgabeumleitung auf den PC bei Entwicklung X5 Anpassschaltung LED1 vier Status-LEDs, LED0 dient nur zur
- bis Betriebsspannungkontrolle und muss
	- LED4 nicht nach außen geführt werden

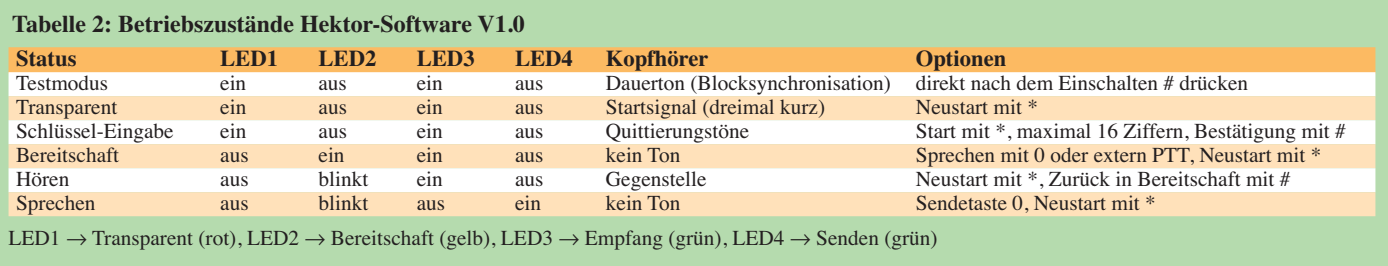

Bedingungen bereits schwierig, die Stimmungslage oder auch nur das Geschlecht des Sprechenden herauszuhören. Als Ergänzung zur Zeittransposition verspricht diese Maßnahme einen echten Sicherheitsgewinn, da die Symbole von ehemals zusammengehörigen Lauten nicht nur an unterschiedlichen Positionen, sondern auch mit unterschiedlichen Frequenzen auftreten.

#### ■ **Synchronisation**

Das System überträgt neben der transponierten Sprache nur einfache Synchronisationssignale: ein Startsignal für den Beginn eines Durchganges, ein Signal zur Blocksynchronisation sowie ein Stoppsignal für das Ende eines Durchganges. Zu keinem Zeitpunkt werden Teile des Schlüssels oder irgendwelche Prüfsummen ausgegeben.

Im Laufe einer verschlüsselten Kommunikation sollte keine Transpositionstabelle zweimal verwendet werden. Falls der Gleichlauf der Transpositionstabellen einmal nachhaltig gestört wurde, wäre es schlecht, wenn das System einfach mit demselben Tagesschlüssel von vorn beginnen würde. In der Firmware wird dieses Problem folgendermaßen gelöst: Der sendende Teilnehmer merkt nichts von einer Störung und beendet seinen Durchgang daher ganz normal.

Der empfangende Teilnehmer wartet das Ende des gestörten Durchganges ab oder beendet diesen Durchgang manuell. Mit der Rückkehr in den Bereitschaftsmodus wird dann auf beiden Geräten automatisch eine größere Anzahl von Tabellen übersprungen, bis die nächste volle 128er-Einheit (Meilenstein) erreicht wurde, und so können beide Seiten nach einer Störung mit derselben neuen Transpositionstabelle weiterarbeiten, ohne dass über den unsicheren Kanal weitere Informationen ausgetauscht werden müssen.

#### ■ Willkommene Schmutzeffekte

Das analog verschlüsselte Sprachsignal hat, abgesehen von einigen Synchronisationssignalen, keinerlei digitale Codierung. Es kann beim Empfänger selbst unter schlechten Empfangsverhältnissen entziffert werden, weil der Empfänger das richtige Modell anwendet, sobald die Synchronisation einigermaßen stimmt. Zeit-

raster und Sequenz der Symbole sind dem Empfänger bekannt, während der Lauscher im Prinzip nicht einmal Kanalstörungen und Nutzinformation sicher voneinander unterscheiden kann.

Die als interner Codec verwendete Delta-Modulation hat die lobenswerte Eigenschaft, harte Pegelsprünge abzurunden – Trennstellen zwischen den Symbolen verlieren dadurch ihren möglicherweise verräterischen Charakter, unerwünschte Mischprodukte aus Symboltakt und Nutzsignal werden gedämpft. Nachweisbar waren solche Mischprodukte bisher nicht, falls sie dennoch vorhanden sind, werden sie durch die Frequenzvariation spektral gespreizt und gehen im Signalrauschen unter.

#### ■ **Bekannte Schwachstellen**

Wo wenig oder sehr langsam gesprochen wird, enthält der einzelne Block nur wenig unterschiedliche Laute, die zeitlich transponiert werden können. Eine Rekombination der wenigen vorkommenden Phoneme wäre dann mit den bekannten Angriffsmethoden doch vorstellbar. Allerdings enthalten langsam gesprochene Abschnitte nicht sehr viele Informationen.

Die vorliegende Implementierung der Frequenzvariation kann möglicherweise noch verbessert werden. Das ursprüngliche Ziel, die Verbreiterung des Signalspektrums, wird zweifelsohne schon mit der vorliegenden Umsetzung erreicht – das lässt sich anhand von Spektrogrammen (wie z. B. in Bild 6) sofort nachweisen. Allerdings sind in der vorliegenden Umsetzung dieAbtastfrequenzen für Aufnahme und Wiedergabe über denselben Interruptvektor aneinander gebunden, sodass man die Frequenztabelle nicht blockweise, sondern nur mit jedem Durchgang wechseln kann. Nach meiner Einschätzung ergeben sich daraus aber keine sicherheitskritischen Korrelationen zwischen den Blöcken und die allgemeinen Vorteile durch eine spektrale Verbreiterung des Audiosignals überwiegen.

#### ■ **Firmware**

Die Firmware für den ATmega8515 ist als Quelltext und compilierte Binärdatei nebst weiteren Materialien im Download-Bereich der FA-Website verfügbar. Die Binär- oder Hex-Files können von einer Programmer-Software, wie z. B. *AVR-OSP* oder *TwinAVR* direkt übernommen und in den Controller geladen werden. Als weitere Voraussetzung ist selbstverständlich ein funktionierender Programmieradapter für den LPT- oder COM-Anschluss1 erforderlich. Der 10-polige ISP-Stecker auf der *Hektor*-Platine entspricht dem von Atmel vorgegebenen Standard.

Hinweis: Die neueren AVRs haben im Auslieferungszustand das Fusebit für den internen Taktgenerator (CLKSEL0) aktiviert. Wird der AVR auf der *Hektor*-Platine programmiert, wo ein Schwingquarz zur Verfügung steht, ist es zunächst egal, ob dieses Bit vor oder nach dem Beschreiben des Programmspeichers geändert wird. In jedem Fall muss das Gerät später mit dem externen Quarz laufen – also bei *AVR-Prog* immer *externer Quarz, hohe Frequenz* einstellen unter *Twin-AVR* die Fuse-Bits CLKSEL0 und CLKSEL1 setzen (Haken entfernen). Das Programm wurde mit BASCOM-AVR zusammengestellt, besteht aber zum wesentlichen Teil aus Assemblerbefehlen. Nur so ließen sich beispielsweise die Interruptroutine und die Schlüsselberechnung ausreichend flott und präzise gestalten. Dem hohen Anteil an Maschinensprache ist es zu verdanken, dass sich das Programm trotzdem mit der Demoversion von BASCOM-AVR compilieren lässt.

#### ■ **Schlussbemerkungen**

Mit dem vorgestellten System ist eine Sprachverschlüsselung möglich, die durch konsequente Anwendung der analogen Zeittransposition eine wirklich belastbare taktische Sicherheit für die Sprachkommunikation gewährleistet. Das Projekt beruht auf handelsüblichen Bauteilen und transparenten Techniken. Der eingesetzte Mikrocontroller ATmega8515 ist mit dieser Aufgabe noch nicht einmal voll ausgelastet. Verbesserungen und Erweiterungen an der Software sind in Form von Updates also durchaus denkbar. Durch ein modulares Hardwarekonzept können verschiedene Interfaces realisiert werden.

Für Rückfragen und Anregungen stehe ich gern zur Verfügung.

#### *joytec@gmx.de*

#### **Literatur**

[7] Thomas, J.: Potenzialfreie Pegelwandlung für die RS232-Schnittstelle. FUNKAMATEUR 54 (2005), H. 11, S. 1140–1141

# **Gleichstromverbraucher fast verlustlos steuern**

#### *MEINRAD GÖTZ – DO6GM*

*Die Betriebsspannung von Gleichstromverbrauchern muss in vielen Fällen dem Einsatz angepasst werden. Im einfachsten Fall geschieht dies mit einem Gleichspannungssteller, wirtschaftlicher jedoch mit einem Gleichstromsteller auf der Basis der Pulsweitenmodulation.*

Oft sind bei der Verwendung von Gleichspannungen die vorhandenen Werte für die Verbraucher zu hoch oder eine Einstellung der Spannung und damit der Leistungsaufnahme gewünscht. Klassische Beispiele dafür sind Gleichstrommotoren, Lüfter und Glühlampen.

#### ■ Stetiger Gleichspannungssteller

Die einfachste Lösung wäre ein Vorwiderstand oder ein hoch belastbares Potenziometer, an deren Stelle heute Leistungstransistoren in Verbindung mit einem kleinen Potenziometer zum Einsatz kommen. Bei dem Gleichspannungssteller in Bild 1 liegt der Verbraucher im Emitterkreis des in Kollektorschaltung arbeitenden Darlingtontransistors. Die Ausgangsspannung ist durch die zwei Basis-Emitter-Strecken um etwa 1,2 V kleiner als der an P1 eingestellte Wert. Da die abgegebene Spannung der Basisspannung folgt, heißt diese Schaltung auch Spannungsfolger. Seine Ausgangsspannung ist von 0 bis etwa 1,2 V unterhalb der Betriebsspannung einstellbar.

#### ■ **PWM-Signal**

Wesentlich effektiver lässt sich dieses Problem (wenn auch nicht für jeden Verbraucher) mit der Pulsweitenmodulation (PWM) lösen, Bild 2. Auch bei ihr haben wir wieder einen Stelltransistor, der hat jetzt aber nur noch zwei Betriebszustände: leitend und gesperrt. Im ersten Fall fließt kein Strom und es entsteht somit auch keine Verlustleistung. Ist der Transistor leitend, dann ist die Kollektor-Emitter-Spannung (oder bei einem FET die Drain-Source-Spannung) sehr klein, was nur eine kleine Verlustleistung in ihm zur Folge hat.

Die Verbraucherleistung ist dadurch einstellbar, dass man die Zeit, in der der Verbraucher mit der vollen Spannung beaufschlagt wird, variabel gestaltet – die Impulslänge (Pulsweite) wird also variiert (moduliert). Die mittlere Spannung am Ausgang lässt sich nach  $U_A = U_E \times t_{\text{ein}}/T$  bestimmen, wobei *t*ein die Einschaltdauer und *T* die Periodendauer des PWM-Signals sind. Die Periodendauer bzw. Frequenz des PWM-Signals wählt man so hoch, dass sich weder

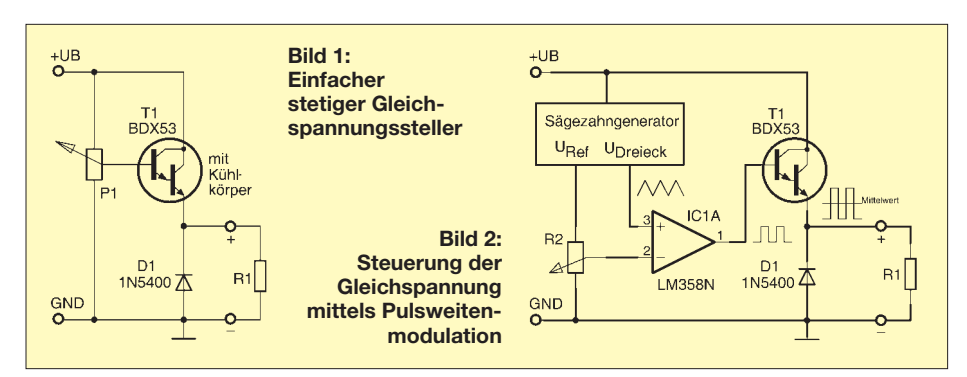

Nachteil des Spannungsfolgers sind die hohen Verluste im Transistor, insbesondere bei kleinen Ausgangsspannungen. Hätten wir z. B. eine Betriebsspannung von 24 V, würden aber nur 5 V am Verbraucher benötigen, so müssten 19 V über der Kollektor-Emitter-Strecke des Darlingtontransistors abfallen. Solange wir keinen großen Ausgangsstrom benötigen, ist das unkritisch. Zieht unser Verbraucher aber z. B. 1 A bei 5 V ( $P_{\text{L}}$  = 5 W), dann sind am Transistor 19 W in Wärme umzusetzen ( $P_V = I_C \times$  $U_{\text{CE}}$ ). Der Wirkungsgrad ist dann sehr schlecht und ein großer Kühlkörper für den Leistungsstransistor erforderlich.

optische (Flackern einer Glühlampe) noch akustische Effekte (Geräuschentwicklung bei Motoren) einstellen.

#### ■ **PWM-Schaltung**

Die einfache PWM-Schaltung in Bild 5 ist mit dem OPV IC2B als Dreieckgenerator aufgebaut. C4 bestimmt die Frequenz des Generators:  $1 \text{ nF} \rightarrow 20 \text{ kHz}$ ,  $10 \text{ nF} \rightarrow 2 \text{ kHz}$ ,  $100 \text{ nF} \rightarrow 200 \text{ Hz}$ . Das Signal wird an C4 abgegriffen und dem Komparator IC2A zugeführt. Solange die Dreieckspannung kleiner als der mit dem Potenziometer P1 eingestellte Wert ist, gibt der Komparatorausgang nahezu +5 V ab – ist sie höher, so beträgt die Ausgangsspannung nahezu 0 V. Je höher also die Spannung an P1 ist, um so länger liefert der Komparator eine positive Spannung und somit ein PWM-Signal.

T3 und T4 übernehmen die Anpassung vom Signalpegel des Operationsverstärkers auf die unstabilisierte Betriebsspannung der Leistungsstufen. Letztere sind zweimal vorhanden: einmal zur Betriebsspannung (aktiv Low) und einmal zur Masse hin (aktiv High). Zum Einsatz kommen FETs, die keinen Ansteuerstrom benötigen. Zudem ist der Spannungsabfall an den leitenden FETs wegen des nur wenige Milliohm großen Drain-Widerstandes sehr gering, was wiederum wenig Verluste zur Folge hat.

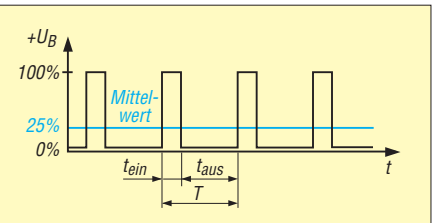

**Bild 3: PWM-Signal mit einer Ausgangsspannung von 25 % des Maximalwerts**

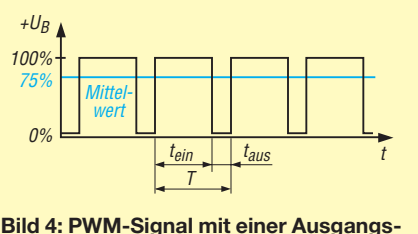

**spannung von 75 % des Maximalwerts**

Einzig bei einer sehr hohen Schaltfrequenz ergeben sich höhere Verluste, da dann die Leistungstransistoren nicht schnell genug schalten und Schaltverluste entstehen. Solange wir aber im unteren Kilohertzbereich bleiben, sind für T3 und T4 keine Kühlkörper notwendig und trotzdem Verbraucher bei 24 V bis zu 5 A problemlos schaltbar.

#### ■ **Sanfter Anlauf**

Einige Verbraucher, wie z. B. Glühlampen und Motoren, haben beim Einschalten einen sehr großen Einschalt- bzw. Anlaufstrom. Bei Glühlampen führt dies dazu, dass sie meistens beim Einschalten durchbrennen. Ihre Lebensdauer verlängert sich deutlich, wenn die zugeführte Spannung langsam erhöht wird. Und lässt man Motoren nicht mit voller Spannung anlaufen, so wirkt auch dies schonend auf sie und besonders auf die nachgelagerte Mechanik.

Was liegt also näher, als einen Sanftanlauf zu integrieren. Diese Aufgabe übernehmen die beiden noch freien OPVs. Mit dem IC2D ist ein Flipflop aufgebaut. Im Ruhezustand liegen an Pin 13 2,5 V, an Pin 12 stellen sich je nach seinem Ausgangszustand über die Mitkopplung durch R13 3,2 V (High) bzw. 1,8 V (Low) ein.

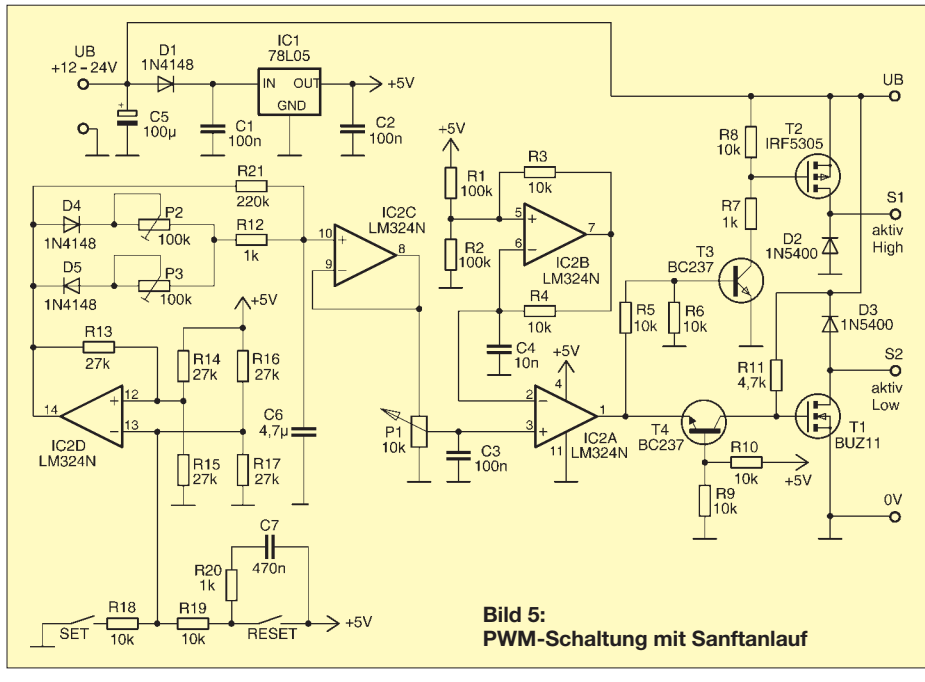

Der Ausgang des OPV kann durch kurzes Verändern der Spannung am negativen Eingang umschalten. Dazu wird über die *Reset*bzw. *Set*-Taste die Spannung über bzw. unter die des positiven Einganges gezogen. Das binäre Signal am Ausgang des OPV wird auf zwei RC-Glieder, für den Auf- und Entladevorgang getrennt, geschaltet. Dadurch erhalten wir über C6 eine langsam ansteigende bzw. abfallende Spannung, die über IC2C gepuffert wird und dann als Referenzspannung für P1 dient.

Beim Betätigen der *Set*-Taste schaltet der Ausgang von IC2D auf High und C6 lädt sich langsam über P2 und R12 auf. Mit der dadurch ansteigenden Spannung über P1 erhalten wir ein langsam größer werden-

des PWM-Signal. Wird die *Reset*-Taste betätigt, so entlädt sich C6 über P3 und R12, wodurch die Spannung über P1 sinkt und das PWM-Signal sich langsam bis auf 0 V verringert.

D4 und D5 sorgen dafür, dass Auf- und Entladevorgang über getrennte Potenziometer einstellbar sind. Ihre Flussspannungen verursachen jedoch auch eine deutliche Verlangsamung an den Enden der Auf- und Entladekurve von C6. Dies verbessert sich durch den Widerstand R21 und bei Verwendung zweier Schottky-Dioden. Ist auf das getrennte Einstellen der Ein- und Ausschaltrampe verzichtbar, so ist nur ein Potenziometer zu bestücken und die davor plazierte Diode durch eine

Drahtbrücke zu ersetzen – R21 kann dann auch entfallen. Die Verformungen an den Rampenenden sind danach weg. Über C7 erhält das Flipflop beim Einschalten der Betriebsspannung einen definierten Rücksetzimpuls, der den Verbraucher zunächst einmal ausschaltet.

#### ■ **Praktische Realisierung**

Die ganze Schaltung lässt sich leicht in konventioneller Technik auf einer Lochrasterplatine aufbauen. Wenn man den Sanftanlauf nicht benötigt, so kann der Schaltungsteil rund um das Flipflop entfallen. In diesem Fall reicht statt des LM324 einen Doppel-OPV, wie z. B. der LM358. Das Potenziometer P1 wird dann über einen 1-kΩ-Vorwiderstand an +5 V angeschlossen.

#### ■ **Einsatzgebiete und Sicherheit**

Die Schaltung eignet sich besonders für ohmsche Verbraucher, aber auch für Gleichstrommotoren, die über einen mechanischen Kollektor verfügen. Bei Motoren muss man heute genau hinschauen, ob sie nicht bereits eine Ansteuerelektronik integriert haben, wie bei Lüftern vielfach der Fall. Für solche Motoren ist die Steuerung nicht einsetzbar, ebenso nicht für Transformatoren.

Wenn mit der Schaltung leistungsstarke Gleichstrommotoren angesteuert werden, so ist darauf zu achten, dass die Nutzung des langsamen Auslaufens zu keiner Gefahrensituation führen kann. Damit im Falle einer Motorblockade der Leistungstransistor nicht zerstört wird, ist eine Sicherung mit dem Motornennstrom in der Zuleitung vorzusehen.

*meinrad.goetz@t-online.de*

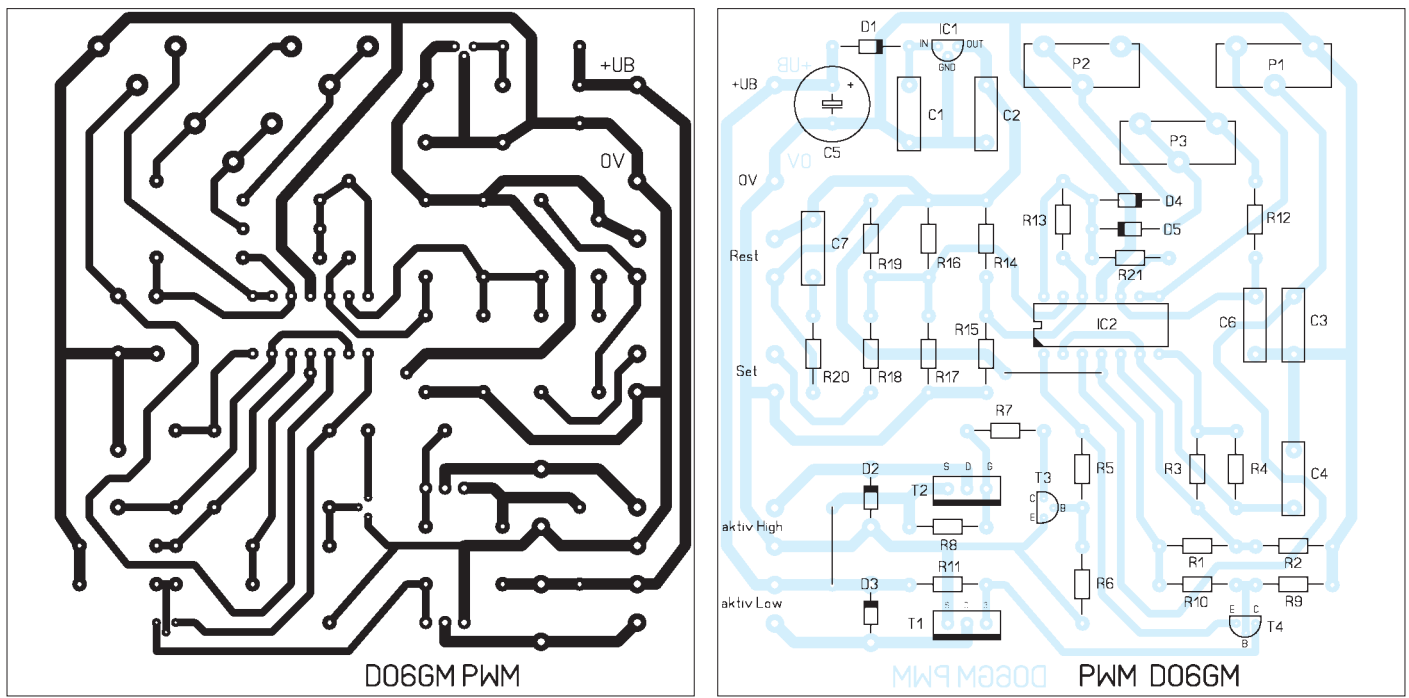

# **IRF – maßgeschneiderte Infrarot-Fernbedienung**

#### *INGOLF BAUER*

*Universalfernbedienungen gibt es wie Sand am Meer. Sucht man jedoch programmierbare Geräte, ist die Auswahl schon eingeschränkt. Makrofunktionen bieten meist nur die teuren Modelle. Und wer dann gar ein Selbstbaugerät mit einer maßgeschneiderten IR-Fernbedienung ausrüsten will, die genau die für die Anwendung erforderlichen Tasten umfasst, kommt kaum um den Eigenbau herum.*

Die hier vorgestellte Baugruppe kann als Grundlage für die Verwirklichung eigener Projekte dienen. Schaltungs- und programmtechnisch sind IR-Sender und IR-Empfänger zusammengefasst. Der Aufwand reduziert sich, wenn man diese getrennt aufbauen möchte oder beispielsweise nur der Sender erforderlich ist. Der kombinierte Aufbau wurde jedoch gewählt, um Codierungen vorhandener Fernbedienungen einlesen zu können, falls das Übertragungsprotokoll einer vorhandenen Fernbedienung nicht bekannt ist.

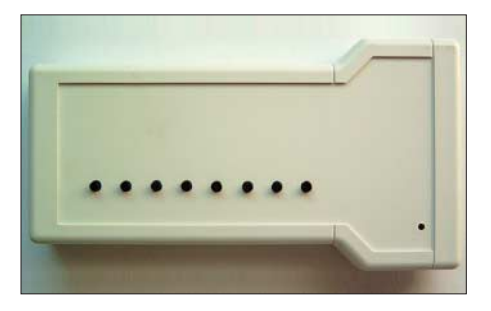

**Bild 1: Wahlweise sind auch Taster mit größeren Betätigungsflächen für die Fernbedienung einsetzbar.**

Wer sich näher mit der Infrarot-Übertragung befasst, stößt schnell auf den Begriff LIRC (engl.: *Linux Infrared Remote Control*). Auf der Website des Projekts [1] werden die zugehörige Software und kleine Schaltungen vorgestellt, mit denen man den Code einer Fernbedienung mit dem PC einlesen kann. Außerdem stehen Timerschaltungen zur Verfügung, die die Trägerfrequenz erzeugen. Warum aber nicht einen Mikrocontroller aus dem Hause Atmel einsetzen? Mit ihm kann z. B. eine Frequenz erzeugt werden, die nicht vom eigentlichen Programm beeinflusst wird. Diese Eigenschaft ist ideal für die Erzeugung der erforderlichen Trägerfrequenz.

Außerdem sind für die Mikrocontroller der AVR-Reihe einfache Adapter zum Beschreiben und mit BASCOM-AVR [2] eine Entwicklungsumgebung auf BASIC-Grundlage verfügbar, mit der sich selbst in der Demoversion bis zu 4 kB große Programme schreiben und compilieren lassen. Damit wird man in die Lage versetzt, mit relativ geringem Aufwand eine den individuellen Ansprüchen angepasste Fernbedienung aufbauen zu können.

#### ■ **Schaltungsaufbau**

Als Gehäuse für die Fernbedienung wählte ich ein Kunststoff-Handgehäuse mit Batteriefach aus (Artikel TEKO TBT B7, Reichelt Elektronik). Die Leiterplatte, auf der abhängig vom Batterietyp  $(2 \times AA$  oder  $2 \times$ AAA) bis zu acht Bedientasten angeordnet werden können, hat eine Größe von 60 × 145 mm2. Sollen weitere Funktionen ver-

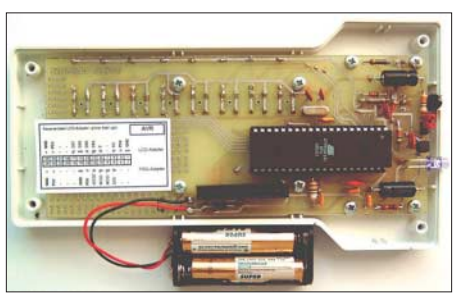

**Bild 2: Geöffnete Fernbedienung; die Taster werden von der anderen Platinenseite aus Fotos: Bauer** 

wirklicht werden, kann man über eine Modifikation der Software eine Mehrfachbelegung realisieren. Denkbar wäre auch, statt der Einzeltasten eine 4×4-Matrix an den Eingangsport anzuschließen oder die Kanäle der für die Entwicklung vorgesehenen LC-Anzeige zu nutzen. In diesen Fällen ist das Layout der Leiterplatte zu verändern.

#### ■ Mikrocontroller ATmega16

Das Herzstück der Infrarot-Fernbedienung (IRF) ist der Mikrocontroller ATmega16 von Atmel [3], dessen komplettes Datenblatt auf der Hersteller-Website verfügbar ist. Darin findet man die Erklärungen für die in der Software vorgenommenen Einstellungen (z. B. zur Frequenzerzeugung) sowie die für den Betrieb erforderlichen Festlegungen für die Fuse-Bits. Weitere Erläuterungen sind den Kommentaren des Quelltextes des Programms zu entnehmen. Der Mikrocontroller arbeitet durch den Quarz Q1 mit einer Taktfrequenz von 8 MHz. Bei Einschalten der Betriebsspannung wird mit der Kombination R1/C1 ein Rücksetzimpuls (Reset) generiert. Die Leitungen für die Interrupts 0 und 1 (erforderlich für den Empfangsmodus) sind direkt mit dem Ausgang der Empfangsdiode verbunden. Auf die genaue Funktionsweise dieser Schaltung gehe ich später ein.

An Port A sind die einzelnen Bedientasten angeschlossen. Über die Diodenmatrix VD1 bis VD8 wird die Information einer gedrückten Taste zunächst als Interrupt 2 dem Mikrocontroller übergeben. Er verlässt daraufhin den Ruhezustand, der Betriebsart mit dem geringsten Strombedarf, ermittelt die gedrückte Taste und generiert die Sendesequenz, die im Speicher des Mikrocontrollers hinterlegt ist.

Über den Port C kann ein externes LCD-Moduls angeschlossen werden. Dies ist bei der Entwicklung eigener Firmware sehr hilfreich, wenn man nicht über die serielle Schnittstelle mit einem PC verbunden ist. Letztere befindet sich an den Pins 19, 21 und 22 von X1, wobei ein Zusatzmodul zur Pegelwandlung erforderlich ist. Eine mögliche Variante zeigt [4].

Neben der Möglichkeit, den Mikrocontroller extern in einem Programmiergerät zu beschreiben, kann auch die Programmierung über die Signalleitungen Reset, SCK, MISO und MOSI mit einem entsprechenden Adapter erfolgen. Die erforderlichen Anschlüsse befinden sich ebenfalls auf der Anschlussleiste X1. Sollen softwaremäßig weitere Funktionen integriert werden oder der Speicher aus anderen Gründen nicht ausreichen, ist der pinkompatible ATmega32 verwendbar, der einen doppelt so großen Flash-Speicher aufweist. Für Einsteiger in die Welt der Mikrocontroller können die in [5] bis [8] veröffentlichten Beiträge empfohlen werden.

#### ■ **Infrarot-Empfänger**

Um die Anzahl der Bauelemente so gering wie möglich zu halten, wurde für den Empfänger (VD10) ein Bauteil ausgewählt, das in Infrarot-Fernbedienungssystemen zum Einsatz kommt. Er besteht aus einer Fotodiode, enthält einen Vorverstärker mit automatischer Verstärkerregelung, ein Bandpassfilter und er demoduliert das eingehende Infrarotsignal. Zur Unterdrückung des Tageslichteinflusses dient das schwarz eingefärbte Gehäuse. Die Kombination aus R2/C8 bewirkt eine zusätzlichen Siebung der Betriebsspannung. Bei der Auswahl muss man darauf achten, dass die Trägerfrequenz der Fernbedie-

nung mit der des Empfängers übereinstimmt. Die letzten beiden Ziffern der Bezeichnung geben Auskunft über den genauen Wert, der in unserem Fall beim SFH5110-36 36 kHz beträgt. Zur Minimierung des Strombedarfes im Ruhezu-
stand kann der IR-Empfänger per Jumper (X2) von der Stromversorgung getrennt werden, wenn das Gerät nicht ständig im Empfangsmodus betrieben werden soll.

# ■ **Infrarot-Sender**

Bei diesem Schaltungsteil handelt es sich um eine IR-Diode (VD12), die über eine Transistorschaltstufe gesteuert wird. Zur Strombegrenzung dient R4 und mit C11 erhöht man die Flankensteilheit beim Einschaltvorgang. Die Modulation der Trägerfrequenz mit dem zu übertragenden Digitalsignal übernimmt der Mikrocontroller über den Ausgang PB3. Dieser Anschluss ist zwingend, wenn man den OC0-Ausgang des Mikrocontrollers verwenden möchte. Über Pin 3 von Port B (PB3) wird mittels eines Transistorverstärkers die Infrarot-Sendediode VD12 angesteuert. Durch Verringerung der Werte für R3 und R4 ist in begrenztem Umfang eine Leistungs- und somit eine Reichweitenerhöhung erzielbar. Über die Dioden VD9 und VD13 wird das Signal für die Anzeige-LED (VD14) entkoppelt. Sie dient lediglich zur Anzeige des Betriebszustands und kann auch weggelassen werden.

# ■ **Programmierung**

Zur Erstellung der Firmware gibt es verschiedene Möglichkeiten, da mittlerweile AVR-Entwicklungswerkzeuge unter anderem für die Programmiersprachen C und BASIC sowie Assembler unter Windows und Linux verfügbar sind. Derjenige, dem die Programmiersprache C geläufig ist, sollte sich z. B. einmal WinAVR ansehen.

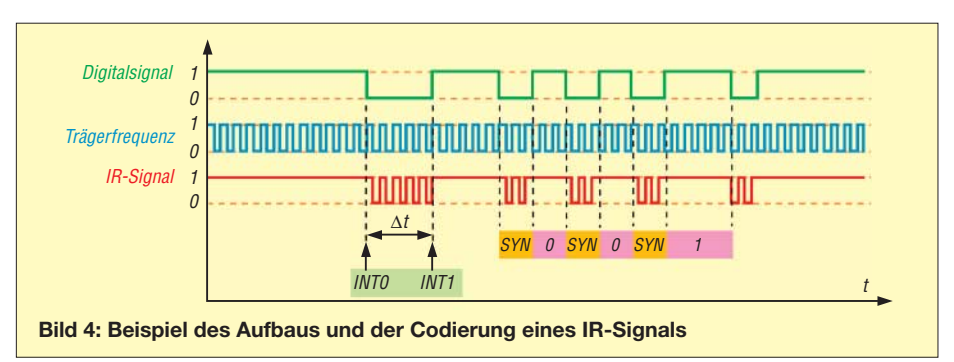

Etwas einfacher läuft es mit BASCOM-AVR, dessen Testversion zwar nur die Erzeugung von maximal 4 kB Programm-Code zulässt – dies reicht aber für einfache Steuerungsabläufe sicherlich aus. Mit BASCOM-AVR ist es z. B. auch möglich, vor dem Compilieren des in einem BA-SIC-Dialekt verfassten Quelltextes eine bestimmte LC-Anzeige auszuwählen. An dieser Stelle soll auch erwähnt werden, dass sich bei BASCOM-AVR in den Quelltext auch Programmteile im Assemblercode einbinden lassen.

Letztendlich sind auch ganze Programme in Assembler erstellbar. Bei geschicktem Entwurf sind die auf diesem Weg erzeugten Codes in Bezug auf ihre Länge gegenüber dem mit einer Hochsprache erzeugten Codes optimal. Jedoch sollte man den Aufwand für die Erstellung des Quelltextes in Assembler nicht unterschätzen.

Hat man seinen Quellcode geschrieben, kann es ans Testen gehen. Einerseits bieten Simulatoren die Möglichkeit, dies ohne den Aufbau einer Testschaltung durchzuführen. Andererseits gibt es bei den Simulatoren

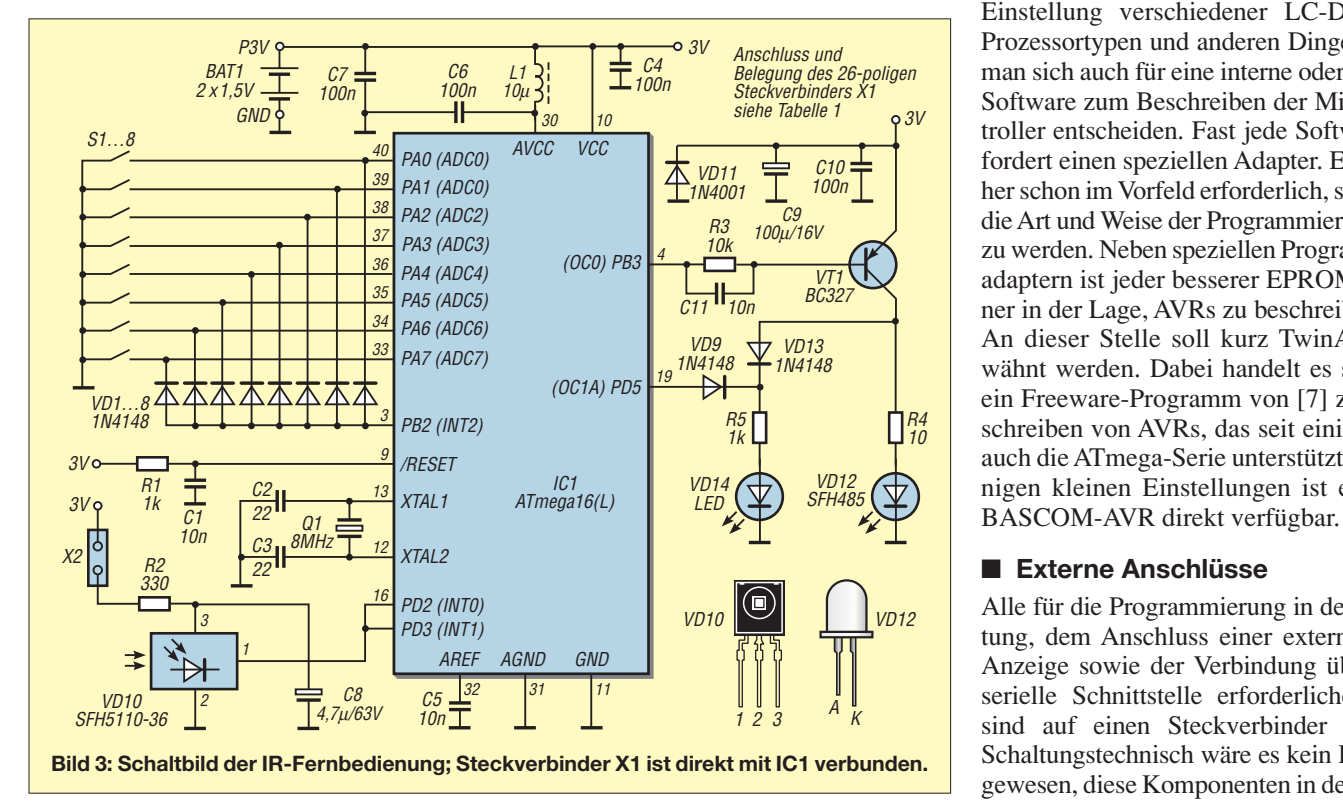

auch einige kritische Dinge, wo sie einfach überfordert sind und eine Anbindung an die reale Umgebung unerlässlich ist. Als Beispiele soll hier der Timer- und Interrupt-Betrieb genannt werden. Laut Datenblatt ist zwar die Anzahl möglicher Programmierzyklen eines Mikrocontrollers begrenzt, aber ob man im Hobbybereich jemals die angegebenen Grenzen überschreitet, möchte ich bezweifeln. Es ist daher möglich, einfach mal den Code in den AVR zu laden und zu sehen, was passiert.

Da ich noch keine Erfahrungen bei der Programmierung mit C oder Assembler habe, kann ich Ihnen keine Erkenntnisse zur Programmierung der AVRs mit den dazugehörigen Werkzeugen vermitteln. Informationen dazu finden sich jedoch in den einzelnen Programmbeschreibungen und bei [8]. Die weiteren Hinweise beziehen sich daher alle auf den Einsatz von BASCOM-AVR, für das es leider keine deutsche Bedienoberfläche gibt. Mit ein wenig Ergeiz lernt man aber schnell, das Programm zu bedienen, da ihm eine umfangreiche Hilfefunktion beigefügt ist. Neben den Menüs für die Einstellung verschiedener LC-Displays, Prozessortypen und anderen Dingen muss man sich auch für eine interne oder externe Software zum Beschreiben der Mikrocontroller entscheiden. Fast jede Software erfordert einen speziellen Adapter. Es ist daher schon im Vorfeld erforderlich, sich über die Art und Weise der Programmierung klar zu werden. Neben speziellen Programmieradaptern ist jeder besserer EPROM-Brenner in der Lage, AVRs zu beschreiben. An dieser Stelle soll kurz TwinAVR erwähnt werden. Dabei handelt es sich um ein Freeware-Programm von [7] zum Beschreiben von AVRs, das seit einiger Zeit auch die ATmega-Serie unterstützt. Mit einigen kleinen Einstellungen ist es unter

# ■ **Externe Anschlüsse**

Alle für die Programmierung in der Schaltung, dem Anschluss einer externen LC-Anzeige sowie der Verbindung über eine serielle Schnittstelle erforderlichen Pins sind auf einen Steckverbinder geführt. Schaltungstechnisch wäre es kein Problem gewesen, diese Komponenten in der Schal-

# **Praktische Elektronik**

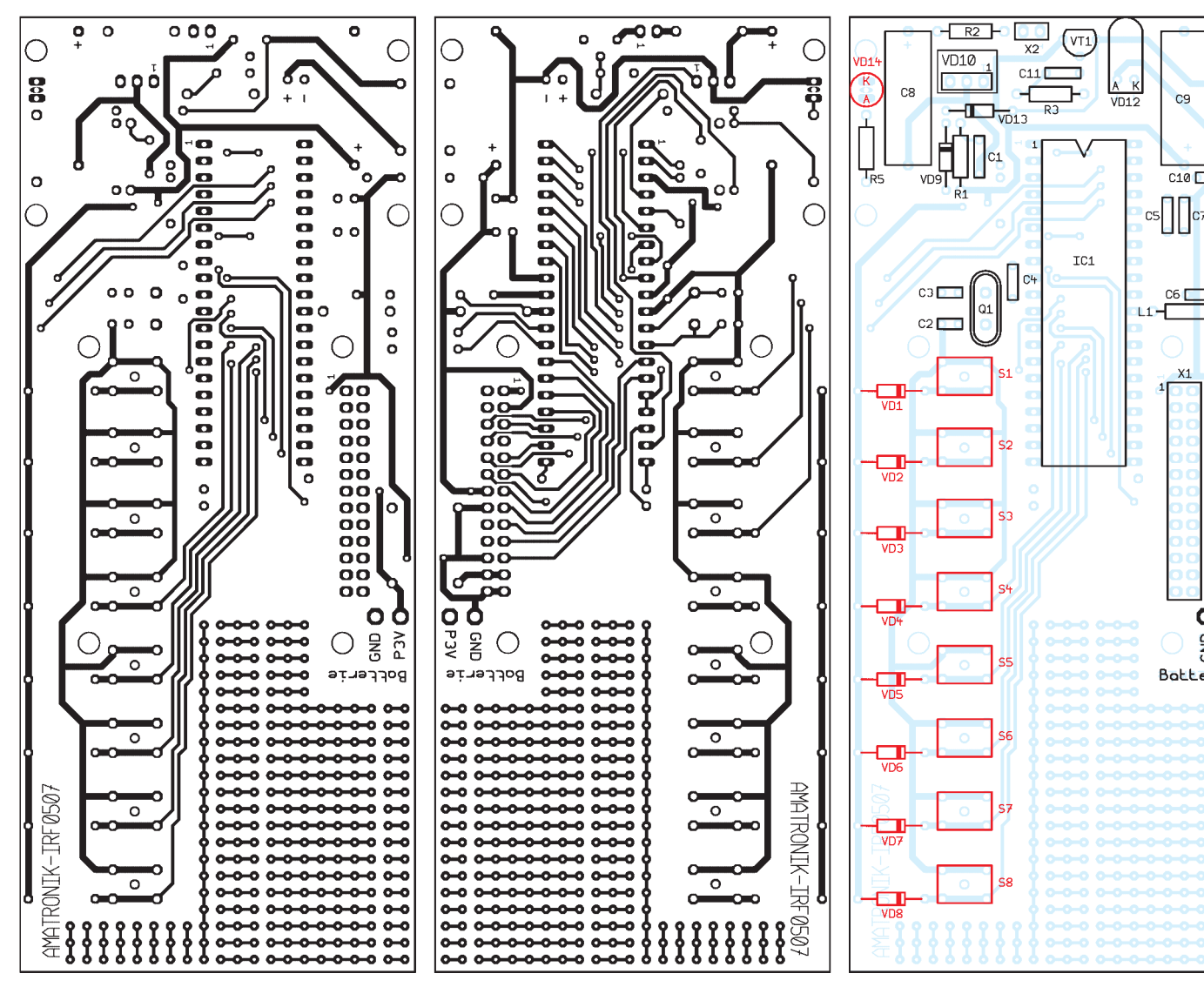

**Bild 5: Layoutvorschlag für die Platinenunterseite der IR-Fernbedienung; Abmessungen (B** × **H): 60,2 mm** × **145,3 mm**

tung zu integrieren. Da sie aber während des eigentlichen Betriebs der Fernbedienung nicht benötigt werden, nur zu einem erhöhten Stromverbrauch führen und das Gerät vergrößern, ist ihr Anschluss über einen Steckverbinder vertretbar. Setzt man anstatt des vorgesehenen Steckverbinders einen mit abgewinkelten Anschlüssen ein und versieht das Gehäuse mit einem entsprechenden Ausschnitt, braucht das Gehäuse zum Anschluss der externen Module noch nicht einmal geöffnet zu werden.

# ■ **Stromversorgung**

Da die vorgestellte Fernbedienung als netzunabhängiges Gerät konzipiert wurde und keinen Ein-/Ausschalter besitzt, wird der Batterie ständig ein Betriebsstrom entnommen. Deshalb waren verschiedene schaltungs- und programmtechnische Lösungen erforderlich, um den Strombedarf auf ein Minimum zu reduzieren. Als Erstes verzichtete ich auf eine Spannungsstabilisierung. Neben der Möglichkeit des Abschal-

**Bild 6: Layout der Platinenoberseite; soll ein anderes Gehäuse zum Einsatz kommen, sind die beiden Layouts zu ändern.**

tens des Infrarotempfängers per Jumper X2 wird der Mikrocontroller in einen stromsparenden Ruhemodus (Powerdown) versetzt, wenn keine Übertragung stattfinden soll. Außerdem muss beim Kauf des Mikrocontrollers darauf geachtet werden, dass es sich um einen L-Typ mit einem erweiterten Betriebsspannungsbereich von 3 bis 6,5 V handelt. Nur bei seiner Verwendung reicht die von zwei 1,5-V-Batterien gelieferte Spannung zum Betrieb aus.

Beim Anschluss eines externen Moduls ist eine externe Gleichspannung von 5 V zuzuführen, vor dessen Anschluss die Zellen aus dem Batteriefach zu entnehmen sind. Achten sie auf die richtige Polarität, da ansonsten die Verpolungsschutzdiode VD11 zur Wirkung kommt. Die Stromversorgung für den analogen Teil des Mikrocontrollers wird über die Siebkette C6/C7/L1 bereitgestellt. Wird das vorgeschlagene Gehäuse eingesetzt, ist zunächst zu überlegen, ob man wirklich über alle acht Funktionstasten verfügen möchte. Ansonsten kann die Lei-

**Bild 7: Bestückungsplan der Platinenunterseite; die rot markierten Bauteile sind von der Oberseite aus einzulöten.**

ra

 $C101$ 

 $C6<sub>C</sub>$ 

 $VD11$ 

Ĩ

 $\mathbf{o}$  $\overline{\mathbf{o}}$ 

**Bobberie** 

**NEG** 

terplatte gekürzt werden. Dadurch wäre mehr Platz für einen größeren Batteriehalter vorhanden, sodass statt der Micro-Batterien (AAA) solche im Mignon-Format (AA) eingesetzt werden können.

# ■ **Software des Empfangsmoduls**

Ist die eingesetzte Codierung einer Fernbedienung nicht bekannt und kann auch das Internet nicht weiterhelfen, ist es im Empfangsmodus mit der IRF möglich, diesen Code zu ermitteln. Im Prinzip handelt es sich bei der seriellen Signalübertragung um ein definiertes Ein- und Ausschalten einer Infrarotdiode, wobei mit einer Trägerfrequenz (meist 36 kHz) moduliert wird. Bild 4 soll dies für eine mögliche Variante der Signalcodierung verdeutlichen. Um den Übertragungscode einer vorhandenen Fernbedienung zu ermitteln, kann aus dem demodulierten Signal durch Zeitmessungen zwischen den abfallenden und ansteigenden Flanken eine Datenreihe aufgenommen werden. Daher ist es erforderlich, die Interrupts 0/1 des Mikrocontrollers zu verwenden. Die ermittelten Zeitwerte werden in einem Datenfeld abgelegt und können z. B. über ein angeschlossenes LCD-Modul ausgelesen werden.

Stimmen die eingestellten Werte für die Zeitkonstanten und die Art der Signalspezifikationen (Start- und Stoppsequenz, Synchronimpuls), wird der Tastencode direkt ausgegeben. Da jedoch beim ersten Mal diese Werte nicht bekannt sind, ist für deren Ermittlung etwas mehr Aufwand erforderlich. Sehr hilfreich ist in diesem Fall ein Programm zur Tabellenkalkulation (z. B. Excel). Beim Vergleich der Zeitdifferenzen ist es möglich, den Zeitwerten den Status 0 oder 1 zuzuordnen. Auf diese Art und Weise wird auch die Verwendung von Start- und/oder Stoppbits sowie Synchronimpulsen (SYN) sichtbar.

Hexadezimal zusammengefasst und in ein Datenfeld des Mikrocontrollers eingetra-

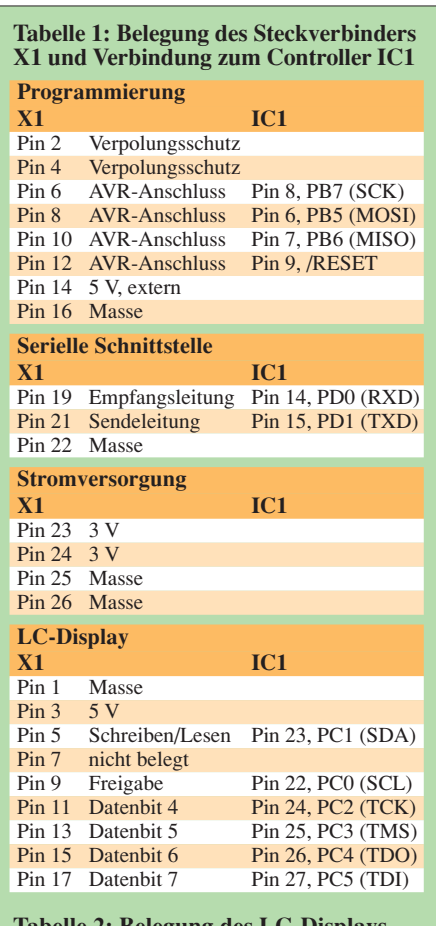

#### **Tabelle 2: Belegung des LC-Displays**

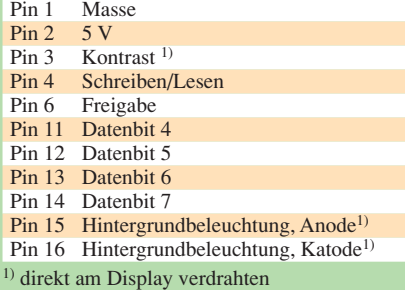

gen dienen diese Werte als Grundlage der Generierung der Sendesequenz bei einer Tastenbedienung.

# ■ Software des Sendemoduls

Für die Generierung einer Sendesequenz sind wieder die Kennwerte des gesamten Signals nebst Anzahl der Wiederholungen erforderlich. Sind diese nicht bekannt, können sie, wie oben beschrieben, ermittelt werden. Mit diesen Kennwerten und der Zuordnung des jeweiligen Tastencodes aus einem Datenfeld wird bei einem Tastendruck das komplette Signal generiert, moduliert und über die Infrarotdiode abgestrahlt. Dabei beträgt die Dauer der Signalübertragung nur wenige Millisekunden.

Das beiliegende Demoprogramm zeigt, dass durch entsprechende Definitionen innerhalb der Software eine automatische Umschaltung zwischen verschieden arbeitenden Empfängern möglich ist. Bedingt durch die Vielzahl der auf dem Markt angebotenen Geräten und Codierungen ist es jedoch nicht machbar, eine Software ohne eine Anpassung für alle Geräte zu verwenden. Doch wer sich mit dem Signalaufbau etwas ausführlicher beschäftigt, erkennt schnell die sich teilweise wiederholenden Prinzipien und kann so den Programmcode den eigenen Anforderungen anpassen.

# ■ Mechanischer Aufbau

Um die Bohrungen für die eingesetzten Tasten herstellen zu können, müsste man ihre korrekten Positionen zunächst umständlich anreißen. Dieser Arbeitsgang lässt sich aber umgehen, wenn man vor dem Bestücken der Leiterplatte diese zunächst in das Gehäuse einbaut. Von den fünf Bohrungen, die für jeden Taster vorhanden sind, werden nur vier für die eigentliche Schaltfunktion benötigt, mittig befindet sich jeweils eine Bohrung, die der Position des Betätigungsknopfs entspricht. Mit einem kleinen Bohrer lässt sich jetzt das Gehäuse von innen durch die Mittelbohrung anbohren, wodurch die Positionen der Tasten präzise festgelegt sind. Genauso kann man mit der Positionierung der Anzeige-LED VD14 verfahren.

#### ■ **Programmiermodul**

Soll der Mikrocontroller außerhalb der Schaltung programmiert werden, ist jedes Programmiergerät verwendbar, dass den ATmega16 unterstützt. Möchte man hingegen eine neue Firmware einspielen, ohne den Mikrocontroller aus der Schaltung zu entfernen (in-vivo-Programmierung), eignen sich nur solche Geräte, die die serielle Programmierung mit den Signalen Reset, MISO, MOSI und SCK realisieren, da diese zusammen mit der Schaltungsmasse auf den Programmieranschluss X1 (Pins 6 und 8 bis 16) gelegt sind. Dieser Steckverbinder ist so ausgelegt, dass über ihn direkt das Programmiermodul PRM [4] angeschlossen werden kann. Dieses bezieht seine Stromversorgung aus der Baugruppe und wird über ein 25-poliges Verbindungskabel mit der parallelen Schnittstelle eines PCs verbunden.

Hinweise und Anfragen zum konzeptionellen Aufbau einer individuellen Infrarot-Fernbedienung, zum Bezug industriell gefertigten Leiterplatten oder zur Programmierung können per E-Mail direkt an mich gerichtet werden.

# *ingolf.bauer@nexgo.de*

# **Literatur**

- [1] Scheibler, K.; Bartelmus, C.: LIRC Linux Infrared Remote Control. *www.lirc.org*
- [2] MCS Electronics: BASCOM-AVR: *www.mcselec.com* → *Download* → *BASCOM*
- [3] Atmel: ATmega16 8-bit AVR with 16 K Bytes
- In-System, Programmable Flash. *www.atmel.com* [4] Bauer, I.: Funkuhr – modular aufgebaut. FUNK-
- AMATEUR 53 (2004) H. 12, S. 1238–1240 [5] Walter, R., DL7UNO: Keine Angst vor Mikro-
- controllern!. FUNKAMATEUR 51 (2002) H. 4, S. 358–361 bis 52 (2003) H. 11, S. 1109–1111
- [6] Walter, R.: AVR-Mikrocontroller-Lehrbuch. FA-Leserservice *Z-0010*
- [7] Walter, R., DL7UNO: Microcontroller pages. *www.rowalt.de*
- [8] Schwarz, A.: AVR. *www.mikrocontroller.net*

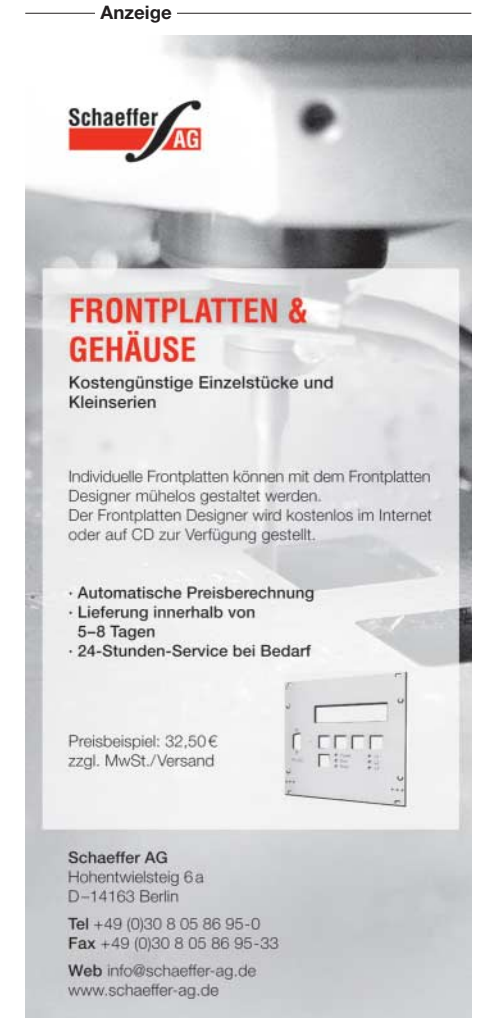

# **Tasten mit verschleißfreier, kapazitiver Betätigung**

# *Dr.-Ing. KLAUS SANDER*

*Mechanische Tasten sind störanfällig und haben eine begrenzte Lebensdauer. Bei elektronischen Tasten gibt es diese Probleme nicht mehr. In Form der kapazitiven Tasten setzen sie sich immer mehr durch. Als Beispiellösung stellen wir eine elektronische Morsetaste vor.*

Schaltkreise für kapazitive Tasten gibt es seit über zehn Jahren. Auch im FUNK-AMATEUR haben wir mehrfach Schaltungslösungen auf dieser Basis vorgestellt. Ursprünglich waren sie z. B. für Haushaltsgeräte, medizinische und ähnliche Geräte vorgesehen, bei denen es auf ein feucht abwischbares Gehäuse ankommt. Trotzdem führten sie bisher mehr oder weniger ein Schattendasein in der Anwendung. Die Mehrzahl der Geräte hatten immer noch Leitgummi- oder Folientasten. Einschränkend wirkte vor allem die fehlende taktile Rückmeldung, die man bei Folientasten durch den berühmten "Knackfrosch" realisiert hat.

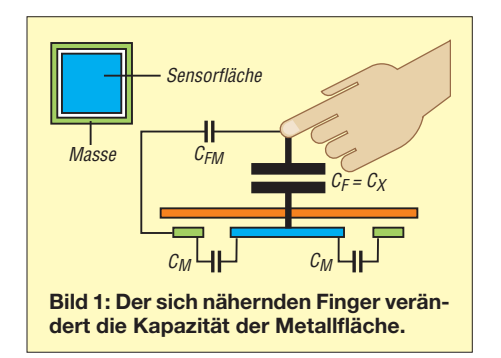

Für Schaltkreise kapazitiver Tasten war es einfach zu früh, insbesondere weil die Bedienfunktionen auf die herkömmliche Tastenbetätigung beschränkt wurde. Erst mit dem Handy eines namhaften Herstellers sind kapazitive Berührungstasten in das Interesse der Geräteindustrie gerückt. Neue Eingabekonzepte, wie z. B. Schieberegler (engl.: Touch-Slider) und kreisförmig Betätigungsfelder (engl.: Touch-Wheel) trugen zum Durchbruch bei. Wir werden also künftig noch mehr Geräte auf dieser Basis finden.

Die Schaltkreisindustrie hat das Potenzial schon entdeckt. Die Vielfalt der jetzt von verschiedenen Herstellern angebotenen Schaltkreise ist der sichere Beweis dafür. Angefangen von einfachen Tastenfunktionen bis hin zu Sensorschaltkreisen, die einen Analogwert für die Kapazitätsänderung liefern, lässt sich für jede Anwendung die optimale Lösung finden. Analog Devices, Atmel, Cypress Semiconductor, Freescale, ST Microelectronics sind nur einige

Firmen, die solche ICs anbieten. Allerdings soll an dieser Stelle erwähnt werden, dass das Grundprinzip schon relativ alt ist und bereits in den 1980er-Jahren auf Basis herkömmlicher Bauelemente bereits kapazitive Tasten z. B. für die Bedienung durch Schaufensterscheiben entwickelt wurden. Die Zahl der Patente nimmt gegenwärtig zu. Sie beziehen sich vorrangig auf besonders störsichere Messverfahren.

Eine besondere Lösung bietet Freescale seit einigen Jahren mit dem MC33794DH als dreidimensionalen so genannten Electric Field Imaging Sensor an. Durch mehrere Elektroden ist es möglich, ein Abbild des elektrischen Feldes in einem größeren Messgebiet zu erzeugen. Damit kann dann zum Beispiel die Sitzposition eines Autofahrers gemessen werden, wenn die Elektroden entsprechend verteilt werden. Dieser Sensorschaltkreis hat eine Reihe von Nachfolgern, mit denen sich auch diese Funktion realisieren lässt.

# ■ **Funktionsprinzip**

Das Grundprinzip einer kapazitiven Taste ist recht einfach erklärt. Die Taste wird durch eine Metallfläche – die eigentliche Sensorfläche – realisiert, die in geringem Abstand von einer Massefläche umgeben ist. Über der Sensorfläche befindet sich eine Schicht aus isolierendem Material, z. B. das Gehäuse. Zwischen Metallfläche und Masse bzw. zwischen Metallfläche und dem sich nähernden Finger bildet sich eine Kapazität aus (Bild 1). Je näher der Finger der Metallfläche kommt, desto größer ist die Kapazität. Dies kann nun gemessen werden. Eine einfache Variante besteht darin, die Fingerkapazität in einer Art kapazitivem Spannungsteiler zu messen. Dazu wird an die Sensorfläche eine Wechselspannung angelegt. Andere Verfahren arbeiten nach der Ladungstransfermethode. Dabei wird eine Ladung durch elektronische Schalter auf eine Referenzkapazität übertragen. Je größer die Ladung ist, desto größer ist auch die Spannung am Referenzkondensator. Diese Schaltungsart erlaubt nicht nur Ein-/ Aus-Funktionen zu erkennen, es sind auch analoge Kapazitätsänderungen messbar, wodurch sich dieses Verfahren insbesondere auch für Schieberegler eignet.

# ■ **Sensorflächengestaltung**

Die Gestaltung der Sensorflächen richtet sich nach der jeweiligen Anwendung und ob eine reine Tastfunktion oder die Ausgabe eines Analogwertes erforderlich ist. Die Hersteller empfehlen dazu unterschiedliche Layouts. Bild 2 links ist für einfache Tastenfunktionen geeignet und die mittleren eignen sich für Schieberegler. Welche Variante gewählt wird, ist abhängig vom jeweils verwendeten Schaltkreis. Die obere Variante erfordert Schaltkreise, die Analogwerte für die Kapazität ausgeben können, wie z. B. der AD7747. Bei unterbrochenen Tastflächen sind auch Schaltkreise verwendbar, die nur digitale Ausgaben ermöglichen, aber mehrere Eingänge haben.

Durch die Überlappung der einzelnen Flächen ist eine annähernd gleichmäßige Erfassung der Fingerposition über die gesamte aktive Strecke möglich. Die Flächen müssen nur ausreichend klein sein. Ein ähnliches Prinzip lässt sich auch für Bedienflächen (engl.: Touchpads) nutzen.

Bei dem rechten Beispiel in Bild 2 kann der Finger im Kreis über eine Fläche bewegt werden. Denkbar ist diese Variante z. B. zur Lautstärke- oder Weckzeiteinstellung.

Für die Anwendung als Bedienelemente müssen sich die berührungsempfindlichen

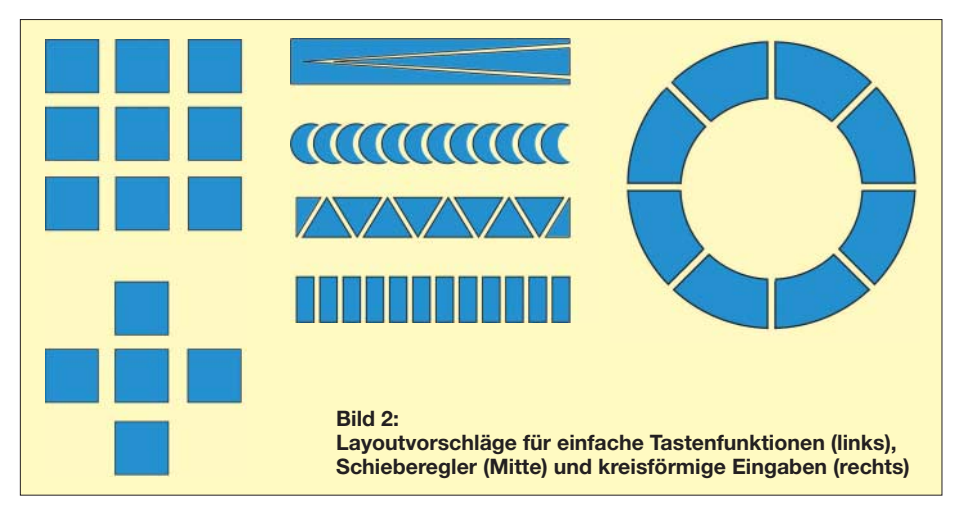

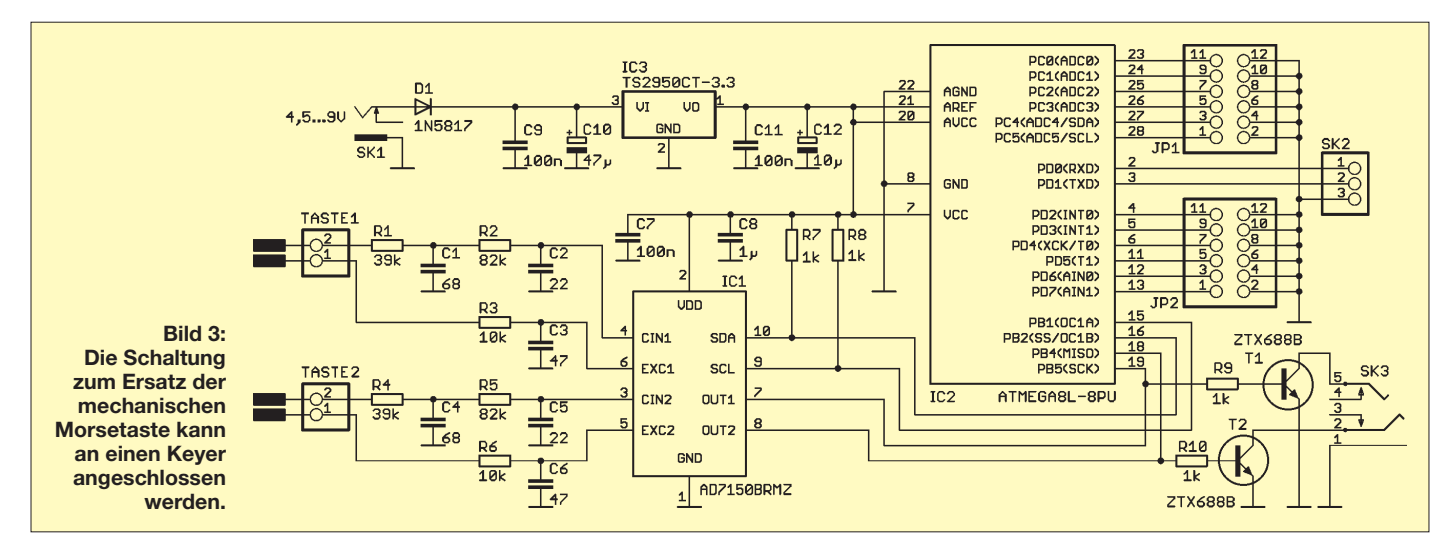

Flächen an der Fingergröße orientieren. Die Schaltkreise können genau so gut als Näherungsschalter eingesetzt werden. In diesem Fall wird die gesamte Hand oder der gesamte Körper zur Auslösung genutzt. Dazu muss die Schaltfläche ausreichend groß sein. Zur Erhöhung der Störsicherheit ist die Auswertung über mehrere Millisekunden auszudehnen. Es reicht bei einer solchen Anordnung, wenn sich die Hand oder der Körper auf 10 bis 30 cm nähert.

# ■ **Morsetaste**

Morsen ist auch heute noch ein interessantes Hobby. Und wenn man es kann, dann macht es Spaß. Und das umso mehr, je schneller die Tastgeschwindigkeit ist. Angefangen hat alles mit richtig großen mechanischen Handtasten [3]. Nachteile sind die begrenzte Gebegeschwindigkeit und die Belastung des Handgelenks, vor allem bei Nutzung über längere Zeiträume. Ähnlich wie bei Computertastaturen kann die Langzeitnutzung zum Karpaltunnelsyndrom (eine Art Tennisarm am Handgelenk) führen [4]. Die Ergonomie bei Morsetasten wurde bisher noch nicht untersucht. Trotzdem flossen Erfahrungen der Nutzer in die Entwicklung ein und es wurden halbautomatische und später automatische Tasten entwickelt. Diese erzeugen zeitlich korrekte Punkte und Striche oder Punkt- bzw. Strichgruppen. Das Handgelenk und die Finger werden weniger belastet.

Doch auch hier sind Weiterentwicklungen zu bemerken. Anstelle der mechanischen Taste werden heute schon Berührungstasten, also kapazitive Sensoren eingesetzt. Jetzt müssen nur noch die Finger bewegt werden. Neben der gesundheitlich geringeren Belastung führt das zu einer höheren möglichen Gebegeschwindigkeit. Ein weiterer Vorteil ist die geringere Baugröße und das Gewicht – die Taste lässt sich also bequem auch in den Urlaub mitnehmen.

Die kapazitiven Tasten werden jedoch nur als Ersatz für die mechanischen Kontakte

eingesetzt. Die vollständige Nutzung ist erst in Verbindung mit einem so genannten Keyer sinnvoll. Der ist dafür zuständig, entsprechend der Eingangssignale die Punkt- und Strichgruppen mit korrektem Zeitverhalten zu erzeugen. Keyer gehören bei den meisten Funkamateuren schon zur Standardausrüstung. Deshalb wollen wir uns hier auf eine Schaltung zum Ersatz der mechanischen Taste beschränken.

# ■ **AD7150**

Bei der breiten Palette an Schaltkreisen fällt erst einmal auf, dass fast alle nur noch in SMD-Bauform angeboten werden. Das sollte aber niemanden gleich abschrecken. Auch SMD-Bauelemente lassen sich recht leicht löten, die richtige Technologie vorausgesetzt. Für die meisten Morsetasten brauchen wir zwei Tastflächen, also sollte der IC möglichst gleich zwei Kanäle bieten. Und wir brauchen nur eine Schaltfunktion und keine analoge Eingabe. Mit diesen Forderungen finden wir den AD7150.

Der AD7150 hat zwei Eingangskanäle und dementsprechend zwei Ausgänge, die bei Berührung auf High-Pegel schalten. In dieser Konfiguration ist autarker Betrieb möglich. Zusätzlich bietet sich die Möglichkeit an, den I2C-Bus mit den Leitungen SDA und SCL zu nutzen, über die sich der Betätigungsstatus abfragen lässt. Genauso können darüber auch die Schaltkreisfunktionen optimiert werden. Intern hat der AD7150 dazu 23 Register. Neben Hysterese und Schaltzeitverhalten ist auch der Schwellwert für die Betätigung einstellbar. Ebenso gibt es einen für unsere Anwendung nicht notwendigen Power-

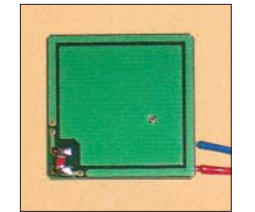

**Bild 4: Beispiel für eine universell nutzbare Berührungstaste Foto: Sander** Down-Timer. Die Bytes 19 bis 23 des Registersatzes enthalten die Seriennummer und den Chip-Identifikationscode.

Normalerweise benötigen wir all diese Funktionen nicht. Es ist aber möglich, durch das Beschreiben dieser Register den Schaltkreis so zu konfigurieren, dass eine noch bequemere Bedienung möglich ist. Deshalb haben wir in der Schaltung in Bild 3 als Option den ATmega8 mit einigen Jumpern vorgesehen. Dieser Controller ist zwar überdimensioniert, hat aber ausreichend Eingangspins für die Jumperabfrage. Wird er nicht bestückt, funktioniert die Schaltung trotzdem.

Der AD7150 besitzt an seinen Eingängen RC-Kombinationen, um störende Felder abzublocken. Normalerweise ist das nicht notwendig, da der IC auch "schwimmende" Kapazitäten messen kann und beide Anschlüsse einer Taste somit externe Felder gleichmäßig aufnehmen. Da der Betrieb aber in der Nähe eines HF-Senders erfolgt, ist diese Schaltungsmaßnahme zu empfehlen.

Die Ausgänge führen sowohl zum Controller als auch auf zwei Schalttransistoren, die die mechanischen Kontakte simulieren. Wir haben für T1 und T2 Rosinen herausgepickt: die ZTX688B. Es ist kaum zu vermuten, dass bei Transistoren noch Entwicklungen möglich sind, aber Zetex beweist das Gegenteil. Mit dem extrem geringen Kollektor-Emitter-Widerstand ergibt sich im geschalteten Zustand ein Spannungsabfall zwischen Kollektor und Emitter von nur 40 mV bei kleinen Strömen. Damit kommt dieser Bipolartransistor an die Eigenschaften eines FETs heran. An SK3 wird die Keyer-Elektronik angeschlossen.

Der ATmega8 sollte, falls er notwendig ist, unbedingt ein L-Typ sein, da er auch mit 3 V arbeitet. Und damit sind wir bei der Spannungsversorgung. Als Spannungsregler verwenden wir einen TS2950CT3.3. Das ist ein Low-Drop-Regler, bei dem der Spannungsabfall über dem Regler minimal

# **Praktische Elektronik**

sein darf. Deshalb kann die gesamte Schaltung aus 4,5 bis 9 V versorgt werden. Normalerweise würden bereits etwa 3,8 V reichen. Da aber die Verpolungsschutzdiode in Reihe geschaltet ist, an der auch etwa 0,4 V abfallen (Schottky-Diode), muss die Eingangsspannung doch ein wenig höher sein. Die Versorgung ist sowohl aus einer Batterie als auch aus einem Netzteil möglich.

# ■ **Nachbau**

Die Platine ist gemischt mit bedrahteten und SMD-Bauelementen bestückt. Der AD7150 hat besonders geringe Pinabstände. Trotzdem ist die Bestückung nicht allzu kompliziert. Und falls beim Löten etwas zuviel Zinn im Weg ist, haben wir immerhin noch Entlötlitze griffbereit. Es empfiehlt sich, die Bestückung mit diesem IC zu beginnen. Besonders einfach ist die Verwendung von Lötpaste in der Spritze. Von der Düse wird nur sehr wenig abgeschnitten, damit das Loch klein bleibt. Während der Verarbeitung sollte die Lötpaste auf Zimmertemperatur aufgewärmt werden. Zur Lagerung gehört sie selbstverständlich in den Kühlschrank – in verwechslungssicherer Verpackung und sicher vor Kindern geschützt. Aber auch dort hält sich Lötpaste nur etwa sechs Monate.

Aus der Spritze drücken Sie nun einen dünnen "Faden" längs über alle Pins des bereits positionierten ICs. Machen Sie sich keine Gedanken, dass nun alle Pins verbunden sind. Wichtig ist nur, dass der Faden sehr dünn ist (weniger als 0,5 mm dick). Nun nehmen Sie den Lötkolben und legen die verzinnte bleistiftförmige Spitze flach über alle Pins und ziehen sie nach außen vom IC-Gehäuse weg (in Richtung der Pins). Die Paste sollte jetzt geschmolzen sein und keine Zinnbrücke zwischen den Pins existieren. Das sollte auf Anhieb klappen.

Nach der Bestückung von IC1 folgen die restlichen Bauelemente. Für die Widerstände und Kondensatoren können Sie ebenfalls Lötpaste verwenden. Setzen Sie dazu zuerst einen kleinen Zinnklecks auf das jeweilige Pad, halten Sie das Bauelement mit einer nichtmagnetischen Pinzette und löten dann den Anschluss. Nach einer kurzen Abkühlphase folgt der gegenüber-

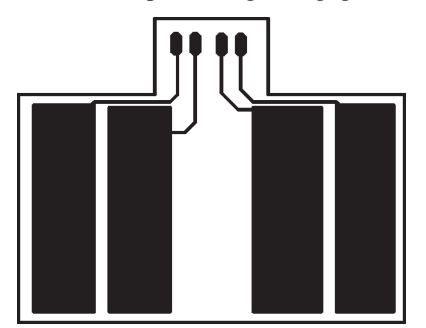

**Bild 5: Layoutvorschlag für Tastenflächen zur waagerechten Anordnung**

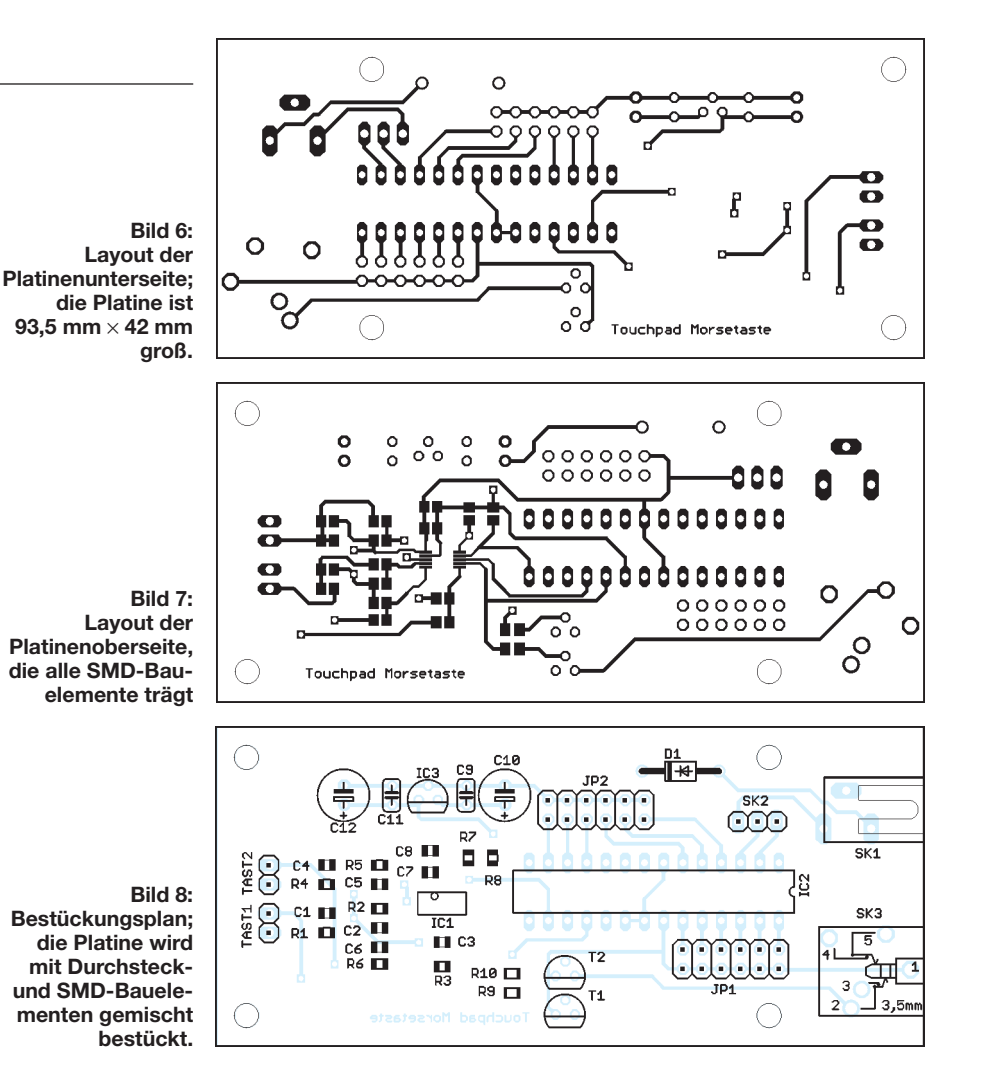

liegende Anschluss. Mit dieser Technologie kommen auch ungeübte SMD-Löter recht schnell und fehlerfrei voran.

Die Durchsteckbauelemente werden zum Schluss bestückt. Wer den Controller einsetzt, sollte ihm eine Fassung spendieren. Nach dem Bestücken kontrollieren wir die Platine auf eventuelle Fehler. Anschließend kann ein Test erfolgen. Dazu müssen wir extern an die Kollektoren der beiden Transistoren Widerstände nach Spannung anschließen (entweder eine zusätzliche externe Gleichspannung oder wir greifen sie nach dem Spannungsregler von der Platine über einen kurzen Draht ab). Werden die Tasten nicht bedient, können wir am Kollektor gegen Masse Spannung messen. Bei Betätigung einer Taste springt das Potenzial auf 0 V.

# ■ **Controller**

Im Controller können Registerwerte für den AD7150 abgespeichert werden, die die Bedienung noch angenehmer macht. Das Programm ist nach eignen Wünschen gestaltbar – mit BASOM-AVR ist das recht einfach. Hier reicht sicher die Demoversion. Durch diesen Compiler wird der I2C-Bus mit direkten Befehlen unterstützt. Das Programm kann im EEPROM gespeicherte Voreinstellungen auslesen und zum AD7150 übertragen. Der gewählte Wert lässt sich über die beiden Jumper einstellen. Auf eine genauere Beschreibung wollen wir hier nicht eingehen. Die Realisierung des Programms bleibt dem experimentierfreudigen Funkamateur vorbehalten.

# ■ **Tastengestaltung**

Die Gestaltung der Tasten ist mehr oder weniger Geschmackssache. Wir können dazu einfaches Platinenmaterial verwenden, das allerdings lackiert sein sollte. Eine Taste besteht aus mindestens zwei voneinander getrennten Kupferflächen, wie in Bild 5. Wir können zwei Pads sowohl nebeneinander zur vertikalen als auch zur horizontalen Bedienung anordnen. Die exakten Abmessungen richten sich nach der Hand- bzw. Fingergröße. Bei senkrechter Anordnung sind die beiden Tastflächen auf getrennten Platinen unterzubringen, zwischen denen etwa 3 bis 5 mm einzuhalten ist. Der Abstand kann mit einer Kunststoffplatte oder Platinenmaterial zur besseren Stabilität gehalten werden.

### *info@sander-electronic.de*

#### **Literatur**

- [1] Analog Devices: Capacitance-to-Digital Converter. *www.analog.com*
- [2] Freescale: Sensors Proximity. *www.freescale.com*
- [3] Wikipedia: Morsetaste.
- *http://de.wikipedia.org/wiki/Morsetaste* [4] Wikipedia: Karpaltunnelsyndrom.
- *http://de.wikipedia.org/wiki/Karpaltunnelsyndrom*
- [5] Sander Electronic: *www.sander-electronic.de*

# **Transceiver-IQ-Mischer mit AD831**

# *Dipl.-Ing. DETLEF ROHDE – DL7IY*

*Bereits 1999 beschrieb ich im FA [1] sowie in der Zeitschrift QEX einen "hochaussteuerbaren Empfangsmischer" mit dem noch immer aktuellen Schaltkreis AD831 von Analog Devices. Die vorliegende Arbeit widmet sich seinem Einsatz als Sende- und Empfangsmischer für SSB-Audiosignale, wie sie mit dem DSP-TRX-Modul [2] erzeugt bzw. weiterverarbeitet werden können. Die abschließend vorgestellte Leiterplatte ergänzt das Konzept eines einfachen "DSP-Transceivers ohne PC".*

Das im März 1999 [1] beschriebene Empfänger-Eingangsteil hat sich bei mir seit vielen Jahren sehr gut bewährt. Gegenüber mit Analogschaltern aufgebauten Mischern bietet der hier verwendete AD831 eine weit höhere nutzbare Bandbreite, bessere Isolation des Eingangs vom Lokal-Oszillator sowie einen niedrigen erforderlichen Oszillatorpegel. Ein ZF-Verstärker mit differenziellem Eingang ist bereits integriert und lässt sich auch für Basisband-Signale (NF) verwenden. So ist das DSP-TRX-Modul [2] direkt ohne weitere Verstärker ansteuerbar. Ein damit aufgebauter KW-Empfänger bietet ausreichende Empfindlichkeit selbst für schwache Signale.

Über einen weiten Bereich erübrigt sich ein Nachgleichen der Phasenbalance, wenn diese für die höchste Nutzfrequenz bereits abgeglichen wurde. Als besonders interes-

sante Eigenschaft ist zu werten, dass es auch als Quadratur-Sendemischer verwendet werden kann. Dies hatte ich schon bald durch Einsatz von Analogschaltern MAX 4547 erprobt, wie ich sie auch auf dem TRX-Modul [2] einsetze. Hierbei wurden Ein- und Ausgänge mittels PTT-Steuerung elektronisch so umgeschaltet, dass in einem Falle (RX) die Eingänge beider AD831 parallel angesteuert und die Ausgänge getrennt heraus geführt werden, während dies im Sendefall genau umgekehrt notwendig ist. Ich konnte mit dieser Anordnung den Mischer nun auch in beiden Richtungen betreiben. Ich benutzte ihn so auch schon zu einem Zeitpunkt, als es das TRX-Modul und damit auch *digitale* SSB-Erzeugung bei mir noch gar nicht gab. So konnte ich später meine Software für dieses auch sofort testen. Als mein Beitrag über ein "digitales NF-

Filter" [3] erschienen war, kam ich danach in Kontakt mit *Aleksander Stare, S56AL* [4], einem FA-Leser, der ebenfalls meinen AD831-Mischer aufgebaut hatte. Wir wechselten einige Mails miteinander und er steuerte eine Idee bei, wie man damit auch ohne Umschaltung einen in beiden Richtungen benutzbaren Mischer aufbauen könne. Für seine eigene Verwendung hatte er sogar eine kleine Leiterplatte entwickelt, von der er mir ein Exemplar überließ. Da ich meinen eigenen Mischer bereits nach seinen Vorschlägen umgebaut hatte, ergab sich nicht die Notwendigkeit, diese zu benutzen.

# ■ **Schaltungsbeschreibung und Aufbautechnik**

Auch die von Aleks veränderte Schaltung folgt dem gleichen oben bereits beschriebenen Konzept. Seine pfiffige Idee besteht darin, dies ohne Umschalter mit einer Art Diplexer-Anordnung zu realisieren, welche den Einsatz von Schaltern erspart. Für die Abrundung des Konzeptes eines mit Digitaler Signalverarbeitung (engl. *DSP*) arbeitenden Transceivers ohne PC erschien es mir notwendig, selbst einen daran ange-

passten Leiterplattenentwurf zu erstellen, welcher den Aufbau auch dieser Baugruppe vereinfacht. Dabei wollte ich zugleich einige eigene Änderungen verwirklichen. Die von mir überarbeitete Schaltung der Baugruppe zeigt Bild 1.

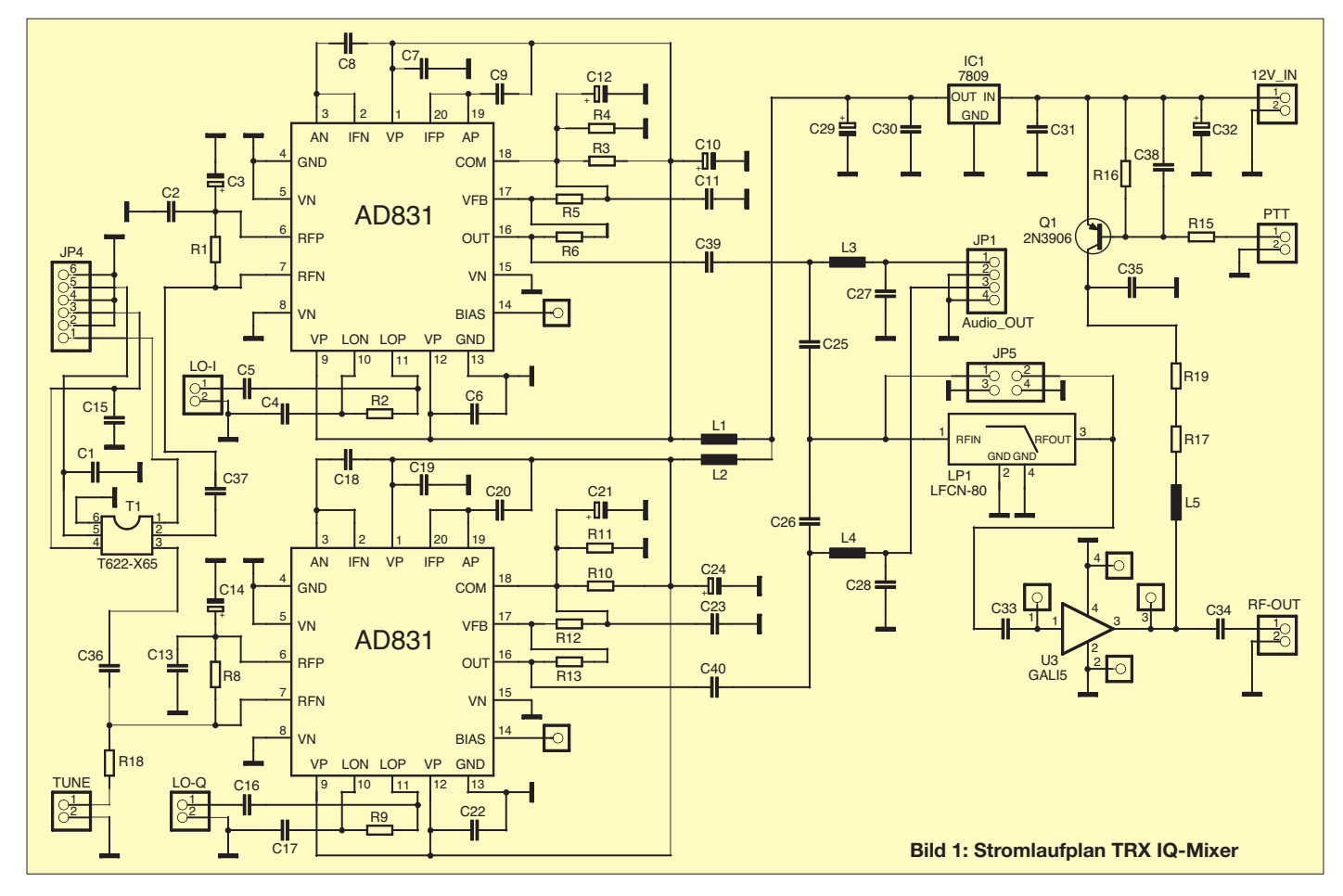

Mit der CAD-Software EAGLE habe ich diese bereits konsistent mit einem gleichzeitig erstellten Leiterplatten-Entwurf gezeichnet. Es kommen dabei Bauelemente zum Einsatz, die im einschlägigen Fachhandel bzw. beim FA-Leserservice erhältlich sind. Für die AD831 wählte ich wegen eigener Erfahrungen aus der Vergangenheit wieder den optionalen Einsatz von Fassungen (PLCC20). So ist es möglich, leicht einen oder beide AD831 auszutauschen, wenn diese in Verdacht geraten, einen Defekt zu haben.

Beginnt man auf der linken Seite des Schaltplans, so ist hier zunächst (JP4) eine Steckverbinderleiste zu erkennen, welche die möglichen Eingangssignal-Optionen zusammenfasst. Es sind dies das Antennensignal sowie die von der DSP-Baugruppe ankommenden I- und Q-Audiosignale beim Senden. Da diese nur im Sendefall per Software erzeugt werden, erübrigt sich auch deshalb eine Umschaltung im Mischer, weil sie auf dem TRX-Modul bereits enthalten ist. Ein trifilar gewickelter Eingangsübertrager (T-622-X65 von MCL) mit voneinander unabhängigen Wicklungen übernimmt die Verteilung der Signale. Dabei gelangt das Signal vom Antennenumschalter (Relais) kommend an beide Mischereingänge, während die Audiosignale nur an jeweils einen derselben geführt werden.

An einem der Mischer ist zusätzlich eine Möglichkeit vorgesehen, das Gleichspannungspotenzial an Pin 7 ein wenig dadurch zu verschieben, dass über einen bei *TUNE* anzuschließenden Schalter ein hochohmiger Widerstand (R18) nach Masse (*GND*) verbunden werden kann. Diese Maßnahme dient dem Zweck, auf der eingestellten Frequenz die Trägerunterdrückung des Quadratur-Mischers teilweise zu vermindern, damit ein CW-Träger für Abstimmzwecke ausgebbar ist. Auf der gewählten Frequenz entsteht für den Zuhörer so kein Überlagerungston. Der exakte Wert für R18 muss durch Experiment bestimmt werden. Man kann auch zusätzlich einen einstellbaren Widerstand außerhalb der Baugruppe in Reihe schalten.

Beide Mischer müssen selbstverständlich mit zwei um 90° verschobenen Oszillatorsignalen (I/Q) versorgt werden. Dabei ist der Signalpegel, wie bereits im jüngst erschienen Beitrag [5] erwähnt, relativ unkritisch. Wird er, wie dort als Option auch vorgeschlagen, nicht durch Einsatz von zwei separaten DDS-Baugruppen oder I/Q-DDS, sondern durch Teiler erzeugt, sollte jedoch der TTL-Pegel reduziert werden. Ein Pegel von –10 bis 0 dBm ist ausreichend. Am Ausgang der Mischer erkennt man die

von S56AL gewählte Auskopplung, welche die von den Mischern im Empfangsfall produzierten NF-Signale (I/Q) über die nur

für Hochfrequenz wirksamen Drosselspulen L3 und L4 zum JP1 führt. Beim Senden sperren diese den Signalweg und die Kondensatoren C25 und C26 erlauben die Addition der hochfrequenten Mischer-Ausgangssignale sowie deren Auskopplung am Summationspunkt. Dieser ist an JP5 (Pin 1) herausgeführt.

Hier habe ich die Möglichkeit vorgesehen, vor weiterer Verstärkung des SSB-Signals noch eine Tiefpassfilterung einzufügen. Dies kann extern über den JP5 geschehen, aber auch die Bestückung der Leiterplatte mit einem kleinen SMD-Tiefpass (LFCN-80, MCL) [6] ist möglich. Für die Nachverstärkung habe ich mich entschieden, einen einfach zu handhabenden Breitbandverstärker einzusetzen. Auch aus diesem Grund ist es hilfreich, ein Filter einzuschleifen, damit nicht unerwünschte Signale eine weitere Pegelanhebung erfahren.

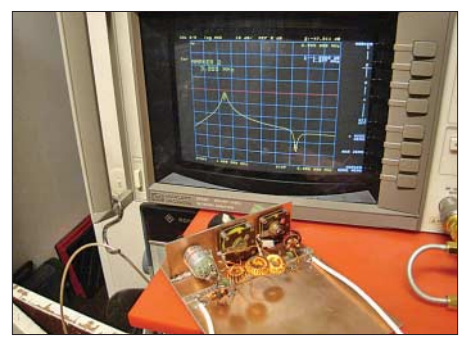

**Bild 2: Testaufbau des Preselektors nach DL7AV; der Netzwerkanalysator zeigt die Durchlasskurve im 160 m-Band.**

Bei gegenwärtigen Pegelverhältnissen und Aussteuerung des Mischers aus der DSP-TRX-Baugruppe ist damit zu rechnen, dass mit einem dort angeschlossenen Elektret-Mikrofon etwa  $U_{SS}$  = 60 mV an 50 Ω mit einem Oszilloskop am Mischerausgang gemessen werden können, wenn nur ein Ton, z. B. durch Pfeifen, erzeugt wird. Ein 20-dB-Nachverstärker, wie er von verschiedenen Herstellern angeboten wird, ist angemessen, wenn man als nächste Stufe eine kleine PA ansteuern möchte. Viele OMs haben bereits die beim FA erhältliche QRP-PA mit etwa 5 W Ausgangsleistung erworben. Laut Redaktion FA ist hier ein Nachfolgemodell geplant. Damit sich diese Baugruppe ebenfalls problemlos ansteuern lässt, habe ich vorgesehen, die Mischerplatine optional mit Verstärkern sowohl aus der GALi- wie auch der ERA-Familie (MCL) bestücken zu können. Hier eingesetzt und erprobt wurde GALi5. Dieser Verstärker darf nur im Sendefall aktiv sein, weshalb sich eine einfache Schaltstufe (Q1) auf der Platine befindet, die mittels PTT-Steuerung Betriebsspannung an den Schaltkreis führt.

Freilich kann die Platine auch für reinen Empfangs- oder Sendebetrieb genutzt werden, ebenso auch als Mischer ohne die

Quadratur-Option. Der Leser mag selbst entscheiden, was er benötigt.

# ■ Vor- und Nachselektion

Wie schon in früheren Beiträgen angesprochen, kann in einem kompletten Transceiver trotz der Möglichkeiten digitaler Technik nicht darauf verzichtet werden, im Empfangsfall eine Vorselektion des durch die Antenne aufgenommenen Signals vorzunehmen. Ebenso ist im Sendefall dafür zu sorgen, dass das abgestrahlte Signal den gesetzlichen Bestimmungen für Nebenwellenfreiheit genügt. Um diese Aufgabe vorerst auch ohne den Aufbau von umschaltbaren Filterbänken realisieren zu können, habe ich mich nach einfachen Lösungen umgesehen. Wie auch DL7LA [7] verwendete ich vor meinem Mischer zunächst den von Michael Martin, DJ7VY, schon vor vielen Jahren entwickelten Preselektor. Eine in der Wirkung ähnliche Schaltung erdachte Thomas Moliere, DL7AV [8]. Diese wurde von vielen Funkamateuren nachgebaut.

Er arbeitet mit Ringkern-Übertragern an Ein- und Ausgang und bietet den Vorzug, dass neben recht geringer Durchgangsdämpfung mit annähernd gleicher Bandbreite im geschalteten Bandsegment gerechnet werden kann. Ein Nachteil soll nicht unerwähnt bleiben: Verwendet man einen Einfach-Drehkondensator, ist ein solcher mit isolierter Achse notwendig. Eine gute Beschreibung findet sich auch auf der Webseite des BCC (Bavarian Contest Club) [8]. Ich baute ihn zu Versuchszwecken ebenfalls auf. Da von einem Einzelkreis keine Wunder erwartet werden können, reicht dessen Selektion in Extremfällen nicht. Ein solcher stellte sich im praktischen Betrieb bei mir am Ende des 160-m-Bandes bei dem Versuch ein, auf 1997 kHz eine Funkverbindung herzustellen. Mein Direktmisch-System reagierte empfindlich auf das bisweilen auf dieser Frequenz erscheinende, abwärts gemischte Modulationsspektrum eines Rundfunksenders auf 3995 kHz. Deshalb erweiterte ich die Schaltung nach DL7AV um einen zusätzlichen, einstellbaren Serienkreis (Saugkreis, Kerbfilter), der es erlaubt, Signale auf einer nicht im Empfangsband liegenden Frequenz (hier 3995

kHz) weiter abzuschwächen. Bild 2 zeigt den Testaufbau, auf dem Netzwerkanalysator im Hintergrund erkennt man zugleich die Selektionskurve für 160 m. Das Kerbfilter ist auf 3995 kHz eingestellt.

Da die Aktivität auf den klassischen DX-Bändern derzeit sonnenbedingt schwach ist, bin auch ich eher auf den niederfrequenten Bändern aktiv. Dafür genügt mir die so aufgebaute Anordnung vollkommen. Andere Funkamateure haben zum Teil recht aufwändige Preselektoren mit elektronischer

Steuerung entwickelt. DL1FAC hat die Software für unseren jüngst vorgestellten VFO [5] so gestaltet, dass auch solche Baugruppen angesteuert werden könnten. Um rasch auch zum Senden bereit zu sein, entschied ich mich dafür, in meinem Experimentalsystem die Schaltung von DL7AV auch nach dem Breitbandverstärker in der Mischer-Baugruppe einzusetzen. Da sie in beiden Richtungen verwendbar ist, genügt es, den Preselektor nur einseitig zwischen Empfangs- und Sendebetrieb, z. B. mittels Relais, umzuschalten. Für die Mischer-Baugruppe gilt dies für den Wechsel zwischen Antenneneingang (JP4 /1) und dem mit *RF-OUT* bezeichneten Ausgang des Nachverstärkers. Bild 3 zeigt den fertig aufgebauten TRX IQ-Mischer.

angehoben wurde. Bei Empfang ist keine Korrektur der Einstellung erforderlich. Ähnlich wirkte auch bei früherer Röhrentechnik (Heathkit, Drake u. a.) der Preselektor. Selbst die Einstellung des Kerb-Filters (Notch) ist einfach: Auf der Frequenz des Störers wird damit ein Minimum gesucht, ohne die Bandeinstellung des Preselektors und das mit dem Haupteinstellknopf zuvor gefundene Maximum zu verändern. Als weitere Einsatzmöglichkeit möchte ich anführen, dass der hier vorgestellte Mischer selbstverständlich auch im Zusammenwirken mit der Software *PowerSDR* (Flexradio) und anderen ähnlichen Programmen einsetzbar ist. Ich selbst habe die ungefiltert am Audio-Ausgang bei Empfang zur Verfügung stehenden I/Q-Signale

> **Bild 3: Bestückte Leiterplatte TRX IQ-Mixer (Oberseite)**

wird es ein Experimentalsystem bleiben, solange ich noch Spaß daran habe, Veränderungen auszuprobieren. Als attraktive Besonderheit meines Transceiver-Konzepts möchte ich nochmals hervorheben, dass es ein Funkgerät der klassischen Art insoweit geblieben ist, weil es nach dem Anlegen der Betriebsspannung sofort betriebsbereit ist.

Der FA-Leserservice übernimmt den Vertrieb der TRX IQ-Mixer Platine (*PLB-12*) sowie des Bausatzes (*BX-174*).

Die Baugruppe lässt sich sogar bis in den VHF-Bereich verwenden, wo die für Kurzwelle gern eingesetzten Schaltermischer nicht mehr sinnvoll anwendbar sind. Die Bemessung der Bauelemente (Diplexer) muss für diesen Fall geringfügig geändert werden.

Den Freunden DL7LA und DL1FAC möchte ich für Diskussionen und Gedankenaustausch während der Entwicklung der Leiterplatte und meinen Lesern für an-

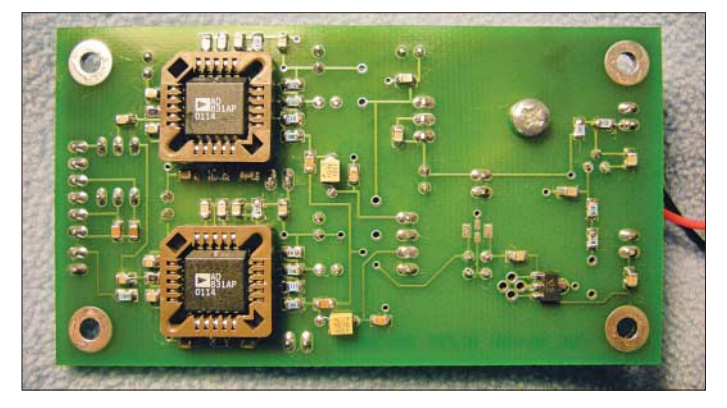

Da die AD831 relativ warm werden, können zusätzliche Maßnahmen zur Kühlung auf ihrer Oberfläche sinnvoll sein. Als ich zuerst mit diesen Bauelementen experimentierte, habe ich die mit der Fassung fast abschließenden Oberseiten der ICs unter Zwischenlage einer Glimmerscheibe und etwas Wärmeleitpaste mit dem gewählten Gehäuse durch entsprechende Montage (Oberseite der Platine nach unten) in Verbindung gebracht.

# ■ **Betriebserfahrungen**

Das in der beschriebenen Weise umgebaute SSB-System ist bei mir derzeit in Benutzung. Im Wesentlichen entspricht es dem Blockschaltbild in [2], nur die Sende-Empfangs-Umschaltung (s. o.) hat sich ein wenig geändert. Als Nachverstärker benutze ich eine umgebaute Breitband-PA (zweimal MRF454) aus dem CB-Funkbereich mit zusätzlicher Tiefpassfilterung am Ausgang. Beim Frequenzwechsel innerhalb eines Bandes ist in der Regel keine Neueinstellung des Preselektors erforderlich. Allerdings sollte man nicht vergessen, diesen vor dem Senden zu kontrollieren. Seine Handhabung ist einfach, wenn eine auf das Band abgestimmte Antenne zum Einsatz gelangt. Beim Senden kann die korrekte Einstellung auch an einem Lastwiderstand überprüft werden, wenn das Ausgangssignal bereits auf einen ablesbaren Signalpegel

**Bild 4: Bestückte Leiterplatte TRX IQ-Mixer (Unterseite) Fotos: DL7IY**

parallel zum Anschluss meines TRX-Moduls über 1-kΩ-Widerstände ausgekoppelt und der Soundkarte meines PC zugeführt. Auf diese Weise gewinnt man eine zusätzliche Empfangsmöglichkeit, ohne die Arbeitsfrequenz zu verlassen. Das Beobachten der Nachbarkanäle auf dem Panorama-Display ist möglich. Da die digitale Signalverarbeitung im DSP-TRX-Modul [2] deutlich schneller abläuft, ist bei Gleichfrequenzbetrieb die Verzögerung der Audiosignalausgabe auf dem PC wahrnehmbar. Beim Vergleich mit dem von mir zu Testzwecken ebenfalls aufgebauten Empfangsmischer mit FST3125 bzw. CBT3125 [5] konnte ich feststellen, dass der AD831- Mischer auch beim Aufnehmen schwacher Signale noch Vorteile hat. Der bereits früher gemessene IP3 von etwa 27 dBm [1] hat sich bei mir bisher in jeder Hinsicht als völlig ausreichend erwiesen.

# ■ Schlussbemerkungen

Nach wie vor habe ich Freude daran, mit selbst aufgebauter Technik Funkverkehr zu machen. Das nun vorgestellte Gesamtkonzept ist trotz einiger relativ teurer Spezialteile recht kostengünstig geblieben. Bei mir

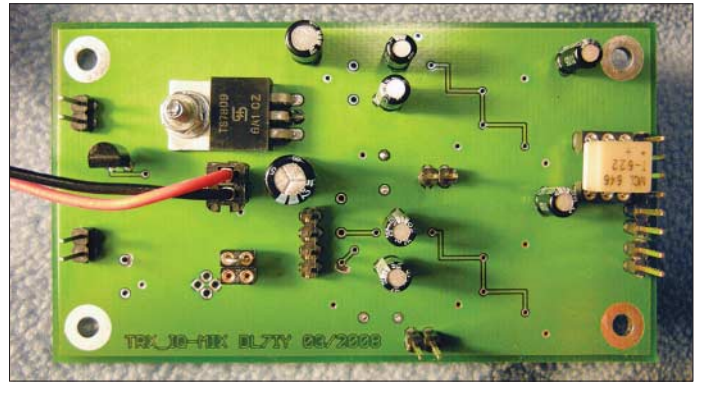

haltendes Interesse an meiner Arbeit danken und fordere Letztere hiermit auf, einmal wieder den Lötkolben anzuheizen, denn einiges am "DSP-TRX ohne PC" [2] ist nun einfacher geworden.

Wieder hat meine XYL Erika, DJ8AA, mich geraume Zeit nur "forschend" in meinem kleinen Privatlabor erlebt. Für ihre Toleranz möchte ich ihr ebenfalls danken. *dl7iy@darc.de*

### **Literatur**

- [1] Rohde, D., DL7IY: Hochaussteuerbares Eingangsteil für Direktmisch- und DSP-Empfänger. FUNKAMATEUR 48 (1999) H. 3, S. 338–340
- [2] Rohde, D., DL7IY: Basisband-DSP-Transceivermodul: softwaredefiniertes Radio ohne PC. FUNK-AMATEUR 56 (2007) H. 5, S. 509–512
- [3] Rohde, D., DL7IY: Digitales NF-Filter mit hohem Dynamikbereich. FUNKAMATEUR 49 (2002) H. 9, S. 924–928
- [4] *http://lea.hamradio.si/~s57nan/ham\_radio/index.html*
- [5] Rohde, D., DL7IY; Richter, G., DL7LA; Traving, W.-G., DL1FAC: High-End DDS-VFO mit AD9912. FUNKAMATEUR 57 (2008) H. 3, S. 286–288; H. 4, S. 393–395
- [6] Mini-Circuits: Ceramic Low Pass Filter LFCN-80+. *www.minicircuits.com* → LFCN-80+
- [7] Richter, G., DL7LA: *www.mydarc.de/dl7la* [8] Molière, T., DL7AV: Der BCC Preselektor. FUNK-
- AMATEUR 46 (1997) H. 1, S. 76–77; siehe auch *www.bavarian-contest-club.de/projects/index.html*

# **400-W-Halbleiter-Endstufe für 160 m bis 6 m (2)**

# *KLAUS HABER – OE2KHM*

*Nachdem sich der erste Teil mit dem grundsätzlichen Aufbau auseinandergesetzt hat, befasst sich der zweite Teil des Beitrags mit ausgewählten Details der mit Halbleitern realisierten 400-W-Endstufe.*

# ■ **PAMOD-Platine**

Die zentralen Bauteile auf den PA-Baugruppen sind die beiden, im Gegentakt arbeitenden MOSFETs. Damit die Endstufe ein sauberes lineares Signal erzeugt, werden die Transistoren mit einer Vorspannung beaufschlagt, die getrennt für beide Transistoren einstellbar ist. Somit müssen die Transistoren nicht unbedingt selektiert werden. Die Transistoren sollten sich aber in ihrer Verstärkung um nicht mehr als ±10 % unterscheiden.

bereich in seiner Impedanz zu transformieren ist, bedient man sich Breitbandübertragern mit Ferrit als Kernmaterial. Für die hier zum Einsatz kommenden Übertrager hat sich Kernmaterial vom Typ 43 als am besten geeignet herausgestellt. Bei den hohen Leistungspegeln ist die auftretende Erwärmung, auch in den Ausgangstransformatoren, ein großes Problem. Damit die Wärme besser verteilt wird und trotzdem noch genügend Induktivität für die Übertragung von 2 MHz vorhanden ist,

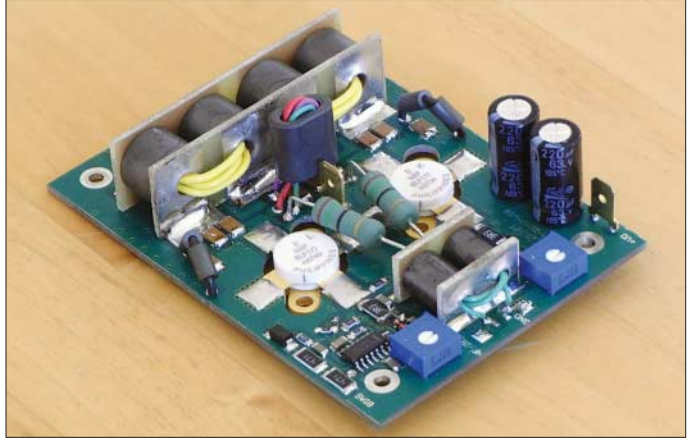

Je nach Höhe der Vorspannung und dem daraus resultierenden Ruhestrom stellt sich so die Betriebsart AB bis B ein. Damit die Vorspannung während des Betriebs stabil bleibt, ist ein Linearspannungsregler vorgesehen. Die Kombination mit einem NTC-Widerstand sorgt für eine Temperaturkompensation des Ruhestromes.

Da ein Transistor als verstärkendes Element benutzt wird, sind die von den 50 Ω erheblich abweichenden Transistorimpedanzen anzupassen. Letztere betragen im Frequenzbereich von 2 bis 50 MHz einige Ohm – beim Einsatz von SD2931 bei 30 MHz sind  $Z_{\text{E}} = (1,7 - j5,7)$   $\Omega$  und  $Z_{\text{A}} =$  $(6,8 + j0,9)$  Ω. Im Sinne einer optimalen Leistungsausbeute gilt es, mit entsprechenden Mitteln sowohl am Verstärkereingang als auch am Verstärkerausgang eine Leistungsanpassung zu erreichen. Bei selektiven Verstärkern werden zur Lösung dieser Aufgabe – ähnlich wie bei der selektiven Anpassung zwischen einem Sender und einer Antenne – in der Regel LC-Glieder eingesetzt. Bei einem Breitbandverstärker, wo ein bestimmter Frequenz**im Gerät einzusetzenden PAMOD-Platinen befindet sich ein 200-W-Breitband-Leistungsverstärker.**

**Auf jeder der beiden**

wurden für die Ausgangsanpassung zwei Übertrager in Serie geschaltet.

**Bild 7:**

Auf Grund der Tatsache, dass die Transistorimpedanzen über den gesamten Frequenzbereich (2 bis 52 MHz) nicht konstant sind, ist es schwierig, den Wirkungsgrad einer Breitbandendstufe hoch zu halten. Mit Kompensationsnetzwerken bzw. mit der Auswahl der richtigen Versorgungsspannung kann dieser Missstand ausgeglichen werden.

Eine weitere Gegebenheit der Transistoren ist, dass deren Verstärkung über die Frequenz gesehen nicht konstant bleibt. Bei dem MRF151 (Macom) beträgt die Verstärkung bei 2 MHz etwa 27 dB und bei 50 MHz etwa 18 dB. Zur Erreichung einer annähernd linearen Verstärkungsfrequenzgangs muss diese Verstärkungsänderung ebenfalls kompensiert werden. Zur Erzielung eines glatten Frequenzgangs wird ein Teil der verstärkten HF-Energie frequenzabhängig, aber um 180° phasenverschoben, an den Eingang des Verstärkers zurückgeführt (engl.: *negative feedback*). Dies erfolgt durch Verwendung eines weiteren Übertragers, der in die Versorgungsspannungsleitung (Drain) der beiden Endstufentransistoren eingeschaltet ist. Ein Teil der Verstärkerausgangsspannung wird nun phasenrichtig über Widerstände an die Gates der Transistoren zurückgeführt. Dadurch erreicht man zum einen, dass die Verstärkung der Transistoren im unteren Frequenzbereich abnimmt und zum anderen, dass die Impedanzkurve des Eingangsübertragers geglättet wird. Mit dem vorhin erwähnten Zusatzübertrager lässt sich daher auch erzielen, dass am Verstärkereingang eine Annäherung der Verstärkereingangsimpedanz an 50 Ω erfolgt (Verbesserung des SWV im Verstärkereingang). Im Mittel beträgt die Verstärkung pro Endstufenmodul rund 18,5 dB. Die Welligkeit der Verstärkung über den gesamten Frequenzbereich beträgt dabei etwa 1,5 dB (Bild 11).

Die ersten Versuche mit dem Verstärker ergaben bei einer Versorgungsspannung von 50 V im Frequenzbereich von 2 bis 30 MHz einen Wirkungsgrad von nur etwa 40 %. Durch Verringerung der Versorgungsspannung gegen 40 V hin erhöhte sich der Wirkungsgrad auf 55 %. Alle anderen Werte wie Intermodulationsverzerrungen, Oberwellengehalt usw. blieben aber gleich. Das bedeutet, dass die Transistoren im Zusammenspiel mit dem Ausgangsübertrager bei einer niedrigeren Versorgungsspannung eine bessere Anpassung an 50 Ω vorfinden als bei einer höheren Versorgungsspannung. Als Kompromiss habe ich jetzt 43 V gewählt. Ideal für einen guten Wirkungsgrad wäre aber eigentlich eine Versorgungsspannung, die sich in Abhängigkeit von der Arbeitsfrequenz anpassen lässt.

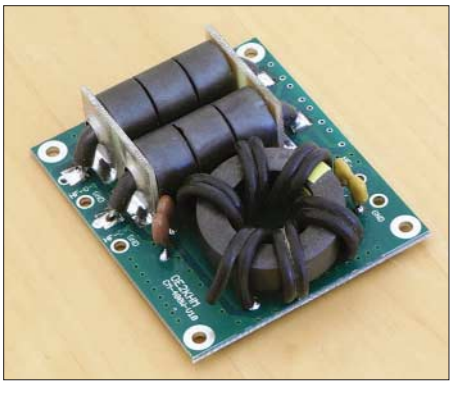

**Bild 8: Die PCOM-Platine führt die Ausgänge der beiden Endstufenmodule zusammen.** 

Im Zuge der Entwicklung habe ich noch versucht, Transistoren verschiedener Hersteller und Typen, aber mit ähnlichen technischen Daten, für den Einsatz zu untersuchen. Hersteller wie Microsemi, M/A-COM, Advanced Power Technology, ST, NXP, Semelab haben alle Transistoren (50-V-HF-FET-Typen) im Programm, die für dieses Modul geeignet sind.

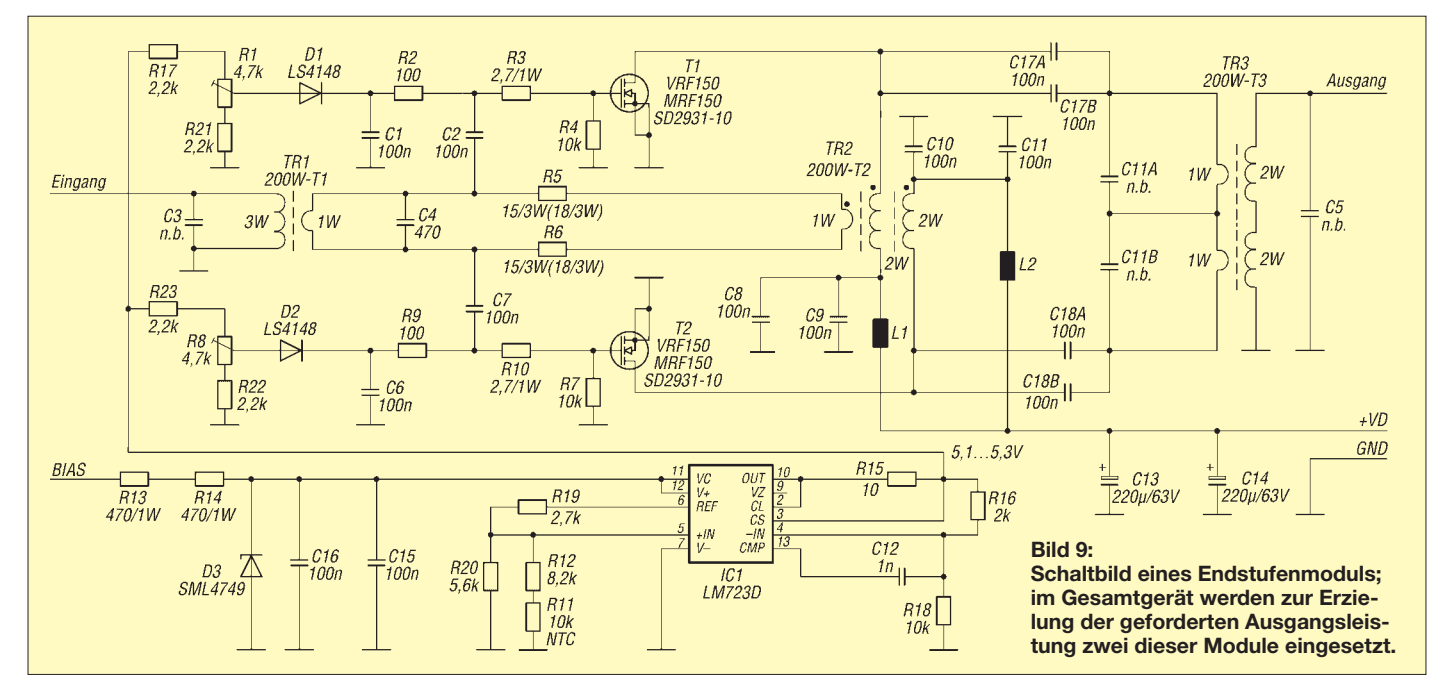

# ■ **PDIV- und PCOM-Platinen**

Die hohe abzuführende Verlustleistung sowie Gründe der Stabilität und des Frequenzgangs waren der Auslöser, den HF-Verstärker auf zwei Module aufzuteilen. Die Aufteilung bzw. Zusammenführung der Steuer- bzw. Abgabeleistung erfolgt mithilfe eines Leistungsteilers sowie eines Leistungsverbinders.

Im Prinzip sind diese beiden Baugruppen identisch. Nach dem entsprechenden Verwendungsfall werden sie nur unterschiedlich beschaltet. Differenzen ergeben sich nur auf Grund der unterschiedlich zu verarbeitenden Leistungen.

Zum Aufteilen bzw. zur Addition der Leistungen werden Hybride verwendet, die die notwendige Isolation von > 30 dB zwischen den zu teilenden bzw. zu addierenden Generatoren (Verstärkermodulen) herstellen. Da als Summenimpedanz 25  $\Omega$  anliegen, muss diese noch mithilfe eines 2:1- Übertragers wieder auf 50 Ω gebracht werden.

Laufzeiten, die durch unterschiedlich lange Leitungen zum Leistungsverbinder oder vom Leistungsteiler auftreten können, müssen unbedingt vermieden werden. Diese Baugruppen erfordern auf alle Fälle eine gleiche Phasenlage der zu addierenden Signale.

Als Kernmaterial für die Übertrager habe ich wieder N43-Material gewählt. Die Baugruppen finden auf zwei unterschiedlichen Platinen Platz.

# ■ Sicherheit

Damit der Leistungsverstärker bei unsachgemäßer Behandlung keinen Schaden nimmt, ist eine wirkungsvolle Schutzschaltung unumgänglich. Vorwiegend geht es darum, die teuren Leistungstransistoren

in den HF-Modulen zu schützen. Vor allem gilt es, die Halbleiter vor folgenden Störeinflüssen zu schützen: zu hohe Betriebstemperatur, zu hohe Ansteuerleistung, nicht ordnungsgemäßer Abschluss des Verstärkerausgangs (zu hohes SWV). Zur Abwendung dieser Störeinflüsse sind unterschiedliche Reaktionszeiten der Schutzschaltungen notwendig. Ein wichtiger Teil dieser Schutzfunktion ist ein im HF-Eingangszweig des Verstärkers befindliches, schaltbares HF-Dämpfungsglied. Es ist in 1-dB-Stufen von 1 bis 16 dB vom Mikrocontroller aus schaltbar.

### *Temperaturüberwachung*

Bei etwa 400 W HF-Ausgangsleistung und einem Wirkungsgrad von 55 % bei Vollaussteuerung fallen etwa 330 W an Verlustleistung an den Transistoren ab. Das ist eine Menge Wärme, die abgeführt werden muss. Dafür ist der Verstärkerblock auf einen massiven Aluminiumkühlkörper unter Zuhilfenahme von Kupferplatten befestigt. Zusätzlich sorgten drei kräftige Radiallüfter für die nötige Luftumwälzung. Mithilfe eines Temperatursensors wird die Kühlkörpertemperatur ständig gemessen und per Software überwacht. Der aktuelle Temperaturwert wird am Display angezeigt.

In Abhängigkeit von der gemessenen Temperatur werden die Radiallüfter stufenlos in ihrer Drehzahl gesteuert. Für den normalen Stationsbetrieb ergibt sich so ein kaum wahrnehmbares Lüftergeräusch. Sollte die Erwärmung dennoch einen gefährlichen Punkt erreichen, versucht die CPU die Ausgangsleistung durch Einschalten des oben erwähnten Dämpfungsgliedes zu reduzieren und somit einer weiteren Erwärmung entgegenzuwirken.

Erst wenn die Temperatur unzulässige Werte erreicht, kann die Endstufe bis zur erfolgten Abkühlung nicht mehr auf Sendebetrieb geschaltet werden. Da bei der Überwachung der Temperatur nicht unmittelbar reagiert werden muss, erfolgt sie ausschließlich per Software.

# *SWV und Stromaufnahme*

Die integrierte HF-Messbrücke dient zum Feststellen der eventuell reflektierten HF-Energie und zur Leistungsmessung. Sobald diese Messwerte für die Halbleiter gefährlich zu werden drohen, wird versucht, durch Reduzierung der Ansteuerleistung – ebenfalls schaltbares Dämpfungsglied am Eingang – die Endstufentransistoren zu entlasten. Die gleiche Vorgehensweise wird bei einer zu hohen Stromaufnahme der Endstufentransistoren im Verhältnis zur Leistungsabgabe angewendet. Das heißt, bevor die CPU den Verstärker zum Schutz endgültig abschaltet, wird versucht, einen Betrieb mit verminderter Leistung aufrechtzuerhalten.

### *Notabschaltung*

Wesentlich schneller muss aber reagiert werden, wenn der Verstärker vor unerwartet schnell eintreffenden gefährlichen Störereignissen geschützt werden soll. In erster Linie wäre dies wohl der Fall, wenn ein viel zu hohes SWV am Verstärkerausgang vorhanden ist, was sehr leicht durch ein defektes Antennenkabel (Leerlauf oder Kurzschluss am Verstärkerausgang) auftreten kann. Oft passiert es auch, dass eine Endstufe mit zuviel Leistung angesteuert wird. Beides sind klassische Fälle, wo eine Sicherung schnell reagieren muss. Hier ist es besser, mithilfe einer Zusatzschaltung einzugreifen.

In den oben genannten Fällen spricht eine von sich aus nicht mehr selbst rückstellende Sicherung an. Sie deaktiviert unverzüglich die Vorspannungserzeugung für die HF-Endstufentransistoren, die Sende-Empfangs-Umschaltung, und schaltet zusätzlich ein 8-dB-Eingangsdämpfungsglied ein. Somit ist sichergestellt, dass die Endstufentransistoren keinen Schaden nehmen können. Dieser Fehlerfall wird natürlich am Display angezeigt und kann nur über eine Tastbetätigung wieder zurückgesetzt werden. Mit all den genannten Schutzmaßnahmen dürfte ein ungestörter Betrieb der Endstufe sichergestellt sein.

# ■ **PSCATT-Platine**

Auf dieser Einheit sind hauptsächlich die Bauteile zu finden, die für die Energieversorgung der Endstufe notwendig sind. Alle Versorgungsspannungsanschlüsse von und zu dieser Platine sind mit Schmelzsicherungen ausgestattet. Die Versorgung von +5 V für die CPU-Platine und das Grafikdisplay sind, zwecks Reduzierung der Verlustleistung, mit einem Schaltspannungsregler realisiert.

Um den beim Laden der Siebkondensatoren auftretenden hohen Einschaltstrom zu vermeiden, werden die Siebkondensatoren für die Versorgungsspannung der Endstufentransistoren über Widerstände, und somit strombegrenzt, vorgeladen. Nach rund 2 s Ladezeit werden diese Widerstände mit einem Relais überbrückt.

Zur Überwachung des Stroms zu den Endstufenmodulen ist eine Strommessschaltung vorhanden. Diese liegt im positiven Zweig der Energiezufuhr zu den Endstufenmodulen. Umgesetzt wurde diese Messung mithilfe eines speziellen integrierten Schaltkreises in Verbindung mit Messwiderständen. Der Schaltkreis beinhaltet einen Differenzverstärker nebst Gleichspannungsverstärker. Somit kann der Messwiderstand und der daran auftretende Spannungsabfall klein gehalten werden.

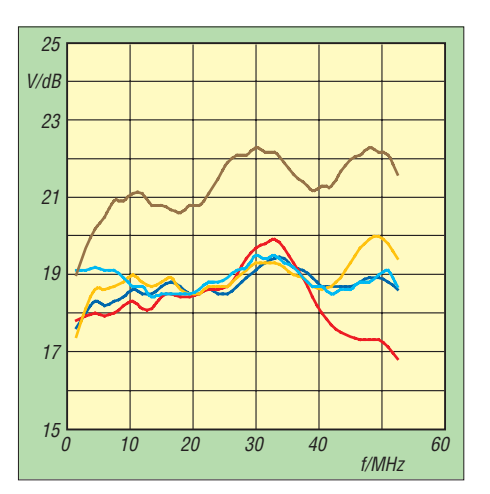

**Bild 11: Transistorabhängige Verstärkung eines Endstufenmoduls; MRF151** → **hellblau, VRF150** → **dunkelblau, BLF177** → **orange, MRF150** → **rot, MAPF250128-43** → **braun**

Für die schon beschriebene Temperaturüberwachung wird ein NTC-Temperaturfühler, der am Kühlkörper des PA-Moduls montiert ist, verwendet. Um einen hohen Anzeigebereich zu erhalten und um die Dynamik des A/D-Umsetzers im Mikrocontroller voll auszunutzen, ist ein Anpassverstärker vorhanden. Der Temperaturbereich von 10 bis etwa 80 °C wird damit in den Spannungsbereich von 0 bis 3 V umgesetzt. Dies entspricht dem Eingangsspannungsbereich des CPU-A/D-Umsetzers.

Der schaltbare Eingangsabschwächer, der Leistungen bis zu 15 W verkraftet, befindet sich im vorderen Teil der Platine (Bild 10). Er besteht aus vier schaltbaren Dämpfungsgliedern mit 1, 2, 4 und 8 dB. Somit lässt sich im Bereich von 0 bis 15 dB jeder Dämpfungswert in 1-dB-Stufen einstellen. Für die Absicherung der Endstufe gegen Übersteuerung sorgt ein einfacher HF-Spannungsdetektor.

# ■ **FPWRM-Platine**

Bei einem als Gegentaktendstufe aufgebauten Verstärker sind ungeradzahlige Harmo-

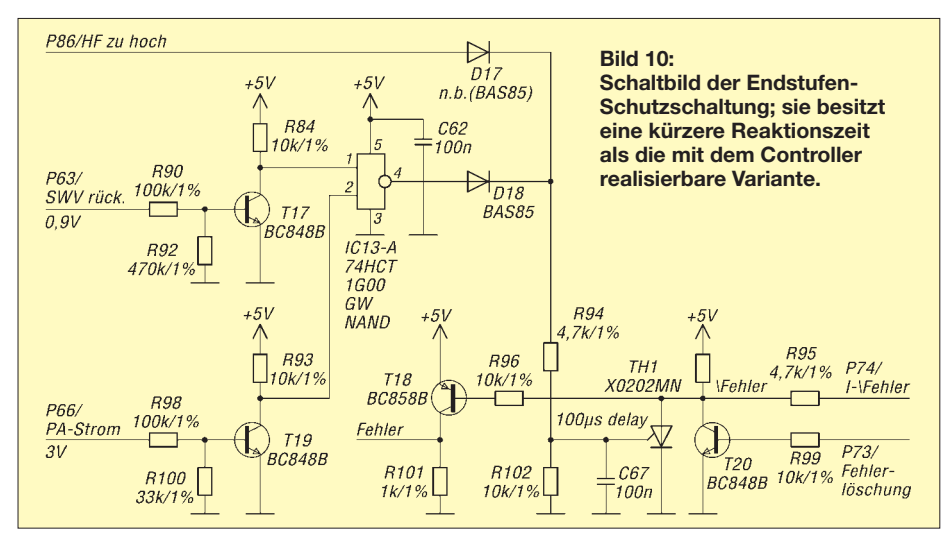

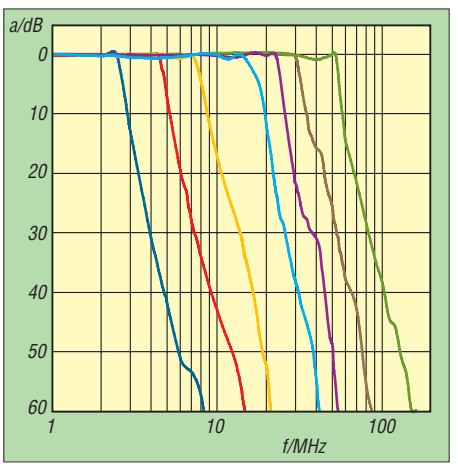

**Bild 12: Dämpfung der Tiefpassfilter; 160 m** → **dunkelblau, 80 m** → **rot, 40 m** → **orange, 30/20 m** → **hellblau, 17/15 m** → **violett, 12/10 m** → **braun, 6 m** → **grün**

nische (3*f*, 5*f*, 7*f* usw.) stärker ausgeprägt als geradzahlige (2*f*, 4*f*, 6*f* usw.). Letztere werden nämlich dank der Ausgangstransformatoren besser unterdrückt. Laut der US-amerikanischen Regulierungsbehörde FCC müssen bei HF-Verstärkern im Leistungsbereich von 50 bis 500 W Harmonische mindestens 40 dB unter dem Pegel des Trägersignal liegen. In Leistung ausgedrückt wären das bei 400 W Nutzsignal 4 mW Störsignal. Mit den hier realisierten Mitteln lässt sich eine Oberwellenunterdrückung von fast 50 dB erreichen, was einer Störstrahlungsleistung von 40 µW entspricht.

Die Endstufenmodule erzeugen bei einer Leistungsabgabe von etwa 220 W Oberwellen mit einer Amplitude von –40 dB (2. Harmonische) und –20 dB (3. Harmonische) zum Nutzsignal. Zur Erreichung einer Oberwellendämpfung von 60 dB sind die Harmonischen jeweils nochmals um 20 dB zu dämpfen. Übliche Filterformen, mit denen diese Dämpfungswerte erreicht werden können, sind Filter des Typs Tschebyscheff (nach dem Namen seines Entwicklers benannt) oder Cauer [1], [2]. Die zuletzt genannten sind in ihren Selektionseigenschaften Tschebyscheff-Filtern überlegen, erfordern aber auch ein höheres Maß an Genauigkeit bei der Bauteilebemessung.

Für den Amateur mit eingeschränkten Messmitteln ist daher ein Tschebyscheff-Tiefpassfilter leichter zu handhaben und einzusetzen. Aus diesem Grund habe ich mich auch für diesen Filtertyp entschieden. Um alle Amateurbänder abdecken zu können, ist für das 160-, 80-, 40- und 6-m-Band je ein Filter notwendig. Jeweils zwei der restlichen Bänder lassen sich mit einem Filter abdecken: 30 und 20 m, 17 und 15 m sowie 12 und 10 m. In Summe sind somit sieben Filter notwendig (Bild 2 im ersten Teil des Beitrags).

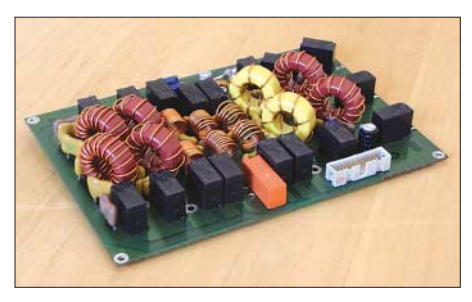

**Bild 13: Auf der FPWRN-Platine sitzen die Ausgangsfilter nebst Leistungsmessung.**

Bei der Filtergestaltung ist nicht außer Acht zu lassen, dass trotz Verwendung von Filterbauteilen mit hohen Güten immer Verluste in den Bauteilen auftreten. Auch ist der Preis guter Kondensatoren und Spulen nicht zu vernachlässigen. Tschebyscheff-Filter 5. Ordnung (fünf Filterkomponenten, Spulen bzw. Kondensatoren) haben sich auch aus diesem Grund als zweckmäßig herausgestellt. Umgeschaltet werden die Filter mithilfe von Relais. Bild 12 dokumentiert die Durchlasskurven der einzelnen Filter sowie die erreichbaren Dämpfungen.

# ■ **Tastbildschirm**

Zur Steuerung verwenden wir einen Tastbildschirm. Die resistive Technologie bedient sich zweier übereinander liegender, metallisch beschichteter und damit leitfähiger, transparenter Folien, die durch winzige Noppen als Abstandshalter voneinander getrennt sind. Durch Fingerdruck wird zwischen den beiden Schichten ein Kontakt hergestellt. Dadurch ist die Position der Druckstelle ermittelbar.

Mechanisch betrachtet haben wir eine Glasplatte vor uns, auf der die Folien aufgebracht sind. Zur Verdeutlichung der Funktion wollen wir ihnen die Namen Xund Y-Folie geben. Wie aus Bild 16 erkenntlich ist, besitzt jede dieser Folien zwei Anschlüsse – insgesamt also zwei um 90° gedrehte Anschlusspaare. Bei entsprechender Ansteuerung sind auch zwei um 90° versetzte Potenziometer vorstellbar.

Damit man nun eine durch die X- und Y-Koordinate definierte Position erhält, geht man folgendermaßen vor: Zuerst wird die

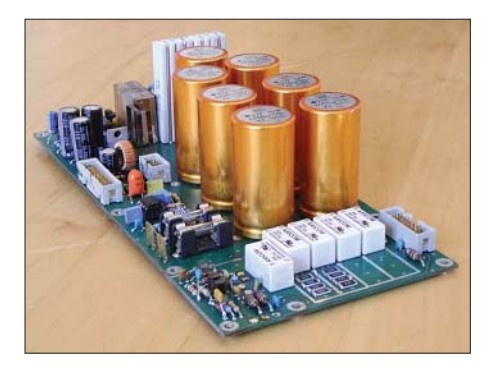

**Bild 14: Energieversorgung mit Strommessung und Eingangsabschwächer finden auf der PSCATT-Platine Platz.**

X-Folie über ihre Anschlüsse an Spannung gelegt. Die Y-Folie wird dabei hochohmig gehalten, wobei der YH-Anschluss der Folie den Schleifer unseres Potenziometers bildet. Abhängig davon, wohin auf die Folie gedrückt wird, erhalten wir eine Spannung zwischen dem Maximal- und dem Minimalwert der angelegten Spannung. Somit ergibt sich für die Druckposition der Y-Achse ein bestimmter Spannungswert.

Im nächsten Schritt wird analog die Y-Folie an Spannung gelegt und der XL-Anschluss der X-Folie übernimmt die Funktion des Schleifers. Wir erhalten auch hier einen Spannungswert, der der X-Position des Druckpunkts entspricht.

Die Ansteuerung und die Auswertung der beiden Analogwerte ist Aufgabe der CPU-Platine. Zur Entkopplung der CPU (EMV) und zur Anpassung der Steuersignale ist eine kleine Zusatzschaltung notwendig. Die beiden Analogsignale für die Ermittlung der Druckposition werden über CPUeigene Analogeingänge ausgewertet und dann dem Softwareteil *Benutzerführung* zur Verfügung gestellt.

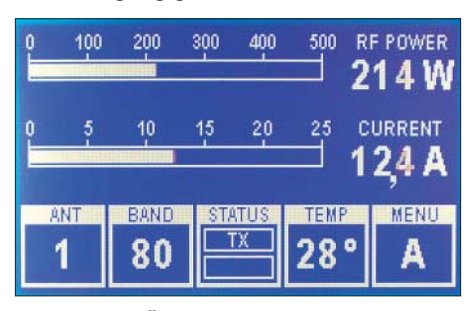

**Bild 15: MENÜ-A der Endstufensteuerung Screenshot und Fotos: OE2KHM**

### ■ **Gehäuse**

Gerade bei HF-Projekten ist ein stabiles Gehäuse für eine sichere Funktion sehr wichtig. Leider habe ich kein fertiges Gehäuse für die Endstufe gefunden und daher versucht, ein solches selbst zu entwickeln.

Alle tragenden Teile sind aus 2-mm-Aluminiumblechen hergestellt. Zur Erreichung einer besseren Stabilität wurden die Bleche an den Seiten umgebogen. Entsprechende Bohrungen und Durchbrüche sorgen für die Aufnahme der Platinen und Anschlusselemente. Als Boden bzw. Deckel kamen 1,5 mm starke Bleche zum Einsatz. Durch Abnahme des Bodens bzw. des Deckels sind alle Baugruppen leicht zugänglich.

Der Transformator als schwerstes Bauteil des Gerätes findet zentral in der Mitte Platz. Von vorne auf die Endstufe gesehen finden im linken Teil die PSCATT- und im rechten die FPWRM-Platine Platz. Im hinteren Teil kommt die eigentliche PA-Einheit zum liegen, die an ihrem Kühlkörper befestigt und auch von diesem gehalten wird. Alle An-

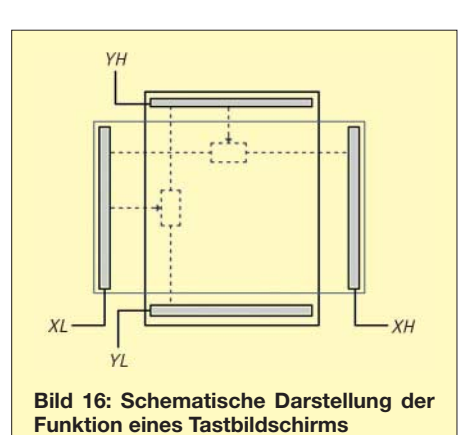

schlüsse und Schaltelemente (Netzschalter usw.) von und zur PA befinden sich auf der Rückwand.

Sollte ein größeres Interesse am Nachbau dieses Projektes bestehen, habe ich die professionelle Herstellung des Gehäuses angedacht. Zeichnungen und Unterlagen dafür bestehen. Im Prinzip würde aber der Aufbau wie beim Prototypen beibehalten werden. Die Frontplatte habe ich bei den Prototypen am Laserdrucker auf eigens dafür erhältliche Frontplattenfolie gedruckt. Auch dafür wäre aber bei entsprechendem Interesse an eine professionellere Lösung gedacht.

# ■ Schlussbemerkung

Der Prototyp entstand vor etwa einem Jahr und ist bei mir fast täglich ohne Probleme im Einsatz. Die Platinen wurden in der Zwischenzeit überarbeitet und kleine Fehler behoben. Auf der Bedienerseite (Software) gibt es aber noch Veränderungen und stetige Erweiterungen.

Zurzeit werden gerade fünf weitere Exemplare mit den überarbeiteten Platinen aufgebaut. Diese sollen dann auch im rauen Contestbetrieb getestet werden.

Von einigen OMs ist die Frage nach der Verfügbarkeit eines Bausatzes für dieses Projekt gestellt worden. Sollte das Interesse am Nachbau groß sein, sodass sich die Auflage einer Bausatzreihe lohnt, will ich gerne die dafür nötigen Arbeiten und Aktivitäten starten.

Zum Schluss möchte ich mich noch bei den vielen OMs bedanken, die mich bei dem Projekt in den unterschiedlichsten Bereichen unterstützt haben.

#### *oe2khm@hkegmbh.com*

# **Literatur**

- [6] Nürmann, D.: Das große Werkbuch Elektronik. Franzis' Verlag, Poing 1994
- [7] Red, E. T.; Birchel, R., DJ9DV: HF-Module in 50-Ohm-Technik. beam-Verlag, Marburg 2003, FA-Leserservice *B-0422*
- [8] Wilson, M. J., K1RO: The ARRL Handbook 2008. Chapter 18 – RF Power Amplifiers, ARRL, Newington 2007, FA-Leserservice *A-1018*
- [9] Sabin, W. E., W0IYH: A 100-W MOSFET HF Amplifier. In: ARRL's RF Amplifier Classics, S. 1-49 ff., ARRL, Newington 2004, FA-Leserservice *A-9310*

# **FA-Antennenanalysator – jetzt mit PC-Anschluss (1)**

# *NORBERT GRAUBNER – DL1SNG*

*Endlich ist es soweit: Der FA-Antennenanalysator erhält einen Speicherchip und einen PC-Anschluss. Gespeicherte Kurven oder aktuelle Messergebnisse lassen sich am PC in hoher Auflösung ansehen und Excelkompatibel auf Festplatte speichern. Die Erweiterungen sind auf einer Adapterplatine untergebracht, die in alle bereits ausgelieferten Geräte hinein passt.*

Eigentlich hätte die Nachrüstung echt einfach sein können, besitzt doch der FA-Antennenanalysator [1] einen Mikrocontroller nebst Anschlüssen für serielle Datenübertragung. Leider hatte ich auf der Hauptplatine die beiden Kommunikationsanschlüsse leichtfertig mit anderen Funktionen belegt. Eine Umrüstung für den Anschluss eines PCs hätte daher ein komplett neues Layout bedeutet und die Besitzer bereits ausgelieferter Bausätze im Regen stehen gelassen.

mit den neuen Verbindungen und modifiziertem Programm enthalten.

Das eigentliche Problem war räumlicher Natur, denn es sah zunächst nicht danach aus, als ob die Adapterplatine einfach so zwischen Haupt- und Ladeplatine unterzubringen sei.

Ungeachtet dieser Bedenken entwarf, fertigte und bestückte Peter eine Musterplatine, die bei mir fast auf Anhieb funktionierte! Damit war die grundsätzliche Brauchbarkeit seines Konzepts bewiesen.

**Bild 1:** 

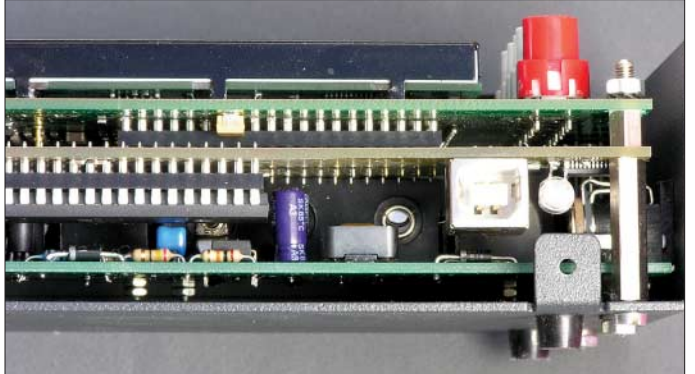

FA-Chefredakteur Dr. Werner Hegewald, DL2RD, brachte mich am Rande der UKW-Tage 2007 in Bensheim mit Peter Drescher, DC2PD, zusammen. Peter ist ein erfahrener Spezialist für Mikrocontroller und hatte sogleich die Lösung parat: Die erforderlichen Umbelegungen können relativ leicht mit Hilfe einer eingefügten Adapterplatine realisiert werden, wobei diese Platine auch noch einen Speicherchip und den USB-Treiber-IC mit Buchse aufnimmt. Über zwei 20-polige Stiftleisten könnte die Platine anstelle des bisherigen Mikrocontrollers in dessen Fassung auf der Hauptplatine gesteckt werden und

**Einbausituation: Oben die Hauptplatine mit Tastern, Display und IC-Fassung, unten die unveränderte Ladeplatine und dazwischen die neu hinzu gekommene Adapterplatine mit USB-Buchse und LED. Der Mikrocontroller sitzt wieder in einer Fassung.**

Anhand der Platine konnte man nun gut erkennen, wo es noch hakte und dass es tatsächlich eine Lösung gab. Nach kompletter Neuauflösung in geänderter Platzierung und Fertigung einer durchkontaktierten Platine (Bild 2) passte dann alles. Diese endgültige Version lässt sogar Platz für die Elektrolytkondensatoren auf der Ladeplatine und ist mechanisch solide an zwei Stehbolzen befestigt , wie Bild 1 verdeutlicht. Nutzer, die eine solche Platine nachträglich in ihr Gerät einbauen, benötigen lediglich vier neue Stehbolzen in Sonderlänge – diese werden dem Bausatz *BX-104* beiliegen – und müssen in die bohren, eines für die USB-Buchse und eines für eine grüne LED.

Schwieriger war die Realisierung der Software. Es fing damit an, dass die BASCOMinternen I2C-Routinen nicht funktionierten und ich diese in AVR-Assembler selbst schreiben musste. Dies gelang mithilfe des sehr regen und kompetenten Forums [2].

# ■ **Neue Features in der Firmware**

Da die Firmware wegen der neuen Features ohnehin kräftig umgeschrieben werden musste, war dies die Gelegenheit, gleich noch weitere Verbesserungen einzufügen. Mich hatten nicht weniger als 28 konkrete Vorschläge erreicht. Nicht alles war mit vertretbarem Aufwand umzusetzen, aber im Einzelnen hat sich Folgendes geändert:

# *Dateien im Messgerät speichern und lesen*

Wichtigste Neuerung in der Firmware sind natürlich die Menü-Funktionen *Speichern in:* und *Einlesen aus:*. Ausgehend von der Start-Stellung (Cursorbalken steht auf der *Darstellungsart*) gelangt man durch achtmaliges Antippen der *Bild-Ab*-Taste ins *Speichern-*Menü (Bild 3). Über die *Plus*-/ *Minus*-Tasten wählt man eine der Speicherbänke (*Bank 1* bis *Bank 6*). Dabei bleibt die Anzeige der aktuellen Messkurve im Hintergrund weiterhin stehen. Nach einem kurzen (!) Druck auf die rote Taste wird die aktuelle Kurve in der gewählten Bank permanent gespeichert. Die Daten werden jeweils in ihrer Grundform (Wirk- und Blindwiderstand) gespeichert und sind daher von der Darstellungsart unabhängig. Die Umrechnung in andere Darstellungsarten erfolgt erst beim Wiedereinlesen der Daten (aus dem internen Speicher).

Letzteres funktioniert umgekehrt; nach dem Einstellen der gewünschten Darstellungsart (Menü-Cursor ganz oben) erreicht man nach neunmaligem Betätigen der *Bild-Ab*-Taste das *Einlesen-*Menü (Bild 4). Dabei erfolgt sofort eine Anzeige derjenigen Kurve, auf deren Speicherbank sich gerade der Cursorbalken gerade befindet. Dieser Programmanschnitt ist hauptsächlich für das Übertragen gespeicherter Kurven in den PC gedacht. Sobald man das *Einlesen-*Menü verlässt, werden wieder die aktuellen Messwerte angezeigt.

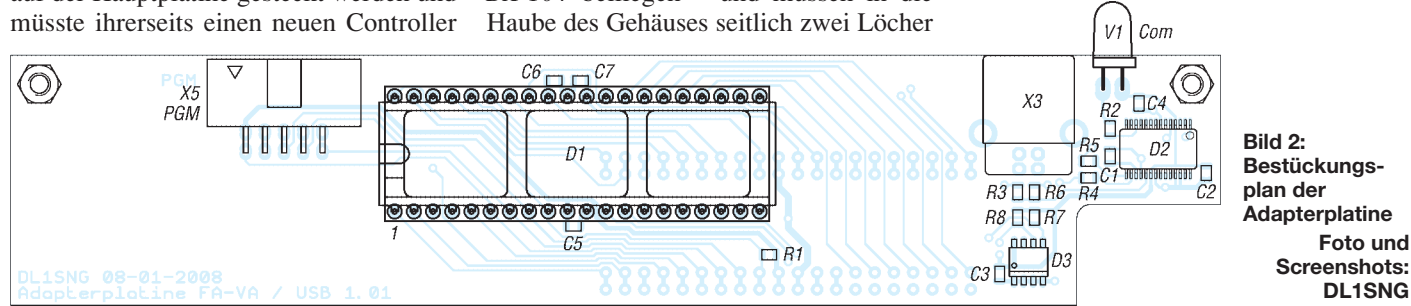

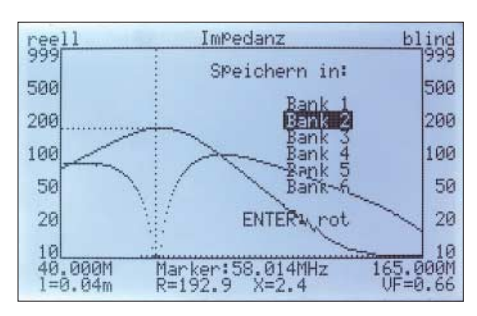

**Bild 3: Neuer Menüpunkt: Speichern der aktuellen Kurve** 

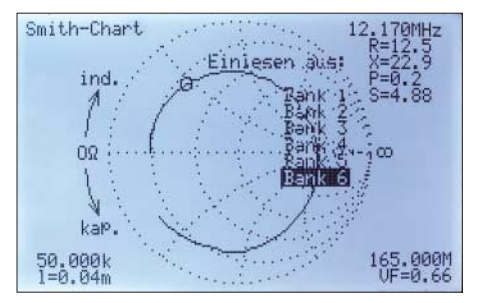

**Bild 4: Neuer Menüpunkt: Wiedereinlesen einer gespeicherten Kurve**

# *Numerisches Feld mit abgeleiteten Daten*

Dem Wunsch von Wolfgang, DJ5MX, folgend, der sich als sehr sorgfältig arbeitender HF-Profi erwies, habe ich eine reine Textseite mit abgeleiteten Daten eingefügt (Bild 5). Diese erscheint entweder an vierter Position als Darstellungsart oder sie wird automatisch beim Durchwählen der Menü-Cursor-Positionen eingeblendet. Hier sind ferner zwei neue Variablen hinzu gekommen, für die ich keinen anderen Platz fand und über die weiter unten noch zu schreiben ist.

Unter den abgeleiteten Daten findet man in der 4. Zeile die äquivalente Kapazität oder Induktivität, die sich auf der Markerfrequenz aus dem Blindwiderstand der angeschlossenen Last ergibt. Damit wird das Messgerät zu einem Multimeter für Kondensatoren und Spulen. Die größte Genauigkeit ergibt sich, wenn man die Markerfrequenz so wählt, dass der Blindanteil (*X*) ungefähr bei 50 Ω liegt. Je nach Vorzeichen (*X* induktiv oder kapazitiv) wird der Wert unmittelbar als *L* oder *C* einschließlich korrekter Maßeinheit (mH, µH, nH, µF, nF, pF) angegeben.

| Datenfeld                                                                           |                                                                                 |
|-------------------------------------------------------------------------------------|---------------------------------------------------------------------------------|
| Serienschaltung:<br>$= 192.2$ Ohm<br>R = 192.2 Ohm<br>X = -j29.5 Ohm<br>C = 89.1 PF | Parallelschaltung:<br>$R_P = 196.7$ Ohm<br>$X_P = -31281$ Ohm<br>$C_P = 2.1$ PF |
| $ Z_1  = 194.4$ Ohm<br>Phi = -8.7 Grad                                              | <b>SMA</b><br>$= 3.94$<br>= 4.5 dB                                              |
| Wellenwiderst.:<br>51.5 Ohm                                                         | Zusaetzliche Leitungsdaten:<br>Daempf. bei 100MHz:<br>17.0 dB/100m              |
| 50.000k<br>$I = 0.04m$                                                              | Marker:60.537MHz<br><b>65. ИИИМ</b><br>$UF=0.66$                                |

**Bild 5: Abgeleitete numerische Daten auf der Markerfrequenz**

Weitere interessante abgeleitete Daten entstehen aus der Umrechnung der üblicherweise in Reihenschaltung gedachten Impedanzwerte (*R*, *X*, *C* in der linken Spalte) in deren äquivalente Parallelschaltung  $(R, p, X, p, C, p$  in der rechten Spalte). Diese Frage stellt sich in der Praxis (z. B. Anpassung von Verstärkerstufen) relativ oft, aber nicht jeder hat die Formeln dafür im Kopf.

Auch der Wunsch nach Angabe der Rücklaufdämpfung (*a*r) stammt von Wolfgang. Sie ist, ähnlich wie das Stehwellenverhältnis, ein Maß für die Anpassung der Last und gibt denjenigen relativen Leistungsanteil in Dezibel an, der von der Last wegen Fehlanpassung reflektiert wird.

# *Leitungsgleichungen für verlustbehaftete Koaxialkabel*

Einst freute ich mich, *überhaupt* eine Methode gefunden zu haben, um den Einfluss einer Leitung, die sich zwischen Messobjekt und Messgerät befindet, auf rein mathematischen Weg eliminieren zu können. Dazu benutzte ich die weithin bekannten Leitungsgleichungen in ihrer verlustfreien Form. Werner, DL2RD, ließ aber nicht locker, ob denn nicht auch verlustbehaftete Leitungen zu rechnen seien. Dazu verwies er auf eine meiner Ansicht nach viel zu unscheinbare halbe Seite aus dem FA [3], worin Dr. Gerd Janzen, DF6SJ, und er ein Excel-Programm vorstellen, das genau diese Aufgabe ausführt.

Die einzige Formel in dem kurzen Beitrag enthält eine harmlos aussehende Tangens-Hyperbolikus-Funktion, deren Argument  $(\alpha \cdot 1 + j\beta \cdot 1)$  allerdings eine komplexe Zahl ist. α steht für das Dämpfungsmaß (Neper pro Meter) und β für das Phasenmaß (Bogenmaß pro Meter). Erst nachdem ich in [4] die den Additionstheoremen trigonometrischer Funktionen entsprechenden Formeln für Hyperbelfunktionen gefunden hatte, war ich in der Lage, den in der Excel-Datei vorgefundenen Rechengang nachzuvollziehen.

Trotzdem blieb die Geschichte – rein technisch – eine harte Nuss, denn nach der Umformung und Aufbereitung für den Gebrauch im Mikrocontroller waren aus der einfachen Formel nicht weniger als vier trigonometrische Funktionen, drei Divisionen, eine Wurzel, 24 Multiplikationen und 13 Additionen geworden – und das für jeden der 203 Messpunkte eines Bilddurchgangs und natürlich alles in zeitraubender Fließkommaarithmetik. Dabei ist alles schon vor Schleifenbeginn soweit wie möglich vorbereitet und es wird nichts doppelt gerechnet. Im Gegensatz dazu enthielt die verlustfreie Transformation nur eine Tangensfunktion, eine Division, keine Wurzel, 12 Multiplikationen und 13 Additionen.

Der erhebliche Mehraufwand ist spürbar: Während bisher ein Bilddurchlauf 0,8 s benötigte, sind es nun 1,5 s. Doch ich denke, dass man damit leben kann. Denn der Aufwand lohnt sich. Tabelle 1 zeigt anhand einiger Beispiele, wie gravierend der Unterschied sein kann. Recht anschaulich geht dies aus den Bildern 6 bis 8 hervor, dem Impedanzverlauf von zwei parallel-geschalteten 33-pF-Kondensatoren. In Bild 6 sind sie zunächst direkt am Messgerät angeschlossen. Bei Kapazitäten muss die Linie exakt auf dem Außenrand des Smith-Diagramms verlaufen und bei 50 MHz (Marker) einen Wert von j 48,2  $\Omega$  haben. Der Wert vom  $-i$  45 Ω kommt dem recht nahe.

Anschließend wurde derselbe Kondensator am Eingang einer 6,24 m langen Leitung aus RG58 angeschlossen – genau jene Kabelsorte, die in Funkamateurkreisen so gerne als "Dämpfungsglied" bezeichnet wird (Bild 7). Länge und Verkürzungsfaktor des Kabels wurden genau kompensiert, doch als Dämpfung wurde nur der Minimalwert, nämlich 0,1 dB/100 m bei 100 MHz eingegeben. Damit rech-

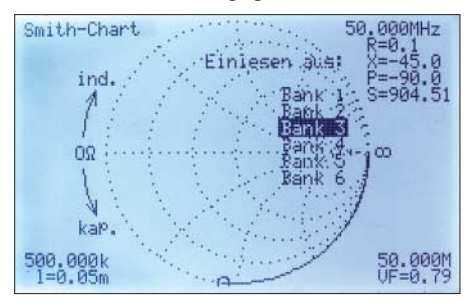

**Bild 6: Impedanzverlauf von zwei parallelen 33-pF-Kondensatoren direkt am Messgerät**

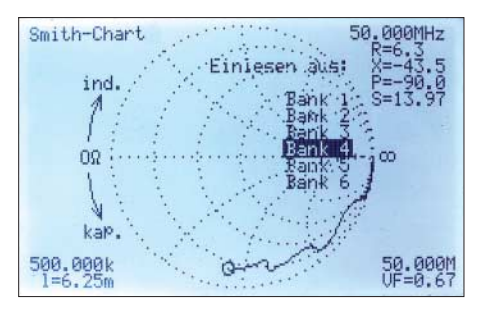

**Bild 7: Dieselbe Kapazität, jedoch hinter 6,24 m RG-58 bei verlustlos rechnender Leitungskompensation**

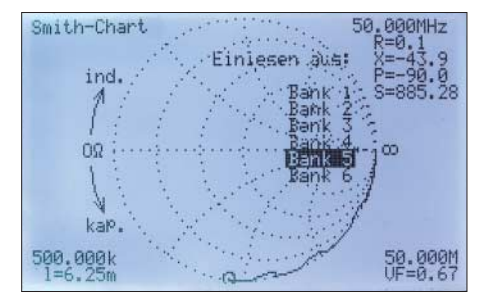

**Bild 8: Noch einmal dieselbe Kapazität, jedoch mit korrekt eingestellter Kabeldämpfung (17 dB/100 m bei 100 MHz)**

nete das Programm wie bisher – mit praktisch verlustfreier Leitungstransformation. Man sieht sofort, wie sich die Impedanz mit zunehmender Frequenz zum 50-Ω-Mittelpunkt hin bewegt. Über die Welligkeit der Kurve wird noch zu reden sein.

Erst nach Eingabe der korrekten Dämpfungskonstanten (17 dB/100 m bei 100 MHz) weist die Anzeige wieder annähernd die korrekte, rein imaginäre Impedanz des Kondensators aus (Bild 8). Ohne die intern vorhandene Begrenzung (negative Wirkwiderstände werden nicht zugelassen) würde die Kurve um die imaginäre Außenlinie des Smith-Diagramms herum pendeln. Obwohl die Leitung stark dämpft und fast die zehnfache Kapazität des Messobjekts hat, kann man dessen Impedanz trotzdem mit erstaunlicher Genauigkeit messen.

Der Dämpfungsfaktor von Koaxialkabeln (in dB/100 m bei 100 MHz) ist u.a. in [5] zu finden. Die Eingabe ins Messgerät erfolgt auf Menü-Cursor-Position 7 auf der Seite mit den abgeleiteten Daten (Bild 5, rechts unten). Allein durch mehrfaches Betätigen der *Bild-Auf*-/*Bild-Ab*-Tasten (Menü-Cursor) kommt man aus jeder Darstellungsart zu diesen Variablen (und wieder in die vorherige Darstellungsart zurück).

# *Variable Leitungsimpedanz?*

Eher zufällig hatte ich im Katalog von [6] entdeckt, dass Koaxialkabel der Sorte RG-58 gar nicht 50 Ω, sondern in Wirklichkeit 52 Ω hat. Ich selber stellte einen Wert von 46,4 Ω fest. Weiterhin ermittelte ich eher spielerisch, dass ein uraltes, zufällig bei mir vorhandenes Satelliten-Fernsehkabel, obwohl laut Aufdruck mit 75 Ω spezifiziert, in Wahrheit nur 68  $\Omega$  hatte. Offenbar schwankt der Wellenwiderstand solcher Kabel recht erheblich. Ich wünschte mir, auch mit Leitungen, die nicht genau 50 Ω Wellenwiderstand haben, korrekt arbeiten zu können. Und die Idee, die transformierende Wirkung meiner 500-Ω-Hühnerleiter zu kompensieren, um zu erfahren, welche Impedanz der nackte Dipol da oben hat, fand ich ebenfalls hoch interessant.

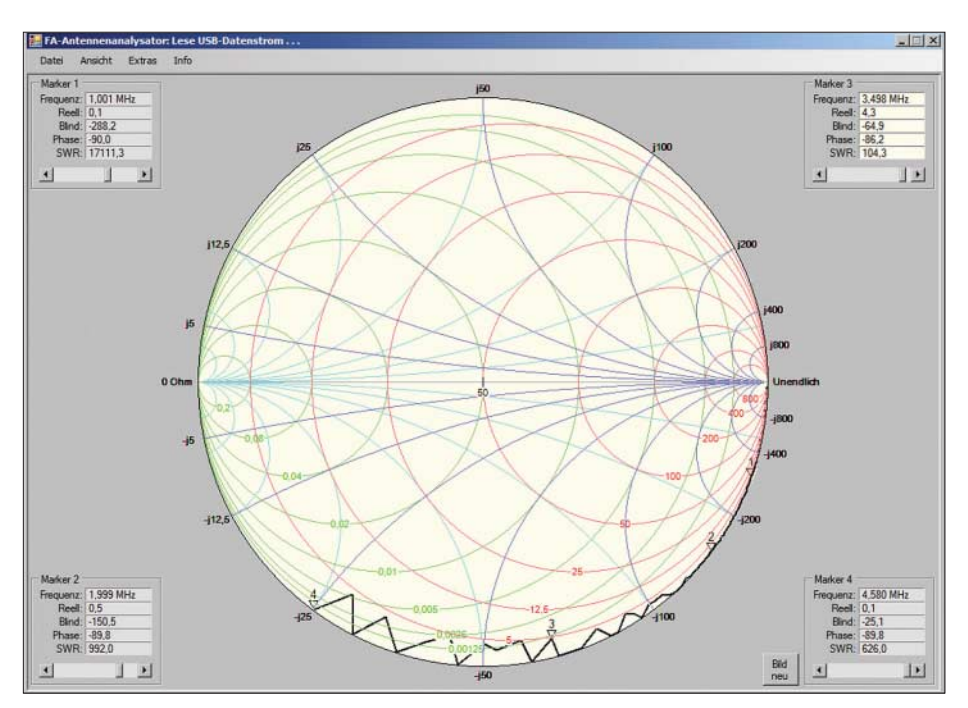

**Bild 9: 560-pF-Kondensator vor einer 14 m langen Leitung mit 300** Ω **Wellenwiderstand, hier auf dem PC angezeigt**

Kurzerhand machte ich den Wellenwiderstand des Kabels in der internen Formel variabel und schuf eine entsprechende Eingabemöglichkeit (Bild 5, links unten). Der Wellenwiderstand eines Kabels lässt sich übrigens relativ leicht messen. Hierzu muss am Eingang eines längeren Kabels nur ein induktionsarmer ohmscher Widerstand angeschlossen werden (wegen der Zuleitungsinduktivität besser zwei parallel), von dem man annimmt, dass er gleich dem Wellenwiderstand des Kabels ist. Wenn dann am Messgerät die Kabellänge *l* = 0,00 m eingetragen und über einen größeren Frequenzbereich gewobbelt wird, pendelt der Scheinwiderstand (Darstellungsart *Betrag + Phase*) über der Frequenz um den Wellenwiderstand des Kabels herum; nur bei Gleichheit wird die Welligkeit zu Null.

Versuchsweise spielte ich mit einem 15,33 m langen Stück eines 300-Ω-Flachbandkabels des Typs CQ562 von [7]. Übrigens muss das Messgerät bei symmetrischen Leitungen unbedingt erdfrei gehalten werden (keine Speisung aus dem Netzteil und

keine Leitung zum PC), sonst strahlt die Leitung und gibt falsche Ergebnisse. Bild 9 – wir erlauben uns hier schon mal einen Vorgriff auf das PC-Programm – zeigt das Ergebnis bei einer Lastkapazität von 560 pF. Eine Maximalfrequenz von 4,58 MHz bei einem gemessenen Verkürzungsfaktor von 0,81 entspricht ungefähr λ/4. Der 560-pF-Kondensator müsste einen Blindwiderstand von  $-i$  62 Ω haben. Das Gerät gibt jedoch einen Wert von nur –j25,1  $\Omega$ aus. Das liegt voll daneben. Im Gegensatz dazu erhält man an einem 75-Ω-Kabel bis hin zur elektrischen Kabellänge von λ recht genaue Ergebnisse (vgl. Tabelle 2). Offenbar funktioniert das Verfahren nur, solang die Leitungsimpedanz nicht allzuweit von 50 Ω abweicht. Das Kompensieren einer 500-Ω-Hühnerleiter bleibt also Wunschtraum. Aus diesem Grund habe ich die Idee des variablen Wellenwiderstandes zwar beibehalten, den Einstellbereich für die Kabelimpedanz aber auf 30 bis 80 Ω begrenzt. Wer die Funktion verwendet, muss vorher mit diskreten Bauteilen prüfen, ob die Genauigkeit ausreicht.

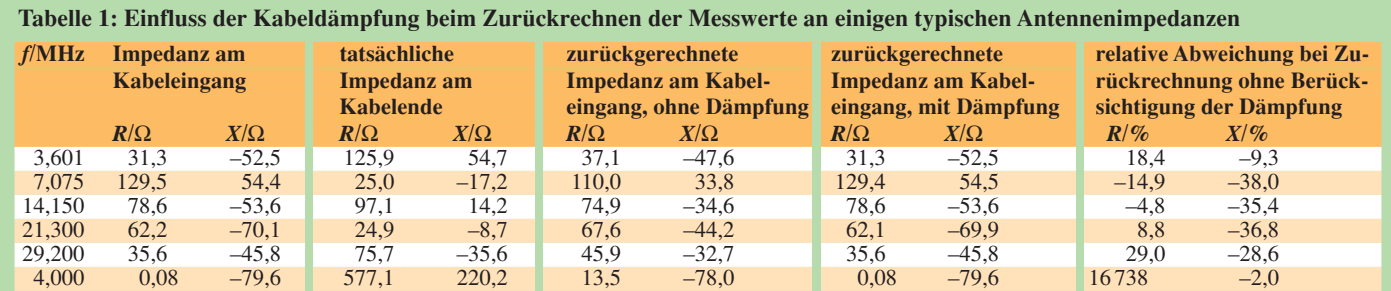

Kabelsorte RG58, Wellenwiderstand 52 Ω, Leitungslänge 20 m, Verkürzungsfaktor 0,66, Dämpfungskonstante 17 dB/100m bei 100 MHz; Anmerkung: Ohne Berücksichtigung der Kabeldämpfung ist mit Messfehlern im zweistelligen Prozentbereich zu rechnen. Besonders große Abweichungen sind bei reinen Blindlasten zu erwarten, im Beispiel (letzte Zeile) ein Kondensator von 500 pF bei 4 MHz.

# **Messtechnik**

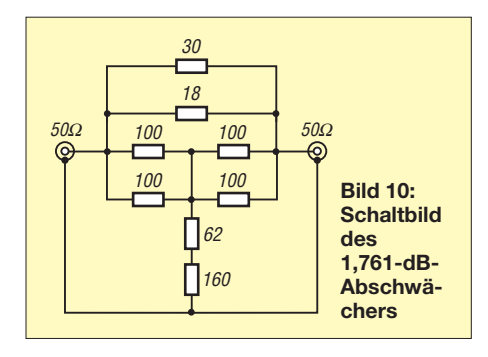

# *Erweiterter SWV-Messbereich*

Ursprünglich konnte ich mir nicht vorstellen, wozu man SWV-Anzeigen von mehr als *s* = 5 benötigt. Aber für OM Wolfgang waren Stehwellenverhältnisse bis ins Unendliche derart wichtig, dass er sich dafür sogar einen speziellen 1,761-dB-Abschwächer baute (Bild 10). Dieser transformiert Stehwellenverhältnisse von 1,0 bis Unendlich auf ein SWV von 1 bis 5,0.

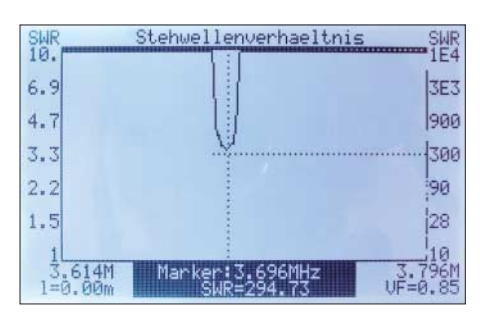

**Bild 11: Verwendung der höheren SWV-Bereiche als Dipmeter-Anzeige**

Ich war erstaunt, was man damit machen kann – nämlich ein hochempfindliches Dip-Meter! Bei loser Kopplung der Koppelschleife an einen Schwingkreis reagiert das Stehwellenverhältnis bei Resonanz deutlich erkennbar. Man braucht dann nur noch den Marker auf den Scheitel der Kurve stellen – und hat die Resonanzfrequenz des Kreises!

Das war für mich Grund genug, den Anzeigebereich der bisherigen Kurve bis auf 10 zu erweitern und im selben Bild eine zweite Kurve einzufügen, die *rechneri-* *sche* Werte zwischen 10 bis 10 000 anzeigt (Bild 11). Weil derart hohe SWV-Werte eine Messgenauigkeit vortäuschen würden, die gar nicht existiert, besitzt die y-Achse der zweiten Kurve (abweichend von der ursprünglichen Version in Bild 11) keine Skalierung. Gleichwohl sieht man nun einen fein aufgelösten "Nahbereich" und zusätzlich auch sehr viel größere Stehwellenverhältnisse auf einen Blick.

Allerdings ist die Sache trotz dieser Messbereichserweiterung nicht ganz so empfindlich wie Wolfgangs Methode mit dem Abschwächer: Die Blind- und Wirkanteile einer kleinen Koppelspule betragen üblicherweise nur wenige Ohm, ausgerechnet hier ist aber die Empfindlichkeit des Geräts gegenüber Änderungen prinzipbedingt am geringsten.

# *Quick-Zoom und Quick-Band-Select*

Roland, HB8GAA, hat sich eine schnellere Einstellmöglichkeit für komplette Amateurfunkbänder (*Quick Band Select*) und eine Zoom-Funktion für den Bereich um den Marker herum gewünscht. Analog zum *Kalibier*-Menü erreicht man diese neuen Funktionen durch gleichzeitigen Druck auf die Plus- und Minus-Tasten, und zwar als Funktion der aktuellen Cursorstellung. Erfolgt der Doppeldruck, wenn sich der Cursorbalken auf der Start- oder Stopp-Frequenz befindet, dann schaltet das Programm vorübergehend in den *Quick-Band-Select-*Modus (Bild 12).

Wenn daraufhin innerhalb der nächsten 2 s die *Plus*- oder *Minus*-Taste gedrückt wird, werden die Frequenzgrenzen sofort auf eines von 13 Amateurfunkbändern eingestellt (LW 136 kHz; MW 500 kHz; KW 160 m, 80 m, 40 m, 30 m, 20 m, 17 m, 15 m, 12 m, 10 m; UKW 6 m, 2 m). Dabei wird oben und unten jeweils etwas Überlappung vorgesehen. Sobald 2 s lang keine weitere Tastenbetätigung erfolgte, schaltet das Gerät in den Normalmodus zurück.

In gleicher Weise arbeitet die *Quick-Zoom-Funktion*; in diese gelangt man, wenn beim

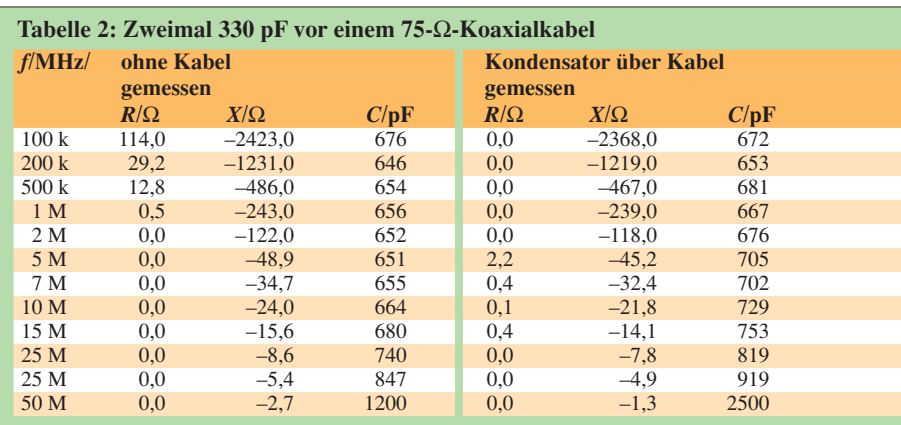

Wellenwiderstand 66,5 Ω, Leitungslänge 12,80 m, Verkürzungsfaktor 0,76, Dämpfungskonstante 7 dB/ 100m bei 100 MHz; Anmerkung: Annäherung an Serienresonanz ab 50 MHz

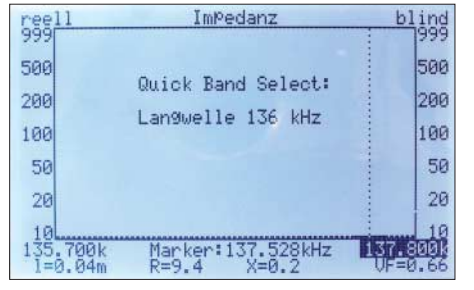

**Bild 12: Gerät vorübergehend im Quick-Bandselect-Modus**

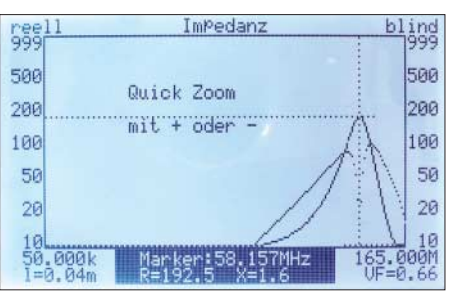

**Bild 13: Gerät vorübergehend im Quick-Zoom-Modus; Zoom-Zentrum ist die Markerlinie.**

gleichzeitigen Druck der *Plus*-/*Minus*-Tasten der Cursorbalken auf der Markerfrequenz steht (Bild 13).

Danach kann man durch Drücken auf die *Plus*-Taste den Frequenzbereich um die aktuelle Markerposition herum um einen konstanten Faktor heranzoomen oder mit *Minus* um denselben Faktor wegzoomen. Soweit das die minimale und maximale Grenzfrequenz des Geräts zulässt, wird dabei der Marker in Bildmitte zentriert.

Die Auflösung der einstellbaren Start- und Stopp-Frequenz wurde verbessert; unterhalb 1 MHz sind die Frequenzen jetzt mit 10 Hz Auflösung einstellbar, oberhalb mit 1 kHz.

In der nächsten Folge wird das zugehörige PC-Programm vorgestellt.

> (wird fortgesetzt) *norbert.graubner@freenet.de*

#### **Literatur**

- [1] Graubner, N., DL1SNG: Vektorieller Antennenanalysator als Handgerät im Selbstbau. FUNKAMA-TEUR 56 (2007) H. 3, S. 282–285; H. 4, S. 394– 399; H. 5, S. 506–507; Bausatz und Baumappe: *www.funkamateur.de* → *Online-Shop* → *BX-100*
- [2] Bascom-AVR-Forum:
- *http://bascom-forum.de/index.php* [3] Janzen, G., DF6SJ; Hegewald, W., DL2RD: Impedanztransformation durch verlustbehaftete Leitungen. FUNKAMATEUR 55 (2006) H. 1, S. 48; Excel-Arbeitsblatt Impedanztransformation durch verlustbehaftete Leitungen. *www.funkamateur.de*→ *Download* → *Software und Ergänzungen zu Beiträgen* → *FA 1/06*
- [4] Bronstein, I. N.; Semendjajew, K. A.: Taschenbuch der Mathematik. Teubner Verlag, Leipzig 1969
- [5] FA-Bauelementeinformation: Koaxialkabel Daten marktüblicher 50-Ω-Koaxialkabel. FUNKAMA-TEUR 56 (2007) H. 1, S. 57–58
- [6] Kabel-Kusch: Dorfstr. 63–65, 44143 Dortmund, Tel. (02 31) 25 72 41; *www.kabel-kusch.de*
- [7] Bürklin OHG, Höherweg 245, 40231 Düsseldorf; *www.buerklin.com*

# **Vorfilterbaugruppe für das 40-m-Band (3)**

*Dr.-Ing. WERNER HEGEWALD – DL2RD*

*Nach der Beschreibung des Entwurfs und der Vorstellung der detaillierten Schaltung geht es in dieser abschließenden Folge um die Bestückung der Platine. Dabei wird auf verschiedene Alternativvarianten für die Filtertrakte hingewiesen.*

# ■ **Bestückungsplan und Varianten**

Bild 2 in der vorvorigen Ausgabe, Bild 21 der vorigen Ausgabe und Tabelle 3 zeigen eine ganze Reihe möglicher Bestückungsvarianten. Der Bestückungsplan in Bild 27 enthält die Grundvariante, die auch als Bausatz *BX-180* ausgeliefert wird (mit Ausnahme des Reservetraktes 5). Demgegenüber zeigt Bild 28 Alternativen für die Filtertrakte 1 bis 5, die freilich nicht komplett so bestückt werden müssen.

Eine denkbare Variante wäre z. B.: Trakt 1 und 2 LC-Filter für 20 und 40 m, Trakt 3 Inrad-Filter #801 für 40-m-Bandanfang, Trakt 4 Quarzfilter mit zweimal 7022M15A, Trakt 5 Murata-Filter SFE 7.02 für das untere Bandsegment 7,000…7,100 MHz. Die Nummerierung der Filtertrakte erfolgte in der Reihenfolge der Schalterstellungen, siehe blaue Ziffern auf den Bildern 27/28.

Falls der FA-Leserservice bei entsprechender Nachfrage noch weitere monolithische Quarzfilter ins Angebot aufnimmt, lassen sich auch die Trakte 1 und 2 alternativ damit bestücken, dies allerdings um den Preis des Durchtrennens je zweier Leiterzüge (rote Pfeile in Bild 28).

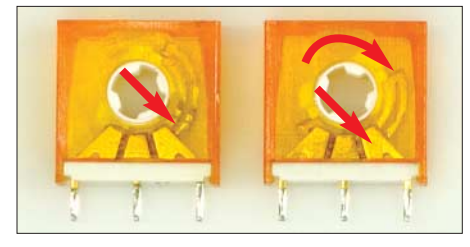

**Bild 26: Der Schleifer des Miniaturdrehschalters ist vor dem Einbau durch Rechtsdrehung so einzustellen, dass er das erste Kontaktpaar von rechts kurzschließt.**

Ich möchte an dieser Stelle noch einmal betonen, dass ein Vorfilter die vorhandene Selektion eines Transceivers unterstützen und entlasten, keinesfalls aber ersetzen soll [2]. Es gibt kein Band, welches so sehr von Intermodulationsstörungen betroffen ist wie das 40-m-Band! Lediglich das 20-m-Band leidet auch noch verhältnismäßig stark, beispielsweise durch IM2 infolge Summenbildung von 41-m-Signalen [3].

Deswegen sieht das Platinenlayout auch noch ein dreikreisiges LC-Filter für dieses Amateurband vor (in Bild 23 der vorigen

Ausgabe noch nicht bestückt). Ebenso ließe sich auf dem vorhandenen Platz dieses Filtertraktes ein LC-Filter für ein beliebiges anderes Band bestücken.

Bandpassfilter für fünf oder gar alle neun KW-Amateurbänder wären jedoch unter dem Gesichtspunkt eines *Vor*filters überflüssige Mühe, weshalb auch die Konzeption [2] seinerzeit für die meisten anderen Bänder Hochpässe vorsah. Diese Aussage bezieht sich auf "normale" Funkverhältnisse, so etwas wie Mehrmann-Contest-Betrieb in der Multi-TX-Klasse bleibt dabei selbstredend außen vor!

# ■ Bestückung des Bandschalters

Bei der Bestückung sind nur wenige Dinge zu beachten, die Montage der Schaltkammern erfordert jedoch einige Sorgfalt. Sie muss nach Bestückung des Rastkopfes und vor Bestückung der Steuerlogik (VT1, VT2 usw.) erfolgen, damit sich das Schaltschwert von hinten hinein- und wieder herausschieben lässt.

Folgende Reihenfolge hat sich bewährt:

- Rastkopf in Stellung 0 (ganz nach links);
- zwei Schaltkammern so einjustieren, dass der Schleifer das erste Kontaktpaar von rechts kurzschließt (Bild 26);
- Schaltkammern als K01 und K04 einlöten, rechts zählt vom Rastkopf aus gesehen;
- Schwert von hinten einschieben, und zwar so, dass der kleine Punkt in der zugehörigen Nut am Rastkopf einrastet, ohne die Schleifer der Schaltkammern zu verdrehen; mit Ohmmeter Kontaktgabe prüfen;
- Rastkopf in Stellung 3 bringen (durch Rechtsdrehung, es muss dreimal klicken) und prüfen, ob sich Schleifer in Schaltkammern K01 und K04 nach links herausgedreht hat;
- Schwert nach hinten herausziehen, zwei weitere Schaltkammern wie oben justieren und als K02 bzw. K03 einlöten;
- Schwert von hinten einschieben, wie oben; mit Ohmmeter Kontaktgabe prüfen — dies dann auch für alle anderen Schaltstellungen.

Keine Sorge, die Mechanik der Schaltkästen ist relativ leicht zu durchschauen, und

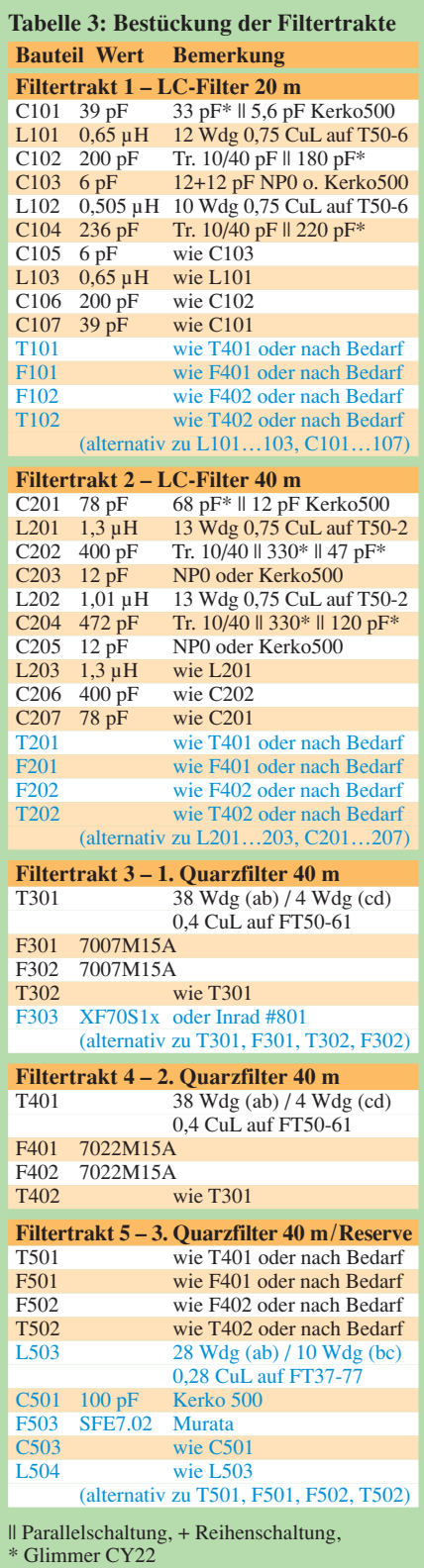

solange sich das Schwert wie in Bild 21 der vorigen Ausgabe frei bewegen lässt, sind ja immer noch Korrekturen möglich.

# ■ **Weitere Bestückungshinweise**

Sämtliche Ringkerne sollen etwa 2 mm über der Platine schweben; fixieren Sie die bewickelten Kerne mit hochwertigem Heißkleber oder Zweikomponentenkleber [18].

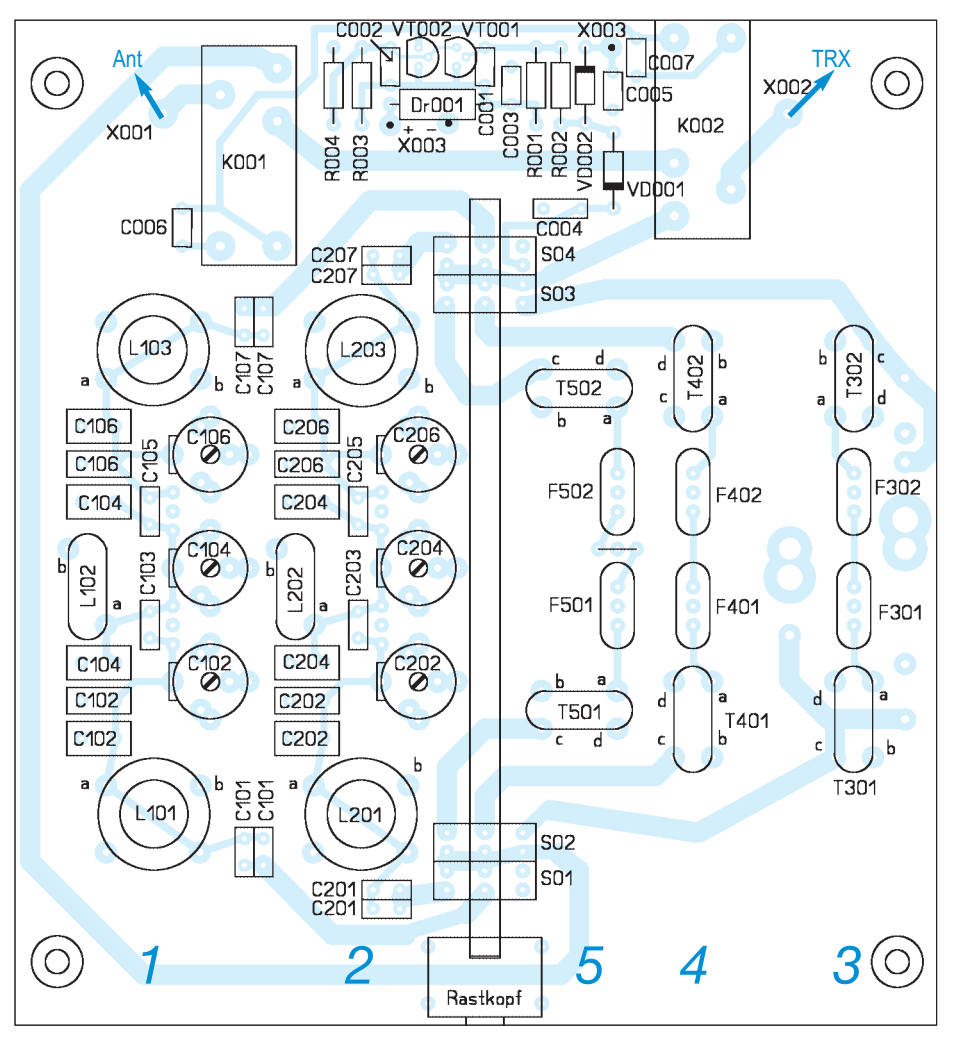

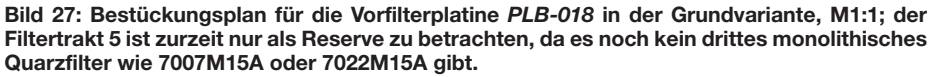

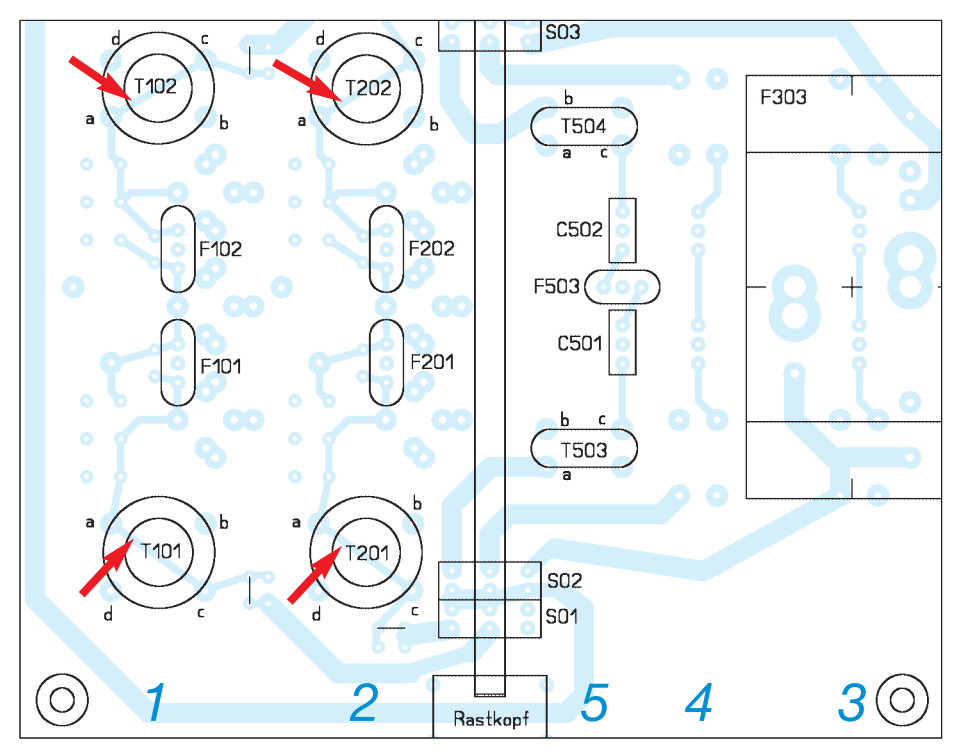

**Bild 28: Bestückungsalternativen: Die Filtertrakte 1 und 2 nehmen evtl. weitere monolithische Quarzfilter ähnlich 70xxM15A auf, die Leiterzüge a–c unter den Übertragern T101/2 bzw. T201/2 sind dann aufzutrennen. Trakt 5: Murata-Filter; Trakt 3: Quarzfilter XF70-S1x oder Inrad** 

Beim Bewickeln ist darauf zu achten, dass einmaliges Durchstecken bei Ringkernen bereits als erste Windung zählt, wodurch die erste Umrundung des Ringkernes zwei Windungen darstellt.

Wie bereits erwähnt, sollten die Filterspulen vor der Bestückung, wenn irgend möglich, ausgemessen werden. Der Abgleich der Filtertrakte kann sowohl einzeln geschehen (evtl. Hilfsbuchsen montieren) als auch nach erfolgtem Gesamtaufbau.

Bei der Bestückung der Schaltlogik ist zu beachten, dass der Schaltplan Bild 21 der vorigen Ausgabe einen kleinen Zeichenfehler aufweist: R004 muss von der Basis von VT002 direkt an Masse gehen und die Anode von VD003 zur Anode von VD001 führen, siehe auch Bild 27.

Die Relais K001 und K002 ziehen also an, wenn das Vorfilter aktiv ist! Beim Senden (*PTT* Low-Pegel) *oder* in Stellung Aus ("0") oder bei externer Deaktivierung (Low-Pegel an *X005*) sind sie abgefallen.

Es wurden bei diesem Bausatz keine Print-Buchsen vorgesehen, da die SO239-(PL-) Buchsen einer stabilen Befestigung am Stahlblechgehäuse bedürfen. Die mitgelieferten Unterlegscheiben mit Lötfahne sind unbedingt innen zu montieren, passend abzuwinkeln und nach vorherigem Verzinnen (Glashaarpinsel verwenden!) mit der Platine zu verlöten. Dazu muss die Platine zuvor mit vier M3-Schrauben und 5-mm-Distanzhülsen auf der Bodenplatte des Gehäuses montiert sein.

Ich habe nach einiger Fingerakrobatik kurzerhand die vier von außen durchgesteckten Schrauben und anschließend die vier Distanzhülsen jeweils vorsichtig angeklebt – dann ließ sich die Platine mühelos aufsetzen und mit Muttern befestigen.

Der Plus- und der Masseanschluss der Gleichspannungsbuchse (2,1-mm-Hohlstecker) sind über je einen kurzen Draht nebst Steckhülse mit Lötfahne mit dem zugehörigen Steckerstift auf der Platine zu verbinden, ebenso die PTT-Leitung.

Weitere Aufbauhinweise gibt es in der Baumappe zum Artikel *BX-180* bzw. zur Platine *PLB-18*.

# ■ **Danksagung**

Abschließend bedanke ich mich bei Dipl.- Ing. Ulrich Graf, DK4SX, für die aufschlussreiche Diskussion per E-Mail sowie bei meinem Kollegen Dipl.-Ing. Ingo Meyer, DK3RED, für unzählige Zuarbeiten zur Realisierung dieses Projekts.

# *dl2rd@funkamateur.de*

### **Literatur und Bezugsquellen**

[18] 5-Minuten-Epoxy-Kleber, 100-g-Packung, Artikel-Nr. 890 091 bei: Pollin Electronic, Max-Pollin-Straße 1, 85104 Pförring, Tel. (08403) 920920; *www.pollin.de*

# **Vertikaler Doppelsperrtopf als Rundstrahler für FM-Betrieb**

# *HEINRICH F. RECKEMEYER – DJ9YW*

*Im Gegensatz zu einer ständig zu drehenden Richtantenne ist für den FM-Funkbetrieb über verschiedene Relaisfunkstellen, bei OV-Runden sowie für Verbindungen zu mobilen Stationen ein Rundstrahler oft die einfachste Lösung. Der hier vorgestellte weist einige Raffinessen auf.*

Ein vertikaler Dipol weist bereits durch die Kabelzuführung, besonders aber durch die Vormast-Montage, eine erhebliche Beeinflussung des theoretisch homogenen, horizontalen Antennendiagramms auf. Weiterhin ist dieser, wie auch die in der Literatur zu findenden Topfkreis- oder Groundplane-Antennen, recht anfällig für das Eindringen von Regenwasser.

Der Doppelsperrtopf hat dagegen günstigere Eigenschaften und lässt sich auch relativ einfach selber bauen. Nachfolgend werden die Maße für eine 2-m- sowie eine 70-cm-Version dargestellt.

# ■ **Kabelführung**

Das zur Speisung zu verwendende 50-Ω-Koaxialkabel wird unsichtbar und nicht störend durch das Innenrohr verlegt. Zumindest bis zum Kabelaustritt aus dem Innenrohr sollte man allerdings eine Sorte mit festem Dielektrikum wählen, damit am Anschlusspunkt keine Feuchtigkeit eindringen kann. Die dortige Bohrung am Innenrohr ist dem Kabeldurchmesser entsprechend auszuführen. Denkbare Kabel sind RG223 oder RG213. Bei Ersterem ist allerdings die HF-Leistungsgrenze zu beachten. Beim dickeren RG213 muss man sich dagegen beim Anlöten etwas mehr Mühe geben. Bei meinen Tests kam es mit RG213 auf 2 m mit 500 W HF zu keinerlei Überlastungsproblemen. Das tragende Innenrohr sollte wegen der Windlast nicht zu lang sein und möglichst an einer Mastspitze montiert werden.

# ■ **Fertigung im Selbstbau**

Dazu werden Messingrohre mit 16 mm und 25 mm Außendurchmesser benötigt. Die Wandstärke des 16-mm-Innenrohres sollte je nach Länge 1,0 bis 1,5 mm betragen. Für die λ/4-Resonanzstücke mit 25 mm Durchmesser reicht immer eine

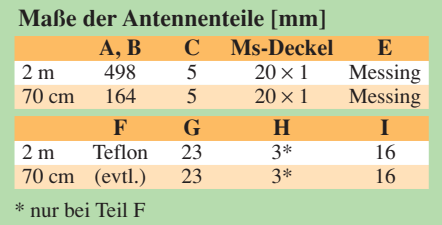

Wandstärke von 1 mm. Zum Befestigen sind zwei Messingscheiben mit einem dem Innenrohr-Durchmesser entsprechenden Innenloch zu fertigen.

Nach dem Reinigen und Zentrieren werden die Teile mit einem 150-W-Lötkolben verlötet. Gleiche Scheiben aus Teflon werden jeweils im Unterteil zur Stabilisierung eingesetzt.

Dies ist aber nur bei der längeren 2-m-Version erforderlich. Auf 70 cm könnte dies lediglich beim Zentrieren während des Lötens helfen. Begonnen wird mit dem unteren λ/4-Rohr. Danach erfolgt die Bohrung für das Kabel an der Lötstelle leicht schräg nach unten. Beim Verlöten dieser Scheibe wird unmittelbar der Litze-Außenleiter des Kabels mit verlötet. Nun ist das obere Rohr, auch wieder an der Oberseite und diesmal zusätzlich mit einem Deckel, zu verlöten, damit kein Wasser ins Innenrohr laufen

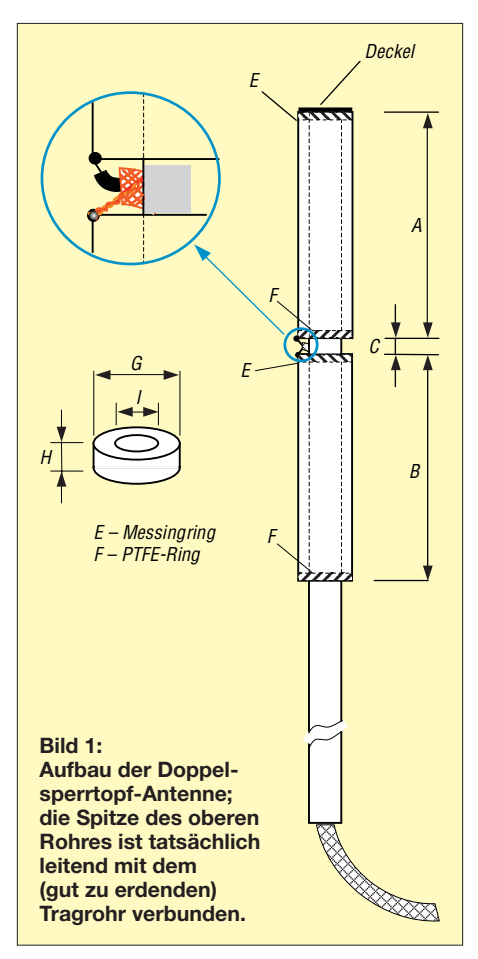

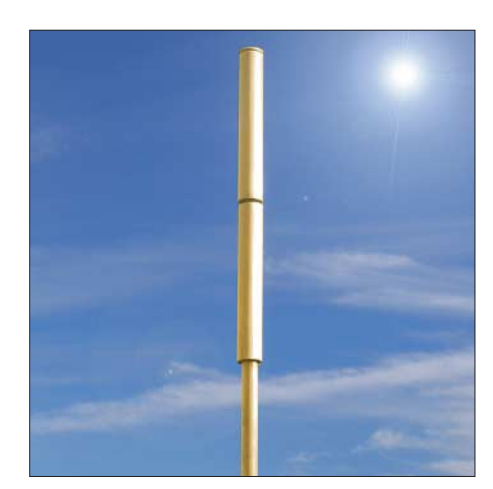

**Bild 2: Fertig aufgebauter Doppelsperrtopf mit Tragrohr Foto: DJ9YW** 

kann. Der Mittelleiter des Kabels wird danach mit dem unteren Rand des oberen Rohres verbunden. Wer will, kann über alles noch einen Schrumpfschlauch ziehen oder das Kabelende mit Heißkleber versiegeln.

# ■ **Funktion**

Das Ganze wirkt wie ein gestreckter λ/2- Dipol und weist daher eine recht gute Abstrahlung in der horizontalen Ebene bei vertikaler Polarisation auf. Der HF-Strom fließt, vom Kabelinnenleiter kommend, bis zur Antennenspitze, wo sich der Spannungsbauch befindet. Das Innenrohr stört nicht, weil die HF bei deren innerem Rücklauf bis zum Kabeleinspeisepunkt nunmehr wieder das Spannungsminimum erreicht hat. Dort ist der Kabelaußenleiter leitend mit dem Tragrohr verbunden. Der zweite, entgegengesetzte Spannungsbauch ergibt sich an der unteren Rohrkante des unteren Sperrtopfes bei Resonanz nach einer λ/4-Laufzeit.

Der Gewinn dieser Anordnung liegt bei etwa 2 dBi ( $\approx 0$  dBd). Die Anpassung ist für die genutzten Bandsegmente hinlänglich und erreicht in der Resonanzmitte etwa  $a_r = 20$  dB (SWV  $s = 1,2$ ).

# ■ Atmosphärische Aufladung

Da Rundstrahlantennen allgemein an der Mastspitze montiert werden, ist die Ableitung von Überspannungen ein wichtiger Aspekt. Die vorgestellte Variante hat hierbei entscheidende Vorteile: Alle Metallteile sind galvanisch miteinander verbunden und können somit Spannungsspitzen über einen gut geerdeten Antennenmast ableiten. Das bedeutet, dass sowohl der Außen- als auch der Innenleiter des Koaxialkabels gut geerdet sind, wodurch der Antenneneingang des Funkgeräts einem weitgehenden Schutz unterliegt. *www.dj9yw.de*

### **Literatur**

[1] Krischke, A., DJ0TR: Rothammels Antennenbuch. 12. Aufl., DARC-Verlag, Baunatal 2001; FA-Leserservice *D-033X;* auch ältere Rothammel-Ausgaben

# **FUNKAMATEUR – Bauelementeinformation**

# **Farbcodierungen der Adern in Kabeln (1)**

# **Farbcode**

# **Farbcode für Kabeltypen J-YY, J-2Y(ST)Y, a-2Y(L)2Y…Bd**  (VDE 0815 und VDE 0816 Bündelverseilung, für Telefon-

verkabelungen bis zur TAE verwendbar)

Je zwei Aderpaare (Doppeladern) bilden einen Sternvierer, dessen Adern zusätzlich zur Grundfarbe schwarze Ringmarkierungen aufweisen (Bild 1):

Ader 1a: ohne Ring

Ader 1b: Einzelringe in 17-mm-Abständen

Ader 2a: Doppelringe in langen Abständen (34 mm)

Ader 2b: Doppelringe in kurzen Abständen (17 mm)

Die Grundfarben der Sternvierer wechseln zyklisch in der Reihenfolge rot, grün, grau, gelb und weiß.

Jeweils fünf Sternvierer bilden zusammengefasst ein Zehnerbündel, auch Grundbündel genannt. Jeweils fünf (bzw. zehn Grundbündel für höherpaarige Kabel) werden zum Hauptbündel mit 50 bzw. 100 Doppeladern verseilt. Die Hauptbündel sind letztlich zum Fernmeldekabel verseilt.

Zur Unterscheidung der einzelnen Bündel erhält das erste Grundbündel bzw. das erste Hauptbündel jeder Lage eine rote Kunststoffwendel, alle anderen eine weiße oder naturfarbene. Die Bündel werden von innen nach außen und von der Vermittlungsstelle in Richtung Teilnehmer im Uhrzeigersinn gezählt.

### **Farbcode für Telefon-Innenkabel J-Y(ST)Y…LG** (VDE 0815)

Die Aderpaare sind in Lagen verseilt, wobei sie von außen nach innen gezählt werden. Farbcodierung (Bild 2): a-Ader: 1. Paar jeder Lage rot, bei allen anderen Paaren weiß b-Ader: blau, gelb, grün, braun, schwarz

in fortlaufender Reihenfolge

Aderfarbe

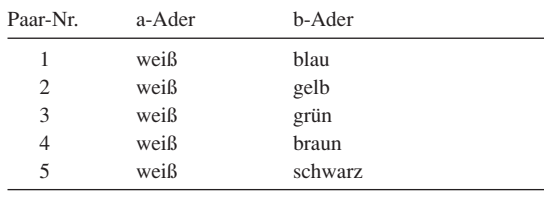

Ausnahme ist das zweipaarige Installationskabel, das in Sternvierer verseilt ist (Bild 3):

Stamm 1 (Paar 1): a-Ader rot, b-Ader schwarz Stamm 2 (Paar 2): a-Ader weiß, b-Ader gelb

# **Farbcode nach DIN IEC 62**

(Flachbandkabel mit Farbwiederholung)

Dieser Farbcode entspricht dem bekannten Widerstandsfarbcode. Die Adern liegen direkt nebeneinander, wobei sich die Farben ab der 10. Ader fortlaufend wiederholen (Bild 4).

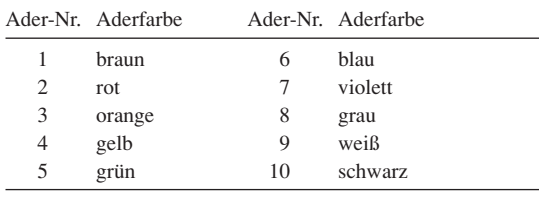

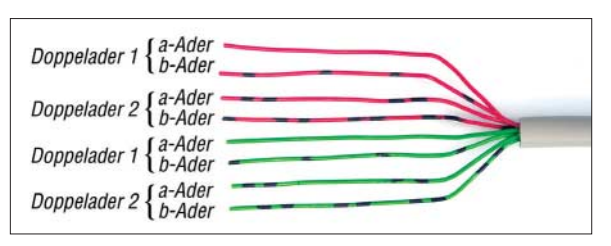

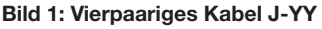

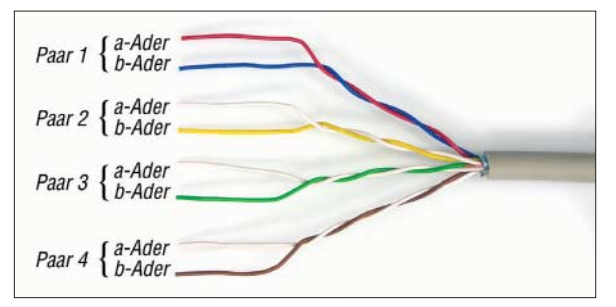

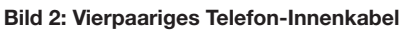

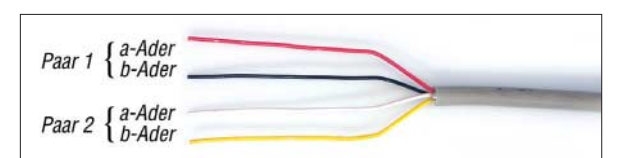

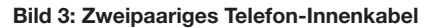

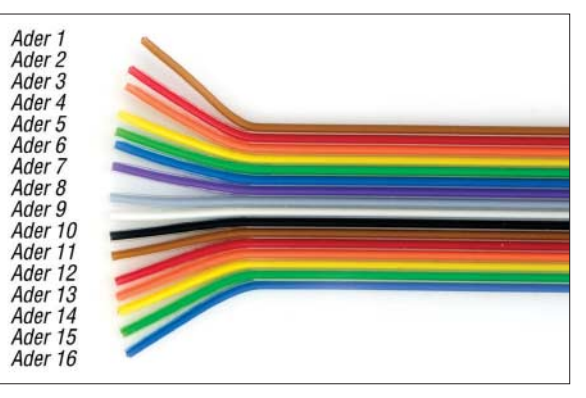

**Bild 4: 16-poliges Flachbandkabel**

# **Farbcode nach DIN 47100/11.79** (adrige Verseilung)

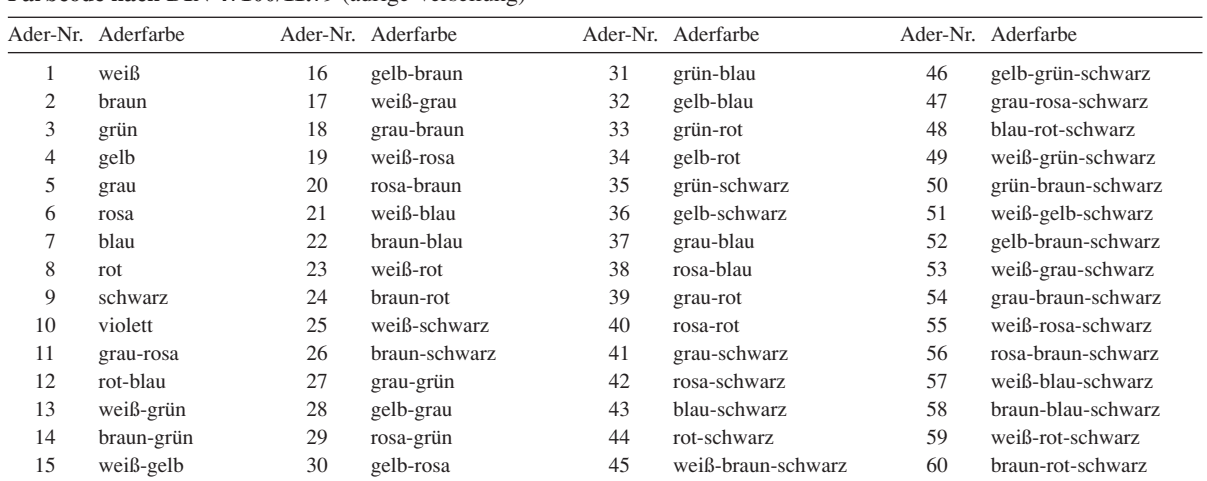

Die erste Farbe gibt die Grundfarbe der Aderisolierung an. Sind eine oder zwei weitere Farben angegeben, so sind dies die Farben der aufgedruckten Ringe.

# **Farbcode international** (UL und CSA)

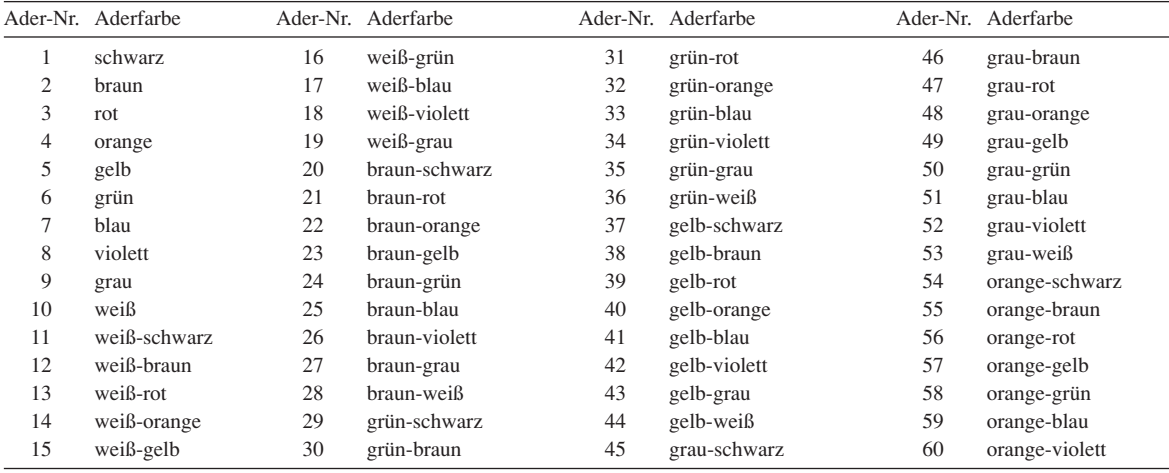

#### **Normen**

- [1] VDE 0815 A1 1988-05 DIN VDE 0815/ A1: Installationskabel und -leitungen für Fernmelde-und Informationsverarbeitungsanlagen – Änderung 1
- [2] VDE 0816 Teil 1 1988-02 DIN VDE 0816-1: Außenkabel für Fernmelde-und Informationsverarbeitungsanlagen – Kabel mit Isolierhülle und Mantel aus Polyethylen in Bündelverseilung
- [3] VDE 0816 Teil 1 Ber 1 2002-11 DIN EN 0816-1 Ber 1: Berichtigungen zu – DIN VDE 0816-1 (VDE 0816 Teil 1): 1988-02
- [4] VDE 0816 Teil 2 1988-02 DIN VDE 0816-2: Außenkabel für Fernmelde-und Informationsverarbeitungsanlagen – Signal-und Messkabel, Grubenkabel
- [5] VDE 0816 Teil 3 1988-02 DIN VDE 0816-3: Außenkabel für Fernmelde-und Informationsverarbeitungsanlagen – Kabel mit Isolierhülle aus Papier
- [6] VDE 0816 Teil 3 Ber 1 2002-11 DIN EN 0816-3 Ber 1: Berichtigungen zu – DIN VDE 0816-3 (VDE 0816 Teil 3): 1988-02

# **Literatur und URLs**

[1] Interelectronix e.K., Ottostr. 1, 85649 Hofolding, Tel. (08104) 6 28 68-0, Fax -99; E-Mail: *info@interelectronix.com*, *www.interelectronix.com* [2] U.I. Lapp GmbH, Schulze-Delitzsch-Str. 25, 70565 Stuttgart, Tel. (0711) 78 38- 01, Fax -26 40, E-Mail: *info@lappkabel.de*, *www.lappkabel.de*

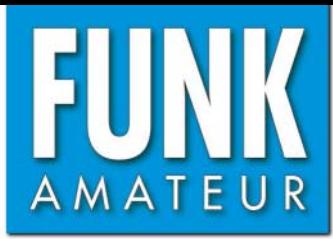

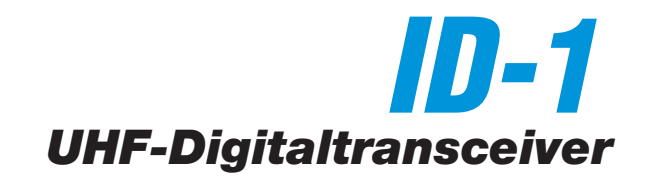

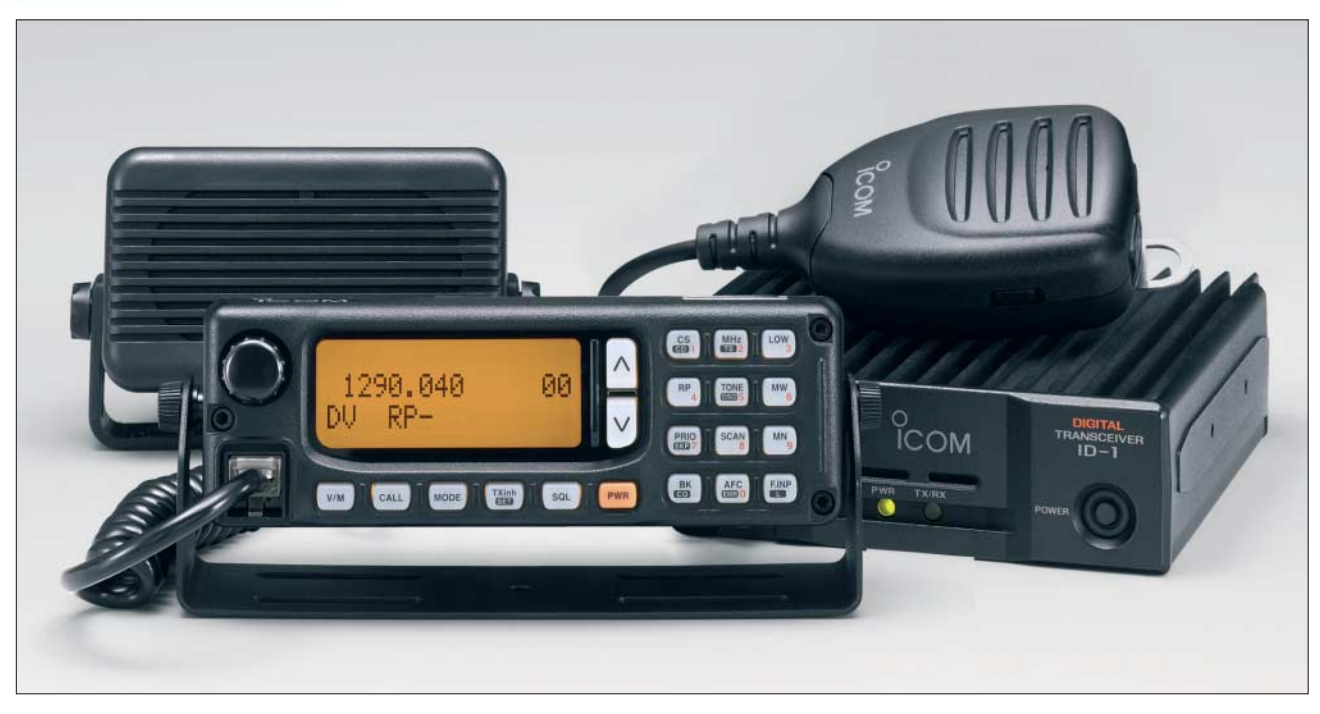

# **Sender**

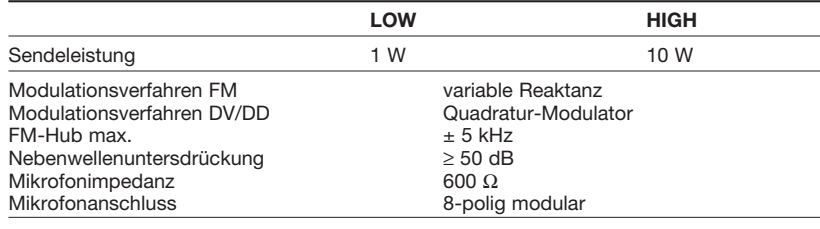

### **Empfänger**

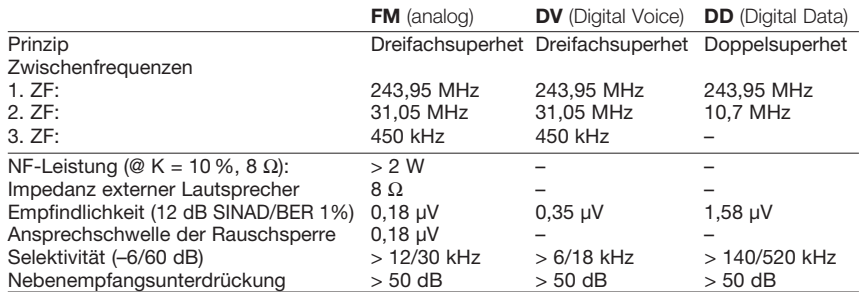

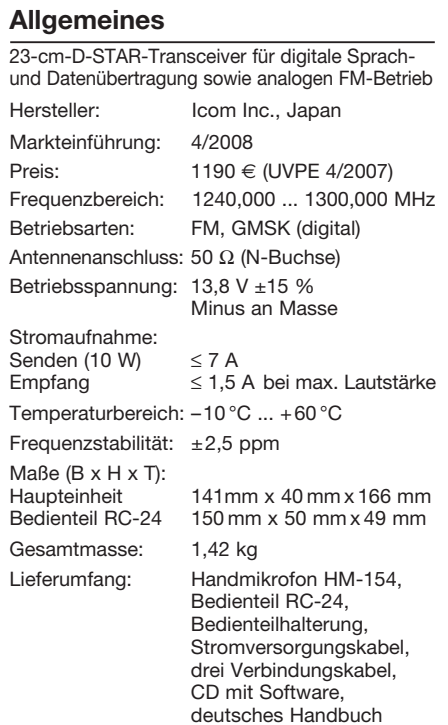

# **Besonderheiten**

- FM-, DV- (Digital Voice) und DD- (Digital Data) -Betrieb möglich
- D-STAR-Funktionalität im DV-Modus nutzbar
- Bedienung über mitgeliefertes separates Bedienteil oder per PC möglich
- Bedienteil ist abgesetzt montierbar • Software gestattet einfaches Editieren von
- Speicherkanallisten usw. • Abstimmschrittweite 5/6,25/10/12,5/20/ 25/50/100 kHz
- zweistufige Wahl der Sendeleistung
- großes Punktmatrix-LC-Display mit wählbarer Beleuchtunghelligkeit
- CTCSS/DCS-Coder und -Decoder
- Rufzeichen-Squelch • S-Meter-Squelch
- 105 Speicherkanäle, davon zwei für
- Suchlaufeckfrequenzen und drei für Anruffrequenzen
- Speicherkanalnamen programmierbar
- diverse Suchlauffunktionen (4 Varianten und Übersprung)
- Pocket-Piep-Funktion
- EMR-Kommunikation
- AFC
- Ethernet-Anschluss
- umfangreiches Zubehör lieferbar
- Bediensoftware lauffähig unter Windows Vista, XP und 98/ME

# **Zubehör, optional**<br>MB-17A Mobilhalterun

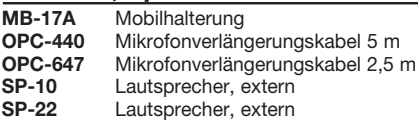

# **Importeur/Großhändler**

Icom (Europe) GmbH Himmelgeister Straße 100 40255 Düsseldorf<br>Telefon (02 11 Telefon (02 11) 43 46 047<br>Telefax (02 11) 33 36 39 Telefax (02 11) 33 36 39<br>E-Mail info@icomeurop info@icomeurope.com Internet www.icomeurope.com

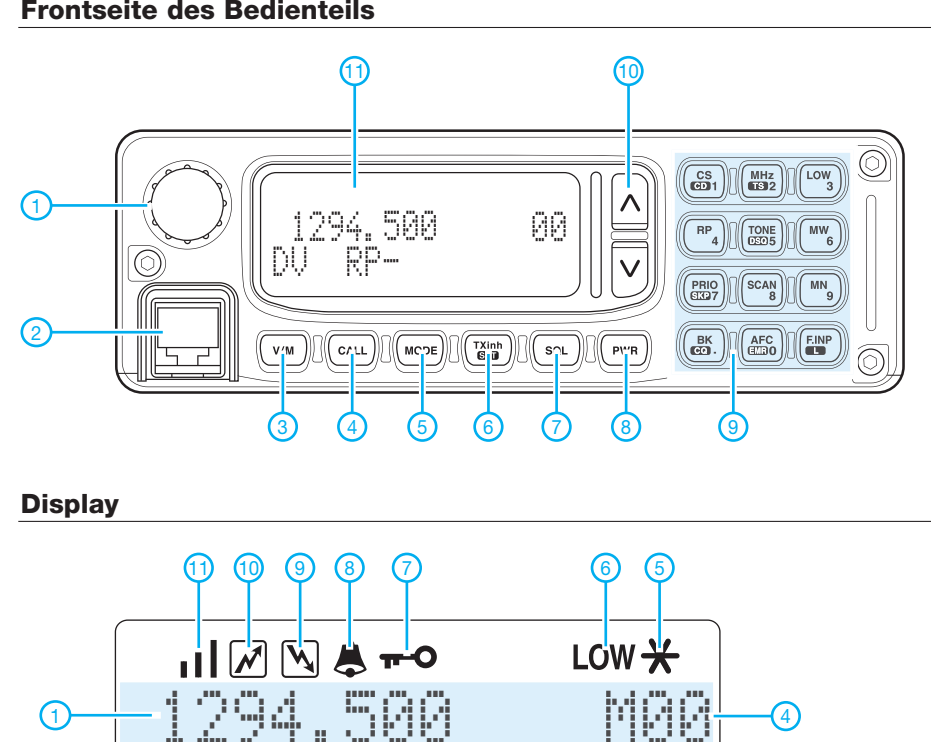

- 1 Abstimmknopf
- Mikrofonbuchse
- 3 VFO/Speichertaste
- 4 Anruftaste 5 - Betriebsartentaste
- 6 Taste für Set-Modus und Sendeverbot
- 7 Squelch-Taste
- 8 Ein/Aus-Taste
- 9 Tastenfeld mit Funktionstasten und zur direkten Eingabe von Frequenzen und Speicherkanalnummern

5 - Symbol für empfangene Kurzmeldung<br>6 - Symbol für niedrige Sendeleistung<br>7 - Verriegelung 6 - Symbol für niedrige Sendeleistung

10 - Up/Down-Tasten

1 - Frequenzanzeige 2 - Betriebsartanzeige 3 - Repeaterablage 4 - Speicherkanal

7 - Verriegelung 8 - Pocket-Piep-Symbol 9 - Busy-Symbol 10 - Sendesymbol 11 - S-Meter/HF-Anzeige

11 - Display

# **Display**

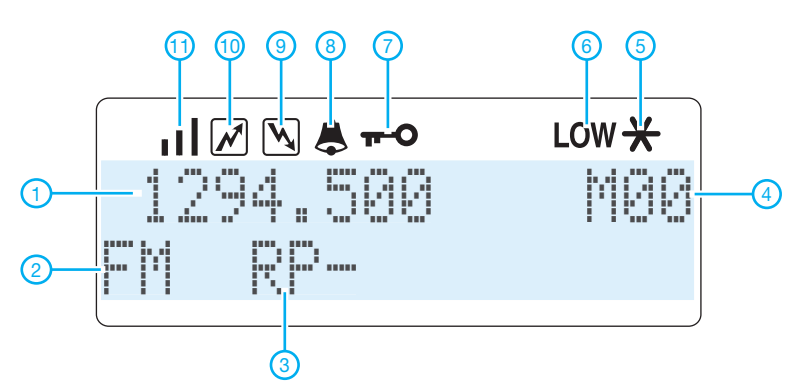

# **Front** (oben) **und Rückseite** (unten) **der Haupteinheit Handmikrofon HM-154**

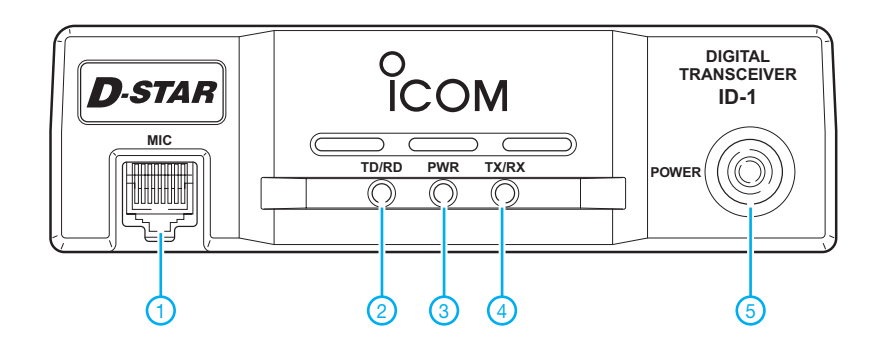

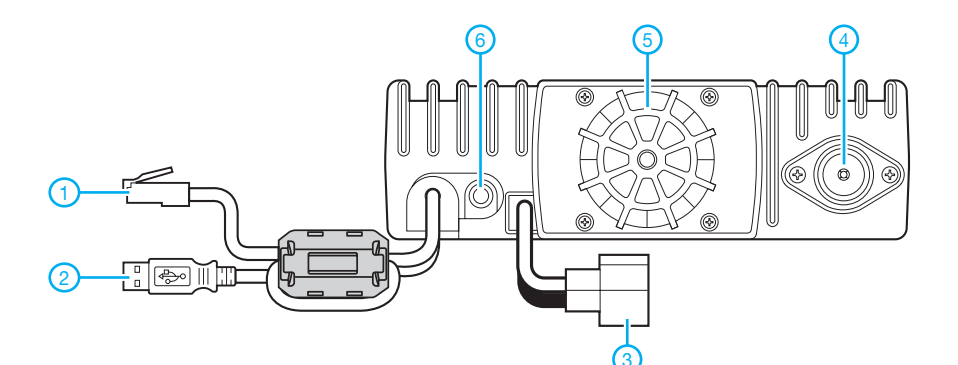

#### **Frontseite**

- 1 Mikrofonbuchse
- 2 LED für Senden/Empfangen von Daten
- 3 Betriebsanzeige
- 4 LED für Senden/Empfangen von Sprache
- 5 Ein/Aus-Taste

# **Rückseite**

- 1 Ethernet-Stecker<br>2 USB-Stecker
- 2 USB-Stecker<br>3 Stromversorg
- 3 Stromversorgungsanschluss<br>4 N-Antennenbuchse 4 - N-Antennenbuchse
- 5 Lüfteröffnungen<br>6 Buchse für exter
- Buchse für externen Lautsprecher

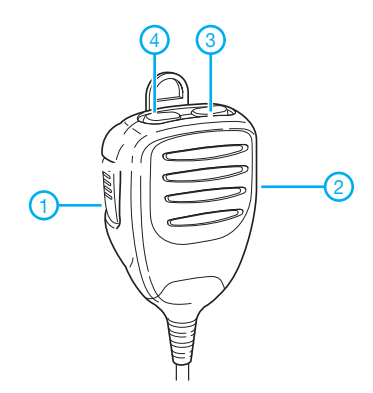

- 1 PTT 2 - Verriegelungsschiebeschalter
- 3 Up-Taste
- Down-Taste

# **Sprech- und Datenfunk mit D-STAR in der Praxis (1)**

*ULRICH FLECHTNER – DG1NEJ*

*D-STAR entwächst den Kinderschuhen. Weltweit, gerade auch in Deutschland, gibt es immer mehr Nutzer sowie Relaisfunkstellen. Nach der allgemeinen Einführung [1] ist es daher an der Zeit, die Betriebstechnik näher zu betrachten. D-STAR bietet beides: Funkbetrieb ganz einfach – wie auch die Anforderung ganz neuer Betriebstechnik.*

Willkommen in einer neuen Welt: Die Bedienung von D-STAR ist durchaus gewöhnungsbedürftig. Nahezu jeder ist hier Anfänger; alle Geheimnisse auszukundschaften erfordert einigen Ham-Spirit, sowohl von einem selbst als auch von den Gegenstationen. Beachten Sie bitte: Niemand muss alles sofort ausprobieren. Und die grundlegenden Funktionen sind ebenso einfach wie herkömmlicher analoger Funkbetrieb.

# ■ **Ein erster Versuch**

Mein erster Versuch verlief ungefähr so, dass ich mir aus dem Internet die nächste Relaisfunkstelle (im Folgenden *Repeater* genannt) heraussuchte, mich mit einer Richtantenne und dem Funkgerät bewaffnet auf einen Berg stellte und dann nach Einstellung von Frequenz und Ablage die Sendetaste drückte. Im Display erschien darauf als Antwort das Rufzeichen des Repeaters und alsbald das einer Gegenstation. Doch wie jetzt antworten? Im Handbuch stand etwas von einem Pfad, einer Adressierung, wie geht denn das? Statt QSO gab es also erst einmal Frust, ich drückte nochmals die Sendetaste, die Gegenstation auch, Rufzeichen, Name und Standort erschienen im Display, doch wie weiter?

Dabei ist alles ganz einfach: Sendetaste drücken – und sprechen. Genau wie beim herkömmlichen Funkbetrieb! Zumindest funktioniert es in den meisten Fällen so. Dahinter stecken handfeste technische Gründe wie auch allgemeine Erwägungen zur Betriebssicherheit. Grundlage ist die einfache Überlegung, dass Amateurfunk in offener Sprache abzuwickeln ist und damit von jedem mit entsprechender technischer Ausrüstung empfangbar sein muss.

Allerdings sollte man vorab zumindest sein eigenes Rufzeichen im Gerät einstellen. Es wird automatisch beim Senden mit übertragen und im Display der Gegenstation angezeigt. Bei Betrieb über einen Repeater erfolgt damit außerdem die Einbuchung in das D-STAR-System. Das weiß künftig, bei welchem Repeater der jeweilige Nutzer erreichbar ist, falls jemand eine Verbindung von einem anderen Repeater wünscht.

# ■ **Vier Wege für ein QSO**

Es gibt vier Möglichkeiten für ein Funkgespräch: Ohne jeden Aufwand funktioniert als Erstes die Direktverbindung von Station zu Station. Kaum mehr Aufwand bedeutet zweitens die Benutzung eines Repeaters. Der von diesem abgedeckte Bereich wird mit dem Fachbegriff *Area* bezeichnet.

Ein D-STAR-Repeater kann über mehrere Zugänge, so genannte *Ports,* in verschiedenen Frequenzbereichen verfügen, beispielsweise im VHF-, UHF- und SHF-Bereich. Eine *Zone* als dritte Möglichkeit wird aus mehreren *Areas* gebildet. Dazu sind Repeater über Linkstrecken gekoppelt. Dadurch sollten prinzipiell größere Gebiete erschlossen werden als nur mit einzelnen Repeatern. Bild 1 zeigt verschieden vernetzte Repeater. Derzeit sind solche Verlinkungen völlig unüblich. Kosten und Nutzen für die vorgesehene 10-GHz-Technik stehen in einem zu ungünstigen Verhältnis zueinander.

auf entfernte Repeater, die über so genannte *Gateways* mit dem Internet gekoppelt sind.

Wer also lokal mit einer Gegenstation funken möchte oder nur über denselben Port eines Repeaters, kann dies machen, ohne weitere Einstellungen vorzunehmen. Die Überwindung größerer Entfernungen oder die Weiterleitung von einem Port eines Repeaters zu einem anderen erfordert hingegen einen gewissen Aufwand für die Adressierung.

### ■ **Der erste Weg: die Direktverbindung**

Für eine Direktverbindung stellt man die gleiche Frequenz ein wie die Gegenstation, aktiviert den DV-Modus, drückt die Sendetaste und ruft die Gegenstation – fertig. Hier gibt es in der Betriebstechnik keinen Unterschied zur herkömmlichen Funkverbindung. Mit einer Ausnahme: Jeder kann einen Rufzeichen-Squelch einschalten. Das Gerät schaltet dann nur auf Wiedergabe, wenn das eigene Rufzeichen angesprochen wird.

Aufgrund der geringen Bandbelegung wendet derzeit kaum jemand den Rufzeichen-Squelch an. Falls doch, muss die Gegenstation adressiert werden. Jedes Funkgerät hat dazu ein Menü mit vier Feldern. Im Feld *MY* ist das eigene Rufzeichen einzutragen und im Feld *YOUR* bzw. *UR* das der Gegenstation, die anderen Felder bleiben in diesem Fall leer oder enthalten *not used*. Die

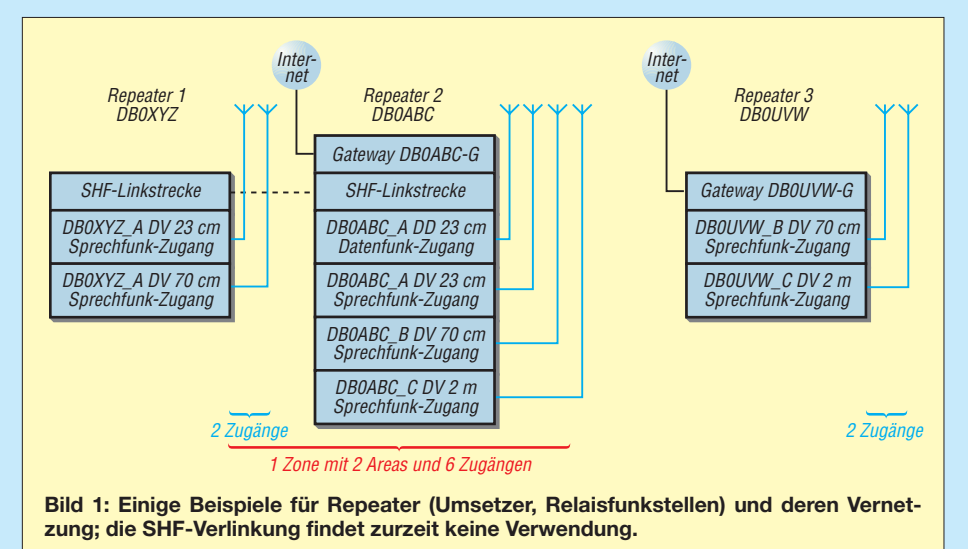

Der Funkbetrieb in einer Zone ist allerdings vergleichbar mit der heute möglichen Verbindung von einem Port zu einem anderen auf dem gleichen Repeater, also beispielsweise einem Anruf auf 70 cm, der auf 2 m übertragen wird oder dem Ansprechen einer Echo-Funktion – dazu später mehr. Nur unwesentlich mehr Aufwand als beim Sprung von Port zu Port erfordert die vierte Möglichkeit, nämlich der weltweite Zugriff exakten Bezeichnungen der Felder können bei verschiedenen Geräten abweichen. Streng nach der Theorie wären die beiden Felder immer auszufüllen, im Fall eines allgemeinen Anrufs sollte das Feld *YOUR* bzw. *UR* mit *CQCQCQ* belegt werden, dafür bieten die Funkgeräte sogar eine eigene Taste. Es gibt noch eine Ausnahme, und zwar den Notruf *EMR*. Seine Auslösung übergeht den Rufzeichen-Squelch.

Abgesehen von solchen Feinheiten bleibt der direkte Funkbetrieb aber wie gewohnt, eine Adressierung ist in der Praxis überflüssig.

# ■ **Der zweite Weg: Betrieb über einen Repeater**

Für den Betrieb über einen Repeater muss man zunächst einmal den nächstgelegenen finden. Dazu hilft das *D-STAR-QTC* im FA oder die Online-Liste [2] im Internet. Sie zeigt geordnet nach Regionen die derzeit verfügbaren Relaisstationen – in Deutschland derzeit knapp zwei Dutzend.

Die Repeater arbeiten im Duplex-Betrieb, also mit getrennter Ein- und Ausgabefrequenz. Sie sind derzeit so konfiguriert, dass jedes empfangene D-STAR-Signal unabhängig von seiner Adressierung wieder ausgestrahlt wird. Was nichts anderes bedeutet, als dass eine Adressierung erneut überflüssig ist, dass aber auch beispielsweise bei Nutzung eines Gateways der gesamte Funkverkehr zusätzlich lokal hörbar ist.

Wer konsequent dennoch die genaue Adressierung möchte, der kann die beiden bereits bekannten Felder erneut mit dem eigenen und dem Zielrufzeichen bzw. *CQCQCQ* ausfüllen und im dritten Feld *RPT1* das Rufzeichen den zu benutzenden Repeater eingeben. Das vierte Feld *RPT2* bleibt weiterhin frei, ebenfalls bleibt ein bei manchen Geräten diesem zugeordnetes fünfte Feld *RP2* auf *OFF*.

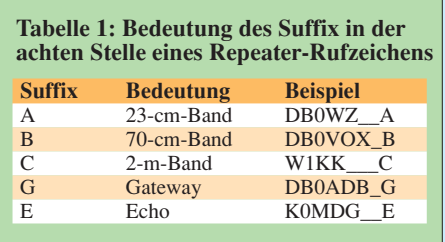

Achtung! Nun gibt es eine erste Besonderheit. Jeder Repeater hat ein Suffix, das den Frequenzbereich des Zugangs angibt. Dieses Suffix ist ein einzelner Buchstabe, der stets in der achten und damit letzten Stelle des Rufzeichenfeldes stehen muss. Davor liegende Stellen sind bedarfsweise mit Leerzeichen aufzufüllen.

Das korrekte Rufzeichen des Relais DB0ADB für die Ein-/Ausgabe im 70-cm-Band lautet also DB0ADB\_B. Der Unterstrich symbolisiert das einzugebende Leerzeichen. Ein *G* steht für einen Gateway, also eine Verbindung mittels Internet zu weiter entfernten Repeatern. Die auf den Repeatern installierte Service-Software *D-Plus* bietet – unter dem Suffix E im Feld *YOUR* bzw. *UR* und über den Gateway adressiert – eine Echo-Funktion für Sprache und Daten. Das gibt eine gute Kontrolle für die Qualität der Verbindung dorthin.

Repeater reagieren grundsätzlich sofort auf D-STAR-Signale und benötigen keinen zusätzlichen Tonruf. Die Sprechzeit ist je Durchgang auf drei Minuten begrenzt. Zu einer guten Betriebstechnik gehört es, ausreichend Umschaltpause für den Decodiervorgang und etwaige Anrufer zu lassen.

Auch wenn das eigene Rufzeichen digital übertragen wird – wer es zusätzlich ausspricht, hilft Mobil- und Portabelstationen, die das Display nicht immer im Blick haben können. Dies gilt in besonderem Maße für die nachfolgenden Verbindungsarten.

# ■ **Der dritte Weg: Betrieb von Port zu Port**

Ab jetzt ist eine Adressierung unerlässlich, denn der angesprochene Repeater muss schließlich wissen, zu welchem seiner vorhandenen Frequenzbereiche er weiterleiten soll. Das Ansprechen der gewünschten Eingabe- und der Ausgabe-*Area* mittels der genormten an das Rufzeichen anzuhängenden Suffixe ist leicht nachvollziehbar.

Wer also den Repeater DB0XYZ auf 70 cm ansprechen und von dort eine Station im 2-m-Band erreichen möchte, der muss als aufnehmenden Repeater *RPT1* DB0XYZ\_B und als sendenden Repeater *RPT2* DB0XYZ\_C definieren. Bei Funkgeräten mit dem fünften Feld *RP2* ist dieses nun auf *ON* zu schalten, weil ein zusätzlicher Repeater genutzt wird. Das Absenderrufzeichen *MY* bleibt wie gehabt das eigene, der Empfänger wird unter *YOUR* bzw. *UR* eingetragen bzw. das bekannte *CQCQCQ* für einen allgemeinen Anruf.

# ■ **Der vierte Weg: Nutzung eines Gateways**

Wer weiter entfernte Repeater bzw. Funkpartner erreichen möchte, muss einen Gateway nutzen. Für diesen Übergang ins Internet ist eine einmalige Registrierung des eigenen Rufzeichens notwendig. Sie erfolgt unbürokratisch über den Betreiber des jeweiligen Repeaters, im Internet finden sich bisweilen auch Formulare dafür, etwa bei [3].

Da sich D-STAR merkt, bei welchem Repeater der zu rufende Nutzer zuletzt aktiv und damit erreichbar war, ist die Adressierung zwar ungewöhnlich, aber einfach: Man muss nicht den gerade zuständigen letzten Repeater kennen, sondern nur den ersten Gateway. Und der findet sich – sofern vorhanden – unter dem gleichen Rufzeichen wie der Einstiegs-Repeater. Eine Ausnahme gäbe es höchstens bei der derzeit ungebräuchlichen Verlinkung in

# **Glossar**

**Adressierung, Pfad:** Für das Ansprechen einer bestimmten Funkstation kann sowohl das eigene (Absender-)Rufzeichen als auch das des Adressaten eingegeben werden. Die Adressierung ist Pflicht, falls eine Verbindung über mehrere Repeater laufen soll. Dafür gibt es die vier Rufzeichenfelder *MY* für das eigene, *YOUR* bzw. *UR* für das Rufzeichen des zu rufenden Gesprächspartners, *RPT1* für den ersten zu verwendenden Repeater und *RPT2* für den etwaig notwendigen Gateway oder Zielrepeater in einer Zone.

**AMBE:** *Advanced Multi-Band Excitation* nennt sich der für D-STAR verwendete Sprachcodec, der das Audiosignal digitalisiert und komprimiert bzw. wiederherstellt. Durch besondere Verfahren wie Erkennung von Sprechpausen und irrelevanten Störungen, etwa Windgeräuschen, ergibt sich eine sehr hohe Komprimierung bei guter Qualität.

**Area:** Der *Bereich*, den ein Repeater abdeckt. Ein Repeater kann Zugänge in mehreren Funkbändern bieten, die durch ein bestimmtes Suffix unterscheidbar sind.

**Gateway:** Ein Gateway ist ein Übergang, hier vom Funkbereich zum Internet und umgekehrt.

**GMSK:** *Gaussian Minimum Shift Keying* ist die für D-STAR-Sprechfunk eingesetzte Modulationsart, die die geringe Bandbreite von etwa 6 kHz ermöglicht.

**D-STAR:** *Digital Smart Technology for Amateur Radio*. Ein 2001 verabschiedeter Standard zur digitalen Sprach- und Datenübertragung mit Unterstützung gezielter Adressierung unter Verwendung von Gateways zum und vom Internet und Richtfunkstrecken.

**DV:** *Digital Voice*, digitaler Sprechfunk, bei D-STAR eine Kombination aus dem digitalisierten Sprachsignal mit einer Nettodatenrate von 2400 bps, die mitsamt Vorwärts-Fehlerkorrektur (FEC) eine Bruttodatenrate von 3600 bps beansprucht und weiteren 1200 bps für gleichzeitige Datenübetragung. Die gesamte Datenrate beträgt also 4800 bps.

**Zone:** Eine Zone umfasst alle auf besondere Weise miteinander gekoppelten Repeater, etwa mittels der derzeit unüblichen Verlinkung.

Zones. Wer über DB0XYZ\_B\_einsteigt, muss folglich als Gateway einfach unter *RPT2* DB0XYZ\_G eintragen – fertig.

Nicht ganz so logisch ist in dieser Situation der allgemeine Anruf. Dieser macht nur über einen bestimmten Repeater Sinn. Würde er über mehrere ausgestrahlt, könnten schließlich viele Nutzer gleichzeitig darauf antworten, die die jeweils anderen nicht hören können. Demzufolge muss zusätzlich noch der Ausgabe-Repeater spezifiziert werden, und zwar im Feld *YOUR* bzw. *UR*.

So kann man beispielsweise via VK3RWN in Melbourne CQ rufen oder via OE1XDS in Wien. Halt – zwei Dinge passen noch nicht: Wir wollen uns nicht mit dem Repeater selbst unterhalten, sondern über

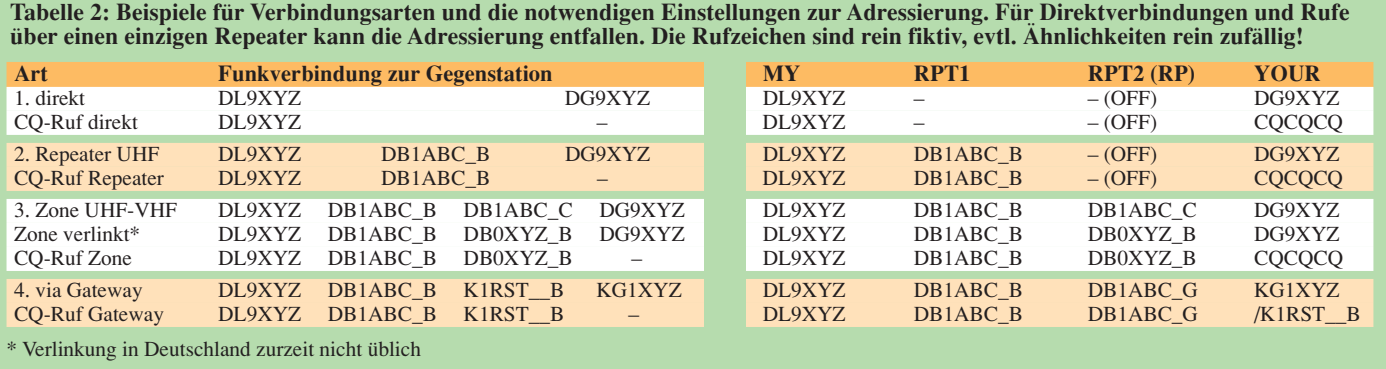

ihn einen CQ-Ruf starten. Dies teilen wir durch Voranstellen eines Schrägstrichs / mit.

Und dann muss auch noch das Frequenzband mit dem Suffix in der achten Stelle spezifiziert werden. In [2] steht, dass Wien derzeit nur im 70-cm-Band aktiv ist, folglich lautet der korrekte Eintrag für *YOUR* bzw. *UR* /OE1XDSB. Hier bleibt nicht einmal mehr Platz für ein Leerzeichen zwischen Rufzeichen und Suffix. Fehlt das Suffix, erfolgt die Aussendung im höchsten verfügbaren Frequenzband. Das geht bei OE1XDS derzeit gut, weil er über nur eines verfügt, führt ansonsten aber zur Ausgabe auf dem 23-cm-Band.

Für Trockenübungen empfiehlt sich das Formular [4], in dem man einfach die gewünschten Repeater aussucht und die notwendigen Einträge angezeigt bekommt. Einen Überblick über mögliche Verbindungsarten liefert Tabelle 2, verschieden ausgestattete und vernetzte Repeater zeigt Bild 1. Viele weitere Informationen finden sich bei [1], [5] bis [7] sowie im D-STAR-QTC im FA.

# ■ Mehr Komfort und Fehlerquellen

Stellen Sie sich vor, Sie sind gerade mit dem Auto unterwegs und DG9XYZ ruft Sie über irgendeinen Gateway. Dessen Adressierung soll man jetzt herausfinden, um antworten zu können? Es ist schon in Ruhe schwierig, den Antwortpfad – mit dem eigenen Gateway! – zu überlegen und einzustellen.

Doch auch dafür gibt es eine Lösung: Funkgeräte wie das IC-E92D speichern die Adressdaten und erlauben deren Aufruf auf Tastendruck. Solche Adressen können manuell vorab programmiert und automatisch bei Empfang abgelegt werden. Die letzten Adressen lassen sich bei Icom-Funkgeräten mit der Taste RX-CS und dem Hauptabstimmknopf auswählen.

Mehr noch: Entsprechend eingestellt, aktiviert das Funkgerät automatisch den richtigen Antwortpfad für den letzten empfangenen Anruf. Wer diese sinnvolle Funktion nutzt, sollte anschließend nicht vergessen, die Adresse wieder zu überschreiben, etwa mit der CQ-Funktion für allgemeinen Anruf, sonst geht der nächste Ruf in die gleiche Richtung. Ein lokales Gespräch geht dann zwar trotzdem, weil der erste Repeater immer auch lokal aussendet, zugleich wird aber auch ein entfernter Repeater belegt, was keinen Sinn macht.

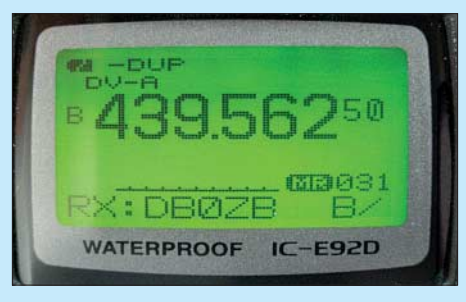

**Bild 2: Hier meldet der Repeater DB0ZB den Empfang der Sendung. Was sie nicht meldet ist, dass die gewünschte Station gar nicht existiert. Meldungen helfen also nur bedingt weiter.**

Der Empfang von Absenderrufzeichen und Adresspfaden kann misslingen, wenn am Handfunkgerät die Stromsparschaltung aktiviert ist und dadurch der Anfang einer Sendung verpasst wird. Das hängt mit der Struktur des Datensignals zusammen, denn alle Adressdaten werden nur ganz am Anfang der Aussendung übertragen. Fehlt der Kopf des Datenstroms, kann das Sprachsignal zwar wiedergegeben, aber nicht mehr zugeordnet werden.

Bei sehr schlechter Verbindung kann das zur Folge haben, dass nur lokale Rufe, nicht aber Gateway-Benutzung möglich ist, weil die Adressdaten fehlen. Abhilfe

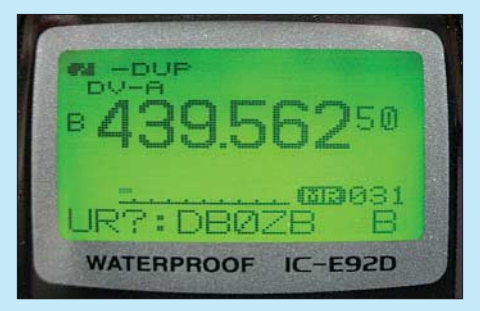

**Bild 3: Hier antwortet der Repeater auf eine Aussendung ohne jede Adressierung und meldet, dass er 1. auf dieser Frequenz QRV ist und 2. keine Zieladresse erkennen konnte. Fotos: DG1NEJ** 

schafft da nur ein Standortwechsel, mehr Leistung oder eine bessere Antenne. Es ist zugleich der technische Grund dafür, warum Repeater zumindest lokal jeden Empfang wiedergeben, um eben auch verstümmelten Signalen eine Chance zu geben. Wer an einem Handfunkgerät die Daten einer Gegenstation sofort sehen möchte, sollte die Stromsparschaltung deaktivieren.

Jeder Ruf wird von der Empfangsstation automatisch quittiert. Das Funkgerät piepst dann und zeigt im Display eine Statusmeldung. Fragezeichen oder gar die Meldung *ERR* deuten darauf hin, dass es bei der Adressierung möglicherweise Probleme gegeben hat. Zu den gängigsten Problemen neben einer fehlerhaften Adressierung zählen, dass ein verwendeter Repeater bereits belegt ist und deshalb den Ruf nicht aussenden kann. Oder ganz einfach, dass der gewünschte Funkpartner nicht QRV ist und deshalb nicht antwortet.

Aus dem in Verbindung mit dem Fragezeichen angezeigten Rufzeichen lässt sich schließen, wo der Fehler liegt. Das ist gar nicht so einfach, daher noch ein Tipp: Adressieren Sie Repeater und Rufzeichen, die es gar nicht gibt, und beobachten Sie die dadurch verursachten Meldungen.

Zu den Komfortfunktionen zählt das Vorgeben von Meldungstexten, die während eines Gesprächs übertragen und am Gerät angezeigt werden. Mit bis zu 20 Zeichen Länge geben sie Funkpartnern Auskunft über beispielsweise Name, Standort und Funkausrüstung. (wird fortgesetzt)

#### **Literatur**

- [1] Berns, J., DL1YBL: D-STAR: Digitaler Amateurfunkstandard für Sprache und Daten. FUNKAMA-TEUR 56 (2007) H. 4, S. 370–373
- [2] Liste der D-STAR-Repeater: *www.dstarusers.org/repeaters.php*
- [3] Registrierung für Gateway-Nutzung: *www.trg-radio.de/0217.shtml*
- [4] Einfache Adressierung (englisch): *www.dstarinfo.com/Calculator/DSTAR%20Web %20Calculator.aspx*
- [5] Informationen von Icom Europe: *www.icom-europe.com/d-star/*
- [6] Forum amateurfunk-digital: *www.amateurfunk-digital.de/forum/index.php*
- [7] D-STAR Newsgroup (englisch): *http://groups.yahoo.com/group/dstar\_digital/*

# **Kurze Vierelement-Yagis für die Bänder 10 m,15 m und 20 m**

# *MARTIN STEYER – DK7ZB*

*Die hier beschriebenen Monoband-Antennen entstanden nach der für das 6-m-Band vorgestellten Yagi [1], die als breitbandiger Entwurf zwar nicht für höchsten Gewinn, aber für ein gutes Richtdiagramm bei breitem Anpassungsverlauf konzipiert wurde. Die erreichten Daten bezüglich Gewinn, Anpassungsverlauf und Bandbreite sind für 10 m besser als bei umdimensionierten CB-Yagis und für 15 m und 20 m so unkritisch, dass man ohne Abgleichmaßnahmen auskommen kann.*

Für die gegebenen Boomlängen von 0,37 λ reichen zwar drei Elemente für den angestrebten Gewinn von 6,3 dBd völlig aus, mit einem zusätzlichen Element lässt sich aber der SWV-Verlauf deutlich verbessern. Dazu werden die Längen der beiden Direktoren so bemessen, dass sich eine bandfilterartige Kurve für die Anpassung (Bild 1) im Bereich 28,0 bis 29,0 MHz mit einem SWV *s* < 1,4 ergibt. Darüber steigt die Fehlanpassung stark an. Mit einem Antennenkoppler ist aber auch Betrieb im FM-Bereich oberhalb 29 MHz möglich, der Gewinn liegt dort immer noch bei 6 dBd.

Auf 15 m und 20 m bleibt das SWV im gesamten Band unter *s* =1,2. Die Bilder 1 bis 3 geben den Verlauf für die drei Bänder wieder.

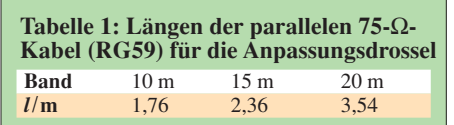

Für die Bänder 12 m und 17 m ist die Entwurfsgrundlage weniger geeignet, weil bei der Bandbreite von je 100 kHz schmalbandigere Konzeptionen einen höheren Gewinn bei gleicher Boomlänge möglich machen. So wäre eine schmalbandige Dreielement-Yagi die bessere und einfachere Lösung oder alternativ die in [2] beschriebene Zweielement-Yagi bei kürzerer Boomlänge (1,5 m) und unwesentlich kleinerem Gewinn ( $\approx 4.5$  dBd).

Mithilfe der Programme YO [3] und EZ-NEC+5 [4], [5], [6] habe ich die geforderten Daten auf eine Fußpunktimpedanz von

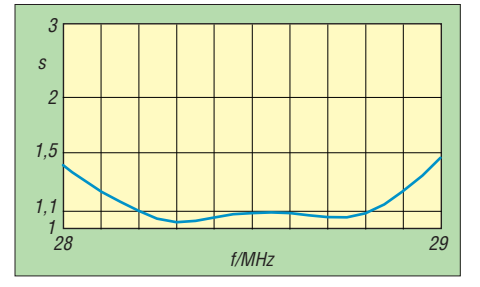

**Bild 1: SWV-Verlauf im 10-m-Band**

28 Ω hin optimiert. Warum dieser Strahlungswiderstand meistens deutlich besser als eine direkte 50-Ω-Impedanz ist, ist in [7] ausführlich dargelegt.

Beim Vergleich mit kommerziell angebotenen Yagis sollte man die mancherorts angegebenen Gewinne und sonstigen Daten nicht ganz ernst nehmen, jedenfalls bieten

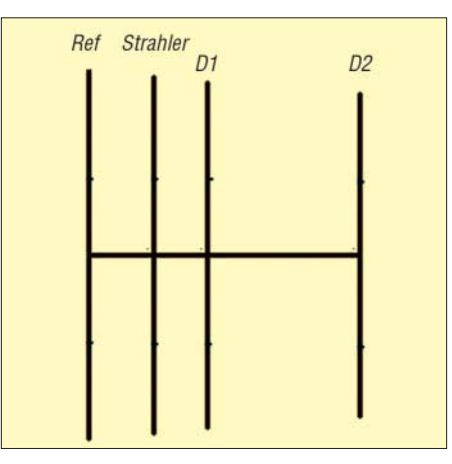

**Bild 4: Schema der Elementanordnung**

die hier vorgestellten Yagis einen optimalen Kompromiss bezüglich aller Antennenparameter.

Das Schema der Elementanordnung und die maßstäblichen Proportionen sind aus Bild 4 ersichtlich. Für die geforderte Bandbreite sind keine logarithmisch-periodische Zelle, doppelte Elementspeisung oder ähnlich komplizierte Konstruktionen notwendig. Klassische Yagi-Prinzipien reichen hierzu wie für die meisten anderen Anwendungsfälle völlig aus.

Die Transformation auf 50 Ω wird durch eine λ/4-Anpassleitung mit 37,5 Ω Wel-

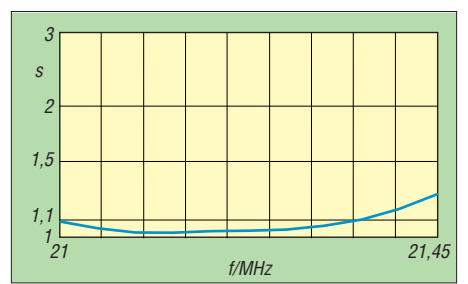

**Bild 2: SWV-Verlauf im 15-m-Band**

lenwiderstand erreicht, die gemäß Bild 5 aus der Parallelschaltung von zwei 75-Ω-Kabel besteht. Die Anpassungsleitung wird, wie aus Bild 9 hervorgeht, zu einer Speisedrossel nach dem *Guanella*-Prinzip aufgerollt, sodass sich gleichzeitig eine ausgezeichnete Mantelwellensperre ergibt. Bei Anwendung des preiswerten Kabeltyps RG59B/U überträgt die Drossel problemlos die zulässigen 750 W HF. Es gibt aber von diesem Kabel sehr unterschiedliche Qualitäten, wichtig ist eine gute Bedeckung des Abschirmgeflechts.

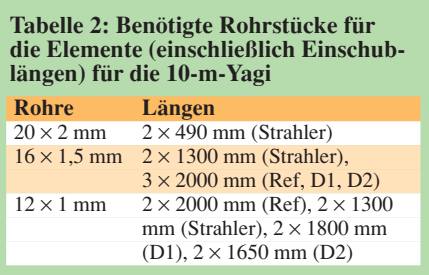

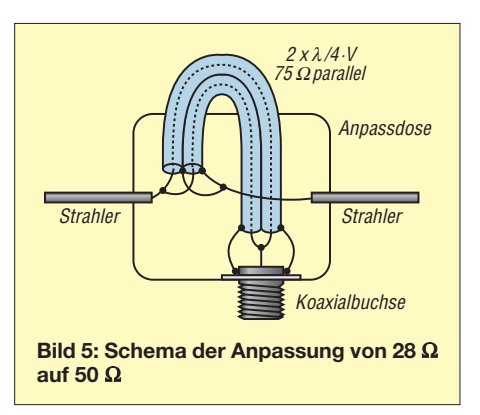

Zu beachten ist dabei der individuelle Verkürzungsfaktor des Koaxialkabels, bei RG59/BU und anderen Kabeln mit Voll-PE als Dielektrikum ist *VF* = 0,667. Schaumstoffkabel für Kabel- oder SAT-TV, die sich ebenfalls eignen, haben ein *VF* zwischen 0,80 und 0,85. In Tabelle 1 sind die Längen für Voll-PE-Kabel zusammengestellt, wobei sich die Längen auf das Maß von Ende Abschirmung zu Ende Abschirmung beziehen.

Der Gewinn liegt in der Bandmitte bei 6,3 dBd mit mehr als 20 dB Rückdämpfung, am Bandanfang sinken die Werte auf 6,1 dBd bzw. 16 dB, am Bandende sind 6,4 dBd bzw. mehr als 20 dB zu erreichen.

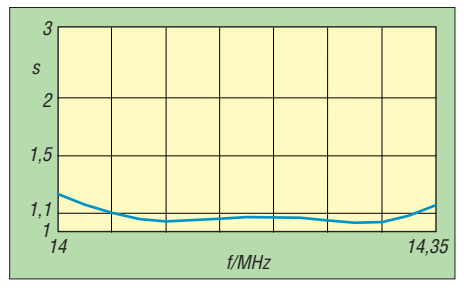

**Bild 3: SWV-Verlauf im 20-m-Band**

Diese Angaben gelten auch für die weiter unten beschriebenen Versionen auf dem 15-m- bzw. 20-m-Amateurband.

# ■ Mechanische Umsetzung

Hier möchte ich zunächst die prinzipiellen Einzelheiten am Aufbau der 10-m-Yagi beschreiben, Ergänzungen und Änderungen für die beiden anderen Bänder folgen weiter unten.

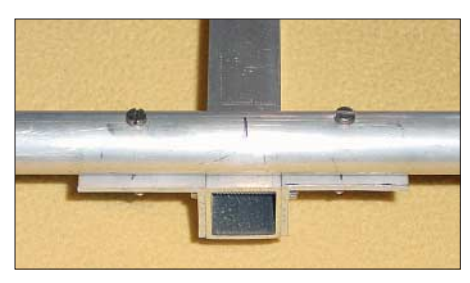

**Bild 6: Elementbefestigung auf Vierkant-Boom**

Als Boom kann Rundrohr 30 mm × 2 mm oder Vierkantrohr 30 mm  $\times$  30 mm  $\times$ 2 mm aus Aluminium verwendet werden. Rundrohr ist meist leichter zu beschaffen, bei Vierkantrohr fallen die Elementhalterungen einfacher und leichter aus. Bild 6 zeigt anschaulich, wie diese Lösung für Reflektor und Direktoren aussehen kann. Die Parasitärelemente haben Mittelstücke von 2 m Länge aus 16 mm × 1,5 mm-Rohren, in diese werden die Enden aus 12 mm × 1 mm-Rohr eingeschoben. Schlitzt man die Endstücke der 16-mm-Rohre, so lassen sich die dünneren Rohre mit Schlauchschellen fixieren (Bild 7) und so zum Abgleich verschiebbar machen. Dies ist zum Strahlerabgleich unerlässlich, für die anderen Elemente nicht unbedingt nötig. Die Staffelungen der Elementlängen- und Durchmesser (*Tapering*) sind in jedem Fall einzuhalten, bei Änderungen ist eine komplette Neuberechnung notwendig!

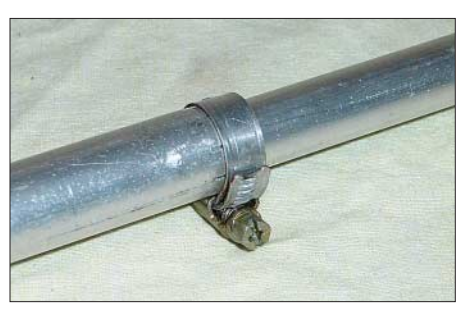

**Bild 7: Verbindung zwischen 16-mm- und 12-mm-Rohren mit Schlauchschelle**

Der Strahler muss in der Mitte elektrisch unterbrochen sein (etwa 20 mm) und isoliert befestigt werden. Dazu benutzt man ein übergeschobenes Isolierstoffrohr aus GFK oder Hart-PVC (unkritisch) und eine Halterung aus Winkelmaterial und Auspuffschellen. Bild 8 zeigt ein Mittelstück, noch ohne die aufgesetzte Anschlussdose, für Montage auf einem Rundboom.

Aus Stabilitätsgründen werden für den Strahler zwei kürzere Rohrstücke von 0,49 m Länge aus 20 mm × 2 mm-Rohr für jede Elementhälfte in der Mitte zusätzlich eingefügt. Mit dem Abstand von 20 mm für die Unterbrechung ergibt sich so ein 1 m langes Mittelstück, das isoliert gehalten wird.

Zwei Edelstahl-Blechschrauben stellen den Kontakt durch das Isolierrohr zwischen

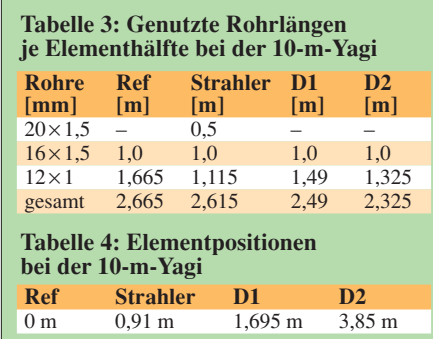

dem Strahler und den Lötösen in der Dose her. Das Beispiel in Bild 9 zeigt eine Halterung des Radiators für einen Vierkantboom mit der Speisedrossel. Zum Schutz gegen statische Aufladungen und zum Minimieren von Prasseln empfiehlt es sich, sicherheitshalber einen Widerstand 22 kΩ, 2 W, Metalloxid oder den Hochohmwiderstand *R10M-1W* aus dem FA-Leserservice über die Strahlerhälften einzulöten.

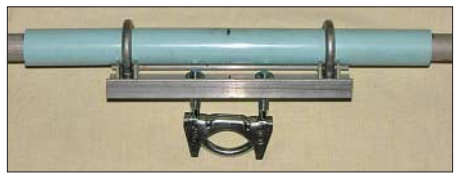

**Bild 8: Konstruktion des Mittelstückes mit Halterung**

Die beiden 75-Ω-Kabel werden zu einer Drossel aufgerollt und deren Windungen mit Plastikband fixiert. Um bei hohen Leistungen möglichen Spannungsüberschlägen zum Boom vorzubeugen, empfiehlt sich das Unterlegen eines Stückes aus Isoliermaterial, ehe man die Drossel auf dem Boom befestigt. Eine alternative Befestigungsmethode besteht in stabilen Polypropylen-Haltern (Bild 10), ebenfalls

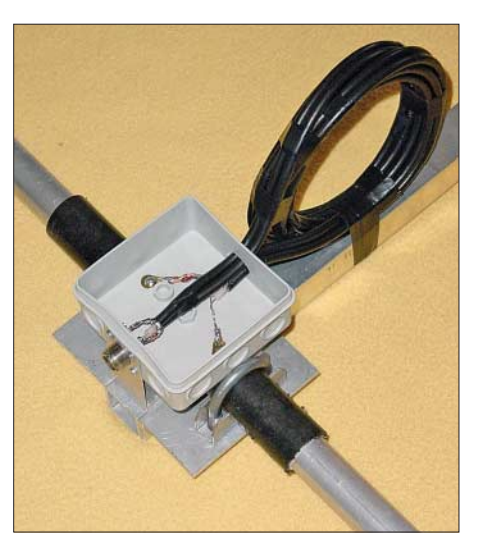

**Bild 9: Die Strahlerdose mit Kabeldrossel zur Anpassung und Mantelwellenunterdrückung**

auf Winkelaluminium. Diese Halter sind wie die Rohre und andere Teile wie Schellen bei [9] erhältlich.

In Tabelle 2 sind die benötigten Rohrstücke mit den tatsächlich nötigen Längen einschließlich der eingeschobenen Stücke von ca. 0,3 m aufgeführt. Tabelle 3 enthält die tatsächlich genutzten Abmessungen je Elementhälfte, Tabelle 4 die Elementpositionen.

Um eine leichte, aber dennoch stabile Konstruktion zu erhalten, sorgt ein Stahlseil als Abspannung für die notwendige

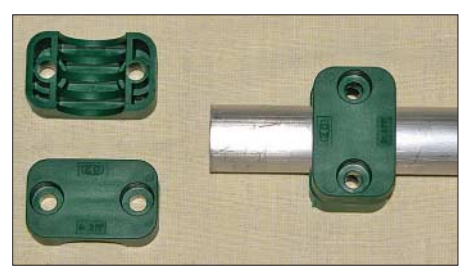

**Bild 10: Halter aus UV-festem Polypropylen [9] als alternative Befestigungsmethode**

Steifigkeit des Booms. Ein zusätzlicher Unterzug würde nur Gewicht und Windlast unnötigerweise erhöhen.

# ■ Abgleich und Inbetriebnahme

Obwohl die Yagis bezüglich der Umgebung recht gutmütig sind, sollte eine Über-

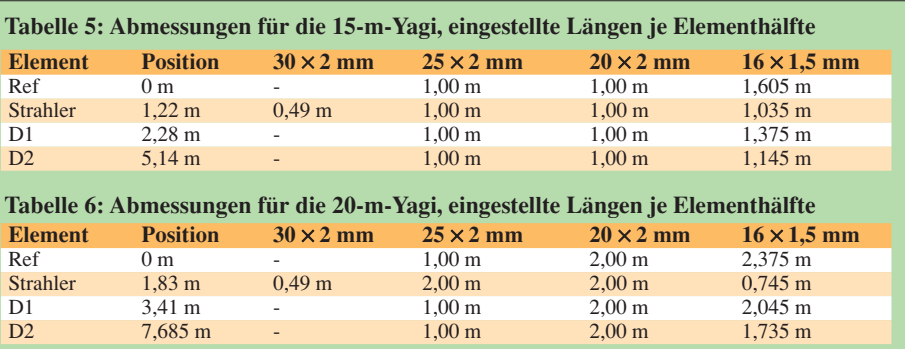

prüfung der Anpassung bei der vorgesehenen Betriebshöhe (mindestens aber 5 m) vorgenommen werden. Ein Abgleich zu dicht über Grund führt zum Absinken des Strahlungswiderstands und zum Verschieben der Antennenresonanz.

Sinnvoll ist ein Speisekabel mit einer Halbwellenlänge oder Vielfachen davon, um ungewollte Transformationseffekte zu vermeiden. Auch dabei ist wie beim Anpassungskabel der Verkürzungsfaktor zu beachten.

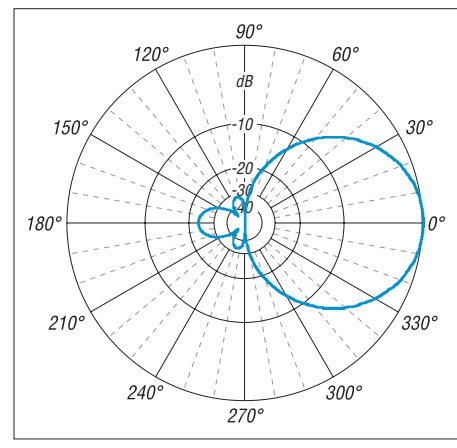

**Bild 11: Azimutdiagramm bei 28,5 MHz für den Freiraum, 0 dB**  $\stackrel{?}{=}$  **6,31 dBd** 

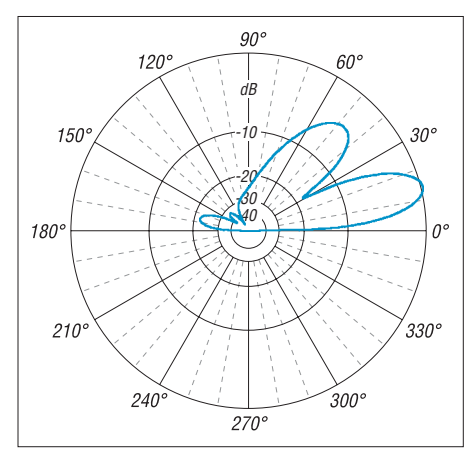

**Bild 12: Elevationsdiagramm bei 28,5 MHz für eine Höhe von 10 m über realem, durchschnittlich leitfähigem Grund mit** <sup>σ</sup> **= 0,005 S/m und**  $\varepsilon$ **<sub>r</sub> = 13; 0 dB**  $\triangleq$  **11,4 dBd, Hauptkeule bei 14°**

Normalerweise ist nur eine Korrektur der Strahlerlänge vorzunehmen. Wer ganz sicher gehen will und einen Antennenanalysator besitzt, kann u. U. auch noch mit einer Längenänderung des ersten Direktors die Fußpunktimpedanz beeinflussen.

Auf keinen Fall dürfen die Längen von Reflektor und Direktor 2 verändert werden, bei schlechtem SWV ist nach einer konkret vorliegenden Ursache zu suchen. Wahllose Längenänderungen schaden nur!

Zum Vergleich mit anderen Antennen ist das in Bild 11 gezeigte horizontale Freiraumdiagramm von Interesse. Das Vertikaldiagramm für eine Antennenhöhe von 10 m über realem Grund in Bild 12 zeigt eine Hauptkeule mit 11,4 dBd Gewinn und 14° Elevation bei einer deutlich ausgeprägten Nebenkeule mit 7,2 dBd und 47°.

Das Diagramm ist auch für andere vergleichbare Richtantennen typisch, sogar für eine Dreielement-Quad mit vergleichbarem Antennengewinn! Bei niedrigeren Betriebshöhen als 1 λ steigt der Elevationswinkel der Hauptkeule, bei größeren Höhen sinkt er weiter ab, zusätzlich treten weitere vertikale Nebenzipfel auf.

# ■ Versionen für 15 m und 20 m

Das Grundkonzept bietet sich auch für die beiden Bänder 21 und 14 MHz an, die eine deutlich größere Bandbreite besitzen als die WARC-Bänder (zu diesen siehe die Einleitung auf S. 524).

Nachdem die EZNEC-Simulation für die 10-m-Version exakt den in der Praxis erreichten Eigenschaften entspricht, konnte ich davon ausgehen, dass auch die berechneten Längen für die beiden anderen Bänder zu nachbausicheren Lösungen führen. Zahlreiche gebaute und vermessene Yagis für verschiedene Bänder demonstrieren, dass die mit YO entwickelten und mit EZ-NEC feinabgestimmten Werte uneingeschränkt nachbausicher sind.

Wer den entsprechenden Platz zur Verfügung hat, sollte sich den Genuss einer kompromisslosen Monoband-Yagi also durchaus einmal gönnen. Allerdings müssen auch für diese Antennen die vorgegebenen Längen und Durchmesser der Elementstücke genau übernommen werden. Andere Durchmesserstaffelungen führen zu deutlich abweichenden Eigenschaften!

Hier zur Orientierung die Boomlängen, damit man sieht, mit welchen Dimensionen zu rechnen ist: 15-m-Band – 5,15 m und 20-m-Band – 7,70 m. Das SWV liegt dabei im gesamten Bereich beider Bänder bei *s* < 1,25!

Die Tabellen 5 und 6 enthalten die tatsächlich eingestellten Maße, für die eingeschobenen Rohre ist dann noch ein Zuschlag von 0,25 bis 0,3 m zu berücksichtigen. Die Mittelstücke der Parasitärele-

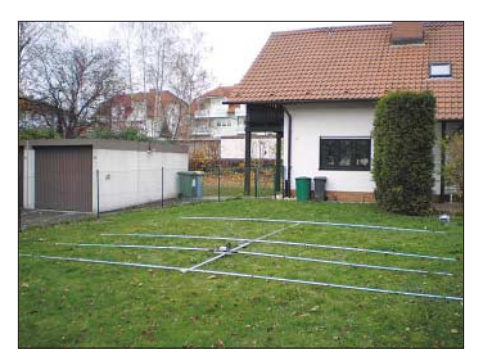

**Bild: 13 Der von DL1NUX und DO3NBW aufgebaute 15-m-Beam vor der Montage**

mente sind jeweils 2 m lang, in den Tabellen ist dazu nur die halbe Länge je Elementhälfte angegeben.

Die Bilder 13 und 14 zeigen die Proportionen eines von DL1NUX und DO3NDW aufgebauten 15-m-Beams, der auf Anhieb ohne Probleme die erwarteten Ergebnisse zeigte.

Erhältlich sind die Rohre im Metallfachhandel, allerdings nur in Lieferlängen von 6 m. Dabei kann es Schwierigkeiten geben, weil für die Anlieferung auf Bestel-

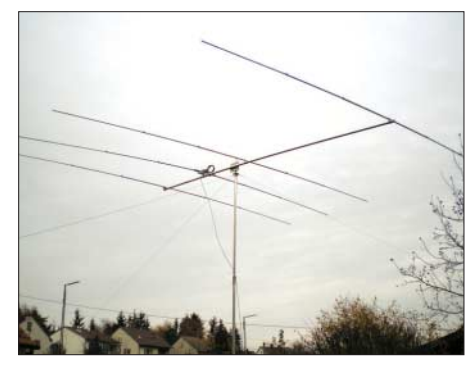

**Bild 14: Der 15-m-Beam von DL1NUX und DO3NBW nach der Montage Fotos: DK7ZB (5); DL1NUX (2)**

lung Mindermengenzuschläge berechnet werden. Eine Bezugsquelle für die Aluminiumrohre und sonstige Teile ist unter [9] nachzulesen.

Die Daten dazu einschließlich ausführlicher Diagramme finden sich neben weiteren Antennenbeschreibungen für alle Bänder auf meiner Yagi-Homepage [8]. Haben Sie Fotos und weitere Anregungen, werden diese gerne mit aufgenommen.

Weitere detaillierte Hinweise für weniger versierte Antennenbauer hat Werner Hegewald, DL2RD, in [10] zusammengestellt. *dk7zb@fox28.de*

### **Literatur und Bezugsquellen**

- [1] Steyer, M., DK7ZB: Kurze Breitband-Yagi für 6 m. FUNKAMATEUR 55 (2006) H. 6, S. 683
- [2] Steyer, M., DK7ZB: Zweielement-Portabel-Yagi für 6 bis 20 m. FUNKAMATEUR 56 (2007) H. 1, S. 61–63
- [3] Beezley, B., K6STI: YO7.2, Yagi-Optimierungsprogramm
- [4] Lewallen, R., W7EL: EZNEC Antenna Software by W7EL. P.O.Box 6658, Beaverton, OR, 97007, USA; *http://eznec.com*
- [5] Steyer, M., DK7ZB: Neue Versionen von EZNEC für Funkamateure. funk 28 (2004) H. 8, S. 56–59
- [6] Janzen, G., DF6SJ; Hegewald, W., DL2RD: Das neue EZNEC 5.0. FUNKAMATEUR 56 (2007) H. 7, S. 744–746
- [7] Steyer, M., DK7ZB: UKW- und Kurzwellen-Yagis in 28-Ω-Technik. CQDL 72 (2001) H. 6, S. 433–436
- [8] Steyer, M., DK7ZB: Yagi-Homepage. *www.mydarc.de/dk7zb*
- [9] Attila Kocis Kommunikationstechnik: Tulpenweg 3, 96269 Großheirath; *http://nuxcom.de*
- [10] Hegewald, W., DL2RD: Tipps zu Aufbau und Montage von Yagi-Antennen. FUNKAMATEUR 57 (2008) H. 2, S. 180–181; H. 3, S. 294–295

# **Schaltungen mit einem Messübertrager**

# *HANS NUSSBAUM – DJ1UGA*

*Mit einem fertigen Übertrager aus dem Lieferprogramm des FA-Leserservice, nämlich dem T-622 von Mini-Circuits, kann man eine Reihe von interessantem Messzubehör bauen. Der nachfolgende Beitrag zeigt gleichzeitig interessante Anwendungen für den FA-Netzwerktester und vergleichbare Messeinrichtungen.*

Messübertrager sind breitbandige, dämpfungsarme Transformatoren mit streng festgelegten Übertragungseigenschaften. Man benötigt sie bevorzugt zur Messung diverser anderer Übertrager sowie zur definierten Anpassung von Messobjekten an 50 Ω, dem Systemwiderstand der meisten Messgeräte.

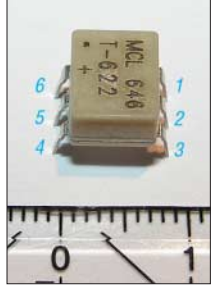

**Bild 1: Ansicht des T-622, hier in der bedrahteten Bauform X65, mit gekürzten Pins** 

Beim Typ T-622 von Mini-Circuits [1] handelt es sich um einen Ringkernübertrager mit drei unabhängig voneinander beschaltbaren Wicklungen. Sein Frequenzbereich ist mit 0,1 MHz bis 200 MHz spezifiziert, die maximale Leistung beträgt 2 W. Die interne Schaltung des in Bild 1 abgebildeten Bauelements zeigt Bild 2.

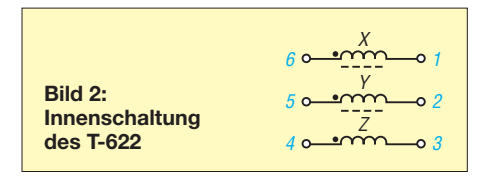

Durch verschiedene Beschaltungen der drei Wicklungen sind interessante Anwendungen möglich. Beginnen wir mit der Beschaltung und Verwendung als Unun.

# ■ **Unun-Messübertrager**

Als *Unun*s bezeichnet man Übertrager, die eine unsymmetrische Last an eine unsymmetrische Quelle transformieren. Bild 4 zeigt einen 1:4-Mess-Unun. Für diesen Übertrager benötigen wir nur zwei Wicklungen des Messübertragers. Die Punkte bei den Wicklungen bezeichnen den jeweiligen Wicklungsanfang. Bei dem Übertrager T-622 liegen alle Wicklungsanfänge auf der unteren Reihe, die obendrein links mit einem Punkt gekennzeichnet ist; siehe Bild 1 an der linken Seite.

Bild 5 zeigt einen 1:9-Mess-Unun. Diese Schaltung ist vielfach unter der nicht ganz zutreffenden Bezeichnung *Magnetic Balun* bekannt. Dahinter verbirgt sich nichts anderes als obiger 1:9-Unun mit einem Ringkern, welcher meist für 100 W HF-Leistung ausgelegt ist.

Unseren Übertrager kann man nur mit maximal 2 W belasten, doch lässt sich damit

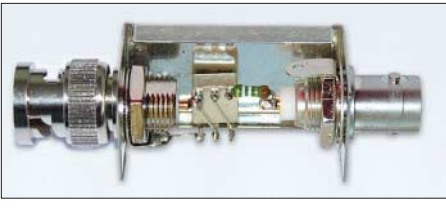

**Bild 3: Aufgebauter 10:1-Mess-Unun in einem Filtergehäuse FG1B-3**

beispielsweise das Anpassverhalten einer Langdrahtantenne an den Eingangswiderstand eines Empfängers oder Transceivers (50 Ω) untersuchen. Bild 6 zeigt entsprechenden Messaufbau mit dem FA-NWT. Eine andere Anwendung wäre ein Anpass-

übertrager für die Untersuchung von Quarzfiltern mit einer Ein- und Ausgangsimpe-

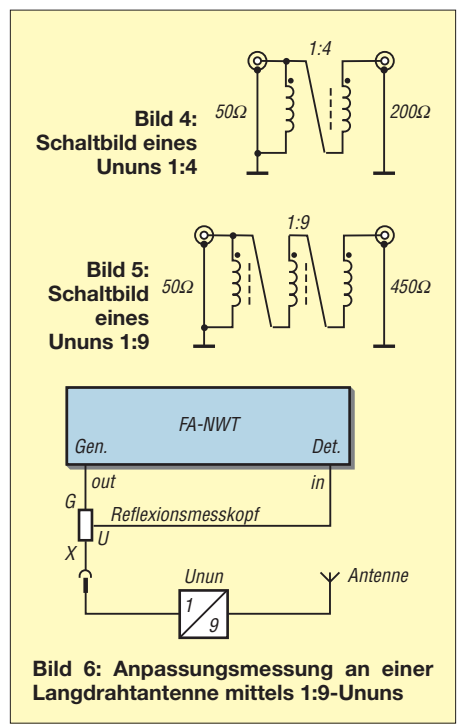

danz von üblicherweise 500 Ω, parallel 10 pF. Der 1:9-Übertrager erlaubt zwar nur die Transformation von 50 Ω Systemwiderstand auf 450 Ω, die fehlenden 50 Ω auf 500 Ω kann man aber durch Serienschaltung eines 50-Ω-Widerstands erreichen. Dadurch gelangt man zu einem 1:10-Unun, allerdings mit (geringfügiger) zusätzlicher Einfügungsdämpfung, bedingt durch den 50-Ω-Widerstand. Die resultierende Einfügungsdämpfung lässt sich aber messtechnisch leicht bestimmen und bei Auswertung der Quarzfilter-Kennwerte berücksichtigen.

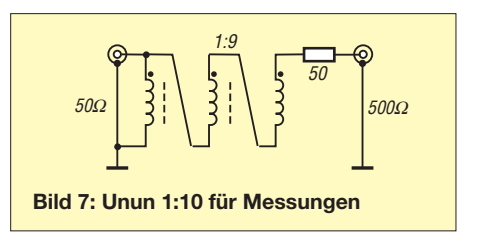

# ■ **Ein 1:10-Mess-Unun**

Bild 7 informiert über den Aufbau für einen 1:10-Unun mit dem 50-Ω-Serienwiderstand auf der hochohmigen Seite. Den fertigen 1:10-Messübertrager zeigt Bild 3. Durch Überbrückung des 50-Ω-Widerstands ergäbe sich wiederum der 1:9-Unun aus Bild 5.

Vor der Durchführung von Messungen mit einem Übertrager benötigt man dessen elektrische Eigenschaften wie Anpassverhalten und Einfügungsdämpfung. Dazu werden zwei baugleiche Übertrager "back to back", also Rücken an Rücken, aneinandergeschaltet. In unserem Fall sind die Ausgänge der Ununs miteinander zu verbinden, die beiden Eingänge lassen sich dann mit Generatorinnenwiderstand von 50 Ω bzw. dem Eingangswiderstand des Messgeräts

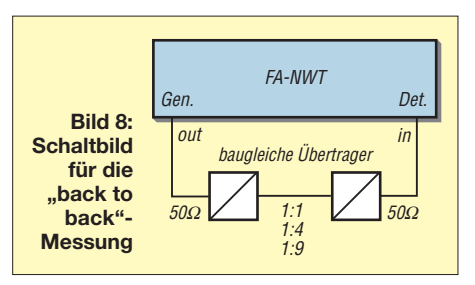

von 50 Ω messtechnisch richtig beschalten. Die Einfügungsdämpfung von jeweils zwei baugleichen Übertragern nach der Rückenan-Rücken-Messung geht aus Bild 9 auf der folgenden Seite hervor. Die frequenzabhängige Dämpfung gilt für jeweils zwei Übertrager. Da sie praktisch identisch sind, ist für die Dämpfung eines Übertragers der jeweilige Dämpfungswert zu halbieren.

# ■ Verwendung **zur Quarzfiltermessung**

Hierbei interessieren uns sowohl die Anpassung (Reflexion) als auch das Durchgangsverhalten (Transmission).

HFM9/NWT - V. 2.01 - hfm9. hfc - COM3

 $\circ =$ **MH** 

 $0.00$ 

 $-0.92$  $-1.0$ 

 $-4.64$ 

 $6.03$ 

 $70$ 

-14.0

# *Anpassung*

Für die Messung der Anpassung benötigt man nur einen Übertrager, die hochohmige 500-Ω-Seite wird direkt an das Quarzfilter gelegt. Ein 10-pF-Kondensator bewirkt die vom Hersteller spezifizierte Anschlussimpedanz. Bild 10 veranschaulicht den Messaufbau für die Messung als Reflexionsdämpfung. Ganz wichtig dabei: Für die Messung der Reflexionsdämpung ist der FA-NWT mit dem Reflexionsmesskopf in der Betriebsart Wobbeln auf *Reflexionsdämpfung* zu kalibrieren, siehe [2], [3] oder [4].

Das Messergebnis zeigt den Verlauf der Anpassung (rote Kurve) im Durchlassbe-

 $20.0$ 

 $1$   $100000$ 

FA-NWT Gen. Det. out in

**Reflexionsmesskop** 

**Filte** 

it) Kunser<br>| M | 1  $\overline{\mathbf{w}}$  0

**Bild 10: Anpassungsmessung an einem**

G X U

Unun

1 10  $10$ 

reich (violette Kurve) des Quarzfilters. Anpassung und Dämpfung sind in Bild 11 ersichtlich.

Gut erkennbar, die größer werdende Reflexionsdämpfung im Durchlassbereich, entsprechend einer guten Anpassung. Diese Messung kann man nur mit einem entsprechenden Übertrager oder Anpassnetzwerk machen, da man die Transformation von 500 Ω auf den Messgeräte-Eingangswiderstand von 50  $\Omega$  benötigt.

# *Durchlassbereich*

e Ende

Die Messung der Filterdurchlasskurve erfordert zwei baugleiche Übertrager, nur

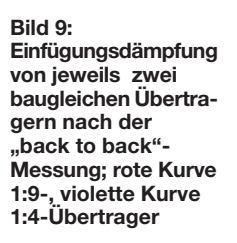

FA-NWT Gen. Det. out <u>out and the community of the community of the community of the community of the community of the community of the community of the community of the community of the community of the community of the community of the c</u> **Filte** 10 Unun 1 10 10  $10$ 1 Unun **Bild 12: Durchgangsmessung an einem Filter mit zwei baugleichen, zuvor ausgemessenen 1:10-Ununs**

samtdämpfung und erhält die richtige Einfügungsdämpfung des Filters im Durchlassbereich. Bild 12 zeigt die Beschaltung des Quarzfilters für die folgenden Messungen und Bild 13 das Messergebnis für den Dämpfungsverlauf.

Dargestellt wird rot die Dämpfung der beiden Übertrager, violett die Dämpfung für die beiden Übertrager plus Quarzfilter. Die beiden Übertrager haben etwa 2 dB Dämpfung, die abgelesene Filterdämpfung mit der Übertragerdämpfung beträgt etwa 3,5

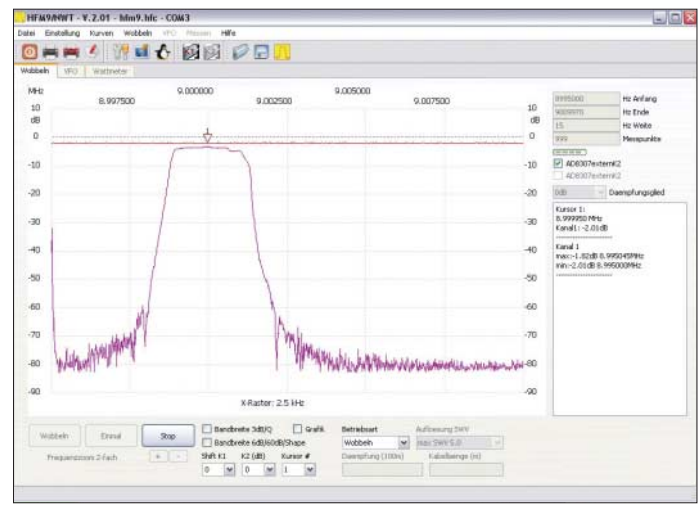

lassbereich exakt messen. Die Einfügungsdämpfung der beiden Übertrager ist aus einer vorherigen Messung bekannt, man subtrahiert diese Dämpfung von der Ge-

 $0 - 1$  $\frac{1}{2}$  $\tilde{\mathcal{R}}$ ú. i.  $\overline{\alpha}$ www.milley .<br>M X-Raster: 2.5 kH ete 3dk(Q → C) Graff  $\frac{1}{2}$  difful 

dann kann man die Dämpfung im Durch-**Schaltung (violett) nach Bild 12**

**Bild 13: Durchgangsverhalten der zwei Übertrager allein (rote Kurve) sowie der gesamten**

> **Bild 11: Durchgangsverhalten (violett) und Reflexionsdämpfung (rot) des gemessenen Quarzfilters**

bis 4,5 dB. Die tatsächliche Filterdämpfung im Durchlassbereich beläuft sich daher auf 1,5 bis 2,5 dB.

# ■ **Hybridbrücke**

Ein weiteres Anwendungsgebiet sind Impedanzmessbrücken. Die folgende Schaltung ist auch unter der Bezeichnung Hybridbrücke bekannt, weil sie je nach Beschaltung der drei Ports entweder als Impedanzmessbrücke, als Leistungsteiler (Splitter) oder aber als Leistungssummierer (Combiner) funktioniert. Man beschaltet nur zwei der drei Wicklungen des Übertragers und erhält eine ausgezeichnete Reflexionsfaktor-Messbrücke [5]. Viel anders machen das die Profis auch nicht [6]. Die Brückendämpfung beträgt 6 dB. Den Aufbau veranschaulicht Bild 15, während Bild 18 die mit einem *Hewlett Packard Spectrumanalyzer* gemessene Richtschärfe zeigt. Sie ist ausgezeichnet,

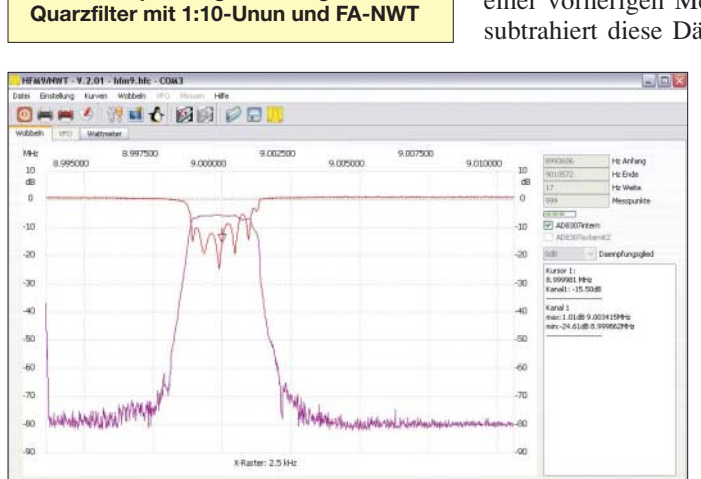

 $500$ 

 $40.0$ 

 $\frac{50.0}{1.1}$ 

10

ho

 $0.8$  $\alpha$ Kunser 1<br>9.06747<br>Kanal Li

 $0.6$ 

 $0.5$  $0.4$ 

 $\alpha_3$ 

 $0.2$ 

 $\alpha$ 

 $00$ 

**528 • FA 5/08**

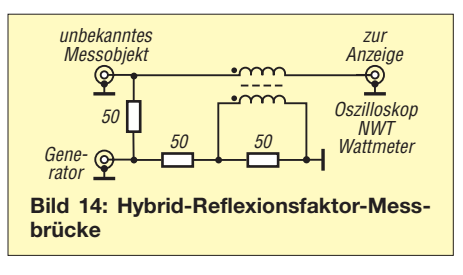

von 2 MHz bis 500 MHz beträgt sie etwa 30 dB.

Im Vergleich mit dem Reflexionskopf des FA-NWT [2] ist diese Brücke allerdings erst ab ungefähr 500 kHz einsetzbar. Die Reflexionsdämpfung beträgt bei 1 MHz zwar für die Hybridbrücke gute 25 dB, beim FA-NWT-Reflexionsmesskopf jedoch hervorragende 60 dB.

Der Grund dafür: Im NWT-Reflexionsmesskopf ist ein so genannter Richtkoppler-Übertrager TDC-10-1 mit einer niedrigen Grenzfrequenz von 50 kHz eingesetzt.

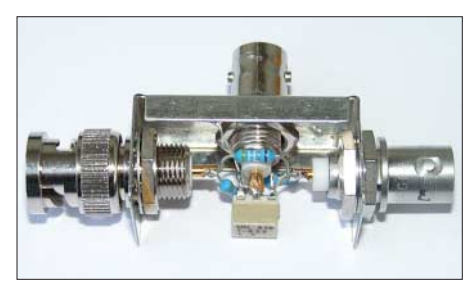

**Bild 15: Fertig aufgebauter Hybridkoppler**

# ■ **Hybridteiler**

Die Brücke wird zum Leistungsteiler, indem man die Ports anders, nämlich gemäß Bild 16, beschaltet. Misst man in einem Versuch den schaltungsbedingt 6 dB geringeren Pegel für das Generatorsignal an einem der Split-Ausgänge, z. B. an Split 1, kann man den anderen Split-Ausgang, Split 2, leerlaufen lassen oder sogar kurzschließen, ohne dass sich eine Veränderung der Anzeige des Generatorpegels an Split 1 zeigt.

Die Schaltung lässt sich auch zum Beobachten eines Ausgangspegels, dem so genannten *Power Monitoring*, benutzen. Das Generatorsignal ist an Split 1 um 6 dB abgeschwächt zu beobachten. Dies unabhängig vom Lastwechsel an Port 2. Die Dämpfung beträgt 6 dB, die Entkopplung zwischen Port 1 und Port 2 ist größer als 30 dB.

Nicht zu verwechseln ist die Schaltung nach Bild 16 mit einem Wilkinson-Teiler, auch *Magic Tee* genannt [7], S. 1008 f.

Eine weitere Teilerschaltung, der so genannte Widerstandsteiler, bestehend aus drei Widerständen mit je 16,7 Ω in Sternschaltung (*6-dB-Stern*), ist für viele Anwendungen nicht so gut einsetzbar, da er die hohe Port-Entkopplung nicht bringt.

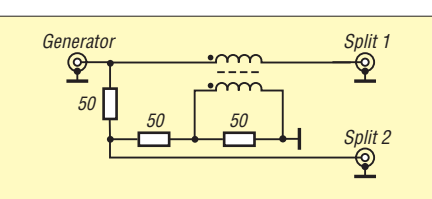

**Bild 16: Beschaltung des Hybridkopplers als Leistungsteiler**

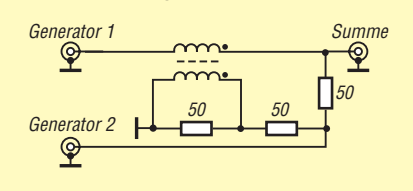

**Bild 17: Beschaltung des Hybridkopplers als Leistungssummierer**

## ■ **Hybridsummierer**

Die Leistungssummierung ist die dritte Anwendung für die Hybridschaltung, man beschaltet die Brücke entsprechend Bild 17. Das Signal von zwei Generatoren wird rückwirkungsfrei summiert. Gut geeignet ist diese Schaltung, um zwei Antennen an einen Empfänger anzuschließen. Dies kann eine Antenne im VHF/UHF-Bereich und eine zweite im LW/MW/KW-Bereich sein. Die beiden Antennensignale beeinflussen sich nicht.

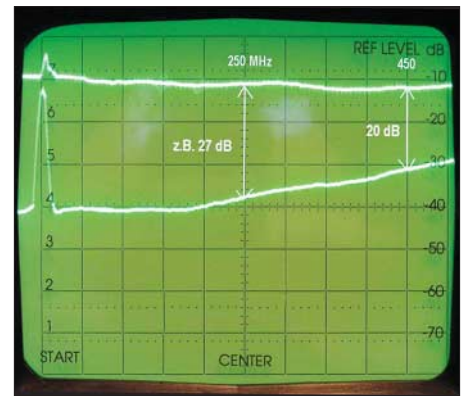

**Bild 18: Richtschärfe der mit dem Hybridkoppler aufgebauten Richtkopplerbrücke; die Richtschärfe ist als Abstand zwischen beiden Kurvenzügen abzulesen, vertikal 10 dB/Div., horizontal 50 MHz/Div.**

**Fotos und Screenshots: DJ1UGA** 

Prinzipiell brauchbar ist diese Schaltung ferner für die Messung des Interzeptpunkts, wobei bekanntlich zwei Messsendersignale rückwirkungsfrei an das Messobjekt geführt werden müssen. Erfolgt dies nicht, erzeugen die beiden Messsender gegenseitig selbst IM-Verzerrungen, was zu einer Verschlechterung des Messergebnisses führt. In diesem Fall sind jedoch größere Ringkerne zu empfehlen und nicht der T-622. Mehr zu Leistungsteilern und Summierern siehe auch [7].

# ■ **Aufbauhinweise**

Der besprochene, universell zu beschaltende Messübertrager T-622 ist in der Gehäuseausführung T-622-X65 im FA-Leserservice erhältlich. Ebenso dort ist das von mir hier mehrmals verwendete Filtergehäuse FG1B-3 zu bekommen, ein Weißblechgehäuse, 37 mm  $\times$  20 mm  $\times$  20 mm, mit je einer Lochung an den Stirnseiten und einer Zusatzlochung für BNC-Buchse/-Stecker. Komplett mit sehr hochwertigen BNC-Steckverbindern, d.h. zwei Einbaubuchsen und einem Einbaustecker, ist es unter *FG1B-S* zu haben.

Einfache BNC-Steckverbinder sind im Zusammenhang mit dem dünnwandigen Gehäuse und insbesondere für Messanwendungen weniger zu empfehlen.

# *nwt@funkamateur.de*

# **Literatur**

- [1] Mini-Circuits: RF Transformer T-622-X65. *www.minicircuits.com/pdfs/T-622-X65.pdf*
- [2] Nussbaum, H., DJ1UGA; Hegewald, W., DL2RD: Reflexionsmesskopf für den Netzwerktester FA-NWT. Baumappe zum Bausatz, Box 73 Amateurfunkservice GmbH, Berlin 2007; *www.funkamateur. de* → *Online-Shop* → *Bausätze* → *BX-066* → (aktuellste Fassung des PDF-Files ab 080418 herunterladen)
- [3] Hegewald, W., DL2RD: Vorfilterbaugruppe für das 40-m-Band (2). FUNKAMATEUR 57 (2007) H. 10, S. 418–421, Kasten S. 419
- [4] Nussbaum H., DJ1UGA: HF-Messungen mit dem Netzwerktester. Box 73 Amateurfunkservice GmbH, Berlin 2007. FA-Leserservice: *X-9549*
- [5] Dürr, R. A., HB9OJ: Messungen mit der Richtkopplerbrücke. FUNKAMATEUR 55 (2006) H. 12, S. 1257–1259
- [6] Agilent Technologies: Directional Bridge 8721A
- [7] Schnorrenberg, W., DC4KU: Power-Splitter und Power-Combiner in Theorie und Praxis. FUNK-AMATEUR 52 (2003) H. 10, S. 1007–1009; H. 11, S. 1115–1117

# **Nachlese**

### ■ Wohin mit den Koaxialkabeln **FA 1/08, S. 62**

Der Literaturverweis auf S. 62, 2. Spalte, 2. Zeile von unten, muss richtig [9] lauten. Dort, d. h. in FA 11/05, S. 1159, erklärt Manfred Maday, DC9ZP, ausführlich, warum es sinnvoll sein kann, die Außenleiter der Koaxialkabel nicht zu verbinden.

### ■ **Uberwachung von Dosentelefonen FA 4/08, S. 390–392**

Um die Arbeitspunkte der vier in Reihe liegenden LEDs in den linearen Teil ihrer Kennlinien zu legen, ist, wie im Bild, ein Widerstand von 470 Ω parallel zur Kollektor-Emitterstrecke von T1 zu schalten.

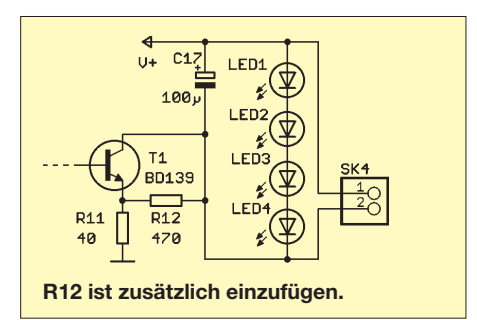

# **zum Anzeigenteil**

**weiter zur nächsten redaktionellen Seite**

# **zum Anzeigenteil**

**weiter zur nächsten redaktionellen Seite**

# **zum Anzeigenteil**

**weiter zur nächsten redaktionellen Seite**
### **Amateurfunkpraxis**

### *Arbeitskreis Amateurfunk & Telekommunikation in der Schule e.V.*

#### **Bearbeiter: Wolfgang Lipps, DL4OAD Sedanstr. 24, 31177 Harsum E-Mail: wolfgang.lipps@gmail.com**

#### ■ **Teilnahme an Wettbewerben – immer ein Gewinn!**

Am 30. 3. 08 wurde anlässlich des niedersächsischen Landeswettbewerbes "Schüler experimentieren" in Oldenburg Jannis Beck der 3. Preis in Physik zuerkannt. Jannis hat in seiner Arbeit die UV-Belastung an seinem Wohnort bei Hildesheim und an seinem Urlaubsort am Bodensee erfasst und interpretiert. Dazu benutzte und verglich er die Daten eines kommerziellen Sonnenbrandmessers mit dem AATiS-Selbstbaugerät "Sonnenbrandmeter" AS526. Die Messwerte am Bodensee – solche erhielt er auch immer wieder an seinem nördlich gelegenen Wohnort zwischen Mai und August – zeigen einen nicht ganz übereinstimmenden Verlauf des Tagesganges zwischen den beiden Messgeräten. Die Abweichung interpretiert der Jungforscher mit der Empfindlichkeit der eingesetzten Sensoren.

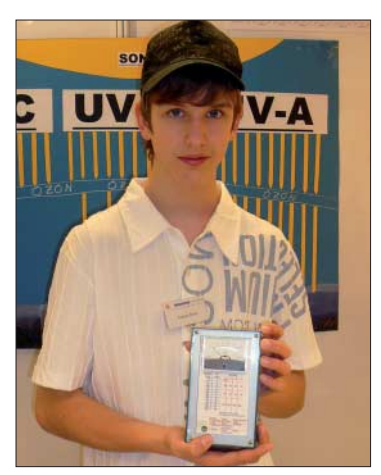

**Jannis Beck hat mit seinen 14 Jahren beim Wettbewerb "Schüler experimentieren" auf Regionalebene den 1. Preis in Physik und auf der Landesebene Niedersachsens den 3. Preis erhalten. Foto: DL4OAD**

Neben den Leistungsnachweisen, wie z. B. Klausuren, sind in Baden-Württemberg an den Realschulen und Gymnasien "Gleichwertige Feststellungen von Schülerleistungen" verpflichtend, während an den Hauptschulen "Themenorientierte Projektprüfungen" verlangt werden. Als Möglichkeiten nennt das Kultusministerium des Landes Baden-Württemberg: "schriftliche Hausarbeiten, Projekte, darunter auch experimentelle Arbeiten im naturwissenschaftlichen Bereich, Referate, mündliche Prüfungen oder andere Präsentationen".

Die Teilnahme an einem Wettbewerb ist für Schülerinnen und Schüler eine attraktive Möglichkeit, Themen für solche Lernleistungen zu finden und zu bearbeiten. Neben dem vorgeschriebenen Leistungsnachweis besteht der Anreiz darin, die Arbeit ggf. zu erweitern, um so zusätzlich einen Preis zu gewinnen und ent-

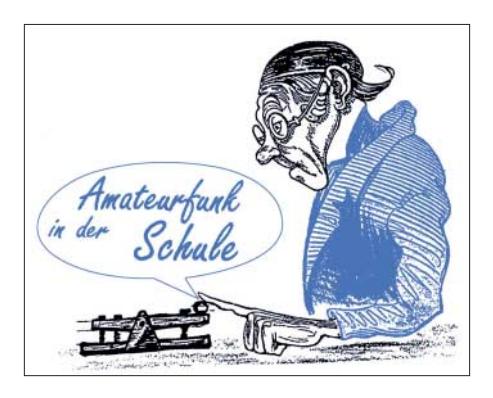

sprechende Anerkennung zu erreichen. Zur Erweiterung hin zu Wettbewerben bieten sich lokale und regionale Ausschreibungen an; am bekanntesten ist sicherlich der Schülerwettbewerb ..Jugend forscht", der für die Jungforscher unter 15 Jahren unter der Bezeichnung "Schüler experimentieren" bekannt ist.

Anfragen von Lehrern an den AATiS und spätere Rückmeldungen zeigen, dass die Praxisheftreihe des AATiS eine Fülle von Ideen liefert – und zwar für Schüler in allen Schulformen bis hin zur Oberstufe der Gymnasien und selbstverständlich auch deren Lehrer, die gut aufbereitete Themen suchen. Anlässlich der Ham Radio am letzten Juniwochenende in Friedrichshafen werden im Rahmen einer Lehrerfortbildungsveranstaltung geeignete Themen aufgezeigt. Informationen dazu gibt es u. a. auf der AATiS-Seite *www.aatis.de.*

#### ■ Ham Radio mit Lehrerfortbildung

Europas größte Fachmesse für Amateurfunk und experimentelle Telekommunikation findet vom 27. bis 29. 6. 08 in Friedrichshafen am Bodensee statt. Auch in diesem Jahr wird am Freitag eine Lehrerfortbildungsveranstaltung (LFB) angeboten. Dazu lädt der Deutsche Amateur-Radio-Club (DARC) e. V. in Zusammenarbeit mit dem Arbeitskreis Amateurfunk und Telekommunikation in der Schule (AATiS) e. V. sowie der Messe Friedrichshafen Lehrkräfte an Schulen in Bayern und Baden-Württemberg zu einer Lehrerfortbildung durch ein spezielles Anschreiben ein, alle weiteren Lehrer sind ebenfalls willkommen. Unter dem Motto: "Vom Funkamateur zum Ingenieur" werden Vorträge und Workshops geboten, die sich mit modernen Inhalten des naturwissenschaftlichen und des technischen sowie des Informatik-Unterrichts und sogar dem Fach Sport auseinandersetzen.

Ein eigens für die Lehrerfortbildung konzipiertes Programm gibt Einblicke, wie man für Jugendliche praxisnahe Zugänge zur Elektronik und Informatik schafft. Lehrer, die Material für ihre Elektronikworkshops suchen, werden auf dem riesigen Flohmarkt sicherlich fündig. Selbst der AATiS bietet an seinem Stand einen Miniflohmarkt an und hält dort auch didaktisches Material bereit.

Den Höhepunkt dieser LFB bildet der Start eines Ballons mit einer von Funkamateuren um Jens Mundhenke, DL4AAS, entwickelten Nutzlast zur Übertragung von Bildern, Wetterdaten und mehr. Der Start ist für 13.30 Uhr geplant und kann im Freigelände der Messe von allen Interessenten live miterlebt werden. Die Flugbahn und der aktuelle Status der Ballonmission wird von den Funkamateuren der Bodenstation in der Halle A1 am Stand "Projekte" überwacht, die sich über Publikum freu-

en und gerne Fragen zur Mission beantworten. Die Ham Radio funkt gezielt den Nachwuchs an: Nach der erfolgreichen Premiere des ersten Schülertages im Jahr 2006 wird das Konzept ständig ausgebaut. Am Freitag, den 27. 6., und am Samstag, den 28. 6. 08, erwartet Schüler und Jugendliche unter anderem die Ham Rallye mit verschiedenen Stationen durch die Halle A1. Die jungen Teilnehmerinnen und Teilnehmer können erste Erfahrungen mit dem Thema Amateurfunk sammeln. Das Programm wird in enger Zusammenarbeit mit dem AATiS e. V. gestaltet. Die Jugendlichen sollen erfahren, dass Amateurfunk mehr als nur Sprechfunk ist: Telegrafie, die Entwicklung und Konstruktion von Geräten und Antennen, der Umgang mit modernster Technik, Satellitenfunk, Peilsport, Expeditionen, weltweite Kommunikation, sportlicher Wettbewerb sowie Hilfeleistung über Funk gehören ebenfalls in das breite Feld dieses Hobbys. Die Lehrer erhalten zusätzlich zu einer Teilnahmebescheinigung ein Infopaket (CD, Printmaterial, Poster usw.) zur Nachbereitung und Anwendung in ihrem Unterricht. Interessierte Lehrer (und Schüler) können sich schon jetzt unter *schule@darc.de* anmelden oder ihre Fragen stellen. Probleme mit der Freistellung vom Unterricht lassen sich möglicherweise durch die Begleitung einer Schülergruppe lösen. Und wenn im Bus noch Plätze frei sind, so werden einige Funkamateure aus der Region sicherlich gerne mitfahren.

#### **DO7PR; DL4OAD**

#### **Lehrerfortbildung Ham Radio 2008**

#### **27. 6. 08, 10 bis 17 Uhr, Messegelände Friedrichshafen, Vortragsraum 3, Halle A2, 88046 Friedrichshafen.**

10 Uhr: Begrüßung und Vorstellung des Programms – Prof. Dr. Roman Dengler, DK6CN, Pädagogische Hochschule Karlsruhe; Wolfgang Lipps, DL4OAD, Vorsitzender des Arbeitskreises Amateurfunk und Telekommunikation in der Schule e. V.

#### **Vorträge**

10.30 Uhr: Ballonmissionen – ein motivierendes Unterrichtsprojekt (Dipl.-Inform. Jens Mundhenke, DL4AAS).

11.15 Uhr: Physikexperimente mit dem Handy (Prof. Dr. Roman Dengler, DK6CN).

12 Uhr: Hardware auf der Internationalen Weltraumstation ISS (Gaston Bertels, ON4WF, und Dipl.-Ing. Oliver Amend, DG6BCE).

13.15 Uhr: Mittagspause mit Gelegenheit zum Erleben des Ballonstarts (vorgesehen für 13.30 Uhr) im Freigelände zwischen den Hallen sowie zum Rundgang durch die Ausstellung.

14.45 Uhr: Grußwort des DARC-Vorstandes

15 Uhr: Ganztagsbetreuung verbindet Schule und Amateurfunk (Dipl.-Ing. Helmut Berka, DL2MAJ).

15.30 Uhr: Elektronik in der Box: Minischaltungen mit Maxiwert (G. Schmid, DH3NAW).

16.30 Uhr: Ausgabe der Fortbildungsbescheinigungen und einer Überraschung für angemeldete Teilnehmer der Lehrerfortbildung (AATiS-Stand Halle A1, Stand Nr. 774).

#### **Workshop**

Ganztägig Elektronik-Bauprojekt PSK31 am Stand "Projekte", Halle A1, Stand Nr. 774 jeweils 9 bis 12 Uhr (1. Gruppe) und 14 bis 17 Uhr (2. Gruppe) nach Anmeldung unter *psk31 @aatis.de* oder vor Ort. Leitung: AATiS-Team.

### *CB- und Jedermannfunk*

#### **Bearbeiter: Harald Kuhl, DL1ABJ Postfach 25 43, 37015 Göttingen E-Mail: cbjf@funkamateur.de**

#### ■ **FCC** gegen *Exportgeräte*

Die USA gelten als Wiege des CB-Funks und noch immer lohnt ein Blick über den Atlantik. Jetzt hat die dortige Fernmeldebehörde FCC (*Federal Communications Commission* [1]) einem CB-Funkhändler mit 7000 US\$ Geldstrafe belegt, weil dieser mehrfach in seinem *CB Shop* [2] nach Auffassung der Behörde nicht zugelassene CB-Funk-Transceiver verkauft hat. Der Argumentation des Händlers, nach der die beanstandeten Geräte eine solche Zulassung gar nicht benötigen, mag die FCC bislang nicht folgen.

Was war geschehen? Bereits im November 2002 besuchte ein FCC-Beamter den *CB Shop* und entdeckte dort zwölf CB-Funkgeräte ohne Zulassung, darunter von den Herstellern Connex, Super Star, General Longstreet sowie Galaxy. Es folgte eine Warnung durch die FCC vor dem weiteren Verkauf der beanstandeten Transceiver inklusive einer Strafandrohung. Der Anwalt des CB-Funkhändlers widersprach und betonte, der Verkauf der Geräte sei legal, weil sich diese an Funkamateure richteten. Die FCC beharrte ihrerseits auf ihrem Standpunkt und nahm die Strafandrohung nicht wie gefordert zurück, leitete aber auch keine weiteren Schritte ein. Erst als Anfang 2007 bei der FCC wiederholt Beschwerden eingingen, nach denen der *CB Shop* nicht zugelassene Funkgeräte sowie modifizierte 10-m-Amateurfunktransceiver an

den offiziellen CB-Kanälen senden. Der DX99V sowie vergleichbare 10-m-Transceiver lassen sich leicht für den Funkbetrieb im 11-m-Band erweitern: Manchmal reicht schon das Umsetzen eines *Jumpers* oder die Eingabe einer Tastenkombination, um den Frequenzbereich fürs 11-m-Band zu "öffnen" und die Leistung zu erhöhen. Manche Geräte funken dann mit bis zu 200 W auf Frequenzen zwischen 26 und 32 MHz. Aus Sicht der FCC liegt der Verdacht nahe, dass die Hersteller und einige Händler dies als eingebautes Verkaufsargument betrachten. Demnach wenden sich DX99V & Co. hauptsächlich an CB-Funker und sind daher auch rechtlich wie CB-Funkgeräte zu behandeln. Nun bleibt abzuwarten, ob die FCC mit dieser Argumentation vor Gericht besteht.

Oft haben Theorie und Praxis wenige Berührungspunkte. Schaut man sich aber in diversen Internetforen um, scheinen die Funkamateure unter den Nutzern des DX99V tatsächlich eine Minderheit zu sein. Einige solcher *Exportgeräte* – die für den CB-Funkbetrieb übrigens in keinem Land der Erde eine Zulassung bekommen – waren vorübergehend auch in Europa erhältlich.

#### ■ **Funkgerät mit Kurbelgenerator**

BC-DXern ist die Firma Etón [4] spätestens seit der Einführung der Weltempfänger E1 oder E5 ein Begriff, die in Deutschland unter der Marke *Lextronix* verkauft werden. Bislang konzentrierte sich Etón auf Radioempfänger aller Art, doch mit dem FR1000 *Voicelink* ergänzt erstmals ein UHF-Jedermannfunkgerät das Angebot. Es sendet zwar vorerst in einem nur in Amerika zugelassenen Frequenzbereich, doch ist eine PMR446-Variante für Europa im Gespräch. Interessant ist dieses Funkgerät wegen seiner üppigen Ausstattung, darunter erstmals ein eingebautes Kraftwerk mit Kurbelgenerator und Akkumulator.

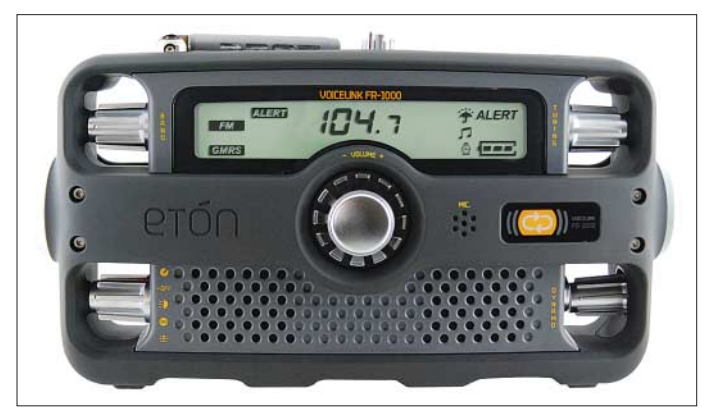

CB-Funker verkaufen würde, erinnerte sich die Behörde offenbar an den Vorgang und machte ihre Drohung von 2002 wahr. Konkreter Stein des Anstoßes war ein Galaxy DX99V [3]. Beamte der FCC gingen in den Laden und wollten das Gerät kaufen.

Jetzt streiten die FCC und der *CB Shop* darum, ob der DX99V ein CB- oder ein Amateurfunktransceiver ist. Wie in Europa, brauchen CB-Funkgeräte in den USA grundsätzlich eine *allgemeine Zulassung* (Typprüfung) und Amateurfunkgeräte nicht. 11-m-Jedermannfunkgeräte bekommen diese Zulassung von der FCC unter anderem nur, wenn sie ausschließlich auf

**Bild 1: Alles drin: Das Etón FR1000** *Voicelink* **ist ein gut ausgestattetes UHF-Jedermannfunkgerät mit Radioempfänger, Taschenlampe und Kurbelgenerator. Vielleicht kommt eine PMR446-Version nach Europa.**

Auf den ersten Blick erinnert Etóns FR1000 *Voicelink* an ein modernes UKW-Transistorradio und weniger an ein Funkgerät. Tatsächlich beherbergt das Multitalent in seinem dunklen Kunststoffgehäuse (282 × 156 × 105 mm3, Breite × Höhe × Tiefe; Masse: 985 g) einen Empfänger für die Hörfunkbereiche UKW (87,5 bis 108,0 MHz in 100-kHz-Abstimmschritten) und Mittelwelle (520 bis 1710 kHz in 10-kHz-Abstimmschritten) sowie für sieben terrestrische Durchsagekanäle (162,550 bis 162,525 MHz) der amerikanischen Wetterbehörde NOAA (*National Oceanic and Atmospheric Administration*). Zur weiteren Ausstattung gehören eine Uhr mit Alarmfunktion, eine Taschenlampe (auch zum Lichtmorsen), eine Sirene sowie ein FM-Sprechfunkgerät für 22 FM-Kanäle im UHF-Bereich (462,5500 bis 467,7125 MHz). Ein Batteriefach auf der Rückseite fasst alternativ vier Mignonzellen (AA) oder ein NiMH-Akkumulatorpaket aus fünf Microzellen (AAA; 6 V/7 mAh). Der eingebaute Kurbelgenerator lädt nicht nur Letztere im Gerät, sondern über eine Ausgangsbuchse auch den Akkumulator eines Mobiltelefons. Neben dem AAA-Akkumulatorpaket gehören ein Steckernetzteil (9 V, 300 mA) und eine Anleitung zum Lieferumfang.

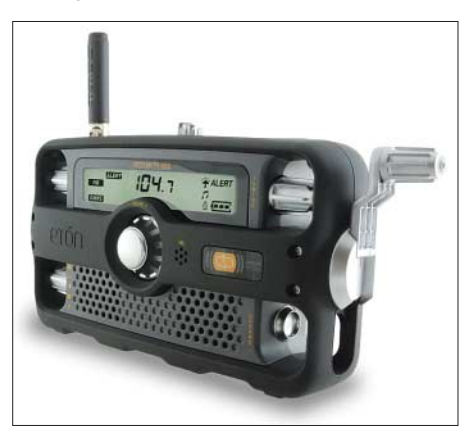

**Bild 2: Muskelkraft sichert die Kommunikation: Bei Stromausfall oder auf dem Zeltplatz laden einige Drehungen am eingebauten Kurbelgenerator das interne Akkumulatorpaket des FR1000. Fotos: Werkfotos**

Die FM-Sprechfunkkanäle 1 bis 7 sowie 15 bis 22 des FR1000 gehören zum in den USA verbreiteten *General Mobile Radio Service* (GMRS; Sendeleistung: 5 W) und verlangen vom Nutzer eine Lizenz der FCC [1], die hierfür offizielle Rufzeichen vergibt. Die Kanäle 8 bis 14 sind dem *Family Radio Service* (FRS; Sendeleistung: 500 mW) zugeteilt und stehen amerikanischen Jedermannfunkern lizenzfrei zur Verfügung (bei 500 mW zusätzlich Kanäle 1 bis 7). Für den Funkbetrieb stellt man das Gerät zunächst in den GMRS/FRS-Modus und wählt per Schalter manuell die aktuelle Stromquelle, also Batterien oder Akkumulatorpaket. Danach bestätigt ein Symbol auf dem beleuchteten LC-Display den Funkmodus und zeigt kurz die aktuelle Kanalnummer. Über einen Schalter gelangt man manuell zum gewünschten Kanal. Alternativ checkt ein Kanalsuchlauf wahlweise sämtliche oder zwei definierbare Frequenzen auf Aktivität. Mit 38 CTCSS- und 83 DCS-Codes lassen sich zudem Nutzergruppen definieren. Eine Monitortaste überbrückt den automatischen *Squelch*, um einen Kanal auf Aktivität unterhalb der Rauschsperre zu prüfen. Die integrierte VOX-Funktion ermöglicht den freihändigen Funkbetrieb, dank entsprechender Anschlussbuchsen auch per externem Mikrofon oder über eine Hörsprechgarnitur.

#### **Literatur**

- [1] Federal Communications Commission, Washington: *www.fcc.gov*
- [2] CB Shop and More, Loveland:
- *www.cbshopandmore.com*
- [3] Galaxy Radios: *www.galaxyradios.com*
- [4] Etón Corporation, Palo Alto: *www.etoncorp.com*

### *Kurzwelle in Deutsch*

#### **Liste analoger deutschsprachiger Sendungen auf Lang-, Mittel- und Kurzwelle**

**UTC Station – Frequenzen (kHz)** 0000-0200 Deutsche Welle – **6075** (GB-w + POR), 9430 (GB-r), 9505 (GB-r), 9545 (RRW), 12 050 (RRW), 12 095 (SLK) 0000-2400 Deutschlandradio Kultur – 990 0000-2400 DLF Köln – 153, 207, 549, 756, 1269, 1422, **6190** 0035-0044 Radio Ö1 International – 9870 (So, Mo 0030-0035) 0105-0114 Radio Ö1 International – 9870 (So, Mo 0100-0105) 0135-0144 Radio Ö1 International – 9870 (So, Mo 0130-0135) 0200-0400 Deutsche Welle – **6075** (GB-r + POR), 7310 (GB-r), 9825 (POR) 0230-0300 HCJB Global Quito – 9780 (für Amerika) 0300-0315 RTL Radio – 1440 (Mo-Sa) 0300-0330 HCJB Global Quito – 9780 (Plattdeutsch, für Amerika) 0300-2210 DRS Musigwälle – 531 0300-2400 Deutschlandradio Kultur – 177 0315-0330 Missionswerk W. Heukelbach – 1440 ( Mo-Fr; via RTL) 0315-0330 Stimme des Trostes – 1440 ( Sa; via RTL) 0330-0345 Missionswerk Freundes-Dienst – 1440 (Mo-Fr; via RTL) 0330-0345 Missionswerk W. Heukelbach – 1440 (So; via RTL) 0345-0400 Missionswerk W. Heukelbach – 1440 (Sa; via RTL) 0345-0400 RTL Radio – 1440 (Mo-Do, So) 0345-0400 Rundfunkmission – 1440 (Fr; via RTL; ab 2.5.: 0355-) 0345-2200 ERF Radio Wetzlar – 1539 0400-0600 Deutsche Welle – **6075** (GB-w + POR), 9480 (GB-r), 9620 (RRW), 15 605 (SLK) 0400-0500 Radio Ö1 International – 6155 0400-0415 Missionswerk W. Heukelbach – 1440 ( So; via RTL) 0400-0430 TWR Manzini – 3200, 4775 0400-0500 WYFR Family Radio – **3955 (via GB),** 9985 0415-0430 RTL Radio – 1440 (So) 0420-0440 Radio Vatikan – 1530, 4005, 5965, **7250** 0430-0445 Missionswerk Freundes-Dienst – 1440 (So; via RTL) 0430-0500 RTL Radio – 1440 (Mo-Sa) 0430-0500 TWR Manzini – 3200, 4775 (Sa, So) 0445-0500 Radio Santec (Univ. Leben) – 1323 0500-0600 Radio Ö1 International – **6155,** 13 730; Mo-Sa: 17 870 0500-0505 Radio Ö1 International – 17 870 (So) 0500-0600 Radio Bayrak International – 6150 (Mittwoch) 0500-0600 RTL Radio – 1440 0500-0600 WYFR Family Radio – 7780 0500-0657 China Radio International – **15 245**, 17 720 0500-1100 Radio France Bleu Elsass – 1278 (Mo-Fr; Elsässisch) 0515-0530 Missionswerk W. Heukelbach – 1440 (So; via RTL) 0530-0535 Radio Ö1 International – 17 870 (So) 0530-0600 Radio Bulgarien – 7200, **9400** 0600-0800 Deutsche Welle – **6075** (GB-w; -0627 + POR), 9480<br>(GB-w), 9545 (GB-w), 12 045 (RRW), 13 780 (GB-w),<br>15 605 (GB-w), 17 860 (RRW); 0700-: 15 275 (POR) 0600-0609 Radio Ö1 International – **6155**, 13 730 (So -0607) 0600-0625 Radio Rumänien International – 7125, **9740** 0600-0700 Radio Taiwan International – 7780 (via WYFR) 0600-0700 Slowakischer Rdf. – Radio Patria – 702, 1017, 1098 (Mi, alle drei Wochen: 14.5., 4.6., 25.6.) 0615-0800 Radio Ö1 International – **6155**, 13 730 (So 0611-) 0630-0700 HCJB Global Quito – **9740**, 21 455 (Plattdeutsch) 0630-0700 Radio Prag – **5930**, 7345 0700-0730 HCJB Global Quito – **9740**, 21 455 0720-0730 Radio Bukarest – 909 (So) 0730-0800 Radio Neumarkt (Tirgu Mures) – 1197, 1323, 1593 (So) 0730-0830 IRIB Teheran – 15 085, **15 430** 0800-1000 Deutsche Welle – **6075 (GB-w)**, 9480 (GB-w), 9545 (GB-s), 9855 (NLA), 13 780 (GB-w), 15 605 (SLK) 0800-1000 Radio Ö1 International – **6155**, 13 730 0800-0827 Radio Slowakei International – **6055**, 7345 0800-1000 Magyar Radio 4 – 873, 1188 0900-0930 ERT Athen (Radio Philia) – 11 645 (außer Di) 0900-1000 Christliche Wissenschaft – 6055 (So; via Wertachtal) 0900-1000 Hamburger Lokalradio – 6045 (1. So im Monat, via Wertachtal) 0900-1000 Radio Joystick – 9290 (1. Sa im Monat/via LAT) 0900-1000 Stimme Russlands – 603 (Berlin), 630 (Braunschweig), 1323, 1431 (Dresden), 1575, 7330, **15 455** 1000-1200 Deutsche Welle – 5905 (NLA), **6075 (GB-r)**, 9425 (USA), **9545 (GB-s)**, 13 780 (GB-w), 17 635 (SLK), 21 780 (RRW), 21 840 (POR); ab 1100: 13 735 (CAN) 1000-1200 Radio Ö1 International – **6155**, 13 730 1000-1030 Radio Prag – **6055**, 9880 1000-1100 Radio Temeswar (Timisoara) – 630 1000-1200 Stimme Russlands – 603 (Berlin), 630 (Braunschweig), 1323, 1431 (Dresden), 1575 1030-1100 Ev. Missions-Gemeinden – 6055 (Sa, So; via Wertachtal) 1030-1100 Radio Bulgarien – 11 700, **15 700**

**UTC Station – Frequenzen (kHz)** 1100-1200 Radio Bukarest – 909 (Mo-Sa) 1100-1200 Radio Casablanca WS – 9290 (Sa alle vier Wochen – 26.4. /via LAT) 1125-1130 Radio Bayrak International – 6150 (Mo-Fr; Beginn evtl. bis zu 5 Min. früher) 1130-1155 Polskie Radio – **5965**, 5975 (via Wertachtal) 1130-1225 Stimme der Türkei – 13 760 1200-1400 Deutsche Welle – **6075 (GB-r)**, **9545 (GB-s)**, 9565 (SLK), 13 780 (POR), 17 845 (SNG) 1200-1205 Radio Ö1 International – **6155**, 13 730, 17 715 1200-1300 Radio Ö1 International – **6155**, 13 730 (Sa, So) 1200-1230 Radio Azerbaijan Int. – 6111 1200-1230 Radio Prag – **6055**, 7345 1200-1300 MV Baltic Radio – 6140 (1. So. im Monat; via Wertachtal) 1200-1300 Radio Gloria Int. – 6140 (4. So. im Monat; via Wertachtal) 1205-1215 Radio Ö1 International – **6155**, 13 730, 17 715 (Di-Fr) 1215-1245 Radio Ö1 International – **6155**, 13 730 (Di-Fr) 1220-1230 Radio Ö1 International – **6155**, 13 730, 17 715 (Mo) 1230-1235 Radio Ö1 International – **6155**, 13 730, 17 715 1235-1245 Radio Ö1 International – 17 715 (Mo-Fr) 1235-1300 Radio Ö1 International – **6155**, 13 730 (Mo) 1300-1400 Radio Ö1 International – **6155**, 13 730 1300-1400 RTR 1 (Radio Traumland) – 5945 (So; via Jülich) 1330-1357 Radio Slowakei International – 6055, **7345** 1400-1600 Deutsche Welle – **6075 (GB-r), 9545 (GB-s)**, 13 780 (GB-w), 15 275 (RRW), 17 840 (POR) 1400-1600 Radio Ö1 International – **6155**, 13 730 1400-1415 Radio Vatikan – 5885, **7250**, 9645 1430-1445 Radio Pridnestrovye – 12 135 (Mo-Fr) 1500-1515 Radio Ö1 Int. – 13 775 (via Sackville/CAN; Mo, Sa, So -1505) 1500-1530 Radio Prag – 5930 1500-1552 Stimme Russlands – 1215, 1323, 7330, **9795**; Do mit eigenem Programm: 603 (Berlin), 630 (Braunschweig), 1431, 1575 1515-1530 Radio Pridnestrovye – 12 135 (Mo-Fr) 1520-1530 Radio Ö1 International – 13 775 (via Sackville/CAN; Mo) 1530-1545 Radio Ö1 International – 13 775 (via Sackville/CAN;  $S_9$ ,  $S_0$  -1535) 1530-1555 Polskie Radio – 5975 (via Wertachtal) 1530-1600 Radio Bayrak International – 6150 (So) 1552-1557 Radio Santec (Univ. Leben) – 1215, 1323, 7330, **9795**; außer Do: 603 (Berlin), 630 (Braunschweig), 1431, 1575 (via Stimme Russlands) 1600-1800 Deutsche Welle – **6075 (GB-w)**, 6150 (RRW), **9545 (GB-w)**, 13 780 (GB-w), 15 275 (GB-w), 17 650 (SLK) 1600-1700 Radio Ö1 International – **6155**, 13 730 1600-1615 Radio Pridnestrovye – 12 135 (Mo-Fr) 1600-1627 Radio Slowakei International – 5920, **6055** 1600-1630 Radio Serbien International – 7200 1600-1655 Stimme Koreas – 6285 (ab 5.5.: 12015), **9325** 1600-1700 Radio France Intern. – 1179 (Mo-Fr; via Heusweiler/Saar) 1600-1700 Stimme Russlands – 603 (Berlin), 630 (Braunschweig), 1215, 1323, 1431, 1575, 7330, **9795**, 12 010 1600-1630 RTL Radio – 1440 1600-1757 Radio China International – **5970**, 7155 (via ALB) 1600-2208 "RADI**Ö1**476" (ORF) – 1476 (Sa So –2205; zeitweise rel. RÖ1 Int. und fremdsprachige Sendungen) 1630-1700 Radio Bulgarien – 7200, **9400** 1630-1700 Radio Prag – 11 825 (via Krasnodar/RUS) 1630-1700 KBS World Radio – 1440 (via LUX) 1645-1700 Radio Pridnestrovye – 12 135 (Mo-Fr) 1700-1800 Radio Ö1 International – 6155 1700-1730 HCJB Global Quito – 6015 (Plattdeutsch; via Issoudun/F) 1700-1800 Radio Santec (Univ. Leben) – 1215, 1323, **7330**, 12 010 (So; via Stimme Russlands) 1700-1800 Radio Ukraine International – 7490 1700-1800 Stimme Russlands – 1215, 1323 (Di -1730), **7330**, 12 010 (außer So; Mi -1743) 1700-1800 WYFR Family Radio – **3955** (via Wertachtal), 17 750 1715-1730 Ev. Missions-Gemeinden – 1440 (Di; via RTL) 1715-1730 Stimme des Trostes – 1440 (vierzehntäglich Sa ; via RTL) 1730-1745 Missionswerk Freundes-Dienst – 1440 (via RTL) 1730-1800 HCJB Global Quito – 6015 (via Issoudun/F) 1730-1800 Radio Santec (Univ. Leben) – 1323 (Di; via Stimme Russlands) 1730-1830 IRIB Teheran – **6180** (via LTU), 9940, 15 085 1730-1825 Stimme der Türkei – 11 835 1743-1758 Die Lutherische Stunde – 1215, 1323, **7330**, 12 010 (via Stimme Russlands, Mi) 1745-1800 Missionswerk W. Heukelbach – 1440 (via RTL) 1800-2000 Deutsche Welle – **6075 (GB-w)**, 6150 (RRW), 9545 (GB-w + POR), 9735 (GB-w), 15 275 (RRW), 17 610 (GB-w) 1800-2000 Radio Ö1 International – 6155 1800-1827 Radio Slowakei International – **5920**, 6055 1800-1830 Radio Tirana – 1458 (Mo-Sa) 1800-1843 Stimme Russlands – 603 (Berlin), 630 (Braunschw.), **1215**, 1323, 1431, 1575, 7310, **7330** (So + Di -1825; Mi -1900)

1800-1855 Radio Rumänien International – 7160, **9775** 1800-1855 Stimme Koreas – 6285 (ab 5.5.: 12015), **9325** 1800-1900 Radio Neumarkt (Tirgu Mures) – 1197, 1323, 1593 (Mo-Sa) 1800-1900 Stimme Indonesiens – 11 785 (alt 9525, 15 150)

1805-1905 Radio Damaskus – 9330 (12 085) 1820-1840 Radio Vatikan – 1530, 4005, 5885, **7250**, 9645

- 1800-1900 WYFR Family Radio 7320 (via RUS), 21 455 1800-1957 Radio China Int. **1440 (via LUX), 7170**, 11 650, 11 775
- 1800-2000 Radiostation Belarus **7105**, 7360, 7390 (ab 1900: 1170)
- 1030-1100 Radio France Intern. 1179 (Mo-Fr; via Heusweiler/Saar)
- 1100-1115 Stimme des Trostes 5945 (So; via Wertachtal)
- 1100-1155 Radio Rumänien International 9525, **11 775**

630 (Braunschweig), **1215**, 1323, 1431, 1575, 7310, **7330** (via Stimme Russlands, außer Mi) 1900-1905 Stimme von Kroatien – 1134, **6165** 1900-1955 Stimme Koreas – 6285 (ab 5.5.: 12015), 9325 1900-2000 Radio Bulgarien – 5900, **9700** 1900-2000 Radio Kairo – 11 550 1900-2000 Radio Taiwan International – 6185 (via UK) 1900-2000 WYFR Family Radio – 7320 (via RUS) 1930-1955 Polskie Radio – 6110, 6135 (via Jülich/Wertachtal) 1930-1958 Stimme Vietnams – 9430 (via GB) 1931-1959 Radio Tirana – 7465 (Mo-Sa) 2000-2200 Deutsche Welle – **6075 (GB-w)**, 7330 (SLK), 9545 (GB-w + POR), 9875 (RRW) 2000-2055 Radio Ö1 International – 5945, **6155** (Sa So –2100) 2000-2015 Radio Thailand – 9680 2000-2028 Stimme Vietnams – 9430 (via GB) 2000-2030 Radio Serbien International – **6100**, 7200 (außer Sa) 2000-2100 KBS World Radio – 3955 (via GB) 2000-2100 Radio Taiwan International – 15 600 (via WYFR) 2000-2100 Radio Ukraine International – 7490 2000-2145 WYFR Family Radio – 15 695

630 (Braunschweig),**1215**, 1323, 1431, 1575, 7310, **7330** (So + Di; via Stimme Russlands)

**UTC Station – Frequenzen (kHz)** 1825-1840 Missionswerk Freundes-Dienst – 603 (Berlin),

1843-1858 Missionswerk W. Heukelbach – 603 (Berlin),

- 2034-2038 Radio Slovenija 918 2100-2208 Radio Ö1 International – 6155 (Sa, So -2205) 2100-2155 RAE Buenos Aires – 9690, 15 345 (Mo-Fr) 2100-2200 Radio Taiwan International – **3965** (via F) 2200-2400 Deutsche Welle – **6075 (GB-w + POR)**, 9545 (UAE),
- 9775 (RRW), 11865 (POR); 2300-: 5955 (SLK) 2200-2300 OldieStar Radio – 1575 2230-2300 HCJB Global Quito – 12 040 (Plattdeutsch, für Amerika) 2245-2300 Radio Pridnestrovye – 6040 (Mo-Fr) 2300-2400 HCJB Global Quito – 12 040 (für Amerika)
- 2300-2400 Radio Ukraine International 7510
- 2330-2345 Radio Pridnestrovye 6040 (Mo-Fr)

#### **Sendungen im DRM-Modus ("Kurzwelle digital")**

**UTC Station – Frequenzen (kHz)** 0000-2400 DLF – 855 (Berlin) 0000-2400 WDR 2 Klassik – 1593 0000-0300 Deutschlandradio Kultur – 177 0002-0100 DW-Radio M (D+E) – 3995 (POR; Sa So) 0100-0200 Deutsche Welle – 3995 (POR; Sa So) 0300-0315 Missionswerk W. Heukelbach – 1440 (So; via RTL) 0315-0330 Missionswerk Freundes-Dienst – 1440 (So; via RTL) 0400-2205 BR 5 aktuell München – 6085 0500-0600 Deutsche Welle – 3995 (GB-s) 0600-0659 Deutsche Welle – 6130 (AUT) 0600-1600 RTL DRM – 1440 0630-1500 RTL DRM – 6095 (zeitweise relig. Sendungen) 0715-0730 Missionswerk W. Heukelbach – 6095 (via RTL) 0730-0745 Missionswerk Freundes-Dienst – 6095 (via RTL) 0800-0900 Deutsche Welle – 13 810 (POR) 0800-1400 OldieStar Radio – 1575 0900-1000 Stimme Russlands – 693 (Berlin – Simulcast), **12 060,** 15 545 0900-1000 DW-Radio M (D+E) – 13 810 (POR) 1000-1200 Stimme Russlands – 693 (Berlin – Simulcast), 15 545 1100-1200 Deutsche Welle – 13 810 (POR) 1200-1230 HCJB Global Quito – 15 350 (Plattdeutsch) 1230-1300 HCJB Global Quito – 15 350 1300-1359 Deutsche Welle – 13 810 (POR) 1300-1330 Radio Prag – 9850 (Fr, Sa; via GB-w) 1400-1459 DW-Radio M (D+E) – 13660 (POR) 1400-1415 Radio Vatikan – 7190 1500-1559 Deutsche Welle – 13 790 (POR) 1500-1600 Stimme Russlands – 693 (Berlin – Simulcast; außer Do), 9750 1530-1800 RTL DRM – 6095 (zeitweise relig. Sendungen) 1600-1630 Radio Rumänien International – 7460 (via NOR) 1600-1700 Stimme Russlands – 693 (Berlin – Simulcast), 9810 1630-1645 Missionswerk Freundes-Dienst – 6095 (via RTL) 1700-1800 Deutsche Welle – 3995 (GB-s) 1730-1745 Missionswerk Freundes-Dienst – 6095 (via RTL) 1745-1800 Missionswerk W. Heukelbach – 6095 (via RTL) 1800-1900 Stimme Russlands – 693 (Berlin – Simulcast) 1900-2000 Deutsche Welle – 3995 (GB-s) 2000-2200 DW-Radio M (D+E) – 3995 (GB-s, ab 2100 POR) 2210-2230 Radio Vatikan – 1611 2200-0300 RTL DRM – 1440 2200-2300 DW-Radio M (D+E) – 3995 (GB-s; Fr Sa) 2300-0400 OldieStar Radio – 1575

**Die Deutsche Welle sendet von eigenen Relais und angemieteten Sendern aus folgenden Ländern:** AUT – Österreich (Moosbrunn), CAN – Canada (Sackville), GB – Großbritannien (Rampisham-r, Skelton-s, Woofferton-w), NLA – Niederl. Antillen (Bonaire), POR – Portugal (Sines), RRW – Rwanda (Kigali), SLK – Sri Lanka (Trincomalee), SNG – Singapur (Kranji), UAE – Vereinigte Arabische Emirate (Dhabayya), USA – USA (Cypress Creek, SC)

Die am besten hörbaren Frequenzen sind in **Fettdruck** wiedergegeben. Hans Weber

**556 • FA 5/08**

### *BC-DX-Informationen*

#### ■ **Somaliland reaktiviert Kurzwelle**

*Radio Hargeisa*, die *Voice of Somaliland*, hat im 41-m-Band auf 7120 kHz mit Tests eines neuen 25-kW-Kurzwellensenders begonnen. Dies teilte der Informationsminister der Republik Somaliland, Mudane Ahmed Haji Dahir Elmi, in einer Radiosendung mit. In seiner Ansprache bat er um Empfangsberichte aus dem In- und Ausland. *Radio Hargeisa* sendete bereits bis Anfang der 1980er Jahre auf 7120 kHz (10 kW), bis der Sender ausfiel. Am frühen Abend lohnen Empfangsversuche, sofern die Frequenz nicht durch starke europäische Signale belegt ist. Vorsicht: Bis 1600 UTC nutzt auch der Tschad 7120 kHz zur Inlandsversorgung und ab 1700 UTC ist dort *Radio VoP* für Simbabwe aktiv.

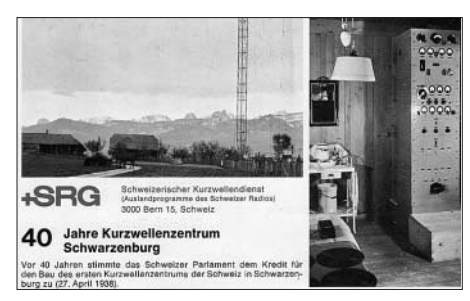

**1978 feierte das schweizerische Kurzwellenzentrum Schwarzenburg das 40. Gründungsjubiläum. Vor einigen Jahren schaltete die Schweiz ab und überlässt es seitdem der** *Deutschen Welle***, Hörer auf Deutsch zu informieren.** 

#### ■ Mexiko am Wochenende

*XERTA Radio Transcontinental de América* hat die Frequenz gewechselt und sendet jetzt auf 4800 kHz (ex-4810). Bei schwachem Empfang hilft ein Programmvergleich mit dem Audiodatenstrom im Internet (*www.xertaradio.com/ transmision.htm*) bei der Identifikation. Eventuell sind mehrere Empfangsversuche nötig, denn XERTA aktiviert seine Kurzwelle derzeit unregelmäßig an Wochenenden. *Radio Educación* startet seine Kurzwellensendung auf 6185 kHz um 0000 UTC. Das Programm ist hauptsächlich auf Spanisch, gelegentlich mit englischen Beiträgen. Empfangsversuche lohnen in Europa bis in den frühen Morgen.

#### ■ **Inlandsdienste Äthiopiens**

Der Inlandsdienst von *Radio Ethiopia* (0200 bis 2100 UTC auf 5990 und 7110 kHz) sendet sein

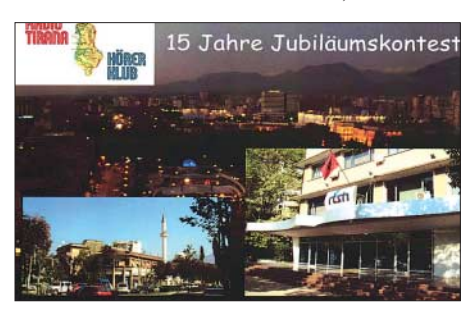

**Zum 15. Jubiläum des deutschsprachigen Hörerklubs von** *Radio Tirana* **erschien diese QSL-Karte. Die Motive zeigen eine Nachtansicht Tiranas und das Funkhaus. QSL: Li**

jetzt einstündiges englisches Programm montags bis freitags von 1400 bis 1500 UTC. 9704 kHz ist derzeit inaktiv, was für europäische Hörer nachmittags den ungestörten Empfang von *Radio Niger* auf 9705 kHz erleichtert. Mr. Melesse Edea Beyi ist für die englische Programmstunde im Inlandsdienst sowie für die Auslandssendungen (7165 und 9560 kHz) auf Englisch (1600 bis 1700 UTC), Französisch (1700 bis 1800 UTC) und Arabisch zuständig. Der neue Stationsdirektor der *Voice of the Tigray Revolution* heißt Mr. Abera Tesfay, er löst Mr. Fre Tesfamichael ab. Seit Mai 2007 sendet man über einen neuen 100-kW-Sender nahe der Hauptstadt Addis, um eine bessere landesweite Versorgung zu sichern. Die beiden alten 10-kW-Sender nahe der Provinzhauptstadt Mekele dienen als Ersatzsender. Man befindet sich noch in der Testphase, wie der Stationsdirektor erklärte, außerdem zieht die Station demnächst in ein neues Studiogebäude. Zu den registrierten Sendefrequenzen gehören 5950, 5980, 6170 und 7155 kHz. Derzeit ist die Station zwischen 1600 und 1900 UTC häufig auf 5950 und 6170 kHz zu beobachten. *Radio Fana* sendet mit jeweils 100 kW auf 6110 und 7210 kHz; 5970 kHz ist derzeit inaktiv. Bald will man die tägliche Sendezeit auf 18 Stunden erweitern.

#### ■ **NEXUS** für Europa

*NEXUS International Broadcasting Association* hat einen neuen Frequenzplan veröffentlicht: Für Hörer in Europa, Mittelost und Nordafrika ist die Station über einen angemieteten Sender freitags, samstags und sonntags aktiv von 1800 bis 2000 UTC auf 7290 kHz (150 kW) sowie sonntags von 0930 bis 1200 UTC auf 9510 kHz. Eine tägliche Sendung für den Sudan kommt auf 9825 kHz von 1500 bis 1800 UTC. Die Station überträgt die Programme anderer Organisationen und leitet Empfangsberichte an diese zur Beantwortung weiter. Anschrift: IRRS Shortwave, P. O. Box 10980, 20110 Milano, Italien (E-Mail: *reports@nexus.org*; Internet: *www.nexus.org* und *www.egradio.org*).

#### ■ Uganda im Tropenband

*Radio Uganda* ist Teil der *Uganda Broadcasting Corporation* (UBC), hat den Sendebeginn vorverlegt und ist auf 4976 kHz jetzt ab etwa 0200 UTC aktiv. Um 0400 UTC kommen englische Nachrichten. Anschrift: UBC, P.O. Box 2038, Kampala, Uganda. Derzeit ist bei der UBC niemand offiziell für die Beantwortung von Empfangsberichten ausländischer Hörer verantwortlich. Mit etwas Glück antwortet Bwayo Katami Richard (E-Mail: *r.bwayo@ubconline.co.ug*; Internet: *http://ubconline.co.ug/ radios.php*).

#### ■ Korea über Luxemburg

*KBS World Radio* testet vorerst bis August die Mittelwelle 1440 kHz (Luxemburg) und sendet darüber ein deutschsprachiges Programm von 1630 bis 1700 UTC. Empfangsberichte an diese Adresse bestätigt die Station zuverlässig per QSL-Karte: KBS World, Deutsches Programm, Yeouido-dong 18, Yeongdeungpo-gu, 150-790 Seoul, Korea (E-Mail: *german@kbs.co.kr*).

#### ■ Signal von der Pfefferinsel

*Radio Nasionaly Malagasy* sendet derzeit auf 5010 kHz nur das obere Seitenband (USB) mit

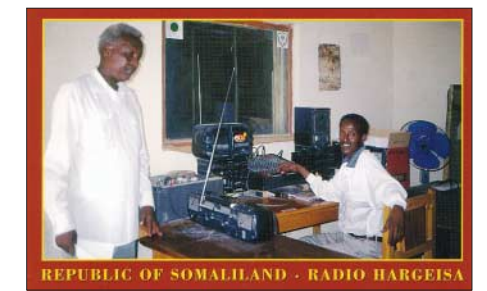

*Radio Hargeisa* **betreibt seit März einen neuen Sender auf der Kurzwelle 7120 kHz. Diese QSL-Karte** gewährt einen Blick ins Sendestudio.

Träger und kommt bei guten Ausbreitungsbedingungen zeitweise mit einem überraschend kräftigen Signal in Europa an. Bis etwa 1740 UTC kommt es zu Gleichkanalstörungen durch den indischen Regionalsender *All India Radio Thiruvananthapuram*. Hört man aber auf dieser Frequenz in LSB, lässt sich dort das indische Regionalprogramm bis zu dessen Sendeschluss (etwa 1741 UTC) mit traditionellen Gesängen und Nachrichten (1730 UTC) ungestört verfolgen.

#### ■ China auf Deutsch

Olympische Spiele, Tibet, Wirtschaft. Zurzeit gibt es gute Gründe, die Programme des staatlichen chinesischen Auslandsrundfunks einzuschalten. *Radio China International*sendet täglich in deutscher Sprache von 0500 bis 0700 UTC auf 15 245 und 17720 kHz, von 1600 bis 1800 UTC auf 5970 und 7155 kHz sowie von 1800 bis 2000 UTC auf 7170, 11 650 und 11 775 kHz. RCI bestätigt Empfangsberichte zuverlässig mit wechselnden QSL-Karten, die Ansichten der Olympischen Spielstätten zeigen. Anschrift: Radio China International, Deutsches Programm, Gürtelstraße 32b, 10247 Berlin (E-Mail: *ger@cri.com.cn*).

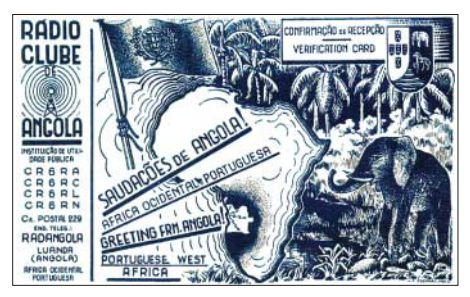

**Bis zur Unabhängigkeit sendeten im früheren Portugiesisch-Westafrika mehrere Privatsender auf Kurzwelle, darunter** *Radio Clube de Angola***. Diese grafisch ansprechende QSL-Karte stammt aus** dem Jahr 1953.

#### ■ **Funkdienste aktuell**

Alle zwei Jahre erscheint der *Guide to Utility Radio Stations* von Jörg Klingenfuss, zuletzt Ende 2006. Um seine Leser auf dem aktuellen Stand zu halten, veröffentlichte der Autor jetzt auf halbem Weg zur Neuausgabe 2009/2010 eine umfangreiche Aktualisierung mit neuen Frequenzen und weiteren Details über Funkdienststationen auf Grenz- und Kurzwelle.

Das aktuelle *Supplement January 2008* mit dreizehn Seiten Umfang steht für alle Interessenten als kostenlose PDF-Datei im Internet (*www.klingenfuss.org*) bereit.

*Die Berichte und Illustrationen stammen von Friedrich Büttner (Bü), Harald Kuhl (HKu) und Michael Lindner (Li).*

### *Ausbreitung Mai 2008*

#### **Bearbeiter: Dipl.-Ing. František Janda, OK1HH**

**CZ-251 65 Ondˇrejov 266, Tschechische Rep.**

Die Sonnenaktivität bleibt auf dem Niveau des Sonnenfleckenminimums. Einzelne Eruptionen (Flares) mittlerer Stärke sind dennoch möglich, sogar aus Fleckengruppen, deren magnetische Konfiguration dies nicht vermuten lassen. Neue Flecken erscheinen weiterhin am Sonnenäquator und sie gehören sowohl mit ihrer Lage als auch mit der magnetischen Orientierung in den "alten" 23. Zyklus.

Die Vorhersagen über den weiteren Verlauf der Sonnenaktivität stimmen darin überein, dass wir uns nahe am Minimum befinden. Die Schätzungen über den Beginn des erwarteten Anstiegs unterscheiden sich aber in der Größenordnung von Monaten.

Die geglättete Sonnenfleckenzahl für Mai beträgt nach SWPC *R* = 5,0 (resp. im Konfidenzintervall  $0 - 16, 6$ ), nach IPS  $R = 5, 5$  sowie nach SIDC  $R = 2$  (klassische Methode) bzw.  $R = 10$ (kombinierte Methode). Unsere KW-Frequenzplanung beruht auf *R* = 4 (resp. Solarflux SF  $= 67$ ).

Der beginnende Sommer in der Ionosphäre der Nordhemisphäre deutet sich uns immer öfter an, trotzdem gehört der Mai noch zu den "günstigen" Monaten. Die höchsten benutzbaren Frequenzen werden niedriger sein, als sie am Anfang des Frühlings waren, und die regelmäßigen DX-Öffnungen auf den kürzesten KW-Bändern gehen zu Ende. Die längeren Tage und die ansteigende Es-Aktivität führen zu häufigeren Öffnungen und zu besseren Signalen inmitten des KW-Spektrums, hauptsächlich auf 20 und 30 m.

Regelmäßige Es-Erscheinungen können wir nach dem 20. Mai beobachten. Wir werden bemerken, dass die (hauptsächlich europäischen) Baken im 10-m-Band (28,175 – 28,3 MHz) weiterhin aktiv sind. Die bekannten Vorhersagediagramme finden Sie wieder unter *http://ok1hh.sweb.cz/ May08/*.

In unserer Übersicht setzen wir die Beschreibung der Entwicklung nach positiven Störungsphasen inmitten des Februars fort, als sich die kritischen Frequenzen  $f_0F_2$  in den mittleren Breiten bei 6 MHz, manchmal auch nahe 7 MHz bewegten. Auch das trug zum Erfolg der VP6DX-Expedition bei, denn sie war dadurch aus Europa auf 21 MHz, mit etwas Glück auch auf 24 MHz, erreichbar. Eine größere Störung begann am 28. 2. 08 (positive Phase), gefolgt von ihrer negativen Phase bis zum 2. 3. 08. Ruhigere Bedingungen ab dem 4. 3. 08 gipfelten in der nächsten positiven Phase am 8. 3. 08. Auf gute Bedingungen am 13. 3. 08 knüpfte die nächste positive Störungsphase am 14. 3. 08 an. Aber gleich am 15. 3. 08 folgte eine Verschlechterung. Dies wiederholte sich am 26. 3. 08 (positive Phase), gefolgt von einer markanten negativen Phase zwischen 27. und 28. 3. 08.

Zum Abschluss die numerischen Indizes für März 2008: Der durchschnittliche Solarflux: 72,9 s.f.u., der Index *A*<sup>k</sup> (Wingst): 12,1, die Sonnenfleckenzahl *R*<sup>i</sup> : 9,3 und der daraus ermittelte geglättete Durchschnitt für den September 2007:  $R_{12} = 5.9$ .

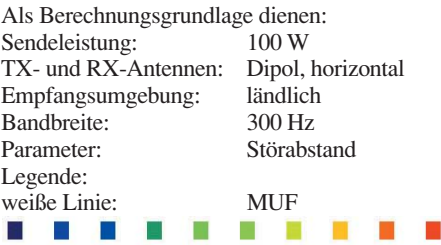

≤–9 –6 –3 0 3 6 9 12 15 18 dB

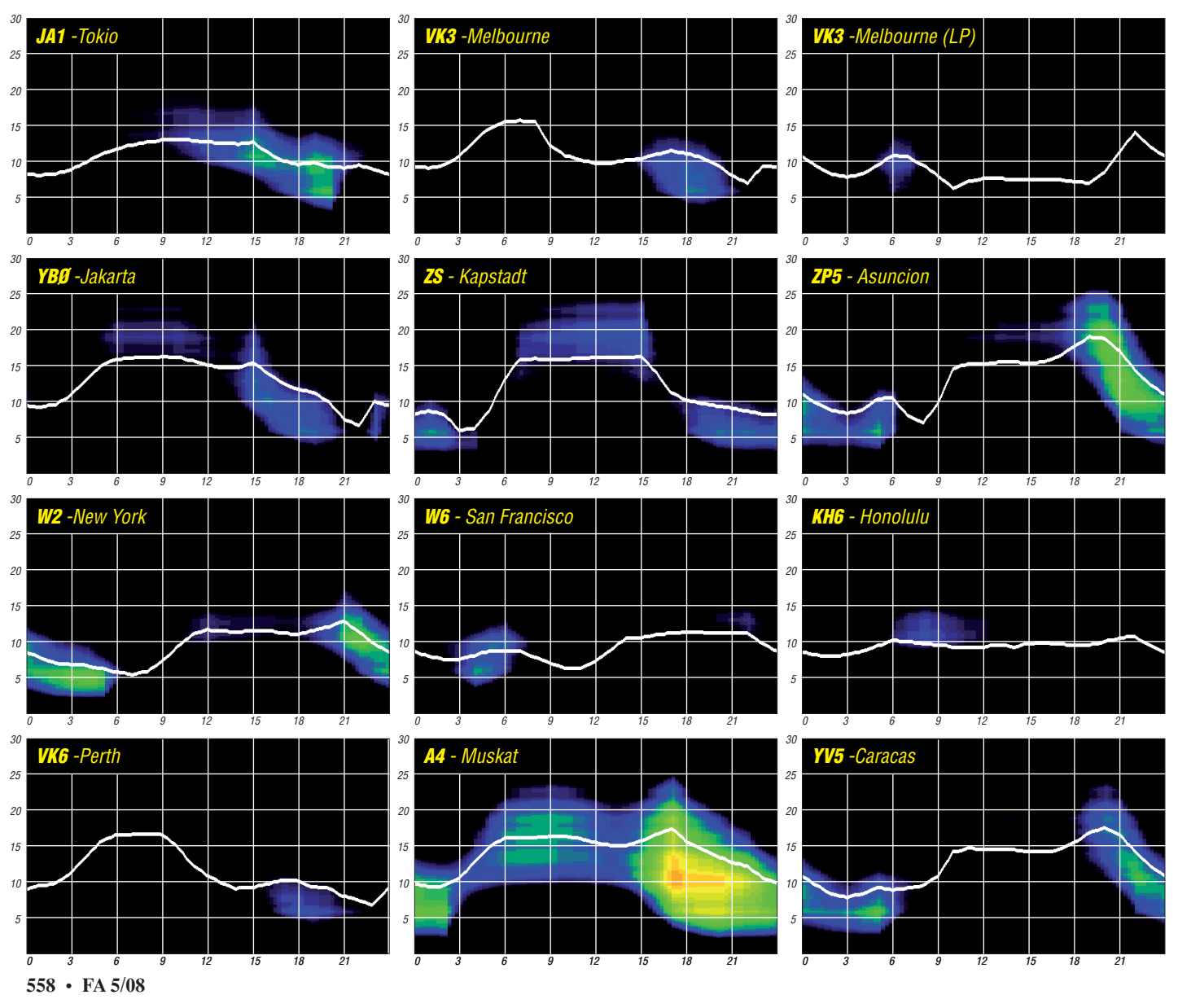

### *Sonder-DOK 100SCOUT: im Funkzelt beim Landes-Jamboree 2007*

Die JOTA-Flagge weht am Antennenmast. Weithin sichtbar auf dem höchsten Punkt des Pfadfinderlagers Landes-Jamboree 2007 ragen Amateurfunkantennen in den Himmel. Darunter – eines von unzähligen Zelten in einer weitläufigen Stadt aus Jurten und Kohten – die Funkstation des Lagers. DR100SC ist "on the air" und beweist, dass die langjährige Verbindung von Amateurfunk und Pfadfinderei auch zu deren Einhundertjahrfeier eine Tradition mit Zukunft ist. 1907 veranstaltete der Gründer der Pfadfinderbewegung, Lord Baden-Powell, auf der kleinen englischen Insel Brownsea das erste Pfadfinderlager mit 22 Jungen. Weltweit feierten Pfadfinder 2007 das einhundertjährige Jubiläum des Pfadfindergedankens. Unter dem Motto "Eine Welt – ein Versprechen" trafen sich vom 27. 7. bis zum 5. 8. 07 mehr als 6000 Pfadfinderinnen und Pfadfinder aus Baden-Württemberg mit internationalen Gästen zu einem Großlager auf dem Eichelberg in Bruchsal. Damit setzten die beteiligten Pfadfinderverbände ein deutliches Zeichen, das sie mit 28 Millionen Pfadfinderinnen und Pfadfindern aus 216 Ländern der Welt verbindet.

Auch die Verknüpfung von Amateurfunk mit der Pfadfinderei feierte 2007 ein Jubiläum. Vor genau fünfzig Jahren betrieben etwa 60 Funkamateure auf einem großen internationalen Pfadfinderlager in Sutton Coldfield, Großbritannien, erstmals eine Funkstation bei einem Jamboree. Die Station mit dem verwendeten Rufzeichen GB3SP konnte damals 1712 Kontakte in 72 verschiedene Länder herstellen und fand dabei reges Interesse innerhalb des Lagers. Les Mitchell, Pfadfinderleiter mit dem Rufzeichen G3BHK, war überrascht von der großen Anzahl von Gleichgesinnten und initiierte ein allmorgendliches Treffen. Auf einer dieser Frühstücksveranstaltungen beschlossen die Teilnehmenden, jedes Jahr ein Wochenende im Äther zusammenzukommen. Auch Pfadfinder, die nicht in Sutton Coldfield dabei waren, begeisterte die Idee: Seit dem ersten Jamboree On The Air (JOTA) im Mai 1958 findet das Ereignis jährlich am dritten vollständigen Wochenende im Oktober statt.

Um auch beim Landes-Jamboree 2007 in Bruchsal internationale Funkpräsenz zu erreichen, rief der JOTA-Referent des Pfadfinderverbandes BdP Lars Weimar, DG4SEV, auf der Homepage www.radio-scouting.de dazu auf, ein Funkzelt, Material und freiwillige Helfer für die Aktion zu organisieren. Ein Stammteam aus Lars, Klaus, DF3GU, Frank, DL5FCV, Thomas, DH8IAT, Klaus, DL5AB, und Jörg, DL9UL, fand sich bereit, die Besetzung der Station und die Organisation aller geplanten Aktionen zu übernehmen. Beim DARC-OV Bruchsal stieß die Idee ebenfalls auf bereitwilliges Engagement: der Ortsverband stellte die gesamte Station, und viele Helfer unterstützten beim Aufund Abbau das Gelingen des Projekts.

Auf einer vorher zugeteilten Parzelle entstand in einem 3 m  $\times$  8 m großen Zelt das Amateurfunkherz des Lagers. Die hintere Hälfte dominierten die Geräte: Als Kurzwellentransceiver

diente ein TS-690, der zusammen mit einer FL-2100Z-Linearendstufe, einem Dreielement Beam für 10 m, 15 m und 20 m sowie einer FD4-Antenne für weltweite Kontakte sorgte. Ein FT-736R und eine HG-51-PA mit einer Bigwheel für 2 m und einem Vertikalstrahler für 70 cm deckten den UKW-Anspruch ab. Zum Loggen und für digitale Sendearten, Internet und Wettersatellitenempfang standen zwei PCs auf den Biertischen im improvisierten Shack bereit. Die vordere Hälfte des Zelts nahm ein großer Basteltisch ein, an dem acht Leute gleichzeitig arbeiten konnten.

Als besonders publikumswirksame Jugendaktion gab es während des gesamten Lagers das Angebot für die Pfadfinder, in Kleingruppen im Funkzelt erste Erfahrungen im Umgang mit

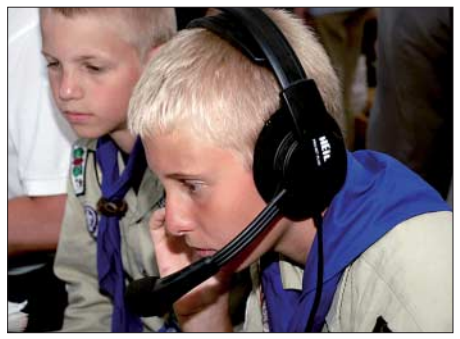

**Gespannte Aufmerksamkeit bei den Jüngsten**

Skeds mit vielen verschiedenen Pfadfinderstationen gab es beispielsweise Kontakte mit zwei weiteren deutschen Lagern, Jump 2007 und Black Castle, mit GB100BI auf Brownsea Island, dem Ort des ersten Lagers vor hundert Jahren, dem 21. World Jamboree in England GB100J [1] und weiteren tollen Stationen. Definitiv ein Highlight stellte der Sked zwischen

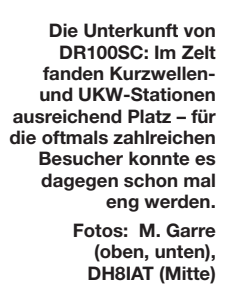

Elektronik zu machen. Unter fachkundiger Anleitung konnten LED-Taschenlampen gelötet und zusammengebaut werden – mit immenser Resonanz. Die Kinder und Jugendlichen waren mit begeistertem Eifer bei der Sache, und das leuchtende Ergebnis warb für sich selbst, sodass am Ende mehr als 300 selbst gebaute Taschenlampen nachts über den dunklen Platz geistern konnten.

Während vorne ein Teil der Funkmannschaft viel mit der Bastelaktion beschäftigt war, wurde hinten hauptsächlich tagsüber bis in den späten Abend hinein Funkbetrieb gemacht. Neben

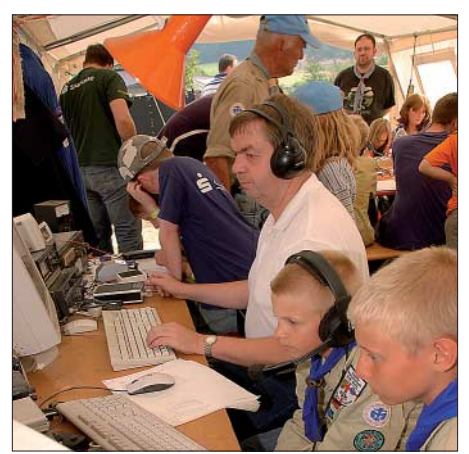

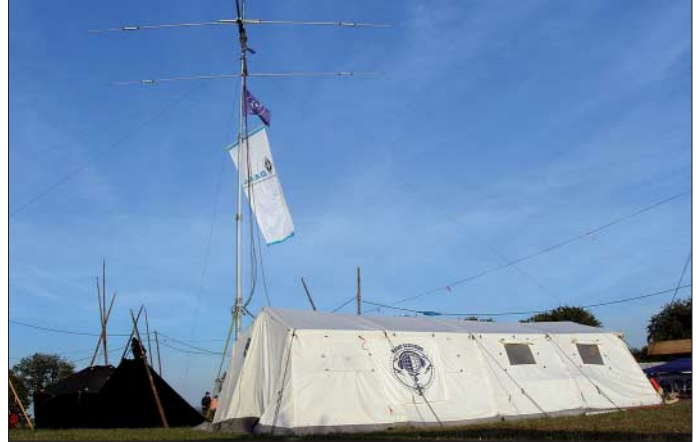

ISS und GB100J am 4. 8. 07 dar, der von vielen Pfadfinderinnen und Pfadfindern über Lautsprecher und Handfunkgeräte gespannt mitverfolgt wurde.

An einem Lagertag brach das Jagdfieber aus: bei einer 80-m-Fuchsjagd konnten Gehör, Geschick und Orientierungssinn bewiesen werden. Für die jüngeren Teilnehmer, die sich mit etwas Hilfe und Anleitung auf den Weg machten, war ein einzelner Fuchs auf dem Lagergelände versteckt. Weit kniffligere Anforderungen erwarteten die älteren Fuchsjäger, die drei Füchse parallel aufzuspüren hatten. Konzentriert und voller Ehrgeiz peilte eine Gruppe nach der anderen bis in die Dunkelheit hinein die verborgenen Sender an, deren Fund dann mit Stolz und Begeisterung im Funkzelt gemeldet wurde.

Nach einer erlebnisreichen Woche im Zelt, mit Leben unter einfachen Bedingungen, Singen am Lagerfeuer und einem Gefühl für Gemeinschaft, endete für die Pfadfinderinnen und Pfadfinder das Bruchsaler Großlager 2007. Neben vielen unvergesslichen Erinnerungen bleibt sicher auch bei einem oder anderem Pfadfinder ein positiver Eindruck vom Hobby Amateurfunk zurück, der vielleicht eines Tages Motivation für eine Amateurfunkgenehmigung werden könnte. **Ina Fraißl**

#### **Literatur**

[1] Sulovsky, J., DK8ZM: Hier ist GB100Jamboree. **"Volles Haus" im Shack von DR100SC** FUNKAMATEUR 56 (2007) H. 12, S. 1369

### **Amateurfunkpraxis**

### *Guyana: bei Freunden zu Gast*

Es begann alles damit, dass ich bei den Erzählungen von Holger, DK6XR, von seinen DXpeditionen in den Südpazifik irgendwann spontan "das will ich auch einmal machen" sagte. Mir war jedoch sofort bewusst, dass der finanzielle Rahmen einer etwaigen DXpedition meine Möglichkeiten übersteigen würde. Auch den logistischen Aufwand, den moderne DXpeditionen treiben, wollte ich nicht organisieren müssen. Holger meinte dazu, dass das ja kein Problem sei, für kleine Unternehmungen gäbe es genügend lohnende Ziele.

Gesagt, getan. Damit begannen wir die Planung für meine erste DX-Tour. Nur das, was wir mit unseren Händen tragen konnten, sollte mitgenommen werden, und wir wollten auf regulären Wegen, d. h. mit ganz normalen Linienflügen, zum Ziel gelangen. So ging es im Jahr 2000 für eine Woche nach Grönland (OX), vier Jahre später dann für zwei Wochen nach St. Pierre et Miquelon (FP). Unser Konzept, die DXpedition mit wenig Equipment zu bewältigen, ging dabei voll auf. Kurz nach unserer Rückkehr aus FP hegte Holger erste Gedanken zu 8R1, Guyana.

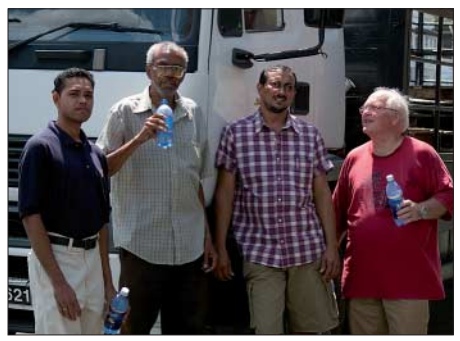

**Funkertreffen in Georgetown (v. l.): Sean, 8R1SR, Peter, 8R1WD, Raj, 8R1RPN, und Holger, 8R1XR**

Nicht wirklich "most wanted", aber ausreichend selten zu hören.

Wie immer begann er, Kontakte zu einheimischen Funkamateuren herzustellen. Nach einer Reihe von Misserfolgen entstand dann doch noch ein reger Kontakt zu Peter, 8R1WD, der sich im Verlauf der Vorbereitungen als sehr hilfreich herausstellte. Als Rentner, der sein Leben als Diplomat in der ganzen Welt zugebracht hat, verfügte Peter über die notwendigen Kontakte, Zeit und Informationen, die für eine reibungslose Durchführung unserer Pläne nötig waren. Es dauerte nicht lange bis sich herausstellte, dass Guyana weder CEPT-Lizenzen kennt, noch Gastlizenzen erteilt. Die einzige Möglichkeit, so schrieb uns der zuständige Sekretär der Fernmeldebehörde sei "to sit and pass an examen here in Georgetown". Das wollten wir ganz sicher nicht: nämlich dorthin fliegen, mit dem Equipment unter dem Arm und dann dort durch eine Prüfung fallen! Im ersten Moment sah ich unsere Felle schon davon schwimmen. Aber Holger blieb hartnäckig, bestand doch gerade in diesen Hindernissen die Herausforderung.

Nach einiger Zeit und wegen unserer geäußerten Bedenken kam Peter auf die Idee, dass wir die Prüfung eventuell auch in der einzigen in Europa existierenden Botschaft Guyanas in Brüssel ablegen dürften. Gleichzeitig hatten wir herausgefunden, dass US-Amerikaner als einzi-

ge mit ihrer Lizenz ohne Prüfung eine 8R1-Lizenz bekommen, weil die Prüfungsfragen identisch seien. Also – die US-Lizenzprüfung bei den Amerikanern z. B. im Saarland ablegen. Nun war auch klar, weshalb fast nur Amerikaner als Gastfunker aus 8R1 zu hören waren.

Es begannen heiße Wochen des Lernens für uns. Gar nicht so einfach, wenn die eigene Prüfung schon über 30 Jahre zurückliegt. Auch unterscheidet sich der zu erlernende Stoff in vielen Bereichen deutlich von dem, der in Deutschland zur Erlangung der Genehmigung beherrscht werden muss. Als hilfreich bei der Vorbereitung erwies sich die Website *www. hamtestonline.com,* wo wir täglich einige Stunden damit zubrachten, den Stoff zu studieren und Testprüfungen zu absolvieren.

Langsam gewann der Optimismus die Oberhand. Bald wurde sowohl der Stoff für die "technical class" als auch für die "general class" ad acta gelegt. Die "extra class", die schwierigste aber notwendige, weil nur mit dieser Betrieb z. B. auf 14,195 MHz erlaubt ist, bereitete große Schwierigkeiten. Wir wurden langsam nervös, stand doch der Termin für die nur alle Halbjahre stattfindende Prüfung vor der Tür. Lange Rede, kurzer Sinn. Im April 2007 stellten wir uns in Baumholder mutig der Lizenzprüfung. Nach knapp zwei Stunden stand fest, dass wir die "extra-class" bestanden hatten. Die Mühen hatten sich gelohnt, und Peter ließ uns bald wissen, dass unsere Genehmigungen bereitlägen.

Am 29. 10. 07 ging es schließlich nach Georgetown. Für mich war es der erste Aufenthalt in den Tropen, entsprechend groß fiel der "Klimaschock" aus. Am Flughafen wurden wir von Peter erwartet, der uns mit unserer nicht alltäglichen Ausrüstung durch den Zoll schleuste. Weitere 45 min später bezogen wir bei ihm Quartier und begannen sofort mit dem Aufbau des mitgebrachten Equipments.

#### ■ **Antennen**

Peter besitzt auf seinem Grundstück Antennen für 6, 10, 15, 20 und 40 m. Für die WARC-Bänder wollten wir noch Antennen aufbauen. Wir installierten eine Loop für 12 m sowie je einen Dipol für 30 und 80 m. Zusätzlich musste ein Baum als Träger für eine 17-m-Loop und einen 40-m-Dipol herhalten. Unsere Loops wurden direkt über Koaxialkabel gespeist und konnten auf ein SWV von nahezu *s* = 1 abgestimmt werden. Schon auf unseren vorangegangenen Reisen konnten wir feststellen, dass diese Antennen äußerst gut funktionierten. Hervorragende Rap-

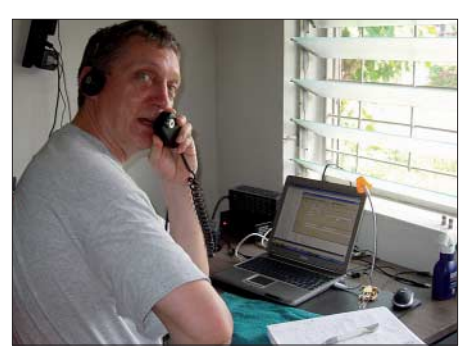

**Martin, DK8XT, beim Funkbetrieb als 8R1XT**

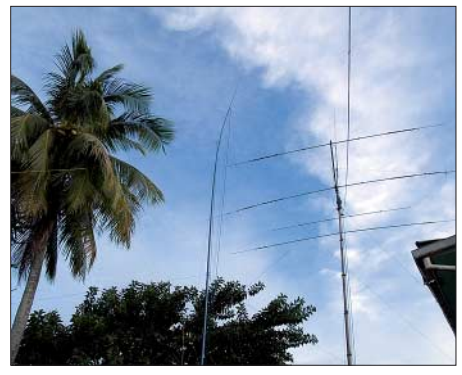

**Antennen in den Tropen: Dreielement-Beam, Loops und Dipole Fotos: DK8XT, DK6XR (2)**

porte aus der ganzen Welt zeigten immer wieder, dass diese simplen Antennen perfekt spielen. Der Transport einer Matchbox war somit überflüssig. Freundlicherweise erlaubte uns Peter, seinen Beam zu benutzen, der zwar nicht drehbar war, aber für unsere Anforderungen in die richtige Richtung wies. Dieser Umstand erlaubte es uns, sofort QRV zu sein und auf den Aufbau eines weiteren Mastes mit Antennen für 10, 15 und 20 m zu verzichten.

#### ■ **Funkbetrieb**

Um mit zwei Stationen gleichzeitig arbeiten zu können, hatten wir je einen TS-879 samt Endstufe und einen TS-570 im Gepäck. Dazu je ein Notebook für das Loggen der Verbindungen und für RTTY sowie einige Tiefpassfilter. Peter stellte uns eine Stromversorgung mit 230 V zur Verfügung. Normalerweise findet sich in Georgetown nur 110 V.

Leider quittierte mein TS-570 schon am ersten Tag den Dienst! Nachdem er auf FP in allen Lebenslagen auch in stundenlangem Dauerbetrieb bereitwillig gearbeitet hatte, war das zu so frühem Zeitpunkt ein Schock. Das Fehlerbild schien simpel, er ließ sich schlicht nicht mehr einschalten. Damit war das Thema RTTY nach nur etwa 50 QSOs beendet. Meine Laune sank auf den Nullpunkt. Eine defekte CPU war letztlich für den Fehler verantwortlich.

Glücklicherweise half uns Peter mit einem Alinco DX-70 aus, der zwar ungewohnt in der Handhabung war und auch gewöhnungsbedürftige Fehlfunktionen bot, mir aber die Möglichkeit gab, wenigstens in SSB einigermaßen Betrieb zu machen. Dummerweise hatte ich mich bei CW aus Gewichtsgründen auf den im TS-570 eingebauten Keyer verlassen. Der DX-70 besitzt Derartiges nicht und somit konnte ich auch kein CW mehr machen.

#### ■ **Guyana – Georgetown**

Der südamerikanische Staat Guyana liegt im Norden des südamerikanischen Kontinents und wird noch zu den Karibikstaaten (CARICOM) gezählt. Ähnlich wie bei anderen Staaten in Südamerika ist Guyana vor allem in den küstennahen Gebieten besiedelt, das Hinterland wird zu großen Teilen von undurchdringlichem Regenwald bedeckt. In der Zeit der Kolonisierung Südamerikas war Guyana hart von Niederländern und Engländern umkämpft. England behielt am Ende die Oberhand und entließ Guyana erst im Jahr 1966 in die Unabhängigkeit. Trotzdem ist der Kontakt der ehemaligen Kronkolonie zu England durch die Mitgliedschaft im Commonwealth noch sehr eng. Georgetown wird von einem bunten Völkerge-

misch bewohnt. Eine sehr große Bevölkerungs-

gruppe stellen Inder. Weiterhin finden sich viele Nachkommen von Sklaven. Hautfarben in jedem Braunton bis hin zu ebenholzähnlichem Schwarz machen das Bild sehr bunt. Überall will man uns Taxifahrten, Moskitonetze, illegal kopierte CDs oder DVDs oder frische Kokosmilch aufschwatzen. Die gut klimatisierten Supermärkte erwiesen sich bald als Oasen des .<br>Wohlfühlens.

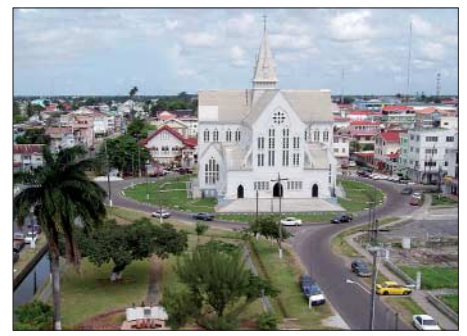

**St. George's Cathedral im Zentrum Georgetowns, eine der größten Holzkathedralen der Welt**

#### ■ **Funkbedingungen**

Leider stellte sich im Laufe des Aufenthaltes heraus, dass nur wenige Stunden pro Tag für den Funkbetrieb zur Verfügung standen. Die Vormittagsstunden, ab etwa 8 Uhr lokaler Zeit

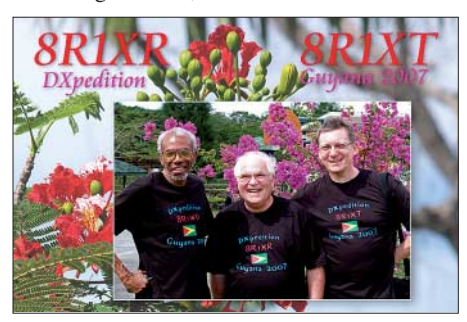

(1400 UTC), erwiesen sich auf allen Bändern als schwierig. Ein paralleler Betrieb beider Stationen blieb die Ausnahme, da meist nur ein Band leidlich offen war. Erst gegen 1800 UTC begann die "heiße Phase", in der wir auf einen Schnitt von 70 bis 80 QSOs pro Stunde kamen. In den Abendstunden wurde es zunehmend schwierig, bevor dann zuerst 40 m, später auch 80 m aufging. Doch selbst bei offenen Bändern führte tropisches Rauschen (schließlich befanden wir uns nahe des Äquators) zu "noise levels" von S9 und mehr auf nutzbaren Bändern – so kamen sicherlich einige schwächere Stationen leider nicht zum Zuge.

Ein weiteres unvorhergesehenes Problem waren die Stromausfälle. Die Stromversorgung in Georgetown, so sagte uns Peter, läuft an der Kapazitätsgrenze. Notwendige Wartungsarbeiten führen daher dazu, dass ganze Stadtteile einfach abgeschaltet werden. Mal für zwei Stunden, mal für vier. Wir machten mehrfach diese unangenehme Erfahrung. Gleichwohl gelangen uns mehr als 7000 QSOs mit allen Erdteilen. Selbstverständlich haben wir uns über die Antipodenverbindungen mit japanischen Stationen sehr gefreut – über alle anderen natürlich auch. Ein Dankeschön geht an DJ9ZB und DJ8NK, die uns mit Bandfiltern ausgeholfen haben.

**Martin Groth, DK8XT Holger Rambatz, DK6XR**

### *DB0THA – Relaisfunkstelle mit Tradition*

Nach einwöchigem Probebetrieb in Meiningen nahm Y21K am 6. 11. 1981 an der Wetterstation "Schmücke" des Deutschen Wetterdienstes in 960 m ü. NN (JO50JP) seinen regulären Betrieb auf. Die an diesem neuen Projekt beteiligten Funkamateure haben über längere Zeit ihre eigenen Vorhaben zurückgestellt und damit den Aufbau von Y21K unter damals doch noch komplizierten politischen Bedingungen möglich gemacht.

Den konkreten Arbeiten ging auch ein umfangreicher Erfahrungsaustausch mit Arbeitsgruppen in Berlin und Halle voraus. Für die Antragstellung bei der Deutschen Post zeichnete die Klubstation Meiningen, Y35ZK, verantwortlich. Der Nutzungsvertrag mit dem Wetterdienst am exponierten Standort "Schmücke" war wesentliche Hilfe und Unterstützung zugleich, ging es doch darum, uns allen und auch Jugendlichen eine neue Art des "Funkens" zu bieten.

#### ■ Kontinuierlicher Ausbau

Funkbetrieb erfolgte zunächst über zwei Antennen, die darüber hinaus mit einem zusätzlichen Filter entkoppelt werden mussten. Erst mit dem Einsatz eines später aufgebauten Duplexfilters ließen sich Sendeleistung und Empfindlichkeit erhöhen. Die Relaisfunkstelle brachte 25 W Leistung mit einer Empfindlichkeit von 0,3 µV und wurde binnen kurzer Zeit zu einem funkerischen Markenzeichen des Bezirkes Suhl. Schon nach einem halben Jahr hatten Stationen aus 13 Ländern den Repeater genutzt.

Alsbald kollidierte die uns zugewiesene Frequenz 145,725 MHz mit Relaisfunkstellen auf der Zugspitze und dem Harz. Dem Ausweichen auf einen sogenannten X-Kanal (145,7375 MHz) gingen vielfältige Diskussionen voraus. Noch während die "Experten" berieten, hatte Matthias, DL4MF, eine patente Lösung rea-

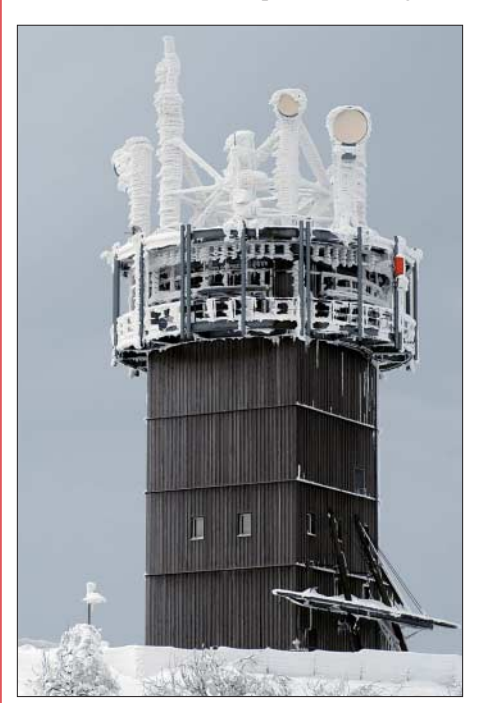

**DB0THA in winterlicher Pracht, gelegentlich ist die Funktion der Antenne beeinträchtigt**

lisiert. So war auf den Bändern 2 m und 70 cm für neue Repeater und Digipeater Platz geschaffen.

Mit der Vereinigung der beiden deutschen Staaten konnte auf den Telekom-Standort Schneekopf (4. 8. 1995) umgezogen werden.

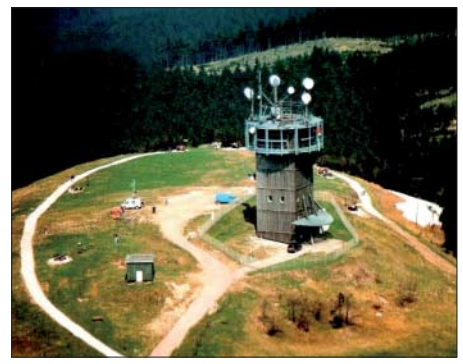

**Standort von DB0THA auf dem Schneekopf mit Antennenhöhe 1000 m ü. NN in JO50JP**

Man wählte das Rufzeichen DB0THA (Thüringen A) in Voraussicht weiterer Relaisfunkstellen in Thüringen. Darüber hinaus entwickelte sich eine intensive, für uns bedeutsame Zusammenarbeit mit einem fränkischen Betrieb, dem Peter, DB5NU, vorstand. Vielen Dank für die noch heute anhaltende uneigennützige Unterstützung.

Die Relaisfunkstelle gewann im Laufe der Zeit deutlich an Qualität und wurde schließlich auf 70 cm erweitert. Thüringen verzeichnete in jener Zeit einen Zuwachs von etwa 600 auf 1000 Funkamateure.

Herbert, DL4AWK, und Jens, DL5APO, nahmen sich der zukünftigen Entwicklung DB0THAs an. Gegenseitige Beeinflussungen mit entfernteren Relaisstellen war eines der Probleme. Inzwischen versieht eine neue Gerätegeneration (Kennwod TKR-751/851) ihren Dienst. Zudem bewährte sich der Einsatz einer Notstromversorgung.

Weitere Repeater entstanden in Thüringen: DB0THB (Inselsberg), DB0THC (Bad Salzungen), DB0THE (Eichsfeld), DB0THF (Neuhaus/Rwg.) und DB0APO (Apolda) sowie später noch DB0KYF (Kyffhäuser) und DB0GER (Gera). Von Anfang an existierten überall entsprechende Nutzungsverträge, um den Betrieb zu gewährleisten, und selbstverständlich mussten und müssen Elektroenergie und Ersatzteile finanziert werden.

Herzlichen Dank allen Funkamateuren, denen DB0THA eine Spende wert war und zukünftig auch ist. Im November und Dezember 2005 erfolgte die Erarbeitung und Anerkennung der von der Deutschen Funkturmgesellschaft geforderten Unterlagen.

#### ■ **Knotenpunkt für ATV**

In jüngster Zeit entstand ein Knotenpunkt für Freunde des digitalen ATV. Über drei Bundesländer, Nürnberg – Schneekopf – Brocken, ist eine für viele Funkamateure interessante Verbindung entstanden. Allen Nutzern ein "Herzliches Wiederhören und -sehen" in Thüringen auf DB0THA.

> **Gerhard Wilhelm, DL2AVK; Herbert Hommel, DL4AWK**

### **Amateurfunkpraxis**

### *DX-QTC*

**Bearbeiter: Dipl.-Ing. Rolf Thieme, DL7VEE Boschpoler Str. 25, 12683 Berlin E-Mail: rolf@dl7vee.de URL: www.dl7vee.de**

Alle Frequenzen in kHz, alle Zeiten in UTC Berichtszeitraum: 4. 3. bis 7. 4. 08

#### ■ **Conds**

Ende März war bei einem Flux um 80 eine Besserung der Ausbreitungsbedingungen auf fast allen Bändern deutlich zu spüren, genau passend zum WPX-SSB. Sonst zeigten sich vor allem die niederfrequenten Bänder nachts ergiebig. Mit fortschreitender Jahreszeit gab es tagsüber mehr Öffnungen auf 15 m. Auch auf 12 m konnte man vereinzelt leise Signale aufnehmen, doch kein Vergleich zu Südeuropa, wo diese Signale oft S9 erreichten.

#### ■ **DXpeditionen**

Die Clipperton-DXpedition im März war vom Pech verfolgt. So hatten die Mannen von **TX5C** erst Probleme beim Stationsaufbau mit extrem heißen Temperaturen bis zu 45 °C. Der Funkbetrieb begann am 9. 3. 08 gegen 0100 UTC QRV. Dann gab es mehrere Stürme mit heftigen Regen, die zu Schäden an Antennen und Technik führten. Bei schlechten Ausbreitungsbedingungen waren die Signale leiser als die von VP6DI und es gab für DL nur kurze Öffnungen. In Süd- und Westeuropa ging es deutlich besser. Aus meiner Sicht waren einige OPs allerdings mit dem Riesen-EU-Andrang bei schwachen Signalen überfordert. Lästig war das Gejammer der Europäer im Cluster, und leider gibt es immer mehr QRMer, die ihren Frust auf der Sendefrequenz der DXpeditionen loslassen müssen. Immerhin wurden bis zum vorzeitigen Ende am 15. 3. 08 gut 71 700 QSOs getätigt, aber viel zu wenige mit Europa.

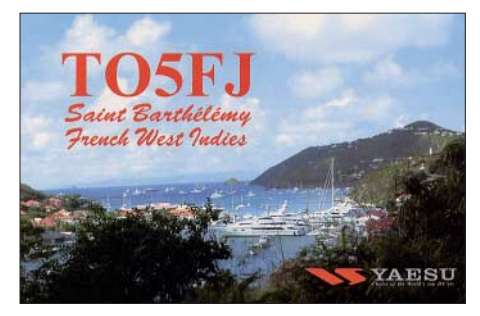

Die Zweimann-DXpedition von Babs, **J8/ DL7AFS,** und Lot, **J8/DJ7ZG,** schaffte in SSB und den digitalen Modes RTTY und PSK 10 500 QSOs aus St. Vincent. Die 80- und 40 m-Signale nach Europa waren recht stark, doch oberhalb von 20 m kamen oft nur kurze Öffnungen mit leisen Signalen zu Stande. Ein Online-Log schaffte Gewissheit über die geloggten QSOs.

Sigi, DL7DF, konnte als **5Z4HW** in Kenia etwa 4000 QSOs von 160 bis 10 m verbuchen. – **HH2FYD** ist QRT und war als **FJ/F6FYD** noch einige Tage als Abstecher von St. Barthélemy in SSB in der Luft. QSL via F6FYD, direkt oder Büro.

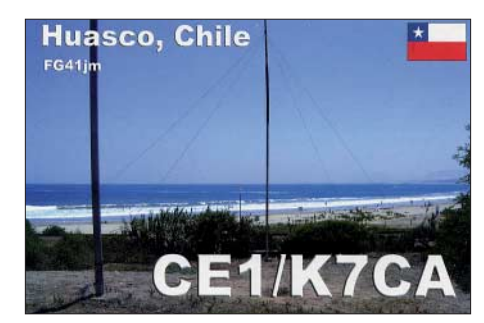

**9J2M** ist das neue Rufzeichen von Mike, PA5M; die QSL vermittelt PA7FM. – Ab Mitte des Monats gab es mit den größeren DXpeditionen **5T5DC** aus Mauretanien und **9X0R** aus Rwanda wieder Leben auf den Bändern. Beide hatten mehrere Stationen parallel in der Luft und boten ein Online-Log. Die spanische Gruppe schloss mit gut 62 000 QSOs in zehn Tagen ab. QSL via EA5RM. – **5T5DC**, mit sechs deutschen OPs, konnte in zwei Wochen

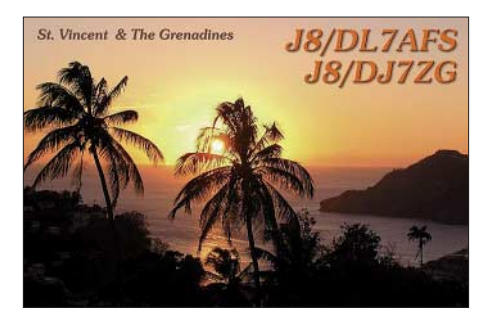

stolze 76 000 Verbindungen tätigen. Die Signale waren recht ordentlich und auch alle OPs zeigten einen prima Betriebsdienst, sodass aus DL QSOs von 160 bis 10 m erreicht wurden. QSL-Manager ist DH7WW.

Ab 19. 3. 08 machte **JD1BMM** vom seltenen Minami Torishima wieder Betrieb. Er mag keine großen Pile-Ups. Wenn es zu viele Anrufer sind, ruft er auf einer anderen Frequenz erneut CQ. Immerhin konnten diesmal etliche Europäer zum Zuge kommen. – **9UXEV** war für zwei Wochen das ungewöhnliche aber echte Rufzeichen von Helmut, DL3KBQ. – Auf 30 m kann man neben A45XR jetzt auch **A45WD** in CW und RTTY antreffen.

Uli, **CE0Z/DL2AH,** hielt sich abends lange auf den höherfrequenten Bändern auf, sodass von Deutschland nur traurig auf die Clustermeldungen zu den hierzulande schon geschlossenen Bändern geblickt werden konnte. Es gab diesmal nur kurze Zeitfenster für DL. Am besten ging es gegen Mitternacht auf 20 m.

**9M6/N1UR** von Spratly, machte als Einmannstation mit XYL seine Sache in CW ganz ordentlich. – Auch Jack, **R1FJT,** vom Franz-Josef-Land, war oft in CW und gelegentlich in SSB und RTTY anzutreffen. QSL direkt über UA4RC. – Petrus, ZS6GCM, ist auf Marion Island angekommen und wird hoffentlich in den kommenden zwölf Monaten die DXer der Welt als **ZS8T** beglücken. Er benutzt einen IC-7000 mit Endstufe und will auf allen Kurzwellenbändern in CW, SSB und RTTY funken. – Anna, **EY8AW,** ist oft in SSB und RTTY vormittags auf 17 m anzutreffen. Die QSL kommt schnell auf direktem Weg über DJ1MM. Eine amerikanische Mehrmanngruppe um

W2RZS, der auch als QSL-Manager fungiert,

funkte fleißig unter **TO5RZ** vom jüngsten DXCC-Gebiet FJ. – Belgische und südafrikanische OPs arbeiteten mit guten Signalen unter **7P8FC** auf den mittleren Bändern in SSB. Einige OPs schienen dem Ansturm nicht gewachsen zu sein und konnten nur die allerlautesten Rufer identifizieren.

**TO6T** (FG) wurde durch F6GWV und F6HMQ aktiviert. – **VP2EFB** (DL9GFB) meist in CW und VP2ENK (DJ8NK) vorwiegend in RTTY, boten ordentliche Signale und waren recht fleißig auf den Bändern.

**C91R** ist sehr aktiv in RTTY und SSB und bleibt noch bis August 2008. – **WA2YUN/ KH9** findet nun doch mehr Gefallen am DXen. Er bleibt noch bis 2009 auf Wake und baut seine Station mit Beam und Endstufe aus.

#### ■ **Kurzinformationen**

Das National Institute of Amateur Radio (NIAR) aus Hyderabad, einer der beiden indischen Amateurfunkverbände, feiert vom 18. bis 20. 10. 08 sozusagen eine Silberhochzeit: 25 Jahre Öffentlichkeitsarbeit. Aus diesem Anlass sollen bis zum 3. 11. 08 für ausländische Gäste bei einer Teilnahmegebühr von etwa 300 US-\$ auch Amateurfunkaktivitäten aus sämtlichen indischen Gebieten einschließlich **VU4** und **VU7** ermöglicht und gefördert werden. Gastfunker können sich unter *www.niar. org/sj* informieren.

Ab sofort können bei der ARRL DXCC-Anträge für das neue 338. DXCC-Land **FJ** eingereicht werden. – In Großbritannien haben sich die Portogebühren erhöht: Ein Brief nach Deutschland kostet ab 7. 4. 08 0,5 englische Pfund. – Erstaunlicherweise wurde das **Kosovo** schon als neues DXCC-Gebiet in die CQ DX Awards-Liste der Zeitschrift CQ und ebenso in die WAE-Liste durch den DARC aufgenommen, obwohl nur wenige Staaten dieses Land anerkannt haben und es noch nicht Mitglied der

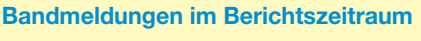

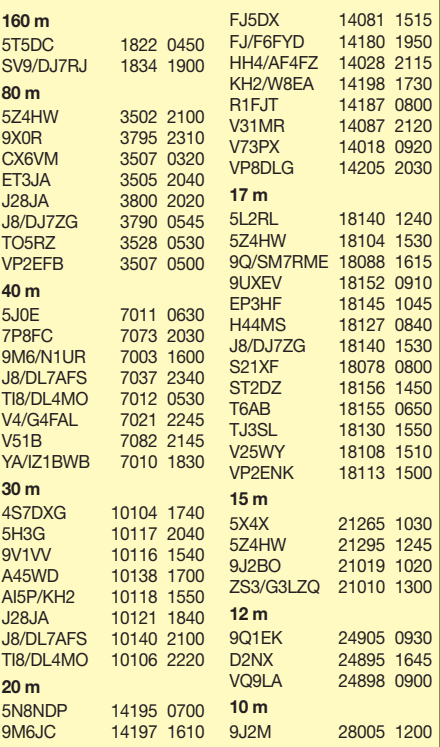

UNO ist. Damit zählt es für WAE-Diplome und WWDX-Conteste per Stichtag 17. 2. 08 bereits als neuer Multiplikator. Für die DXCC-Gebietsliste ist das Kosovo von der ARRL noch nicht anerkannt. – In Bosnien/Herzegowina hat die Rufzeichenumstellung von T9 nach **E7** begonnen. – Philippe, **9Q1TB,** verlässt in Kürze die Republik Zaire und beginnt ein Arbeitsverhältnis in A6. **9Q/SM7RME** hat seine Lizenz erhalten und bleibt noch einige Monate im Land.

Zum 75. Jahrestag des philippinischen Amateurradioklubs sind Stationen mit Rufzeichen von **4D75A** bis **4D75Z** bis Oktober 2008 zu hören. – HA3AUI's geplante Aktivität von **6W** und **J5** musste wegen Krankheit seiner Familie ausfallen und soll nun im Oktober nachgeholt werden.

Hier eine Information von F1JKJ über die Zuordnung französischer **Sonderpräfixe**, die mir von Franz, DJ9ZB, zugestellt wurden: Grundsätzlich können französische sowie auch ausländische Funkamateure um Sonderpräfixe nachfragen. Sie sind zeitlich stets limitiert und man kann schlecht Rückschlüsse auf das DX-Land ziehen. So verkörpert TM immer das Mutterland Frankreich. TO wird für FG, FM, FR (mit FR/G usw.) und FY genutzt. TX ist für die restlichen französischen Überseegebiete wie FO, FK, FH usw. vorgesehen. Der Suffix steht in keinerlei Beziehung zum Gebiet.

#### ■ **Vorschau**

Die für Mai angekündigte achtköpfige französische DXpedition nach Glorioso **(FR/G)** dürfte ein weiteres Highlight in diesem Jahr sein. Gefunkt werden soll unter einem TO-Rufzeichen für mindestens zwei Wochen zwischen dem 6. 5. und 6. 6. 08. Geplant ist der

gleichzeitige Funkbetrieb mehrerer Stationen in allen Hauptsendearten von 160 bis 6 m. Die Internetadresse lautet *http://glorieuses2008. free.fr/index-e.htm.* F6AOJ fungiert als Pilotstation für Europa.

Für Ende April verspricht **KP2/W5IF** besonders WARC-Betrieb von der gut ausgerüsteten Conteststation WP2Z. – LA9SN aktiviert noch bis zum 13. 5. 08 einige zu **OY** und

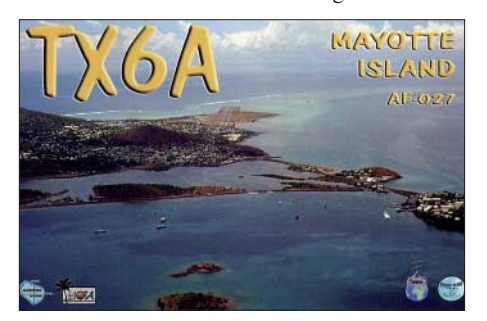

**TF** gehörige Inseln. – Noch bis zum 5. 5. 08 sind aus dem Senegal **6V7K** (SP9MRO via SP9SX) und **6V7J** (SP9CTT via Heimatrufzeichen) auf allen Bändern und Sendearten zu arbeiten.

Gerd, DL7VOG, ist mit seiner XYL wieder einmal in der Karibik unterwegs. Vom 28. 4. bis 14. 5. 08 will er als **ZF2GU** vorwiegend in CW und RTTY, bei Nachfrage auch in SSB, funken. Es empfiehlt sich, für Infos und Online-Log *www.qslnet.de/zf2gu* zu besuchen. – In der Zeit vom 22. bis 29. 5. 08 wird DF3IS als **J48IS** von der griechischen Insel Thassos (EU-174) auf allen Bändern und in allen Sendearten QRV sein. Die QSL-Karte geht über das Heimatrufzeichen (Büro oder direkt). Es ist ebenfalls Betrieb beim WPX-CW vorgesehen.

Sechs niederländische OPs gehen vom 24. 5. bis 6. 6. 08 auf die Aland-Inseln **(OH0).** Es ist Allmodebetrieb mit mehreren Stationen auf allen Bändern vorgesehen (siehe auch *www. pa2am.nl/aland/index.htm).* – G3ZVW will mit dem Rufzeichen **ZD8N** vom 2. bis 13. 5. 08 von Ascension Island erscheinen. Er plant abends und an den Wochenenden Betrieb in CW, SSB und RTTY.

**A25TL** durch OZ1TL, mit Fokus auf CW und den niederfrequenten Bändern, ist für den 2. bis 23. 5. 08 angekündigt. – **VP5/ K0OK** will zwischen dem 21. und 28. 5. 08 von Turks QRV sein.

Ein Mehrmann-Team der Klubstation F6KOP will vom 3. bis 10. 5. 08 als **TK7C** von Korsika funken. – Die Klubstation **3V8SS** in Tunesien wird vom 15. bis 26. 5. 08 durch Z33F und Z31MM aktiviert. Der Schwerpunkt ihrer Aktivitäten liegt auf den digitalen Sendearten. QSL geht via IZ8FWN.

**P40ZB** wird das Rufzeichen von K9WZB und K7WZB aus Aruba sein. Geplant ist CW-, SSB- und RTTY-Betrieb auf den mittleren Bändern. QSL möglichst direkt über K9WZB. – Funkbetrieb von Fidschi als **3D2A** kündigen VK4AN und VK4FRA für die zweite Maihälfte an. – CW-Enthusiasten sollten den **WPX-CW-Contest** am 24. und 25. 5. 08 im Visier haben.

#### *Anmerkung der Redaktion*

*Der für diese Ausgabe des FUNKAMATEUR angekündigte DXpeditionsbericht von Ducie Island (VP6DX) konnte wegen terminlicher Schwierigkeiten leider nicht erscheinen. Die spannende Story ist nunmehr für FA 6/08 vorgesehen. Wir bitten um Ihr Verständnis.*

# *IOTA-QTC*

#### **Bearbeiter: Dipl.-Ing. (FH) Mario Borstel, DL5ME PSF 113527, 39034 Magdeburg E-Mail: dl5me@darc.de**

#### ■ **Insel-Aktivitäten**

**Europa:** Vom 9. bis 11. 5. 08 wollen fünf italienische OPs unter IF9LI von Levanzo, **EU-054,** aktiv sein. QSL direkt via IT9FXY. – DA0HEL war im März von Helgoland, **EU-127,** auf allen Bändern sehr aktiv. QSL via DF6QC. – Chris, LA/OE9ICI, machte Anfang März von Hitra, **EU-036,** Betrieb, allerdings nur auf dem 40-m-Band. – IOTA-Aktivist Harald, LA9LN, ist vom 1. bis 8. 5. 08 unter TF7/LA9SN von **EU-071** und vom 9. bis zum 13. 5. 08 von der Hauptinsel **EU-021** (TF/ LA9SN) QRV. – Vom 29. 5. bis 2. 6. 08 wird durch Günter, DG3HWO, und Mario, DL5ME, Holmön, **EU-135** (WLOTA LH-0613), unter SD2O aktiviert. 40 bis 17 m werden in den Sendearten CW und SSB bedient. Das Team bittet um keine doppelten Band-QSOs. QSL für DL-Stationen via Büro (DL5ME); für Nicht-DL Stationen nur direkt *QRZ.com* (SD2O).

**Afrika:** AF-011 (FR/G – Glorioso) wird vom 6. 5. bis 6. 6. 08 durch eine Gruppe F-OPs aktiviert. Einen "Seitensprung" zu der noch selteneren Insel Juan de Nova (FR/J), **AF-012,** wird es dieses Jahr, auf Nachfrage, definitiv nicht geben. – Steve, ZD8N, will vom 2. bis 13. 5. 08 nochmals von Ascension, **AF-003,** funken. QSL über G3ZVW.

Asien: Die "New-One"-Aktivierung von AS-**185** unter XV3M war aus Sicht europäischer und nordamerikanischer Stationen ein kompletter Fehlschlag. Warum zu den EU-Zeiten F6BUM nicht QRV sein konnte, ist unklar. Nähere Informationen zur XV-DXpedition unter *www.f6bum.net/index*. Somit bleibt die Insel Con-Co im Golf von Tonking für uns praktisch weiterhin Neuland. – Take, JI3DST, ist meist an den Wochenenden unter JS6RRR von **AS-079** vorzugsweise in CW auf 17 m oder 15 m aktiv.

**Nordamerika:** Rainer, DL2RVL/HI9, und Bert, DL2RNS/HI9, sind im März überraschend von

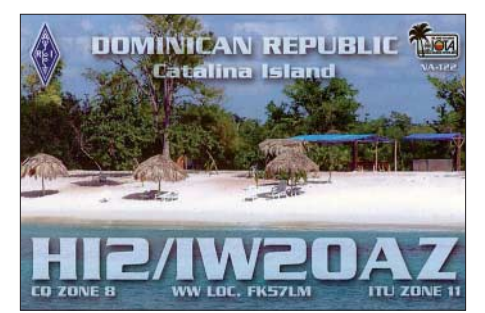

der seltenen Inselgruppe **NA-122** (Cayo Leventado) QRV geworden. Insgesamt konnte das Zweimann-Team 3200 Verbindung von dieser raren IOTA-Gruppe loggen und damit vielen europäischen Inseliägern ein "new one" bescheren. Anschließend machten die beiden OPs noch von Hispanolia, **NA-096,** unter dem Suffixzusatz /HI8 Funkbetrieb.

**Südamerika:** Vom 1. bis 7. 5. 08 will man unter dem Rufzeichen TO3EME die Insel Royale in der IOTA-Gruppe Französisch Guyana, **SA-020,** auch auf Kurzwelle aktivieren.

**Ozeanien:** Bernhard, H44MS, machte im März mit gutem Signal vormittags auf 17 m von **OC-047** auf sich aufmerksam. Man beachte strikt seine Pile-Up-Anweisungen. – Vom 17. bis 31. 5. 08 wird die IOTA-Gruppe Mamanuca, **OC-121** (Insel Malolo Lailai), von Eddy, VK4AN, und seinem Sohn Ray (13 Jahre), VK4FRAJ, unter dem Rufzeichen 3D2A aktiviert. QSL via VK4AN.

#### ■ **IOTA-Informationen**

Das IOTA-Hauptquartier hat völlig überraschend, so früh wie noch nie, die Auswertung der Honor Roll- und Jahresliste der Insel-Jäger für das Jahr 2008 bereits Ende März veröffentlicht.

Eine detaillierte Aufstellung finden Sie dann in einer der kommenden Ausgaben des FUNK-**AMATEUR** 

### **Amateurfunkpraxis**

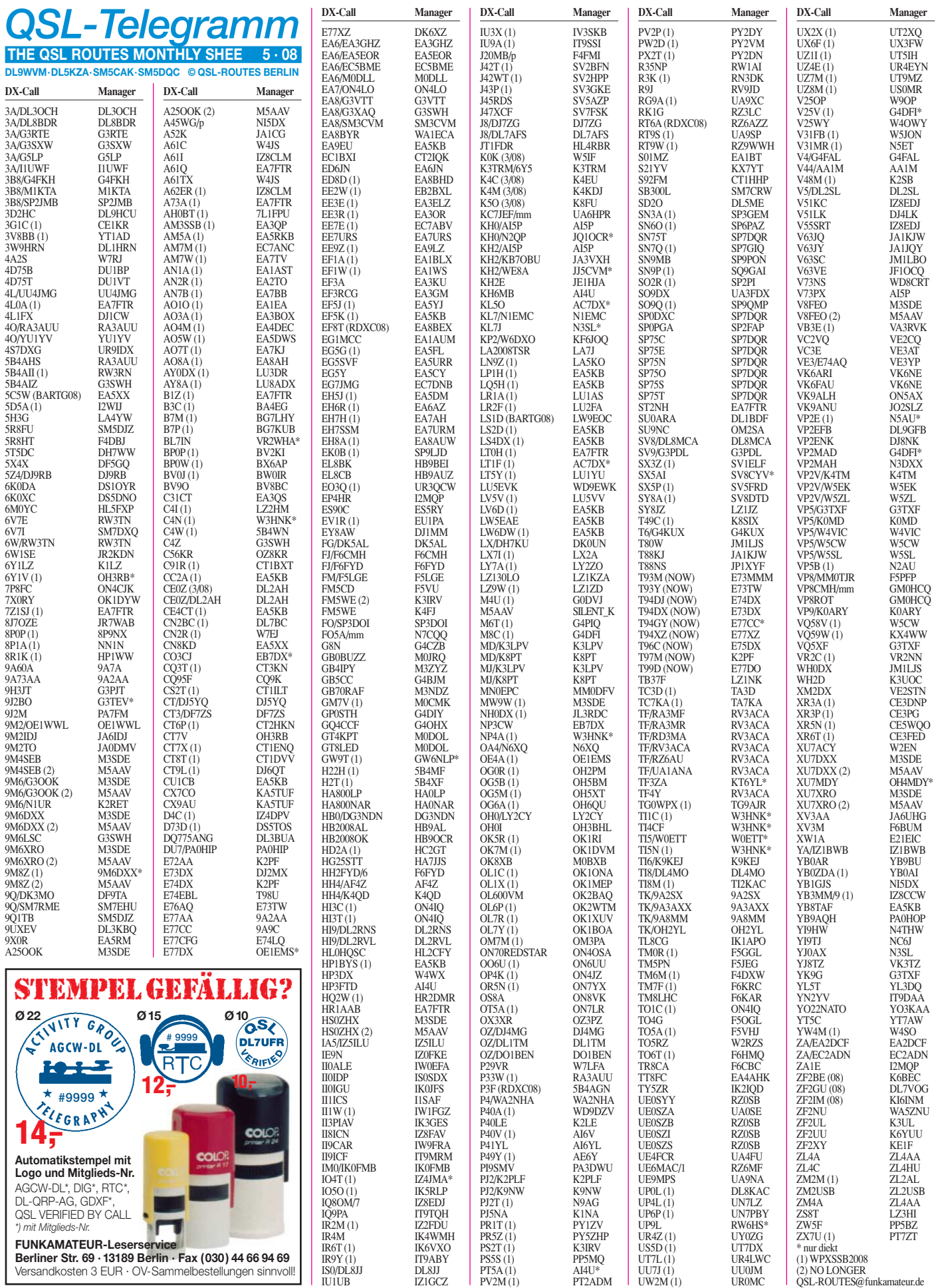

### **Amateurfunkpraxis**

### *QSL-Splitter*

Im Berichtszeitraum gab es u. a. die folgenden **direkten** QSL-Eingänge: 4O3B, A45XR, FJ/OH2AM, FO/OH1RX (GDXF), J48IO/ J48YL, JD1BLY, PZ5YV (GDXF), UK7F  $(W3HNK),$ (W3HNK), YN2/EW1AR (W3HNK) sowie **via Büro** (meist über Manager): 3B9/G3TXF, 4L2M, 5B4/G0DEZ, 5W0DP, 9G5FD, 9M2TO, AH3C (von 2000!), CT3KN, CT3/ DL3KWF, FY/G3TXF, HQ2R, JW/F8DVD, MJ0DEU, MU0FAL, OX/DF2BR/p, PY2XB/ PY0F, S9SS, SV9/SM2EKM, T80W, TA1/ HB9DUR, TX6A, VP8CMH/mm, XU7MWA, ZA/DL2RMC, ZB2/SP2JMB, ZD8R sowie ZY7C.

Die Möglichkeit einer Logsuche für **4D75T** (Operator DU1IVT) findet man unter *www. acehighdx.org.*

**DXCC-Neuigkeiten:** VP6DX (Ducie Island) und TX5C (Clipperton) zählen für das DXCC-Diplom. S05A (West-Sahara, 2007) und ZL1GO/8 (Kermadec Island, 2007) wurden auch fürs DXCC anerkannt. Ebenso fand die 2007er Aktivität von G4GIR/KH9 auf Wake Island Anerkennung.

Der bekannte QSL-Manager M5AAV ist verstorben. Bisher von ihm betreute Stationen werden nun von Phil, **M3SDE,** gemanagt. So u. a. M5BXB, OK8XB, 5B4AIZ und C4Z. Die entsprechenden Logdaten können auf *www. g3swh.org.uk* eingesehen werden. Die Loginformationen von Brian, G4ODV (5B4AIZ), Anfang März dieses Jahres als 9M6LSC aktiv, stehen seit einiger Zeit auf *www.g3swh.org. uk/9m6lsc.html.*

Yannick, **HH2FYD** (F6FYD) machte am 23. 3. 08 (2100 UTC) QRT in Haiti. Online-Logs für HH2FYD und **HH2FYD/6** (NA-149) finden sich unter *www.cdxc.org/dxp/2007 hh2fyd/hh2fyd-fr.htm,* für FJ/F6FYD (Saint Barthélemy) auf *www.cdxc.org/dxp/2008-fjf6fyd/fj-f6fyd-fr.htm.* QSLs gehen via F6FYD, direkt oder übers Büro.

QSL via IT9DAA: Sämtliche Direktanfragen für YW6YL (Dezember 2007, SA-090) sind

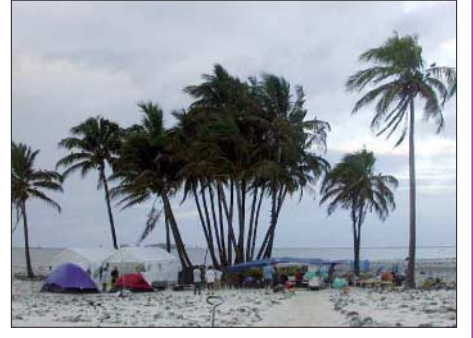

**Das Basiscamp der diesjährigen Clipperton-DXpedition TX5C Quelle:** *www.clipperton2008.org*

beantwortet. PZ5YV (Januar 2008) sollte in der zweiten Märzhälfte folgen. Corrado, IT9DAA, akzeptiert neuerdings auch PayPal bei Direkt-QSLs. Details unter *www.qrz.com/it9daa.*

**M3SDE** managt seit einiger Zeit die folgenden Stationen: 9M4SEB (OC-295), 9M6XRO, HS0ZHX, 9M6/G3OOK, 9M6XRO/p (OC-133), V8FEO, 9M6DXX, 9M8Z, XU7DXX, 9M6DXX/p (OC-133), A25OOK sowie XU7XRO. Seine Anschrift lautet: Tim Beaumont, P. O. Box 17, Kenilworth, Warwickshire, CV8 1SF, England.

**TA3YJ** besitzt Logs und QSL-Karten nachfolgender Stationen bzw. Aktivitäten: HA/ TA3J, LZ1/TA3J, LZ2/TA3J, LZ2/TA3YJ, OE/TA3J, OK/TA3J, SV1/TA3J, SV1/TA3YJ, SV4/TA3J, TA3CEH, TA3J, TA3J/0 (AS-099), TA3J/0 (AS-115), TA3J/1, TA3J/3, TA3J/3 (LH), TA3J/4, TA3J/4 (LH), TA3J/60, TA3PI, TA3YJ, TA3YJ/0 (AS-099), TA3YJ/3, TA3YJ /3 (LH), TA3YJ/4, TA3YJ/4 (LH), TA3YNO, TA3YPI, TC2K4J, YM125ATA, YM125ATA /4, YM1907FB, YM21TA, YM3ATA, YM3BU, YM3LZ (WAE2000SSB), YM3LZ (WPX-2000SSB), YM3SV und YM75TA. Die Adresse lautet: Nilay Mine Aydogmus, TA3YJ, P. O. Box 876, Pasaport 35214 Izmir,

TURKEY. Mehr Informationen findet man auf *www.aydogmus.gen.tr/ta3yj/qslservice.htm.* K6AM beantwortet QSL-Anfragen für **ZF1A**

direkt und via Büro.

#### **Tnx für die QSL-Karten via DG0ZB, DJ1TO, DL5ME, DL7VEE und DL9RCF.**

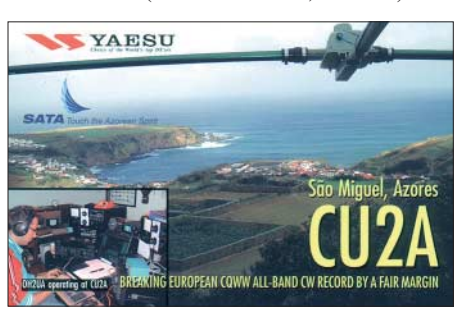

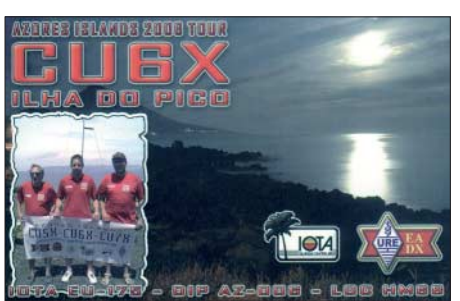

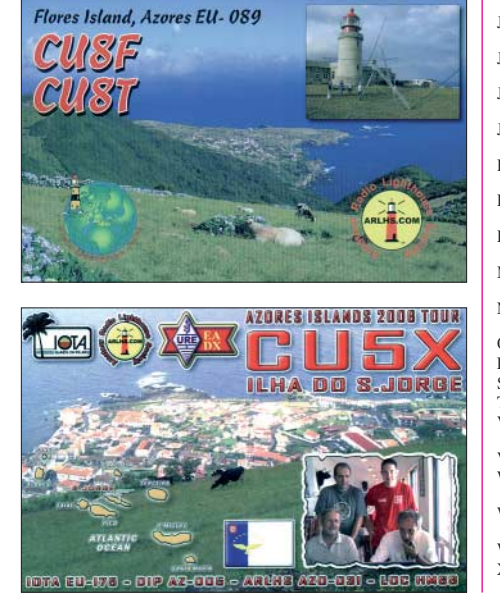

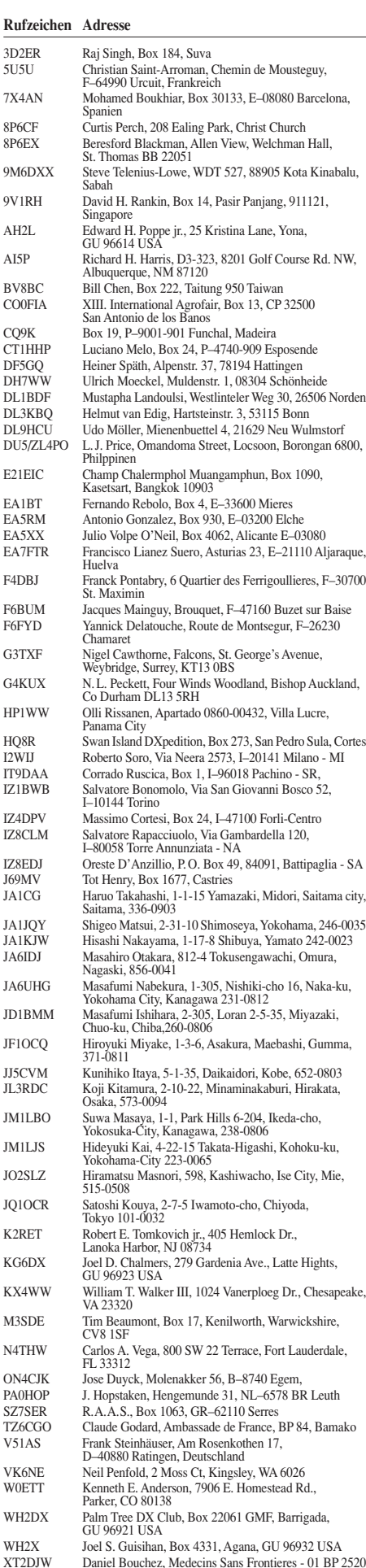

**FA 5/08 • 565**

### *SOTA-QTC*

**Bearbeiter:**

**Dipl.-Ing. Harald Schönwitz, DL2HSC Försterweg 8, 09437 Börnichen E-Mail: dl2hsc@darc.de**

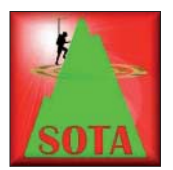

#### ■ **SOTA-Umgestaltung**

Seit Ende des vergangenen Jahres läuft eine teilweise sehr kontrovers geführte und durch Gerüchte angeheizte Diskussion um die Umset-

zung der allgemeinen SOTA-Regeln in den deutschen Mittelgebirgen.

Auslöser waren die enormen Zuwachsraten an Bergen in bestimmten DM-Regionen sowie einzelne Aktivierungen, bei denen in sehr kurzer Zeit viele Gipfel mit höchster Punktzahl aktiviert wurden. Die daraufhin von OMs aus Großbritannien vorgebrachten Wünsche, ihre Berglisten ebenfalls ergänzen zu können, wurden durch das SOTA-Management-Team abgelehnt, was wiederum den Ausstieg einiger SOTA-Aktivisten aus dem Programm zur Folge hatte. Alle Assoziationen wurden aufgefordert, ihre Berglisten neu zu überarbeiten und zu überprüfen, ob alle Berge der in den allgemeinen Regeln festgelegten Prominenz von 150 m entsprechen. Ab 1. 1. 09 sollen die neuen Listen gelten. Bei einer internen Diskussion des UK-Managementteams mit den Assoziationsmanagern sowie einigen Regionalmanagern konnte man sich darauf einigen, dass in Ausnahmefällen höchstens die Prominenz von 100 m, aber keinesfalls weniger akzeptabel wäre. Diese P150-Regelung entspricht zwar der sogenannten Marilyn-Liste, bedeutet aber für viele Mittelgebirge auf dem Festland die Streichung einer großen Anzahl von Gipfeln. Für die deutschen Mittelgebirge hat das selbstverständlich Folgen. Die Überarbeitung der Berglisten wird einen enormen Zeitaufwand erfordern. Um korrekt arbeiten zu können, reicht es sicherlich nicht aus, die Höhendaten nur mit Google Earth zu überprüfen.

Als Konsequenz traten bereits einige Regionalmanager sowie der Jugendpokalmanager der Assoziation DM zurück. Findet sich kein Nachfolger, wird für diese Regionen die Bergliste von *www.peaklist.org* angewandt, die jedoch für DM erst bei Schartenhöhen ab 378 m beginnt.

Konkrete Auswirkung: in Thüringen gibt es ab 1. 1. 09 anstatt 850 nur noch einen Berg, den Großen Beerberg **(DM/TH-001).**

Leider hat auch der DM-Assoziationsmanager Matthias, DL1JMS, schon vor längerer Zeit mitgeteilt, dass er aus persönlichen und beruflichen Gründen ab Sommer 2008 für diese Aufgabe nicht mehr zur Verfügung steht. Die Nachfolge übernimmt Andy, DL2LUX. Er wird dabei von Uli, DL2LTO, und Gerd, DK1KBB, unterstützt. Zur zukünftigen Arbeit teilt DL2LUX Folgendes mit:

"1. Regionalmanager (RM) sollen die Listen bis zum 1. 10. 08 nach den neuen Regeln überarbeiten.

2. Wir werden dazu noch eine Verfahren/Vorgehenweise erarbeiten. Ich stelle mir eine Art Formular vor, in den die Koordinaten des Gipfels, der nächsthöhere Gipfel und Prominenz/ Dominanz eingetragen werden. Damit wird die Arbeit dokumentiert und überprüfbar.

3. Regionen, deren RM nicht kooperieren, werden von uns nicht bearbeitet, sondern es wird dann die verfügbare deutsche Liste von *www.peaklist.org* verwendet.

3.1 Dort ist derzeit eine P378-Liste mit 101 deutschen Gipfeln verfügbar. Diese Liste werden wir nutzen, auch wenn sie keine P100- Liste ist. Sollte eine P100-Liste verfügbar sein, dann werden wir diese verwenden.

3.2 Ich werde versuchen, mit den Organisatoren der Seite *www.peaklist.org* Kontakt aufzunehmen und nach Hilfe fragen.

4. Die Kernarbeit sehe ich in den Gipfellisten und den SOTA-Jahreszeitenwanderungen.

5. Den SOTA-Jugendpokal werde ich nicht unterstützen. Er wird 2009 nicht mehr durchgeführt.

6. Ein Diplom der SOTA-DM wird es nur geben, wenn jemand es erarbeitet, mit dem MT abstimmt und die Realisierung übernimmt.

7. Das andere derzeit entstehende Programm (die Thüringer um DJ2AY und andere Interessierte) soll von uns weder behindert noch als Gegner aufgefasst werden. Ich denke, da entsteht eine sinnvolle Sache.

8. Es gilt weiterhin die Geschäftordnung (GO) der Assoziation SOTA-DM vom 15. 10. 05."

#### ■ **Deutscher Bergwettbewerb**

Roberto, DJ2AY, OVV von X47 und stellvertretender DARC-Distriktvorsitzender Thüringens, teilte mit: Am 5. 4. 08 trafen sich Bergfunker aus Thüringen und anderen Regionen Deutschlands auf dem Riechheimer Berg **(DM/TH-059)**, um über die Zukunft des Bergfunkens zu beraten. Man war sich einig, dass mit der Streichung der Mehrzahl der Gipfel in Thüringen und anderen Regionen das Ende des Bergfunkens vorprogrammiert ist.

Um das zu vermeiden, wird am 1. 12. 08 mit dem "Deutschen Bergwettbewerb" ein alternatives Programm für Bergfunker angeboten werden. Ermöglicht wird das durch die Unterstützung des Distrikts Thüringen. In den nächsten Wochen beginnt die Arbeit an der dazu benötigten Internetplattform.

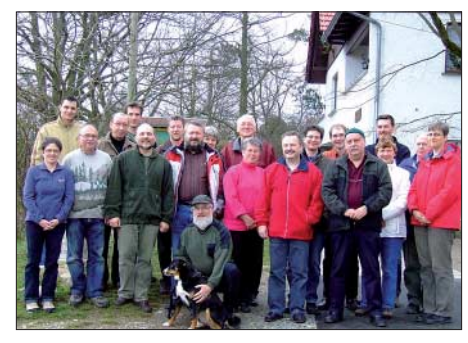

**Teilnehmer des Treffens auf DM/TH-059 Foto: K. Schönwitz**

Weitere Informationen gibt es wie immer unter *www.bergfunker.de.* Es ist geplant, dass dieses Programm offen gestaltet wird und nicht nur für die Teilnahme deutscher OMs vorgesehen ist, auch die Teilnahme anderer Länder ist denkbar."

*Danke für die Informationen an DL2LUX und DJ2AY.*

### *Packet-QTC*

#### **Bearbeiter:**

**Jürgen Engelhardt, DL9HQH Azaleenstr. 31, 06122 Halle Packet-Radio: DL9HQH@DB0ZWI E-Mail: dl9hqh@gmx.de**

#### ■ **Digipeater**

#### *DB0FHA (Aalen)*

Nachdem der 70-cm-76k8-Usereinstieg bei DB0FHA seit gut einem halben Jahr zuverlässig arbeitet, wurde vor kurzem eine WLAN-Anbindung installiert. Somit ist der Digipeater über IGATE bzw. IGATEB mit dem PR-Netz verbunden. Eine HF-Anbindung, ebenfalls mit 76k8, soll es in Kürze zu DB0HBG geben.

#### *DF0HMB (Hamburg)*

Seit einigen Wochen funktioniert nun schon der Funkrufsender im Probebetrieb. Die Ausgabefrequenz ist nicht 432,850 MHz, sondern, wie bei Funkrufsendern üblich, 439,9875 MHz. Im Stadtgebiet von Hamburg kann man die abgestrahlten Nachrichten schon sehr gut empfangen. Viele Funkrufempfänger wurden bereits angemeldet. Betreiber des Funkrufsenders sind die OMs DG1HT, DO1HPG und DK7XD.

#### *DB0OBK (Osnabrück)*

DB0OBK erhielt am 19. 12. 07 wieder einen 9k6-Benutzerzugang. Er sendet auf 439,800 MHz und empfängt mit 9,4 (!) MHz Ablage auf 430,400 MHz. Der Digipeater versorgt den Großraum Osnabrück. Bereits im Sommer hatte das DB0OBK-Team die Links zu DB0RTV in Rheine und DB0PDF in Petersdorf bei Oldenburg modernisiert und so erneut eine Nord-Süd-Anbindung hergestellt. Da DB0OBK aufgrund der DFMG-Vorgaben zurückgebaut werden musste, wurden bei DB0OSN eine Mailbox und ein DX-Cluster eingerichtet. Diese lassen sich direkt von DB0OBK aus erreichen.

#### ■ **Umbauten bei DB0ERF (Erfurt)**

Im März dieses Jahres begannen bei DB0ERF die ersten geplanten Umbauarbeiten. Mit diesen Arbeiten soll der Digipeater an die neuen Bedingungen des PR-Netzes angepasst werden. Geplant sind u. a. der komplette Umbau des Digipeaters in einen 19''-Schrank, Rückbau aller nicht mehr benötigten Antennen, Kabel und HF-Technik, Wartung der Kabelzuführungen sowie der Blitzschutzanlage. Aufgegeben werden somit die Links zu DB0INS (Inselsberg) und DB0BRO (Brocken).

Weiterhin will man auch die ATV-Komponenten demontieren. Hier besteht im Umkreis kaum noch Interesse, sodass sich der Aufwand nicht lohnt. Erhalten bleibt DB0ERF so, wie er in vergangener Zeit genutzt werden konnte. Selbstverständlich kommt es während der Umbaumaßnahmen auch zu vereinzelten Abschaltungen des Digipeaters. Wer sich über den Stand der Umbauten informieren möchte, kann das in der Mailbox von DB0ERF tun.

*Bedanken möchte ich mich bei DL8SFG, DK7XD und DO6NP – seit geraumer Zeit einmal wieder Zuarbeiten zum QTC.*

### *QRP-QTC*

#### **Bearbeiter: Peter Zenker, DL2FI Molchstr. 15, 12524 Berlin E-Mail: dl2fi@dl-qrp-ag.de Packet-Radio: DL2FI@DB0GR**

#### ■ **Die Kuba-Aktion der DL-QRP-AG**

Begonnen hat alles mit einer Funkverbindung. Hector, CM6CBF, ein 19 Jahre junger Funkamateur aus Kuba, beeindruckte ein Mitglied unserer AG in einer PSK-Verbindung auf dem 40-m-Band mit seiner komplett selbstgebauten 10-W-Station. Ein Bericht über diesen Kontakt auf *www.QRPforum.de* führte zu einer Diskussion, in deren Verlauf wir uns schnell einig wurden, dass es sicher Sinn machen würde, die eigenen Bastelvorräte ein wenig daraufhin abzuklopfen, was für uns entbehrlich sei, jedoch für kubanische Funkamateure wirklich hilfreich sein könnte.

Eine Anfrage bei meinem alten Bekannten Arnie, CO2KK, brachte Klarheit darüber, was tatsächlich benötigt wird und wie man es am besten nach Kuba verfrachtet. Nun konnten wir mit der konkreten Planung beginnen. Halbleitersortimente, Messgeräte, Lötzinn, Lötkolben, spezielle HF-Bauteile – alles Dinge, die dringend gesucht werden, da sie in Kuba schwer zu bekommen sind. Transformatoren, Widerstände usw. sind vorhanden; Netzteile lassen sich bevorzugt aus ausgemusterten Computern demontieren. Inzwischen sind die ersten Pakete bei mir angekommen und warten darauf, sortiert und umgepackt zu werden.

Unseren Aufruf, die Aktion nicht als willkommene Gelegenheit zur Abfallentsorgung zu betrachten, haben alle bisherigen Spender richtig verstanden. Wir haben inzwischen Quarzfilter, einiges an Halbleitern, ICs, etliche Rollen Lötzinn und auch Niederspannungs-Lötkolben erhalten. Einige OMs haben mangels eigenem Lager stattdessen Geld für die Portokosten auf das Konto der DL-QRP-AG überwiesen (Stichwort Kuba-Hilfe). Entsprechend den Erfahrungen von CO2KK werden wir alle Spenden in mittelgroße Pakete umpacken, diese außen in spanischer Sprache als Sachspende von Funkamateuren für Funkamateure deklarieren und ganz normal mit der Post verschicken.

CO2KK wird mit Hilfe des "Verbandes der Kubanischen Funkamateure" für eine gerechte Verteilung sorgen, wobei wir bevorzugt jüngere Funkamateure oder Jugendgruppen als Empfänger im Auge haben. Wer sich beteiligen möchte, kann das auch jetzt noch tun, da wir ja mehrere Pakete versenden möchten. Gesucht werden noch weitere Halbleiter, Lötzinn und vor allem HF-Bauteile. Sehr willkommen sind weitere Geldspenden zugunsten der Portokosten (DL-QRP-AG, Konto-Nr. 11 20 03 02 65, BLZ 100 500 00, Sparkasse Berlin)

#### ■ Lohnender Termin **für nicht nur Berlin-Besucher**

Am 4. 5. 08 findet auf dem Funkerberg in Königs Wusterhausen direkt im Senderhaus die erste FunkerBergBörse statt. Sie richtet sich an alle Funkamateure, Radiosammler, Bastler und Technikinteressierte. Neben den üblichen Floh-

marktschnäppchen können Stücke aus dem Fundus des Fördervereins Sender KW e. V. erworben werden. Während der Veranstaltung, die von 10 bis 17 Uhr stattfindet, wird das Museum geöffnet sein. Als besonderer Leckerbissen für alle an historischer Sendetechnik Interessierte ist die erstmalige Öffnung des Senderhauses 3 seit vielen Jahren anzusehen. Der komplette Sender steht allen Besuchern der Funkerbörse zur Besichtigung offen.

Wer es ganz dick mag, der schaut sich zum Abschluss der Veranstaltung an, wie der große 1000-PS-Diesel (Baujahr 1935) angeworfen wird. Da wir QRPer bekanntlich keine Berührungsängste haben, sind wir natürlich auch auf dem Funkerberg anzutreffen. Unseren Infostand findet ihr ganz in der Nähe des 100-kW-Senders. Der Funkerberg ist gut mit öffentlichen Verkehrsmitteln zu erreichen, von der S-Bahnstation Königs Wusterhausen sind es nur ein paar hundert Meter zu Fuß.

#### ■ **QRPeters Loop**

Ich habe schon mehrfach über die Entwicklung meiner Antenne am neuen Standort in Berlin berichtet. Zur Erinnerung: Der übliche Start mit einem Dipol verlief enttäuschend, weil mehr Geprassel als Signal zu hören war. Den Dipol verkürzt und vom Haus entfernt errichtet brachte Besserung, der Umbau zur aufrechten Delta-Loop beseitigte die Prasselstörungen fast komplett, war aber nicht so ideal für Europa-Funkbetrieb.

So hieß es weiterhin, nach einer Lösung zu suchen. Der Versuch, zusätzlich eine liegende Loop zu installieren, brachte mich überhaupt nicht weite. Die beiden ineinander geschachtelten Gebilde koppelten dermaßen unkontrolliert ineinander, dass an eine Interpretation des Ergebnisses nicht zu denken war. An einem der wenigen Samstage mit gutem Wetter riss ich daher alles bisher Aufgebaute ab und installierte etwas ganz Neues. Ausgehend von dem Gedanken, dass die Computer-Netzwerk-Menschen wohl genau wissen, warum sie verdrillte Leitungen, sog. "Twisted Pair"-Drähte einsetzen, wurde als Ausgangsmaterial LFK gewählt.

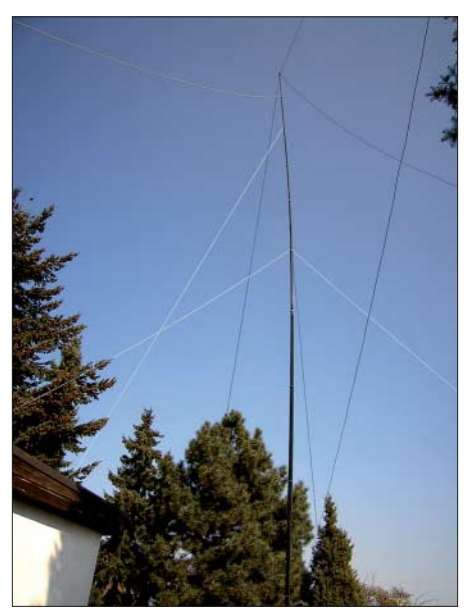

**Teilansicht des 16-m-Mastes mit Loop Foto: DL2FI**

LFK ist "Leichtes Feld Kabel", die Telefonleitung der Armee, die man auf jedem zweiten Flohmarkt bekommt. Es besteht aus einem Gemisch aus Kupfer und Stahllitzen in einer Isolierung, zwei isolierte Drähte sind miteinander verdrillt. Analog zum "Twisted Pair" ist LFK eine in sich symmetrische Leitung, der Wellenwiderstand soll wohl etwa 120 Ω betragen. Die Idee war, LFK sowohl als Speiseleitung als auch als Antennendraht zu benutzen. Ich wollte es mit einer aufrecht stehenden Loop versuchen. Solche Loops besitzen auf den unteren Bändern genügend Steilstrahlung für Europaverkehr und sind als in sich geschlossenes, symmetrisches System unempfindlich gegen hausgemachte elektrische Störungen.

Eine Simulation mit *EZNEC* ergab, dass die Vorgabe der Literatur, nach der eine optimale Schleife etwas länger als eine Wellenlänge sein soll, wohl stimmt – die besten Ergebnisse zeigte die Simulation bei einer Länge von knapp 11 m pro Seite des Quadrates. Als erste Vorbereitung musste die benötigte Antennendrahtlänge von 22 m "entdrillt" werden. Nach einem Vorschlag im QRP-Forum wurde die benötigte Drahtlänge an der Stelle, wo später der Speisepunkt sein sollte, an einen Baum gebunden, das andere Ende in einen Haken gespannt, der statt eines Bohrers im Futter einer elektrischen Handbohrmaschine eingespannt war. So lässt sich das LFK prima entdrillen.

Nach "ausfahren" des Mastes befindet sich der Speisepunkt in 16 m Höhe. Genau auf halber Länge der Einzeldrähte habe ich je eine Abfangleine befestigt, mit der sich die so gebildeten Ecken vom Mast wegspannen lassen. Die Enden der beiden Einzeldrähte sind in etwa 2,5 m Höhe direkt unten am Mast befestigt, mit einem Relais an dieser Stelle kann die Loop geschlossen oder geöffnet werden. Die verdrillte Speiseleitung führt von der Mastspitze durch eine Tanne zum Shack. Dort befindet sich in jedem Draht ein Stromwandler, um den HF-Strom für beide Speisedrähte getrennt messen zu können. Gekoppelt wird wahlweise über ein ZM4 oder bei Einsatz des K2 oder FT-1000 über einen Balun und interne Antennentuner. Genau wie die Simulation vorausgesagt hat, finde ich Resonanz auf allen Amateurfunkbändern von 80 m bis 10 m. Bei einigen Bändern muss die Schleife offen sein, bei anderen geschlossen. Europaverkehr geht phantastisch, und mit 3 W in CW gearbeitete Stationen in VK9, HS0 und VK zeigen auch, dass die Schleife nicht gerade DX-feindlich ist. 160 m geht bei offener Schleife ebenfalls sehr gut, die Moldavia-Bake auf 1810 kHz ist abends auch bei 1 W immer gut zu hören. Elektrische Störungen habe ich so gut wie keine mehr.

Wem so ein 16 m hohes Monster zu groß ist, der sollte mal die kleine Version versuchen. 22 m Schleifenumfang passen super auf jeden Spieth-Mast und lassen sich mit dem Umschaltrelais auf allen Bändern zwischen 10 und 40 m in Resonanz bringen, analog zu 160 m bei der großen Loop ist bei der kleinen Loop 80 m ohne nennenswerte Verluste gegenüber einem Fullsize-Dipol nutzbar. Laut Simulation liegt übrigens der Gewinn gegenüber einem Dipol auf den oberen Bändern bei > 5 dBd. Details zu dieser Loop-Antenne sind auf der Website der DL-QRP-AG *(www.dl-qrp-ag.de)* zu finden.

### *D-STAR-QTC*

**Bearbeiter: Dipl.-Ing. Jochen Berns, DL1YBL Heyerhoffstr. 42, 45770 Marl E-Mail: dl1ybl@db0ur.de**

#### ■ **Neues von D-STAR**

Endlich ist **DB0TVM** (439,575 MHz; –7,6 MHz) vom Münchener Olympiaturm erneut "On Air". Nach Kündigung des DFMG-Vertrages ist der Betrieb nun mit neuen, höher angebrachten Antennen sowie Gateway wieder aufgenommen worden.

In Pordenone (Italien) wird es im Rahmen der Hi-Fi Messe *(www.radioamatorepordenone.it/)* vom 25. bis 27. 4. 08 ein europäisches Treffen der D-STAR Sysops geben. Dort werden der Status von D-STAR, die Geschichte sowie die zukünftige Entwicklung in Italien und europaweit diskutiert. Auch uns ist daran gelegen, sich einmal europaweit zu treffen und dabei aus Problemen mit D-STAR, Frequenzen und Betriebstechnik der anderen Ländern zu lernen. Für das im FA 4/08 beschriebene Cubesat-D-STAR-Projekt der Universität Liege in Belgien ist eine Website mit Informationen verfügbar *(www.leodium.ulg.ac.be/cmsms).* Dort wird vor allem der experimentelle Charakter von

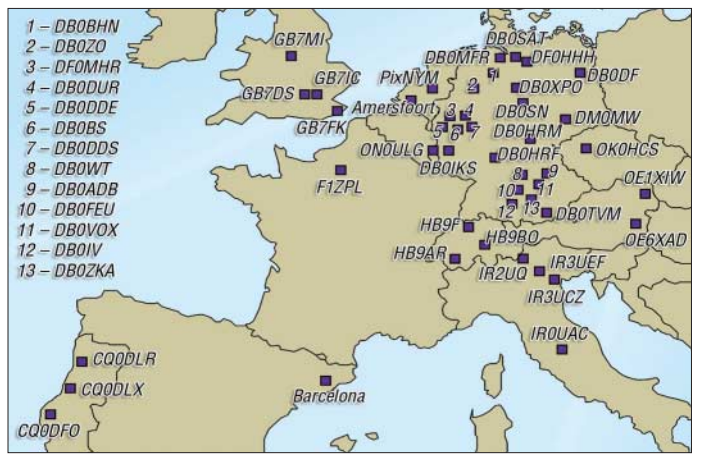

Auch Göttingen **(DB0SN)** soll auf 439,500 MHz (–7,6 MHz) betriebsbereit sein, leider noch ohne Gateway. Europaweit tut sich recht viel in Sachen D-STAR. Etliche Länder wie Belgien, Griechenland, die Schweiz, Italien, England und Schottland bauen ihr D-STAR-Relaisstellennetz aus. Auch Genf **(HB9AR),** auf 439,325 MHz (– 7,6 MHz), ist nun mit Gateway weltweit zu erreichen. So bereitet es großen Spaß, 9Y4TTL aus Trinidad & Tobago zu kontaktieren oder sich mit WH6DHT aus Pearl Harbour (Hawaii) zu verbinden und sich beim Austausch der Wetterdaten auf den kommenden Sommer zu freuen.

D-STAR für weitere Weltallmissionen be-

**Die momentan verfügbaren aktiven D-STAR-Relaisfunkstellen im mitteleuropäischen Raum**

**Grafik: DL1YBL**

schrieben (siehe auch Sat-QTC). Auch die GAREC (Global Amateur Radio Emergency Communication; *www.iaru.org/ emergency)* möchte im Rahmen des Notfunks D-STAR als Sprach- und Datenübertragungssystem einsetzen. Man könnte kleine Bilder, Skizzen und Informationen bei einem Notfall gemeinsam "im Paket" übertragen. Zu diesem Thema ist ein Vortrag während der Ham Radio 2008 in Friedrichshafen geplant. Auch zur

"GAREC 08" und der dazu entwickelten Software gibt es ausführliche Informationen in einem der nächsten QTCs.

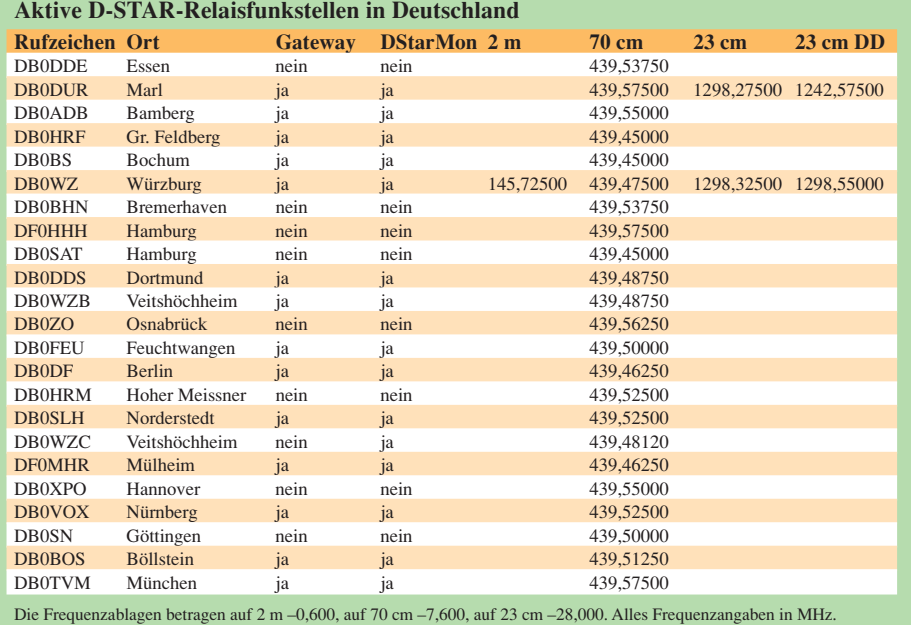

### *Sat-QTC*

**Bearbeiter: Thomas Frey, HB9SKA Holzgasse 2, 5242 Birr E-Mail: hb9ska@amsat.org Packet-Radio: HB9SKA@HB9PD.CHE.EU**

#### ■ **UO-11 wieder in Eklipsen**

UO-11 wurde vom 22. 1. bis 1. 2. 08 und vom 11. bis 15. 2.08 gehört. Die Signalstärken fielen ziemlich unterschiedlich aus, von sehr stark bis unhörbar. Nach dem 7. 3. 08 konnte auch die Bake wieder gehört werden. Mitte März sollte UO-11 erneut Eklipsen durchfliegen.

#### ■ **Mehr Aktivität über AO-16**

Über AO-16 ist nunmehr eine recht große Aktivität festzustellen, jedoch mit zunehmendem QRM-Problemen. So arbeitete Robert, G8ATE, in einem Monat Stationen aus folgenden Ländern: F, HB9, OZ, CU2, VE3, I, EA, OT (ON), G, HA, OE, DL, RA, SP, UR, PH (PA), W1, EA8, MM, MW, GJ, SV, SM, OY und UA9. Das sind 25 DXCC-Gebiete aus den vier Kontinenten Europa, Nordamerika, Afrika und Asien. Robert arbeitete mit 5 bis 10 W an einer Sechselement-Quad. Manches Mal musste er allerdings auf 20 W zurückgreifen, um das QRM zu durchbrechen.

AO-16 wurde am 22. 1. 1990 mit einer Ariane 4 von Kourou (Franz. Guiana) gestartet. Er umkreist die Erde auf einer sonnensynchronen Umlaufbahn in 100 min mit einer Inklination von 98°. Nach 14 Jahren ist AO-16 der einzige noch funktionierende PSK-Satellit.

Nach vielen Versuchen AO-16 zu reaktivieren, gelang es am 22.1.08, den Satellit wieder als Transponder zu nutzen. Uplink ist auf 145,920 MHz in FM, Downlink auf 437,026 MHz in USB und LSB (der BPSK-TX sendet auf beiden Seitenbändern).

#### ■ Neuer Fahrplan für AO-27

Am 3. 3. 08 wurde ein neuer Fahrplan hochgeladen.

#### ■ **Erster Cube-Satellit mit D-STAR-Protokoll**

Belgische Studenten an der Universität Liège entwickeln einen Cube-Amateurfunksatelliten, dessen Aussendungen im D-STAR-Protokoll erfolgen sollen. Der kompakte Erdtrabant mit gerade einmal 1000 cm<sup>3</sup> und dem Namen OUFTI-1 überträgt sowohl Telemetrie- als auch Steuerungsdaten. Funkamateure sollen während der Mission die Möglichkeit bekommen, das Geschehen über das D-STAR-Relais ON0ULG zu verfolgen. Ziel des CubeSat-Projektes ist es, den Studenten Erfahrungswerte beim Design und Bau von Satelliten zu vermitteln. Weitere Informationen findet man auf der Projektwebseite unter *http:// tinyurl.com/39plpc.*

#### **Quelle: DL-Rundspruch 14/08**

#### ■ Auch NO-44 in Eklipsen

NO-44 durchfliegt wieder Eklipsen, PCSAT-1 war vom 8. bis etwa 23. 2. 08 voll verfügbar. Die nächste Periode mit einer vollen Sonnenbestrahlung kommt erst wieder im Herbst.
## *Diplome*

#### ■ **Seligenstädter-Geleit-Diplom**

Nach mehr als 200 Jahren zog 2007 erstmals ein Kaufmannszug mit Pferdegespannen und Fußvolk auf der historischen Geleitstraße von Augsburg nach Seligenstadt. Zum Gedenken an die Kaufmannszüge verleiht der DARC-OV Seligenstadt (F 38) dieses Diplom an Funkamateure und entsprechend an SWLs.

In die Wertung kommen Funkverbindungen nach dem 1. 1. 07 mit Stationen aus den Ortsverbänden an den historischen Geleitstraßen, die von Augsburg bzw. Nürnberg über Seligenstadt nach Frankfurt/Main geführt haben.

Für einen Diplomantrag müssen DL-Stationen 100 Punkte aus mindestens fünf der aufgeführten Ortsverbände nachweisen. Stationen außerhalb Deutschlands benötigen 50 Punkte.

Funkverbindungen mit Mitgliedern der genannten OVs zählen 2 Punkte, Klubstationen 5 Punkte, YL-Stationen 6 Punkte und Ausbildungsstationen (DN…) 8 Punkte: A46 (Tauber-Franken), B01 (Fürth), B04 (Aschaffenburg), B11 (Nürnberg-Süd), B16 (Neustadt/ Aisch), B17 (Würzburg-Nord), B18 (Würzburg), B22 (Feuchtwangen), B24 (Miltenberg), B25 (Nürnberg-Nord), B29 (Ochsenfurt), F05 (Frankfurt), F09 (Hanau), F23 (Offenbach), F49 (Frankfurt-West), F57 (Frankfurt-Nord),

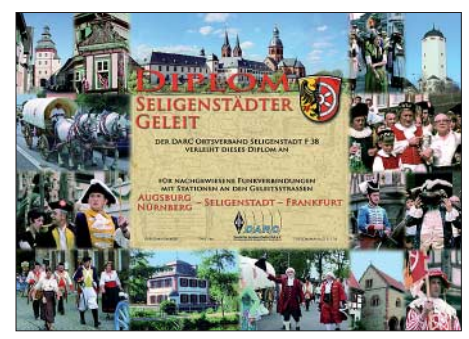

#### **Das Diplom (DIN A4) wurde auf der DARC-Mitgliederversammlung am 13. 5. 07 anerkannt.**

F59 (Mühlheim), P56 (Taubertal-Mitte), T01 (Augsburg), T09 (Nördlingen), T17 (Gersthofen), T21 (Donauwörth), Z05 (Frankfurt, VFDB), Z15 (Nürnberg, VFDB), Z30 (Augsburg, VFDB) und Z52 (Würzburg, VFDB). DL0DPM mit dem Dauer-Sonder-DOK "MPK" zählt 5 Punkte. Funkverbindungen mit Stationen des OVs Seligenstadt (F38) zählen doppelt (Mitglieder 4, Klubstationen 10, YL-Stationen 12 und Ausbildungsstationen 16 Punkte). QSOs mit den Klubstationen des OV F38 zählen mit Sonder-DOK 20 Punkte (z. B. DK0RA mit S-DOK "Geleit 07")!

Jedes Rufzeichen darf nur einmal im Diplomantrag erscheinen. Alle Bänder und Sendearten, außer Packet-Radio und Echolink, sind wertbar. Der Diplomantrag geht mit einer GCR-Liste an Siegfried Hari, DK9FN, P. O. Box 1224, 63488 Seligenstadt. Die Gebühr für DL-Stationen beträgt 5 €, zuzüglich Porto für einen Großbrief (zz. 1,44 €) in Briefmarken. Für Stationen außerhalb DL 10 €, alternativ 13 US-\$. Für weitere Informationen steht Ansgar Jäger, DL5ZBS, Babenhäuser Str. 90, 63533 Mainhausen, Tel. (0 61 82) 82 89 55, zur Verfügung. **A. Jäger, DL5ZBS**

## *SWL-QTC*

#### **Bearbeiter:**

**Andreas Wellmann, DL7UAW Angerburger Allee 55, 14055 Berlin E-Mail: andreas.wellmann@t-online.de Packet-Radio: DL7UAW@DB0GR**

#### ■ **SK6RUD – QRPP-Bake auch auf 30 m aktiv**

Das Rufzeichen SK6RUD ist neben seinen Bakenaussendungen im 80-m-Band (3542,5 kHz) und im 12-m-Band (24912 kHz) darüber hinaus auch im 30-m-Band aktiv. Auf der Fre-

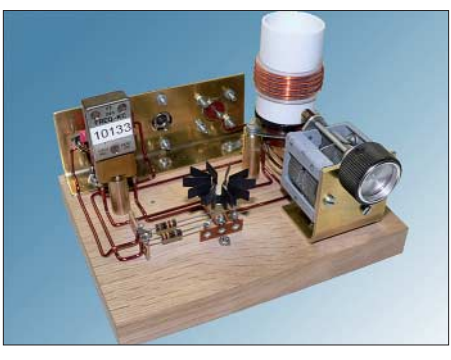

**Sender der 30-m-Bake von SK6RUD Quelle:** *www.radiorud.se*

quenz 10133 kHz werden die Bakensignale mit einer Leistung von nur 0,5 W an einer λ/4- Groundplane abgestrahlt.

Die Station des "Radio Rud Radioklubb" befindet sich in Öxabäck (Locator JO67KI). Im Internet können Empfangsberichte direkt unter der Adresse *www.radiorud.se/fyren.asp* abgegeben werden. Im Online-Log lässt sich die Hörbarkeit der Bakenaussendungen recht gut verfolgen.

Den Reichweitenrekord hält momentan Alex, RA6AS, aus Sochi, der die Signale der QRPP-Bake in einer Entfernung von 2417 km aufnehmen konnte.

#### ■ 10-m-Relais DM0EL

Der DARC-Ortsverband Papenburg (I 57) konnte am Osterwochenende das 10-m-Relais DM0EL in Betrieb nehmen. Allerdings ist der Empfangszweig wegen eines defekten Antennenkabels noch recht unempfindlich.

Im Zusammenhang mit den geplanten Arbeiten am 2-m-Relais DB0ELR auf dem Fernmeldeturm Sögel, wird bei besseren Wetterbedingungen an der Beseitigung des Fehlers gearbeitet. Die Bakenaussendungen und der eingeschränkte Relaisbetrieb kann aber schon auf der Ausgabefrequenz 29,660 MHz verfolgt werden. Der Sender von DM0EL befindet sich in Papenburg (Locator JO33QB; 65 m ü. NN) und arbeitet momentan mit einer Leistung von 10 W.

#### ■ **Rund um die Antenne**

Unter dieser Überschrift sind auf einer interessant gestalteten Website (*www.mods-ham.com)* sieben PDF-Dateien von Max, HB9ACC, zu finden, in denen wissenswerte Informationen zur Thematik Antenne nachzulesen sind. Dabei werden unter anderem die Bereiche Blitzschutz, Antennentheorie und Antennenarten behandelt.

### *9. Europatag der Schulstationen*

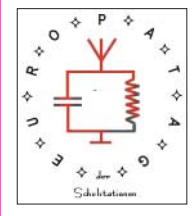

Der jährlich am 5. Mai stattfindende der Schulstationen dient dazu, dass Schulstationen aus ganz Europa in Kontakt kommen und Grüße und Ideen austauschen. Die Aktivitäten sollen dazu beitra-

gen, dass interessierte junge Leute Spaß am Amateurfunk finden, indem sie von Schulstationen unter Benutzung eines Ausbildungsrufzeichens (oder bei "Nachrichten von geringer Bedeutung" von der Schulstation aus – nationale Bestimmungen einhalten!) am Funkbetrieb der Funkamateure teilnehmen. Oft sind Anfänger ziemlich verunsichert, weil sie nicht wissen, was sie zu dem Fremden, dessen Stimme sie aus dem Lautsprecher hören, sagen sollen. Das Übermitteln der standardmäßigen Informationen in Form eines kleinen Wettbewerbs (bitte keinen "59-Contest" daraus machen) soll helfen, derartige Ängste zu überwinden.

#### *Regeln*

**Termin:** 5. 5. 08, 0600 bis 1600 UTC (10 h), davon maximal 60 min Aktivität für die Auswertung (s. Auswertung). **Teilnahmeklassen:** 1 – nur UHF/VHF/SHF; 2 – nur HF. **Ziel:** Viele Kontakte mit Stationen aus möglichst zahlreichen EU-Ländern, besonders mit Schul- oder Ausbildungsstationen. **Austausch:** Rufzeichen, RS(T), Locator (z. B. DF0HH 59 JO43PO).

**Auswertung:** Berechnung der Entfernung für jedes QSO mit EU-Stationen innerhalb der zu wertenden 60 min eigener Wahl, z. B. JO43PO <> JO22LK = 317 km. Multiplikation der Gesamtsumme der Entfernungen mit der Anzahl aller gearbeiteten EU-Länder (WAE-Liste) innerhalb der 10 h. Jede Station darf einmal in Fonie und in CW (dabei gelten Packet-Radio, RTTY oder andere digitale Sendearten als CW) gearbeitet werden. UHF-/VHF-/SHF-Verbindungen über Relaisstationen sind zulässig. Das Rufzeichen des benutzten Umsetzers ist anzugeben.

**Informationen:** Die Benutzung von Computerprogrammen zur Berechnung der Locator-Entfernungen ist erwünscht. Empfohlen ist die Verwendung des Programms *HamEuTag* von Afusoft-arcomm, das als zip-File (1,4 MB) unter *www.arcomm.de/afusoft.htm?programmedl= n\_99&programmenews=n\_01* heruntergeladen werden kann.

**Abrechnung:** Die Liste der Abrechnung über 60 min soll beinhalten: Rufzeichen, Teilnahmeklasse, Schule, Absenderadresse, E-Mail-Adresse. Die Logbucheinträge müssen RST, Band, Locator der Stationen im QSO, Anfangsund Endzeit der 60-min-Periode und Unterschrift des Operators enthalten. Einsendungen bitte an AATiS, Europatag 2008, Postfach 1127, 21707 Himmelpforten. Einsendeschluss ist der 31. 5. 08 (Datum des Poststempels).

Unter den Einsendern gültiger Logbuchauszüge werden Preise aus dem Mediensortiment des AATiS vergeben (der Rechtsweg ist ausgeschlossen). **Wolfgang Beer, DL4HBB**

## *UKW-QTC*

**Aktuelles, Aurora, MS, EME:** Dipl.-Ing. Bernd J. Mischlewski, DF2ZC **Auf dem Scheid 36, 53547 Breitscheid E-Mail: df2zc@web.de Magic Band, Topliste, Conteste: Dipl.-Ing. Peter John, DL7YS Am Fort 6, 13591 Berlin E-Mail: dl7yspeter@gmx.de Packet-Radio: DL7YS@DB0BLO**

#### ■ Mittelfeld JP91 via MS QRV

Nachdem von einer fürs vergangene Jahr geplanten finnischen DXpedition ins Wasserfeld JP91 nach der vollmundigen Ankündigung leider keine Taten folgten, besteht nun begründete Hoffnung, das meistgesuchte Wasserfeld in der Ostsee endlich zu arbeiten.

Jussi, OH6ZZ, ein Mitglied des bekannten OH8K-Teams, will am 7. 6. 08 etwa zwölf Stunden lang von einem Boot aus im südöstlichen Zipfel dieses Feldes, 70 km vor der Küste, per Meteorscatter auf 144 MHz QRV werden. Als Equipment sind ein TS-2000, GS35-PA und zwei kurze Achtelement-Yagis vorgesehen. Damit sollte es für ein lautes Signal reichen. Die hohe Meteoritenaktivität an diesem Tag dürfte dafür sorgen, dass jedes QSO in wenigen Minuten komplett ist.

Eine große Unbekannte stellt das unbeständige Wetter im Bottnischen Meerbusen dar. Erst etwa drei bis vier Tage vor Termin kann mit Sicherheit eine Aussage getroffen werden, ob Wind und Seegang mitspielen. Also: Daumen drücken!

#### ■ **Ogasawara mit EME-Betrieb**

Manch Kurzwellen-DXer würde sich über ein QSO mit dem seltenen DXCC-Gebiet Ogasawara (JD1), einer Inselgruppe im Locator QL17 südöstlich der japanischen Hauptinseln, freuen. Im vergangenen Februar fand wieder einmal eine größere DXpedition dorthin statt. Und dieses Mal waren auch UKW-affine OMs mit im Team: Iasu, JM1WBB, und Makoto, JI5RPT. Letzterer stieß bereits am 13. 2. 08 zur Gruppe und baute auf sich allein gestellt, die Vierer-Gruppe von Elfelement-Yagis auf. Iasu traf dann am 18. 2. 08 auf Ogasawara ein.

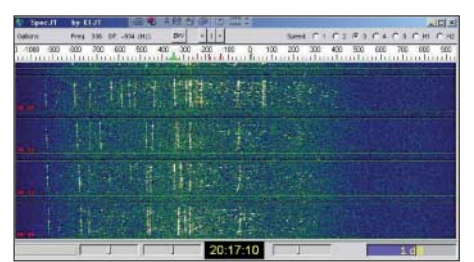

**So sieht ein JT65-Pile-Up im Spektrum aus: 15 Stationen rufen JD1BMP gleichzeitig via EME an. Screenshot: JM1WBB**

Nachdem anfängliche Probleme behoben waren, das SWV des Arrays lag deutlich zu hoch, ging es mit einem Tag Verzögerung am 20.2.08 mit etwa 500 W los: JD1BMP aus QL17CC rief via Mond "CO". In einer für die nicht gerade durch wenig QRM und "manmade noise" verwöhnten japanischen OMs

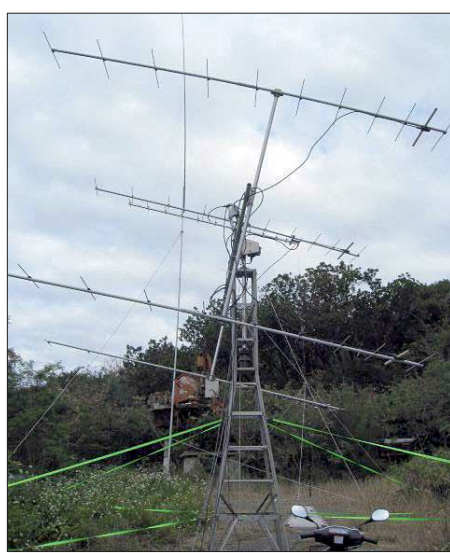

**Die Vierer-Gruppe bei JD1BMP Foto: JM1WBB**

idyllisch ruhigen HF-Umgebung, war insbesondere der Empfang schwacher Signale begünstigt. Andererseits war das Pile-Up enorm: zeitweise riefen 20 Stationen gleichzeitig an. Mit einer Feldstärke von -20 dB kam VK2KU mit dem ersten QSO dieser DXpedition ins Log.

Insgesamt 13. QSO und erster DL im Log war Harm, DK3BU, der deshalb neben dem neuen DXCC-Gebiet auch gleich eine Erstverbindung abhaken durfte. Und als sicher besonders glücklicher 119. kam Steffen, DD0VF, ins Log: Er erwischte die DXpedition gerade noch, bevor sie QRT machte.

#### ■ **Funkbetrieb aus Liechtenstein**

Kasimir, DL2SBY, und Georg, DF1SR (ex DD0SB), planen vom 5. 5. bis 12. 5. 08 eine Aktivität aus Liechtenstein. Neben der Kurzwelle (80 bis 6 m) wollen sie HB0 in EME aktivieren. Zudem soll auch Betrieb auf 23 cm und 13 cm gemacht werden. Dazu kommen ein 3-m-Spiegel sowie zwei Endstufen (500 W für 23 cm, 200 W für 13 cm) zum Einsatz. Gefunkt wird auf folgenden Frequenzen: 1296,080 sowie 2320,080 MHz. Auch die Teilnahme am EU-EME-Contest am 11./12. 5. 08 ist fest eingeplant. Für das 13-cm-Band sind Skeds erwünscht. Weitere Informationen findet man auf *http://home.arcor.de/dl2sby.*

#### ■ **DX0EME – EME von den Philippinen**

Kazu, JA1RJU, war vom 16. bis 18. 2. 08 als Mitglied der DXpedition DX0EME von PK03JW südlich Manilas mit 300 W und zwei Zehnelement-Yagis auf 144 MHz via Mond QRV. Leider spielte hier das Wetter nicht so richtig mit: Starker Wind machte das Ausrichten der Antennen sehr schwierig. Gleichwohl gelangen ihm vom 16. 2., 1500 UTC, bis 18. 2. 08, 0800 UTC, 25 QSOs auf 2 m. Dann machte der Wind ein Weiterarbeiten zunichte. In Zeiten von Web 2.0, sprich "user generated content", kann man sich auch übers Internet selbst ein Bild von den Verhältnissen vor Ort machen. Auf Youtube ist unter dem Link *www.youtube.com/watch?v=18eRCYnRhFE* ein kurzer Videoclip von DX0EME abgelegt. Ein Ziel von Kazus Aktivität war es, philippinischen OMs EME zu demonstrieren. Hoffen wir, dass ähnlich wie in China nun auch auf den Philippinen nach und nach mehr Stationen via Mond auftauchen.

#### ■ *WorkedGrids***-Software**

Manche Menschen sammeln Briefmarken, andere Bierdeckel – und UKW-Funkamateure sammeln DXCC-Gebiete und Groß- bzw. Mittelfelder. Während die Anzahl der gearbeiteten DX-Länder sich in einem doch recht übersichtlichen Rahmen hält, kann man bei den Mittelfeldern durchaus einmal den Überblick verlieren.

Bert, VE2ZAZ, hat zur Verwaltung der gearbeiteten Felder eine spezielle (kostenlose) Software entwickelt, die unter Windows (inkl. Vista) läuft. Das Programm zeigt auf der Basis von gebräuchlichen Logbuch-Programmen die jeweils weltweit gearbeiteten Felder an. *WorkedGrids* liest hierbei die ASCII-Log-Dateien der Programme und generiert daraus die anzuzeigenden Informationen.

Zwischen den einzelnen Bändern wird dabei farblich unterschieden, sodass auf einen Blick erkennbar ist, in welchem Frequenzbereich welches Feld schon gearbeitet ist bzw. noch fehlt. Maximal vier Bänder können unterschieden werden.

*WorkedGrids* kann unter *http://ve2zaz.net* heruntergeladen werden. Für Feedback ist Programmautor Bert, VE2ZAZ, dankbar. Ein Verbesserungspunkt der Software ist offensichtlich: Man kann keine Daten von Hand eingeben, sondern nur über das verwendete Logging-Programm. Aber das weiß Bert bereits…

#### ■ ZB2/DH7FB und ZB2/DF2ZC **QRV aus Gibraltar?**

Für die Zeit vom 28. 5. bis 1. 6. 08 hatten Frank und Bernd eine Wiederholung der letztjährigen DXpedition nach Gibraltar eingeplant. Möglicherweise macht die dortige Regulierungsbehörde den beiden aber einen Strich durch die Rechnung: Gibraltar ist kein CEPT-Land und es muss eine formale Gastlizenz beantragt werden. Dies macht normalerweise keine Probleme. Leider hat man aber Mitte 2007 in Gibraltar die Regelung für reziproke Lizenzen erheblich verschärft. Kurzwellengenehmigungen werden momentan gar keine mehr ausgegeben, und für 2 m und 6 m ist die Ausgangsleistung nunmehr auf maximal 100 W ERP beschränkt. Linearendstufen sind verboten.

Unter solchen Bedingungen ist ein sinnvoller Meteorscatterbetrieb auf 144 MHz nicht möglich, an EME kann man damit auch in Zeiten von WSJT noch nicht einmal denken. Und nur in der vagen Hoffnung auf eine Sporadic-E-Öffnung – lediglich via  $E_s$  ließe sich mit einer solchen QRP-Ausrüstung erfolgreich DX machen – 2600 km hin und 2600 km zurück zu fahren, das wäre wohl kaum sinnvoll.

DH7FB und DF2ZC haben nun einen Antrag auf eine High-Power-Lizenz gestellt, um wenigstens mit 300 W an zwei Neunelement-M2 arbeiten zu dürfen. Und so gilt auch hier: Daumen drücken. Sollte es mit ZB tatsächlich nichts werden, wollen Frank und Bernd von einem anderen interessanten DXCC-Gebiet oder wenigstens einem gesuchten Mittelfeld QRV werden.

Ein Blick ins "Shack" der 2007er ZB-Aktivität von DH7FB und DF2ZC ist ebenfalls auf Youtube möglich: *www.youtube.com/watch? v=a7p57RXvpYQ.*

#### ■ H44HP – Solomonen via Mond

Hermann, DL2NUD, und Bernhard, DL2GAC, waren im März 2008 in der Südsee unterwegs – und via Mond QRV, wenngleich mit einigen Hindernissen. Denn am 7. 3. 08 kamen beide zwar auf den Salomonen an, leider jedoch nur ein Teil des Equipments. Das Meiste befand sich noch in Brisbane, Australien. Doch als Funkamateur, vor allem wenn man auf DXpedition geht, benötigt man auch eine gehörige Portion Improvisationstalent.

Deshalb schafften es Hermann und Bernhard doch noch, QRV zu werden: mit Ersatz-Transceiver, ohne Vorverstärker und mit einem unterdimensionierten Antennenkabel. Die 18- Element-M2 (15,3 dBd) sowie die HLV-1500 von Beko waren ja glücklicherweise mitgekommen. Deshalb tauchte am 15. 3. 08 H44HP aus QI90XH mit lautem JT65-Signal doch noch via Mond auf. Bei DF2ZC (4 × 18-Element-M2) kam H44HPs Signal sogar mit maximal –16 dB durch.

Ein enormes Pile-Up stellte sich ein, ähnlich wie bei der JD1BMP-Aktion. Auch am folgenden Tag und am 17. 3. 08 arbeiteten beide erfolgreich via EME. Obwohl die Empfangsseite nicht optimal funktionierte – der Vorverstärker wurde schmerzlich vermisst – und trotz eines zu langsamen Laptops, der selbst bei guter Feldstärke nicht immer decodierte, glückten 35 Verbindungen.

Dann aber passierte das Malheur: Während die Antenne am 17. 3. 08 auf eine recht hohe Elevation eingestellt war, schmolz das ohnehin zu dünne Koaxialkabel – die PA wurde kurzgeschlossen – H44HP war erst einmal QRT. War das das vorzeitige Ende der Aktivität? Nein, denn nach ein paar Tagen des Hoffens und Wartens traf dann schließlich doch noch die sehnlichst erwartete Fracht aus Brisbane ein. Es konnte weitergehen mit EME-Betrieb. Nur für die Endstufe war der Kurzschluss leider nicht ohne Folgen geblieben: Drei Leistungsmodule hatten nicht überlebt, und die Beko lieferte nur noch 350 W, was bei einer 15-dBd-Antenne in JT65 aber immer noch mehr als genug ist. Es schlossen sich noch einige weitere EME-QSOs an, aber nennenswerte Ergebnisse ließen sich nicht mehr erzielen.

Da der Mond sich nicht mehr so hoch nördlich befand, wie noch eine Woche zuvor, war das

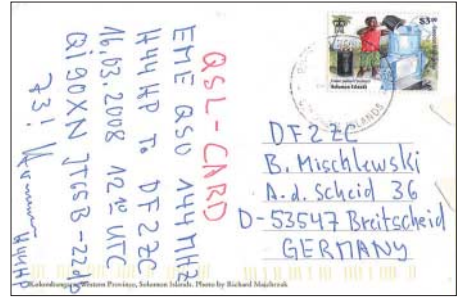

**Ein toller Service von Hermann, DL2NUD: Unerwartet tauchten bei einigen QSO-Partnern Anfang April 2008 in der Post Ansichtskarten aus der Südsee auf, mit einer handgeschriebenen H44HP-QSL auf der Rückseite.**

nutzbare Mondfenster nach Europa nun praktisch geschlossen. Die 2-m-Antenne wurde deshalb durch eine 6-m-Yagi ausgetauscht und die restliche Zeit mit 6-m-Betrieb verbracht.

#### ■ **SM7BAE** ist QRT

Ende März erreichte die Gemeinschaft der UKW-DXer die Nachricht vom Ableben des EME-Pioniers SM7BAE. Kjell begann schon vor 40 Jahren mit ersten EME-Tests auf 144

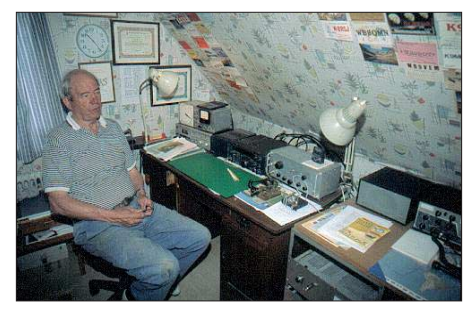

**Kjell, SM7BAE, in seinem Shack Foto: SM0HJF**

MHz in CW mit K6MYC und ZL1AZR. Das gesamte Equipment damals war "Homemade", bei einer für diese Zeit enormen Ausgangsleistung von 1300 W an einer 160-Element-Yagigruppe.

Wenig überraschend ist es, dass SM7BAE für viele Funkamateure die erste via Mond gearbeitete Station war. Und selbst im hohen Alter war Kjell stets für neue Entwicklungen aufgeschlossen. So traf man ihn auch oft im WSJT-Mode JT65 an.

#### ■ **Jan Mayen (erneut) QRV**

Nach einigen Jahren besteht nun wieder begründete Hoffnung, die nordöstlich von Island gelegene Insel auch auf 50 MHz und 144 MHz zu erreichen: Svein, LA9JKA, ist seit dem 27. 3. und voraussichtlich bis 8. 10. 08 unter dem Rufzeichen JX9JKA von Jan Mayen (IQ60 bzw. IQ61) von Kurzwelle bis auf 70 cm aktiv. Svein will auf 2 m mit  $2 \times M33$  und GS31 sowie auf 70 cm ebenfalls mit zwei Antennen und sogar 1 kW Ausgangsleistung QRV werden, bei Mondaufgang bzw. -untergang auch per EME in JT65. Immer wenn die beruflichen Verpflichtungen es zulassen, will Svein an der Station sein – nur gut, dass es auf Jan Mayen sonst kaum Abwechslung gibt.

#### ■ **Experimentalfunk auf 70 MHz**

Nach etlichen Versuchen gelang es mir, anlässlich des "50. Internationalen Geophysikalischen Jahres – IGY" bei der Bundesnetzagentur eine befristete Experimental-Genehmigung für 70 MHz zu erhalten. Diese Erlaubnis wurde mir für den Zeitraum vom 15. 12. 07 bis zum 29. 2. 08 erteilt. Gegenstand der Experimentalfunk-Erlaubnis war neben den Auflagen, maximal 10 W EIRP und Sendefrequenz nur 69,950 MHz, die Verwendung der Kennung DI2PM. Der Einsatz des Amateurfunkrufzeichens wurde nicht gestattet, da es eine Genehmigung nach dem Telekommunikationsgesetz und nicht nach den Amateurfunkgesetzen war. Erlaubt wurden alle Sendearten, die weniger als 2,7 kHz Bandbreite aufweisen.

Eine passende Station war bereits aus den Komponenten Transverter 70 MHz (ZF 28 MHz), dazugehörige 3-W-PA, mehrere Abschwächer für 28 und 70 MHz, Dreielementund Sechselement-Yagis sowie Umschalteinrichtungen für HF, NF und diversen Betriebsspannungen errichtet.

Anmerkung zur 4-m-Station: Es gab nichts Fertiges, das meinen finanziellen Vorstellungen entsprach – Eigenbau war angesagt. Und ich hatte Spaß daran, wieder einmal in größerem Umfang zu löten. Die Kosten beliefen sich mit Koaxialrelais, einem Doppel- und einem Einfachrelais, einem 5-A-Netzteil sowie Kleinkram bei etwas mehr als 500 €. Dazu kamen eine Sechselement-ZX-Yagi und 500 QSL-Karten sowie die Gebühr von 130 € bei der Bundesnetzagentur. Die fällt übrigens auch an, wenn ein Antrag abgelehnt wurde. Demgegenüber standen 100 QSOs – also verschlang jedes QSO auf 4 m mehr als 9 €. Nun ja, dafür steht die Station schon für die nächsten Aktivitäten, falls jemals Genehmigungen erteilt werden… Zurück zum QSO-Betrieb, es stehen im Log: 66 QSOs (70 MHz, Split 69,950 MHz, QSX 70,xxx MHz); 33 QSOs Crossband (69,950 MHz, QSX 50,xxx MHz). Im Rahmen der Crossband-QSOs wurden neun DXCC-Gebiete und 16 Locatoren erreicht, wobei die Verbindung mit LA4ANA aus JO59 in JT6M (Meteorscatter) mit 1004 km die weiteste Crossband-70-/50-MHz-Verbindung darstellt. An DXCC-Ländern kamen DL, G, LX, OZ, SP, PA, LA, OE und F ins Log.

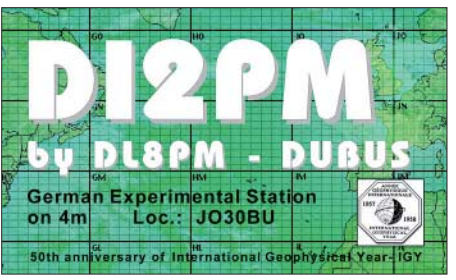

Auf 4 m wurden in zehn Wochen insgesamt 14 DXCC-Gebiete und 29 Locatoren erreicht. Die weiteste Verbindung (JT6M) gelang mit ES3RF aus KO29 über 1504 km. Zur längsten Verbindungdauer in JT6M (MS) kam es am 16.1.08 mit OY3JE aus IP62 mit 2 h und 8 min, bis das QSO komplett war. Die DX-Länder auf 70 MHz: G, LX, EI, GI, GW, OZ, S5, GD, GM, 9A, OY, ES, GM und OK.

Es ist recht erstaunlich, wie auf 70 MHz mit kleinster Leistung MS-QSOs über große Entfernungen funktionieren. Bei zwei Verbindungen bin ich davon ausgegangen, dass es sich um Reflexionen an Flugzeugen handelt. Die Flughäfen Düsseldorf und Maastricht (PA) liegen etwa 30 bis 50 km Luftlinie entfernt.

An dieser Stelle möchte ich meinen Dank der Abteilung der Bundesnetzagentur aussprechen, die mir den Versuchsfunk auf 69,950 MHz erst ermöglicht hat.

Noch eine Anmerkung meinerseits: Der DARC e. V. möge mit den Primärnutzern des 70-MHz-Bereiches in Gespräche und Verhandlungen eintreten und nicht im Vorfeld alles öffentlich, weil angeblich kein Bedarf da sei, ablehnen. Die Primärnutzer sind schon längst in andere Frequenzbereiche (Satelliten, GPS usw.) abgewandert.

> **Hans D. Fischer DI2PM (DL8PM)** *hans-d-fischer@t-online.de*

## *DL-QTC*

#### ■ **1. FunkerBergBörse**

Am 4. 5. 08 findet die 1. FunkerBergBörse – Alles rund um den Funk – im Haus 3 auf dem Funkerberg in Königs Wusterhausen statt. Inmitten der historischen Kulisse des nur an diesem Tag geöffneten Sendehauses 3, direkt neben historischer Sendetechnik, bietet die 1. Funker-BergBörse eine Plattform zum Tausch und Handel von technischen Einrichtungen und Zubehör mit Bezug zu Sende- und Empfangstechnik. Über diese Angebote hinaus bietet der Förderverein Sender KW e. V. für das Museum nicht benötigte Sammlungsstücke aus seinem Fundus zum Verkauf an. Weitere Informationen finden Sie im QRP-QTC auf S. 567 und unter *www. funkerberg.de/fbb.* **Rainer Suckow; Förderverein "SenderKW" e. V.** 

#### ■ **DL1BU** silent key

Am 2. 4. 08 verstarb völlig unerwartet Dipl.- Ing. Günter Scharzbeck, DL1BU, im Alter von 80 Jahren. Damit verliert die Funkamateurgemeinde einen der ganz großen HF-Techniker. Günter hatte z. B. in FA 4 +5/96 einen richtungsweisenden Beitrag zu Messungen am IC-775 verfasst (Download *www.funkamateur. de* → *Archiv* → *Testberichte)*.

#### ■ **NRW-Peilsportseminar 2008**

Bereits zum siebten Mal findet das gemeinsame Peilsportseminar der ARDF-Referate der DARC-Distrikte Köln-Aachen (G), Ruhrgebiet (L), Westfalen-Nord (N), Westfalen-Süd (O) und Nordrhein (R) zusammen mit dem VFDB statt. Die Veranstaltung findet vom 30. 5. bis 1. 6. 08 im Informations- und Bildungszentrum (IBZ) Schloss Gimborn bei Marienheide im Naturpark Bergisches Land statt.

Themen sind das Peilen auf dem 2-m-Band (Foxoring und ARDF). Die Teilnehmer bekommen die Grundlagen der Kartenkunde, den Umgang mit Karte und Kompass, die Bedienung des 2-m-Peilempfängers sowie viele praktische Übungen (z. B. das Erkennen von

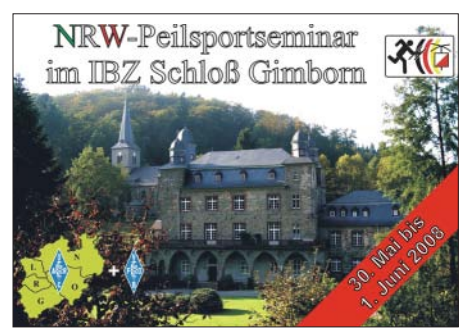

**Schloss Gimborn (IBZ) Grafik: VFDB**

Reflexionen) vermittelt, sodass sie für eine Teilnahme an 2-m-Peilwettbewerben vorbereitet sind.

Der außergewöhnliche Standort, das gemütliche Beisammensein am Abend, sowie auch jede Menge Spaß (z. B. bei einer 2-m- "Schlossgeister-Jagd") runden das Programm ab. Das Seminar richtet sich an Anfänger, doch auch Fortgeschrittene sollten auf ihre Kosten kommen.

Nach Abschluss des Seminars besteht die Möglichkeit, das Erlernte bei einem offiziellen 2-m-Foxoring-Wettbewerb anzuwenden. Eine Anmeldung ist unter *www.nrw-peilsport seminar.de* oder Tel. (02327) 713 68 (abends)<br>möglich. **Thomas Pfeiffer, DK5DF Thomas Pfeiffer, DK5DF** 

#### ■ Vorbereitungen für die Ham Radio

Die Vorbereitungen des DARC e. V. für die Ham Radio vom 27. bis 29. 6. 08 in Friedrichshafen am Bodensee laufen auf Hochtouren. Ziele sind die Jugendförderung und damit die Sicherung der Zukunft des Amateurfunks. So wird das Erfolgskonzept aus Lehrerfortbildung, Jugendaktivitäten, Aktionsbühne und Vortragsprogramm der beiden vergangenen Jahre beibehalten. Das Fortbildungsprogramm für Lehrer (siehe S. 554) ist thematisch eng miteinander mit den Angeboten der ideellen Messestände verzahnt und wird durch das Vortragsprogramm sinnvoll ergänzt.

Kinder- und Jugendliche erleben die Faszination Amateurfunk bei der Ham Ralley 2008 in Halle A1. An den einzelnen Stationen geht es am Freitag und Samstag um das Erlebnis Kommunikation, Technik und Sport im Amateurfunk. Zum 59. Bodenseetreffen werden den Besuchern mehr als 50 Vorträge und etwa 20 Meetings geboten.

Ausführliche Informationen zur Ham Radio in FA 6 und FA 7/08.

#### ■ Afu-Prüfung auf der Ham Radio

Während der Ham Radio besteht die Möglichkeit, eine Amateurfunkprüfung abzulegen. Termin ist der 28. 6. 08 um 14 Uhr. Die Prüfung für die Klassen A und E findet im Verwaltungsgebäude im Raum "Liechtenstein" statt. Wiederholungs- und Zusatzprüfungen werden nicht angeboten. Die Anmeldung zur Prüfung kann entweder direkt am Messestand der Bundesnetzagentur, per Fax (0 71 21) 92 61 80 oder postalisch erfolgen: Bundesnetzagentur Außenstelle Karlsruhe, DLZ 4, Bismarckstr. 3, 72764 Reutlingen. Die Anmeldeformulare sind auf der Internetseite der Bundesnetzagentur *(www.bundesnetzagentur.de)* unter dem Pfad  $\rightarrow$  *Sachgebiete*  $\rightarrow$  *Telekommunikation*  $\rightarrow$  *Regulierung Telekommunikation* → *Frequenzordnung* → *Amateurfunk* → *Anträge/Formulare* → *Antrag auf Zulassung zur Amateurfunkprüfung* erhältlich. Die Teilnehmerzahl ist auf 50 Personen begrenzt. Weitere Informationen erhalten Sie bei Monika Zeller unter Tel. (0 71 21) 92 62 82.

**Quelle: DL-Rundapruch 14/08**

#### ■ Deutsches Leuchtturm**und Insel-Wochenende**

Zur Förderung des Erwerbs der deutschen Insel- und Leuchtturm-Diplome ruft der DARC-OV Y07 zum Deutschen Leuchtturm- und Insel-Wochenende 2008 auf. Termin ist vom 31. 5. bis 1. 6. 08. Dieses Aktivitätswochenende soll sowohl den am Betrieb von Leuchttürmen und Inseln interessierten Funkamateuren, als auch Diplomsammlern einen gemeinsamen Termin für ihre Aktivitäten schaffen. Informationen über geplante Aktivitäten sind per E-Mail an *dl0kwh@darc.de* erwünscht und werden unter *www.mydarc.de/dl0kwh* veröffentlicht. **Detlev Hoepner, DL1RTW**

#### ■ **Jugendcamp zu Pfingsten**

Der OV Papenburg (I 57) organisiert vom 9. bis 12.5.08 auf dem Campingplatz "Freizeitpark Eden" am Heeder See ein Jugendcamp. Vorgesehene Aktivitäten sind unter anderem: Aufbau einer Sende- und Empfangsanlage mit Antenne, eine 2-m-Fuchsjagd, Teilnahme am Pfingstcontest mit Ausbildungsrufzeichen, sportliche Betätigungen, Nachtwanderung usw.

Anmeldungen bitte unter *www.camp.i57.de* oder bei Jörg Korte, Mittelkanal li. 50, 26871 Papenburg, Tel. (0 49 61) 98 54 58.

**Jörg Korte, DD1GO**

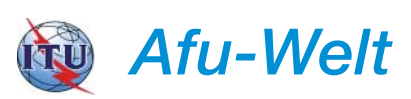

■ **TP2CE: Europarat in Straßburg aktiv** Mitglieder der Amateurfunkgruppe der Bundeswehr am Standort Daun (AfuGrpBW StO Daun) aktivieren auf Einladung der dort ansässigen Funkamateure vom 16. bis 18. 5. 08 die Klubstation des Europarates in Straßburg. Die OPs Dieter, DK5PZ, Volker, DL1WH, Peter, DL2RPS, sowie René, DL7WR, werden mit Schwerpunkt auf die niederfrequenten Bänder in CW, SSB sowie den digitalen Sendearten funken. Als Rufzeichen kommt voraussichtlich TP2CE zur Anwendung. Die QSL-Karten gehen wie immer direkt oder auch via Büro an<br>F5LGF. **Volker Schnitzius, DL1WH** Volker Schnitzius, DL1WH

#### ■ Sonderrufzeichen aus Südtirol

Dieses Jahr findet die 14. Ausgabe des "Südtirol Dolomiti Superbike" vom 4. bis 6. 7. 08 in Niederdorf statt. Gleichzeitig wird die Welt-

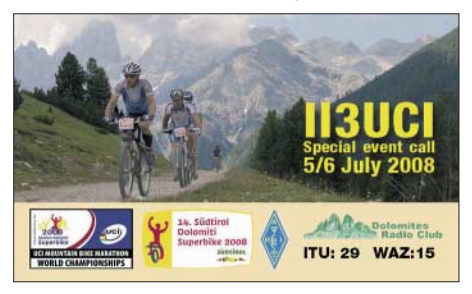

meisterschaft der UCI, der "Mountain Bike Marathon", ausgetragen. Anlässlich dieses Ereignisses sind der "Dolomites Radio Club" und die ARI-Sektion Bruneck vom 1. 4. bis 1. 8. 08 mit dem Sonderrufzeichen II3UCI auf zahlreichen Bändern zu hören. Mehr Informationen auf *www.iq3ed.org.* **Kurt Zwerger, IN3DOV**

#### ■ **30. Funkflohmarkt in Beetsterzwaag**

Dieser Flohmarkt (Friese Radio Markt) findet am 31. 5. 08 statt. Viele tausend Besucher erscheinen jedes Jahr auf diesem Funkflohmarkt mit etwa 100 Händlern, der verschiedenste Artikel wie Sender, Empfänger, Erzatzteile, Antennen, Software, Hardware, Fachbücher usw. anbietet. Eine Einweisung erfolgt auf 145,650 MHz (Meppel) und 145,700 MHz (Heerenveen). Einlass ist von 9 bis 15.30 MESZ.

Aktuelle Informationen finden Sie auf *www. frm.a63.org.* Anmeldung: Weit Lap, PA3ESF, Bouekers 40, 9247 AR Ureterp, Tel. (00 31 (0) 5 12 30 27 02.

## *HB9-QTC*

#### **Bearbeiter:**

**Perikles Monioudis, HB9IQB Hohlstr. 86b, CH-8004 Zürich E-Mail: hb9iqb@uska.ch**

#### ■ **SDXF** sucht Präsidenten

Die Swiss DX Foundation (SDXF) sucht einen neuen Präsidenten, wie Kurt, HB9MX, Ehrenpräsident der SDXF, dem FA mitteilt. Die SDXF feiert heuer ihr zehnjähriges Bestehen, unter anderem mit der Aktivierung des Sonderrufzeichens HB10DX durch ihre knapp hundert Mitglieder (vgl. FA 2/08).

Albert, HB9BGM, SDXF-Präsident ad interim, sowie Kurt, HB9MX, nehmen die Kandidaturen entgegen *(www.sdxf.ch).* Die SDXF hat 2007 zehn DXpeditionen mit insgesamt 5300 Franken unterstützt (z. B. 9U0X, J20M, N8S, CT9F, BS7H).

#### ■ **USKA-Sekretariat vakant**

Die Union Schweizerischer Kurzwellen-Amateure (USKA) sucht ab sofort oder auch nach Vereinbarung eine Sekretärin bzw. einen Se-

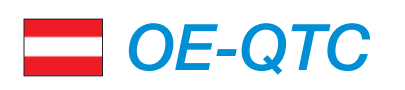

#### **Bearbeiter:**

**Ing. Claus Stehlik, OE6CLD Murfeldsiedlung 39, 8111 Judendorf E-Mail: oe6cld@oevsv.at**

#### ■ **25 Jahre Ostarrichi-Amateurfunktage**

Am 17. und 18. 5. 08 feiern die Ostarrichi-Amateurfunktage ihren 25. Jahrestag im Schulzentrum Neuhofen/Ybbs mit großem Funkund Elektronikflohmarkt *(www.elektronikflohmarkt.com).*

An beiden Tagen finden von 7 bis 18 Uhr (17. 5.) und von 9 bis 13 Uhr (18. 5.) jeweils eine Fachausstellung namhafter Funkhändler, der Funk- und Elektronik-Flohmarkt, ein DX-Treffen mit Siegerehrungen, Fachvorträgen (u. a. Notfunk-Präsentation, KW-Empfängertechnik), Informationsstände des ÖVSV-LV-NÖ, Pfadfinder, Notfunk-AMRS-Fernmeldetruppen-Schule, Funküberwachung sowie eine große Tombola statt.

Der Veranstaltungsort Neuhofen/Ybbs ist über die Westautobahn A1 erreichbar. Von Linz oder Wien kommend Abfahrt Amstetten West, weiter Richtung Waidhofen/Ybbs. Nach 7 km beim 4. Kreisverkehr 3. Ausfahrt Richtung Neuhofen/Ybbs nehmen.

Weitere Informationen zum Treffen/Programm über Josef Waser, OE3JWC, 3364 Neuhofen/ Ybbs, Leopoldigasse 4, Tel. +43 (0) 74 75 5 67 82 0, E-Mail *j.waser@aon.at,* Internet *www.oaft.com.* Flohmarkt: Thomas Haberstroh, OE3OHS, Mobil: +43 (0) 6 76 7 01 36 35, E-Mail *funkflohmarkt@gmx.at.*

#### ■ **D-STAR-Relais in Linz**

Bei der Sitzung des Landesverbandes OE5 am 4. 4. 08 hat der Radio Amateur Club Linz kretär zur Führung des seit Ende Februar nicht mehr operativen USKA-Sekretariats.

Neben Organisationstalent wünscht sich die USKA für diese Funktion eine Persönlichkeit mit ausgeprägten kommunikativen Fähigkeiten. Interessenten können sich per E-Mail *presi@uska.ch* direkt beim Präsidenten Daniel, HB9IQY, melden.

#### ■ **Plauschpeilen und Afu-Kurs**

Die USKA-Sektion Basel (HB9BS) veranstaltet am 18. 5. 08, ab 9 Uhr, ein Plauschpeilen auf dem 80-m-Band (3540 kHz). Mehr dazu unter *www.hb9bs.ch.*

Am Samstag, den 18. 10. 08, beginnt zentral in Basel ein von HB9BS angebotener HB3-Kurs. Das Seminar dauert maximal vier Monate, die Lektionen erfolgen samstags von 9 bis 12 Uhr. Die Kosten für jeden Teilnehmer belaufen sich auf 550 Franken. Darin sind das Starterkit mit den Lehrmitteln, anteilig die Saalmiete sowie die Bakom-Prüfungsgebüren enthalten. Die HB9BS-Website hält dazu weitere Informationen bereit.

#### ■ **HB9F** mit D-Star-Vortrag

Die USKA-Sektion Bern (HB9F) lädt am Mittwoch, den 28. 5. 08, 20 Uhr, nach München-

(OE5XXL) bekanntgegeben, ein D-STAR-Relais zu errichten. Der Standort soll in Linz/ Breitenstein (Locator JN78DK) auf 955m ü. NN sein. In Abstimmung mit dem UKW-Referat des DV wurde für den Betrieb der Kanal R66 (438,550; 430,950 MHz) festgelegt. Damit werden Linz und weite Teile Oberösterreichs ebenfalls die Möglichkeit haben, diese neue Technologie zu nutzen.

#### ■ **Internet-Remote-Station im ÖVSV-DV in Wien**

Sei einiger Zeit ist das Internet aus den Amateurfunkaktivitäten nicht mehr wegzudenken. Auch die Steuerung von Funkgeräten wird in der kommerziellen Technik schon lange erfolgreich genutzt. Im ÖVSV-Dachverband hatte man im Herbst 2005 eine über das Internet steuerbare Amateurfunkstation nach dem Konzept von W4MQ installiert. Nun wurde durch die oberste Fernmeldebehörde auch der Sendebetrieb, befristet auf ein Jahr, genehmigt.

Wie bekommt man nun Zugang zur Remote-Station? Die Station versteht sich als weiterer Service des ÖVSV für seine Mitglieder. Senden Sie eine Kopie der Amateurfunkgenehmigung an den Stationsverantwortlichen ÖVSV-DV, Dieter Kritzer, OE8KDK, Eisvogelgasse 4/1, 1060 Wien, oder via E-Mail an *oe8kdk@oevsv.at.*

Wo bekommt man die Software zur Steuerung? Die aktuelle Version der *WEBXVCR-*Software steht auf der Website von Stan, W4MQ *(www. w4mq.com)* unter "Download". Dort findet man alles Wissenswerte und stets neue Updates zum Programm.

Welches Rufzeichen muss man verwenden? Jeder Nutzer der Station ist für den Betrieb selbst verantwortlich. Als Rufzeichen wird das eigene mit dem Zusatz "/1" verwendet, so, als wenn man direkt in der Eisvogelgasse in Wien sitzen würde. Das Rufzeichen ist wiederholt buchsee zum Vortrag über "D-STAR-Technik und weltweite Vernetzung" von HB9DUU, HB9DUT und HB9MHS ein. Siehe auch auf *www.hb9f.ch.*

#### ■ **DJJK 2008**

Der jährliche deutschsprachige JOTA/JOTI-Kongress findet vom 1. bis 4. 5. 08 im Pfadiheim Köniz (Bern) statt. Das Schweizer Jam-

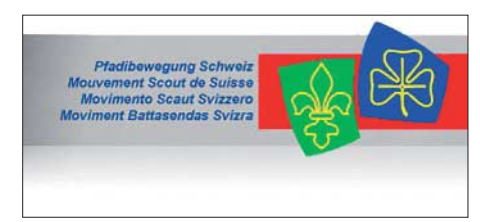

**Grafik/Logo: Pfadi Schweiz**

boree-on-the-Air-Team lädt die NJOs und deren Teams aus Deutschland, Österreich und der Schweiz, die JOTA/JOTI-Verantwortlichen in den Kantonen, Vertreter von ScoutNet und ScoutLink sowie alle interessierten deutschsprachigen Radio- und Internetscouts ein, die Aktivitäten an JOTA und JOTI zu koordinieren. Weitere Informationen zu diesem Anlass unter *www.internetscouting.pbs.ch.*

während des Funkverkehrs auszusenden. Zusätzlich soll während der Aussendung erwähnt werden, dass der Betrieb über die Internet-Remote-Station erfolgt.

Ein internes Logbuch protokolliert alle Aktivitäten über die Station mit Rufzeichen und IP-Adresse. Informationen unter *www.oevsv. at/opencms/funkbetrieb/remotestation.html*.

#### ■ **OE2008xxx-Sonderrufzeichen vom 26. 4. bis 30. 6. 08**

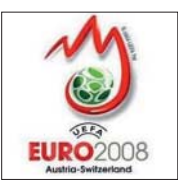

In der Zeit vom 7. bis 29. 6. 08 findet in Österreich und der Schweiz die Fußball-Europameisterschaft 2008 statt.

Ein Ereignis, dem auch seitens der Bundesregie-

rung hoher Stellenwert zukommt. Ideen, mit denen dieses Event positiv beworben wird, sind daher grundsätzlich zu unterstützen.

Eine solche Maßnahme ist zweifellos die Verwendung des Sonderrufzeichens "OE2008 ..." durch Funkamateure. Das BMVIT unterstützt daher derartige Aktivitäten und stellt in diesem Zusammenhang aus gegebenem Anlass in Ergänzung seiner Dienstanweisungen zum Zweck der weiteren Vereinfachung bei der Zuteilung von Sonderrufzeichen fest:

1. Die Verwendung des Sonderrufzeichens "OE2008 ..." gilt für die Zeit vom 26.4. bis 30. 6. 08 unter der Voraussetzung als bewilligt, dass jedenfalls das dem Funkamateur in seinem Rufzeichen gemäß … zugeteilte Suffix zu verwenden ist, um die eindeutige Identifizierung sicherzustellen. Beispiel: *OE1mzc* wird zu *OE2008mzc.* Während dieser Zeit bestehen keine Bedenken gegen die Verwendung dieses Sonderrufzeichens in der genannten Form. Unter *www.oe3.oevsv.at/opencms/download/ euro\_2008/bmvit.pdf* ist der komplette Text im vollen Wortlaut nachzulesen.

## *Mai 2008*

#### *1. 5.*

**14. Berliner-Antennen-Feldtag (BAF)** ab 10 Uhr auf dem Fliegerberg bei Groß-Machnow (JO62RG). Infos *dh7aek@ email.de.* Der BAF findet nur bei trockenem Wetter statt! **Schleswig-Holstein-Treffen**. Infos auf *www.darc.de/m01.* **Schwabentreffen** von 10 bis 17 Uhr. Infos *www.darc.de/t01.* **Aktivitätstag Bergbau und Amateurfunk** von 6 bis 15 Uhr. Infos *www.ovmarl.de/bua.* 

1300/1900 UTC **AGCW-QRP/QRP-Party** (CW) 1900/2300 UTC **QRP Minimal Art Session** (CW)

#### *1. – 7. 5.*

0000/2400 UTC **Aktivitätswoche des DTC e.V.** (CW)

#### *3. 5.*

**1. Afu-Flohmark Rotenburg/Wümme.** Infos S. 546.

#### *3. – 4. 5.*

0001/2359 UTC **10-10 Int. Spring QSO Party** (CW/Digi) 1400/1400 UTC **Reg.-1-V-/U-/SHF-Wettb.** (CW/SSB/FM) 2000/1959 UTC **ARI Int. DX Contest** (CW/SSB/RTTY)

#### *4. 5.*

**1. FunkerBergBörse** in Königs Wusterhausen. Infos S. 572.

#### *5. 5.*

0600/1600 UTC **9. Europatag der Schulstationen** (S. 569)

*5. – 9. 5.*

0000/2400 UTC **AGCW-Aktivitätswoche** (CW)

#### *5. – 11. 5.*

1600/1800 UTC **VFDB-Aktivitätstage** (CW/SSB/FM)

#### *6. 5.*

1700/2100 UTC **NAC/LYAC 144 MHz** (CW/SSB/FM)

#### *8. 5.*

1700/2100 UTC **NAC/LYAC 50 MHz** (CW/SSB)

#### *9. – 12. 5.*

**10. Pfingst-Fieldday** in Friedrichsdorf bei Hofgeismar (Frei-zeitgelände). Info *www.f73.de;* Kontakt *dh3fbt@darc.de* oder Tel. (0 56 77) 17 51.

#### *10. 5.*

**34. Funk-, Computer- und Elektronikflohmarkt** von 8 bis 13 Uhr in Baden-Baden-Sandweiler. Infos *www.a03.de.* 1000/1200 UTC **EUCW Fraternizing Party** (CW) 1300/1800 UTC **DIG-QSO-Party 2 m/70 cm** (CW/SSB/FM) 1600/1900 UTC **Aktivitätswettb. Franken UKW** (alle) 1800/2000 UTC **Rheinl.-Pfalz-Abend 70 cm** (CW/SSB/FM)

#### *10. – 11. 5.*

**4. Young-Helpers on the Air (Yhota).** Infos *www.younghelpers-on-the-air.de.* 1200/1200 UTC **Alexander Volta DX Contest** (RTTY) 1200/1159 UTC **CQ-Mir Int. DX Contest** (CW/SSB)

#### *11. 5.*

0700/1000 UTC **Aktivitätswettbewerb Franken 80/40 m** 1800/2000 UTC **EUCW Fraternizing Party** (CW)

#### *11. – 12. 5.*

0000/24000 UTC **DUBUS-EU-EME-Cont. 23 cm** (CW/SSB)

*13. 5.*

1700/2100 UTC **NAC/LYAC 432 MHz** (CW/SSB/FM)

#### *16. – 17. 5.*

**QRP- und Selbstbau-Treffen** in Thalbürgel bei Jena. Infos FA 4/08, S. 451 bzw. *www.qrpforum.de.*

#### *16. – 18. 5.*

**57. Hamvention Dayton** (Ohio). Infos *www.hamvention.org.*

#### *17. 5.*

**Flohmarkt** von 9 bis 16 Uhr im Klubheim der FAN, Karoli-

nenstr. 99, 67433 Neustadt/Weinstr. (nähe Schützenhaus). Infos *www.dl2pan.de.vu* bzw. Tel. (0 63 21) 8 32 04. **10. Main-Taunus-Afu- und Elektronik-Flohmarkt** von 9 bis 15 Uhr in 65835 Liederbach. Infos *www.darc.de/f27.* **Flohmarkt** (H39) von 13 bis 16 Uhr in 31171 Nordstemmen, Grundschule, Asternstr.. Infos Tel. (0 50 66) 44 88. **Norddeutsches ATV-Treffen** im "Dahses Erbhof" in Glövzin. Infos *www.dj9xf.de* und FA 4/08, S. 456.

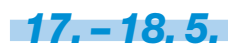

**25. Ostarrichi Amateurfunktage** in Neuhofen/Ybbs. Infos S. 573 bzw. *www.oaft.com.*

**World Castles Activity Weekend.** Infos *www.cota-teamgermany.com/home.html.*  1200/1200 UTC **H. M. The King of Spain Contest** (CW)

*18. 5.*

#### **Radio-, Fernseh- und Funkflohmarkt** vom Verein Thürin-<br>ger Elektromuseum Erfurt e. V. von 8 bis 13 Uhr im Erfurter<br>Kressepark. Infos *http://elektromuseum.de.* 0800/1100 UTC **OK/OM-V-/U-/SHF-Contest** (CW/SSB)

*20. 5.*

1700/2100 UTC **NAC/LYAC 1,3 GHz** (CW/SSB/FM)

*24. – 25. 5.* 0000/2359 UTC **CQ WW WPX Contest** (CW)

*25. 5.*

1000/1800 UTC **Hamburg-Contest** (CW/SSB)

*27. 5.*

1700/2100 UTC **NAC 2320 MHz** (CW/SSB) 2000/2230 UTC **G-Aktivitätscontest 50 MHz** (CW/SSB)

*31. 5.* 

**WiMo-Grillfete ab 10 Uhr** in Herxheim (*www.wimo.com).* **30. Funkflohmarkt in Beetsterzwaag** von 9 bis 15.30 Uhr. Infos S. 572 und auf *www.frm.a63.org.*

**Funkflohmarkt** Hamburg/Uetersen ab 10 Uhr. Info *dg7tg@ web.de,* Tel. (0 48 28) 90 18 97.

*Weitere Termine entnehmen Sie bitte S. 572– 573. Alle An-gaben ohne Gewähr.*

#### *Vorschau Heft 6/08* **erscheint am 27. 5. 2008**

**Duoband-Yagi für 2 m und 70 cm** Diese Antenne wurde bewusst so ausgelegt, dass ihre Nutzung im gesamten Bereich beider Bänder bei niedrigem SWV möglich ist. So kann man sie als Vormast-Yagi für FM-Funk einsetzen, genauso gut ist aber die Verwendung für Funkverkehr in SSB/CW möglich. Sie stellt damit auch eine gute Wahl für Portabel-Aktivitäten wie BBT oder SOTA dar. Foto: DK7ZB

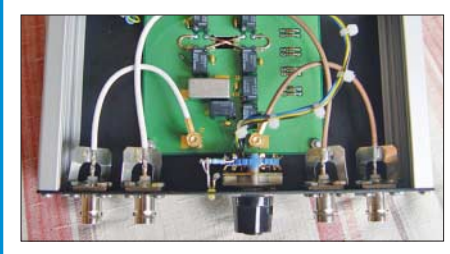

**EeePC – dreifach einfach?** Dreifach einfach soll das derzeit vielleicht populärste Notebook sein und – so sein Hersteller Asus – Arbeiten, Spielen und Lernen erleichtern. Wir testen, ob und wie der Winzling tatsächlich in (Funk-)Hobby und Beruf<br>sinnvoll einsetzbar ist. Foto: DG1NEJ sinnvoll einsetzbar ist.

#### **… und außerdem:**

- **DXpeditionsbericht VP6DX**
- **Bastelobjekt: Einfache Superhetempfänger**
- **Urlaubsantennen schnell QRV**
- **Schaltnetzteile für 2,4 bis 24 V bei 1 bzw. 3 A Belastbarkeit**
- Zweiter Messdetektor für den FA-NWT01 **Vorankündigungen ohne Gewähr**

#### **Inserentenverzeichnis**

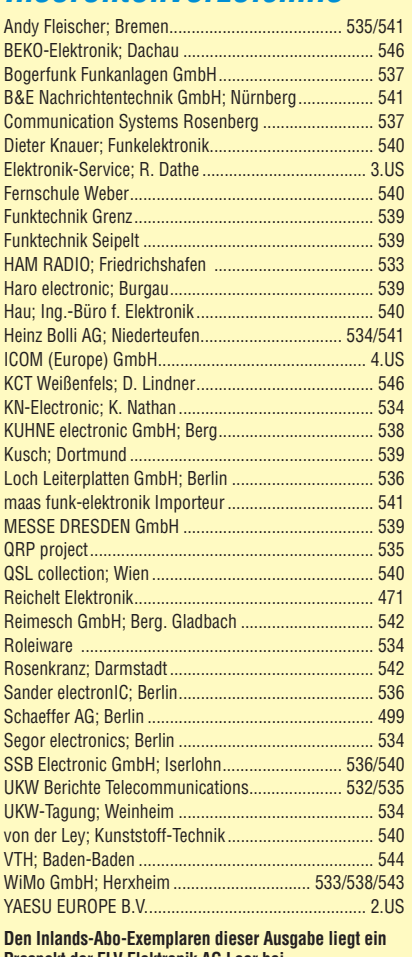

**Prospekt der ELV Elektronik AG Leer bei. Wir bitten um Ihre freundliche Beachtung.**

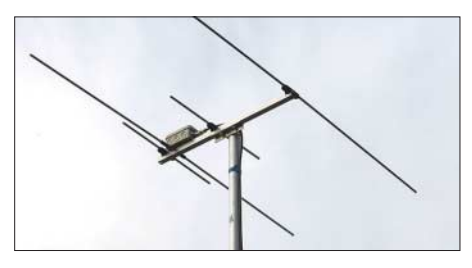

**Vorwärts und rückwärts messen** Wer HF-Verstärker aufbaut und abgleicht, will neben der Verstärkung und beiderseitigen Anpassung auch messen, wie sehr der Ausgang auf den Eingang rückwirkt. Das häufige Umstecken erspart die im Beitrag beschriebene S-Parameter-Umschaltbox, die sich insbesondere für den FA-NWT und vergleichbare Mess-<br>einrichtungen eignet. Foto: DK4SX einrichtungen eignet.

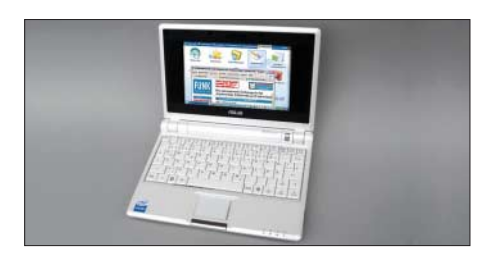

# **Unser aktuelles Angelota** Dathe seit 1.12.1988 Dipl.-Ing. Reinhard Elektronik-Service

vom PL-Stecker bis zum Spitzentransceiver

. Doppelempfang innerhalb

· Multifunktionsdisplay eines Bandes möglich

· Ferritantenne eingebaut

• VOX-Funktion

(CW/SSB bis 470 MHz)

• leichte Bedienung durch<br>Multi-Scroll-Taste

• Mobil-Dualband-Transceiver<br>• 50/10/5 W 2 m; 50/10/5 W auf 70 cm<br>• 6 Bänder (davon 2 Amateurbänder)<br>• DCS, CTCSS, DTMF-Mikrofon

 $M-V71E$   $2m \cdot 70$  cm

• Mobil-Dualband-Transceiver<br>• 2 m: 50/20/5 W; 70 cm: 35/20/5 W Rundfunkempfang 87,5...108 MHz

APRS mit opt. EJ-50U<br>Bedienteil abnehmbar

CTCSS

100-W-Allmode-DSP-Transceiver mit

S-480SAT KW . 6 m

0<br>0<br>000<br>000<br>000

· PC-steuerbar, Software kostenlos

Antennentuner eingebaut

100/50/35 W auf KW+6 m/2 m/70 cm

• Der High-End-Transceiver von Yaesu<br>• 200 W Sendeleistung • 2 Empfänger<br>• Bei diesem Transceiver bleiben keine

Wünsche offen!

FTdx-9000 kw · 6 m

FT-817ND kw-6 m-2 m-70 cm

**IRESDEN** 

Barn **Sund**  Zwickau<sub>o</sub>

• Allmode-Kompakt-Transceiver<br>• 5 W Sendeleistung auf allen Bändern

· Idealer Begleiter für jede Gelegenheit

Bedienteil abnehmbar

DSP-Sprachprozessor

 $C-7000$  160 m bis 70 cm

医高度

14/195700

SPITZENMODELL

TCXO mit 0.5 ppm als Standard

Farbdisplay . Sprachspeicher

**SU**<sup>n</sup>

YAES

JR-635E 2 m · 70 cm

• 10 EchoLink-Speicher<br>• EchoLink-SysOP-Modus (mit PC)<br>• Breitbandempfänger 118…524 und

· PR in 9k6 möglich

· Lilon-Akku

H-K2/K4 2/70 cm

• 2-m- bzw. 70-cm-<br>Handfunkgerät

· Duoband-Handfunkgerät

KENWOOD

 $\leq$  NEU >

 $A$ , TH-F7E  $2m \cdot 70$  cm

- Allmode-Breitband-RX

 $-5/0,5/0,05$  W

0.1...1300 MHz

Contact **Museum** 

Telefon (03 43 45) 2 28 49<br>Fax (03 43 45) 2 19 74 Elektronik-Service Dathe 1651 Bad Lausick<br>artenstraße 2c

vww.funktechnik-dathe.de<br>amail@funktechnik-dathe.de

Montag bis Freitag 9 – 18 Uhr<br>Samstag 9 – 12 Uhr<br>Montag – Samstag tägl. Postversand **Blite lange Handyanrul)** Öffnungszeiten: albem witr 0

## Sie erreichen uns:

- $\bullet$  Über die Bundessautobahn A 14<br>Ablahn Grimma, dam noch ca. 15 Min.<br> $\bullet$  Über die Bundessautobahn A 4<br>Ablahn Ronneburg oder Glauchau
	- Mit der Bahn ab Leipzig-Hauptbahnho

7-897D KW . 6 m . 2 m . 70 cm

 $\frac{1}{\alpha}$ 

Fompakter Allmode-TRX mit DSP<br>2 m: 50 W, 70 cm: 20 W<br>2 m: 50 W, 70 cm: 20 W

In rund 18 Min.<br>• Von Leipzig A.38, Abfahrt Leipzig-Sürlost,<br>• Richtung Grimma in etwa 25 Min.<br>• In Bad Lausick direkt am Bahnhol.<br>• Anfahrt-Trpps und aktuelle Informationen bei uns im Internet

Wir sind autorisierter Vertragspartner für

 $= 2$  legs du

- · ALINCO<br>• ICOM
- · KENWOOD · YAESU

Außerdem führen wir Funkgeräte und<br>Funkzubehör vieler anderer<br>Hersteller und Importeure.

Antennenkabel-Service

- **Neue und bewährte Kabellypen,<br>Stecker und Adapter ständig zu** juten Preisen am Lager!
	-

FT-2000 KW .6 m 100 W HF

Ļ.

- siswerte Antennenstecker-
- 
- konfektionierung!<br>• Keine Zuschläge für Mindermer<br>• Nur Porto für Versand!<br>• Werden Kabel bzw. Stecker
	-
- bis 14 Uhr bestellt, erfolgt der<br>Versand noch am gleichen Tag!<br>> Service aus Mitteldeutschland:<br>Schnell und günstig!  $\bullet$
- 200-W-Version des FT-2000<br>• ohne Abb. (Aussehen wie FT-2000)

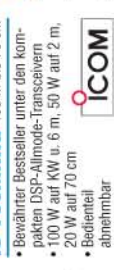

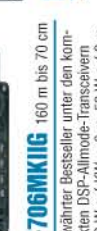

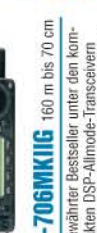

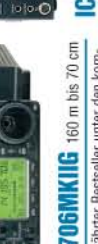

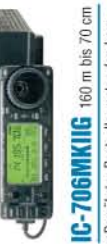

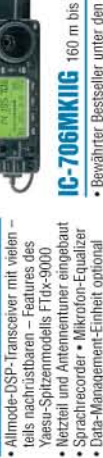

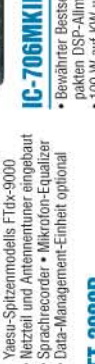

FT-20000 kw .6 m 200 W HF

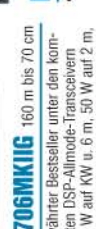

C-756Prolll KW . 6 m

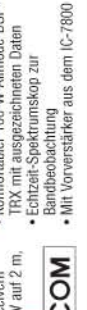

DAS mitteldeutsche Amateurfunkzentrum: Ladengeschäft, Beratung, Fachversand, Service ...

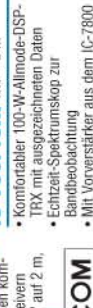

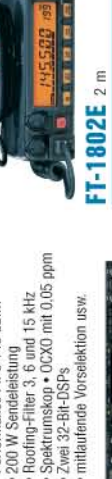

wei 32-Bit-DSPs

• Antennentuner und DSP eingebaut<br>• Bandskop • SWR-Verlauf der Antenne

10-W-Allmode-QRP-Transceiver im Display grafisch darstellbar

j<br>С

۶ FAY

TCXO eingebaut<br>Tuner optional

 $10-703$  kw  $\cdot$  6 m  $\sim$  COM

• Preiswerter 2-m-Mobiltransceiver<br>• 50/25/10/5 W • CTCSS und DCS<br>• FM-N für 12,5-kHz-Kanalraster mögl.

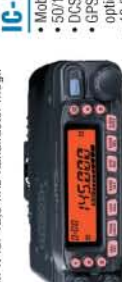

**IGZ800 SPITZEMMODELL** 

Das ICOM-Flaggschiff unter den

開

• Kompakter Allmode-TRX mit DSP<br>• 100 W Sendeleistung auf KW/6 m

FT-450 kw .6m

• 10-kHz-Roofing-Filter<br>• Tuner ATU-450 optional

Sprachspeicher

Transceiver mit fantastischer Performance: IP3 +40 dBm!

200 W Sendeleistung

· 100-W-Allmode-KW-Transceiver nicht nur für Einsteiger<br>• einfach zu bedienen • 13,8 V/20 A<br>• Keyer eingebaut • DSP und ATU opt.

IC-718 KW (160 bis 10 m)

- 50/15/5 W 2 m; 50/15/5 W auf 70 cm<br>- DCS, CTCSS, PR 1k2 und 9k6<br>- GPS-Betrieb und DV-Modus mit  $C - E2820$   $2 m - 70 cm$ Mobil-Dualband-Transceiver

70 cm: 5/2,5/1/0,3 W<br>• DCS, CTCSS, ARS, ARTS

· DTMF-Coder

• Bedienteil abgesetzt montierbar<br>• Diversity- und Doppelempfang (V+V, optionaler Digitaleinheit UT-123<br>· 12.5-kHz-Raster mit FM-N möglich U+V, U+U) möglich<br>Bandskop-Funktion CCOM

• Mobil-Duoband-Transceiver<br>• 50 W auf 2 m; 40 W auf 70 cm<br>• DCS. CTCSS. DTMF,

• Roofing-Filter 3, 6 und 15 kHz<br>• Spektrumskop • OCXO mit 0,05 ppm zwei identische High-End-Empfänger

Vier 32-Bit-DSPs

ARTS, APO usw. È **YAE** 

mitlaufende Vorselektion usw.<br>Der IC-7800 wird Sie begeistem!

 $-17800E$  2 m  $\cdot$  70 cm

• WIRES-kompatibel<br>• Breitbandempfang<br>0.5…999 MHz<br>(AM, FM, WFM)

= 144.800" 435.000

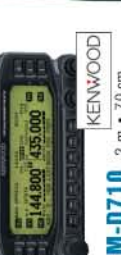

• Mobil-Dualband-Transceiver<br>• 2 m: 50/10/5 W; 70 cm: 35/10/5 W<br>• eingebauter TNC für 1k2 und 9k6<br>• GPS-RX-Anschluss • APRS-ready

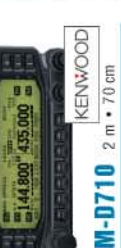

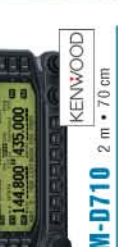

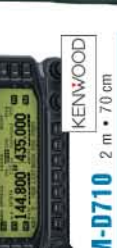

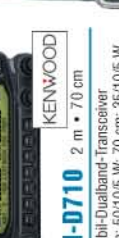

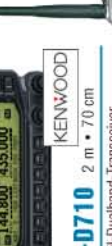

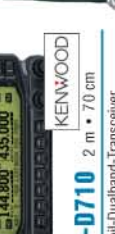

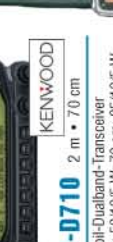

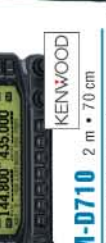

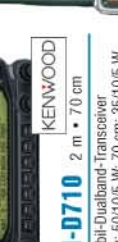

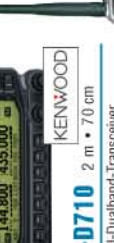

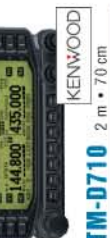

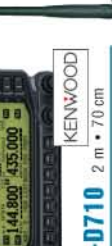

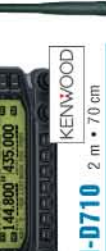

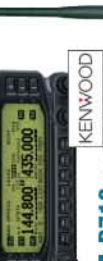

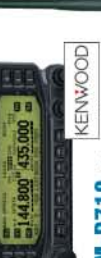

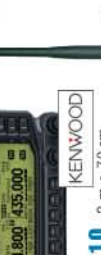

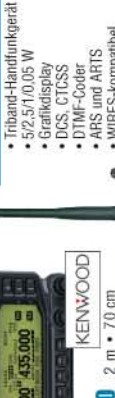

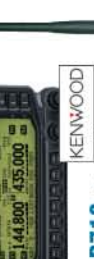

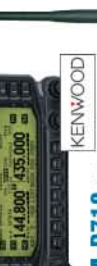

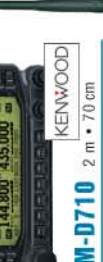

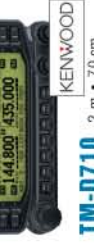

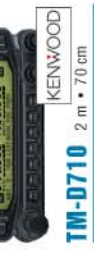

+ ARS und ARTS<br>+WIRES-kompathel<br>+ Bretband-RX<br>0.5…999 MHz<br>| (AM, FM, WEM) · Grafikdisplay<br>• DCS, CTCSS DTMF-Coder

Ä  $-5/2,5/1/0,05$  W

· Frequenzzählerfunktion

 $C-UB2$  70 cm/5 W (o. Abb.)  $C-VB2$   $2$  m/7 W (o. Abb.)

 $0J$ -596E  $2 m$  + 70 cm (o. A.

• Chanelscope-Funktion<br>• Lilon-Akku 1,3 Ah

• In-Band-Doppelempfang möglich<br>• 5 Nutzerprofile • EchoLink-Sysop-Mode

• abnehmbares Bedienteil<br>• 12,5 kHz-Raster mit FM-N möglich

• Mobil-Dualband-Transceiver<br>• 50 W auf 2 m; 35 W auf 70 cm<br>• DCS, CTCSS, ARTS, APO usw.

FT-8800E 2 m · 70 cm

behålter u. weiteres Zubehör<br>• einfache Bandskop-Funktion · eingebauter Sprachspeicher<br>für den DV-Modus

+ Breitband-RX m. Dualempfan<br>0,495-999 MHz, AM/FM/WFM · opt. GPS-Mikroton, Batterie  $\frac{1}{2}$  0,495-999 MHz, AM/F

- 5 W auf 2 m und 70 cm<br>- DCS, CTCSS u. DTMF-Coder

 $UX - 7R$  6 m  $\cdot$  2 m  $\cdot$  70 cm

· Duobander<br>• D-STAR-ready <

 $\begin{tabular}{|c|c|} \hline \multicolumn{1}{|c|}{\textbf{0.01}} \\ \multicolumn{1}{|c|}{\textbf{0.02}} \\ \multicolumn{1}{|c|}{\textbf{0.03}} \\ \hline \multicolumn{1}{|c|}{\textbf{0.01}} \\ \hline \multicolumn{1}{|c|}{\textbf{0.02}} \\ \hline \multicolumn{1}{|c|}{\textbf{0.01}} \\ \hline \multicolumn{1}{|c|}{\textbf{0.02}} \\ \hline \multicolumn{1}{|c|}{\textbf{0.01}} \\ \hline \multicolumn{1}{|c|}{\textbf{0.02$ 

Lilon-Akku mit 1,4 Ah

 $C - E92D$  2 m  $\cdot$  70 cm

• TV-Kanal-Betrieb<br>• 1200 reguläre Speicher (AM, FM, WFM)<br>• Lilon-Akku mit 1,3 Ah

· alphanumerische Namen 0.495...999.99 MHz · Lilon-Akku 1.8 Ah (AM, FM, WFM) • 1252 Speicher -  $2$  m: 1.5 (3 W mit ext. DC)<br>70 cm: 1 (2 W mit ext. DC)<br>- Batterietach für 3 x AA opt.<br>- DCS, CTCSS + DTMF-Coder

 $IC-E7$  2 m  $\cdot$  70 cm

tische Simplex-Prüfung<br>• NiMH-Akku

Funktion zur automa-

• Duoband-Handfunkgerät<br>• 5/2/0,5 W auf beiden Bändern

· DCS, CTCSS<br>• DTMF-Coder

 $FT-60E$  2 m  $\cdot$  70 cm

· 5 Nutzerprofile speicherbar

FT-8900R 10, 6, 2 m · 70 cm

KENWOOD

· 200-W-Version TS-480SAT (o. Abb.)

· ohne Antennentuner

**IS-480HX KW . 6 m** 

• Mobil-Vierband-Transceiver<br>• 50 W 10, 6 u. 2 m; 35 W auf 70 cm<br>• DCS, CTCSS, ARTS mit CW-ID usw.

12.5-kHz-Raster mit FM-N möglich

þ,

ø

**WIRES** 

S-2000 kw .6 m .2 m .70 cm

· Der bewährte 100-W-Allmode-TRX<br>· DSP und KW-/6m-ATU eingebaut

13.8-V-Betriebsspannung

• Sprachspeicher optional<br>• 3 Roofing-Filter mit 3, 6 und 15 kHz

 $\begin{picture}(180,10) \put(0,0){\line(1,0){15}} \put(10,0){\line(1,0){15}} \put(10,0){\line(1,0){15}} \put(10,0){\line(1,0){15}} \put(10,0){\line(1,0){15}} \put(10,0){\line(1,0){15}} \put(10,0){\line(1,0){15}} \put(10,0){\line(1,0){15}} \put(10,0){\line(1,0){15}} \put(10,0){\line(1,0){15}} \put(10,0){\line(1,0){15}} \put(10,0){\line($ 

Antennentuner eingebaut

Betrieb mit 12 V

C-7400 KW .6m .2m

 $14950$  kw  $\cdot$  6m  $\leq$  NEU  $>$ 

Í. l)

FT-857D kw · 6m · 2m · 70cm

**Light and a** 

團

- Kompakter Allmode-TRX mit DSP

• Sendeleistung: KW/6m: 100 W<br>2 m: 50 W, 70 cm: 20 W • mobil, portabel oder zu Hause.<br>• Bedienteil abnehmbar

• Allmode-TRX mit DSP-Funktionen<br>• Der "kleine Bruder" des FT-2000! 100 W Sendeleistung auf KW/6 m • Bewährter Alleskönner von Kenwood<br>• 100 W auf 160 bis 2 m; 70 cm 50 W

· Antennentuner eingebaut

DOT TOOT

800 ... 1300 MHz

+ DCS, CTCSS<br>+ VOX eingebaut

 $.5/1, 5/0, 5 W$ 

· externe Speisung mit<br>12...16 V DC möglich

 $\cdot$  Breitbandempfang 108...520<br>und 700...999 MHz

· NiMH-Akku mit 1,4 Ah

· WIRES-kompatibel

externe Speisung mit<br>6...16 V DC möglich

 $C-2725E$  2 m  $\cdot$  70 cm

• PC-steuerbar, Software kostenlos<br>• 23 cm nachrüstbar oder<br>als Modell TS-2000X inkl. 23 cm

**C-7700 kw . 6m < WEU >** 

Performance: IP3 +40 dBm

ransceiver mit fantastisch

**Altream** 

· Duoband-Mikro-

Handfunkgerät<br>• 2 m: 1.5/0,1 W;<br>70 cm: 1/0,1 W

• Breitband-RX · DCS, CTCSS

뻭

 $2000 - 15$ 

• Mobil-Dualband-Transceiver<br>• 50/15/5 W 2 m; 35/15/5 W auf 70 cm<br>• DCS, CTCSS, PR 1k2 und 9k6<br>• 12,5-kHz-Raster mit FM-N möglich

• Bedienteil abgesetzt montierbar<br>• Doppelempfang V+V, U+V, U+U mögl.

 $<$  NEU > Doppelempfang<br>DTMF-Mikrofor

Ultrakompaktes Duoband-Handy

 $C-E91$  2 m  $\cdot$  70 cm • WIRES-kompatit • Breitband-RX

- Duoband-Handfunkgerät<br>• 2 m u. 70 cm: 5/0,5 W;<br>• DCS, CTCSS, DTMF-Coder · D-STAR mit opt. UT-121 · Breitbandemplang  $0.5...999$  MHz 0,5...999 MHz<br>(AM, FM, WFM)<br>• Lilon-Akku 1,0 At  $IX-6E$  2 m  $\cdot$  70 cm • Duoband-Handfunkgerät<br>• 2 m: 5/2,5/1/0,3 W;

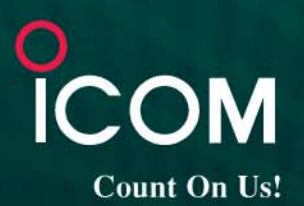

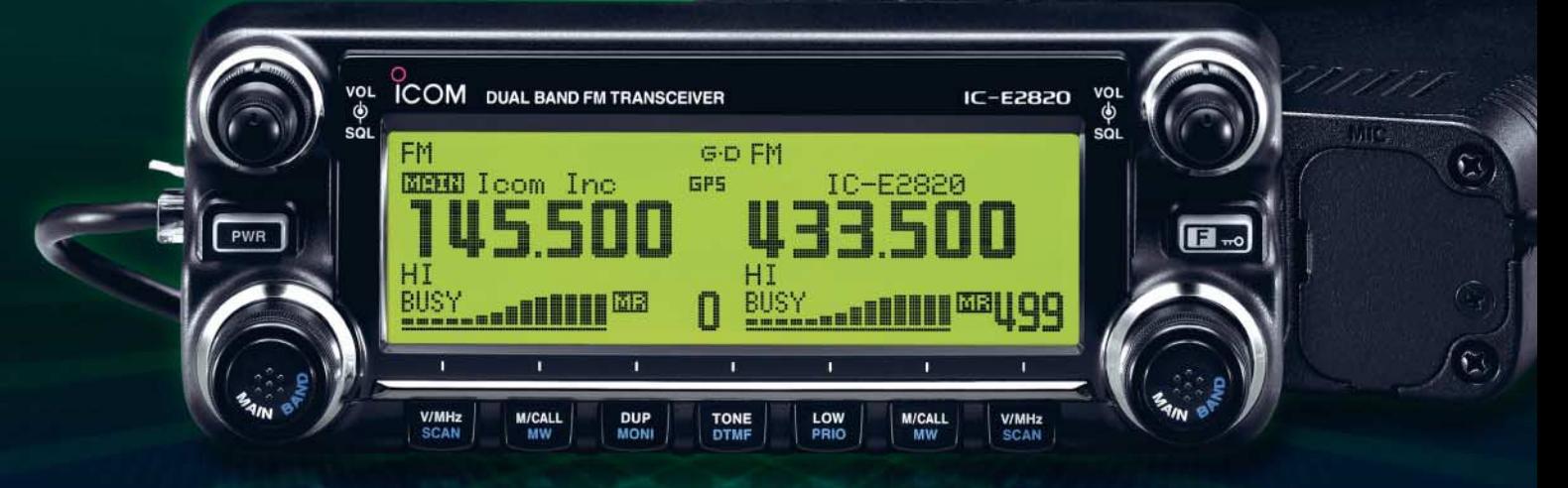

## 144- und 430-MHz-Band, D-STAR\* und GPS\* in einem Mobilgerät - das gab es noch nie!

 $\overline{\mathbf{v}}$ Die Digitalisierung der Welt kommt rasant voran und revolutioniert alle Bereiche der Kommunikation.

D-STAR ist eine seit Jahren von Icom unterstützte Technologie, die den VHF/UHF-Amateurfunk verändern wird. Weil wir davon überzeugt sind, lässt sich unser neuester FM-Dualband-Mobiltransceiver mit der optionalen Digitaleinheit ausrüsten, die Ihnen die Welt der digitalen Sprach- und Low-Speed-Datenkommunikation erschließt. Im Digitalmodus können Sie Stationen nicht nur gezielt anrufen sondern über D-STAR-Repeater, deren GHz-Links und Internet-Gateways, auch Kontakte über große Entfernungen herstellen.

Zusätzlichen Nutzen bringt ein GPS-Empfänger, mit dem sich die Positionsdaten des eigenen QTHs ermitteln und bei Bedarf mit jedem Drücken der PTT-Taste an die QSO-Partner übertragen lassen. Im Digitalmodus haben Sie außerdem Zugriff auf einen flexibel einsetzbaren Sprachrecorder, der empfangene Anrufe aufzeichnen oder gezielt automatisch beantworten kann.

Aber auch unter analogen Gesichtspunkten hat der IC-E2820 einiges zu bieten. Der Sender erzeugt auf beiden Bändern in der höchsten Leistungsstufe 50 W HF. Empfangsseitig stehen zwei gleichzeitig nutzbare Receiver zur Verfügung. Eine separate Buchse dient dem Anschluss einer zweiten Antenne für den Diversity-Empfang - einer Funktion, die Sie vor allem beim Mobilbetrieb schätzen werden.

Weitere interessante Merkmale sind der erweiterte Empfangsbereich, das Bandskop, der hochstabile TCXO, das abgesetzt montierbare Bedienteil, der Schmalband-FM-Betrieb, das zum Lieferumfang gehörende Fernsteuermikrofon HM-133 und vieles mehr.

Am besten sehen Sie sich unseren neuen Dualbander bei einem unserer Fachhändler einmal genauer an. Dort erhalten Sie zudem nähere Informationen über die vielfältigen Möglichkeiten des D-STAR\*- und GPS\*-Betriebs und zum verfügbaren Zubehör.

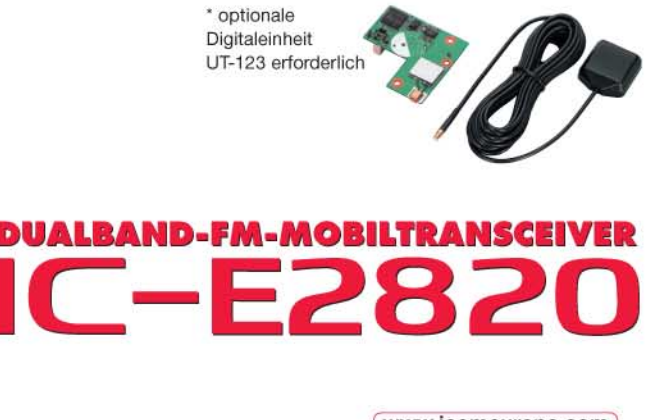

(www.icomeurope.com)

Icom (Europe) GmbH . Communication Equipment Infos: Himmelgeister Straße 100 · 40225 Düsseldorf · Germany<br>Telefon (0211) 34 60 47 · Fax 33 36 39 · E-Mail info@icomeurope.com